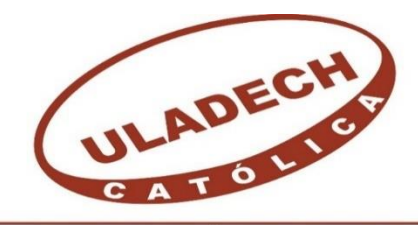

UNIVERSIDAD CATÓLICA LOS ÁNGELES **CHIMBOTE** 

# **FACULTAD DE INGENIERÍA ESCUELA PROFESIONAL DE INGENIERÍA CIVIL**

DETERMINACIÓN Y EVALUACIÓN DE LAS PATOLOGÍAS DEL CONCRETO DEL CERCO PERIMÉTRICO DE LA INSTITUCIÓN EDUCATIVA 88318, DEL CENTRO POBLADO EL CASTILLO, DISTRITO DE SANTA, PROVINCIA DEL SANTA, REGIÓN ÁNCASH,

JUNIO – 2019.

**TESIS PARA OPTAR EL TÍTULO PROFESIONAL DE INGENIERA CIVIL**

**AUTORA**

MOGOLLÓN PÉREZ, MADELEYNE GABRIELA ORCID: 0000-0003-2469-3123

# **ASESOR**

LEÓN DE LOS RÍOS, GONZALO MIGUEL

ORCID: 0000-0002-1666-830X

# **CHIMBOTE- PERÚ**

**2019**

### <span id="page-1-0"></span>**1. Título de la tesis**

Determinación y evaluación de las patologías del concreto del cerco perimétrico de la Institución Educativa 88318, del centro poblado el Castillo, distrito de Santa, provincia del Santa, región Áncash, junio – 2019.

### <span id="page-2-0"></span>**2. Equipo de trabajo**

# **AUTORA**

Mogollón Pérez, Madeleyne Gabriela ORCID: 0000-0003-2469-3123

Universidad Católica Los Ángeles de Chimbote, Estudiante de Pregrado, Chimbote, Perú.

### **ASESOR**

León de los Ríos, Gonzalo Miguel ORCID: 0000-0002-1666-830X

Universidad Católica Los Ángeles de Chimbote, Facultad de Ingeniería, Escuela Profesional de Ingeniería Civil, Chimbote, Perú.

# **JURADO**

Sotelo Urbano, Johanna Del Carmen ORCID: 0000-0001-9298-4059

Cerna Chávez, Rigoberto ORCID: 0000-0003-4245-5928

Quevedo Haro, Elena Charo ORCID: 0000-0003-4367-1480 <span id="page-3-0"></span>**3. Hoja de firma del jurado y asesor**

Mgtr. Johanna Del Carmen Sotelo Urbano.

# **Presidenta**

Dr. Rigoberto Cerna Chávez.

# **Miembro**

Mgtr. Elena Charo Quevedo Haro. **Miembro** 

Mgtr. Gonzalo Miguel León De Los Ríos **Asesor**

#### <span id="page-4-0"></span>**4. Hoja de agradecimiento y/o dedicatoria**

#### **Agradecimiento**

**A mis padres,** por su apoyo durante todo este camino lleno de propósitos y metas a cumplir, sobre todo le agradezco a la vida y a Dios por haberme dado la oportunidad de ser la hija de una medre luchadora que día a día no se rindió para que yo pudiera llegar hoy hasta donde estoy y así permitirme continuar esta lucha.

Agradezco a mi Familia por su gran apoyo durante todo este tiempo por brindarme cada uno de sus consejos y amor, son infinitamente las mejores personas que la vida pudo otorgarme.

Le agradezco a una persona en especial que desde el cielo cuida de mí y siempre mantuvo sus esperanzas en mí y que hoy por hoy ella es mi luz en mi vida.

### **DEDICATORIA**

A Dios, porque nunca me abandono, siempre me mostro una luz más allá de la tormenta, y por haberme brindado tanto amor y bendiciones.

#### **A mis padres:**

Nancy y Noé, porque a pesar de los altos y bajos que pudiera haber tenido hasta el día de hoy, nunca dejaron de ser mis padres, mi mamá la persona cuya vida le debo y que nunca me alcanzará la vida para agradecerle en quien me convirtió.

#### <span id="page-6-0"></span>**5. Resumen y abstract**

La siguiente investigación tuvo la **problemática** ¿En qué medida la determinación y evaluación de las patologías en muros de albañilería del cerco perimétrico de la Institución Educativa 88318, del centro poblado el Castillo, distrito de Santa, provincia del Santa, región Áncash, junio – 2019, permitirá conocer el estado en que se encuentra la estructura?, para poder responder a la interrogante se obtuvo como **objetivo general**: Determinar y evaluar las patologías del concreto que se presentan en los muros de albañilería, del cerco perimétrico de la Institución Educativa 88318, del centro poblado el Castillo, distrito de Santa, provincia del Santa, región Áncash, junio - 2019, La **metodología** utilizada fue de tipo descriptiva del estado actual de la realidad que es materia de investigación de nivel cualitativo y cuantitativo, con un estudio no experimental, de corte transversal. La **población**, estuvo conformado por toda la infraestructura, y la **muestra** fue todo el cerco perimétrico, la parte externa de esta institución educativa 88318. Para la recolección de datos se empleó una ficha técnica de evaluación, en la cual se registró las lesiones patológicas. Los resultados revelaron que la patología más predominante en el cerco perimétrico fue la Erosión Física con 117.61m<sup>2</sup> y con un porcentaje de 12.88 % del total de las patologías. Luego de analizar los resultados se llegó a la conclusión que el nivel de severidad fue Moderado con un 14.55 % del área total evaluada

**Palabras clave:** Patologías del concreto, determinación de las patologías, lesiones patológicas, nivel de severidad.

#### **Abstract**

The following investigation had the problem: To what extent the determination and evaluation of the pathologies in masonry walls of the perimeter fence of the Educational Institution 88318 of the center populated the Castle, district of Santa, province of Santa, region Ancash, June - 2019, will allow to know the state in which the structure is located ?, to be able to answer the question was obtained as a general objective: Determine and evaluate the pathologies of the concrete that appear in the masonry walls, of the perimeter fence of the Educational Institution 88318, of the center populated the Castle, district of Santa, province of the Santa, region Ancash, June - 2019, The methodology used was of descriptive type of the current state of the reality that is matter of investigation of qualitative and quantitative level, with a study non experimental, cross section. The population, was conformed by all the infrastructure, and the sample was all the perimeter fence, the external part of this educational institution 88318. For the data collection, a technical evaluation sheet was used, in which the pathological lesions were recorded. The results revealed that the most predominant pathology in the perimeter fence was Physical Erosion with 117.61m2 and with a percentage of 12.88% of the total pathologies. After analyzing the results, it was concluded that the severity level was Moderated with 14.55% of the total area evaluated

**Keywords:** Concrete pathologies, of pathologies, pathological lesions, severity level**.**

# <span id="page-8-0"></span>6. Contenido

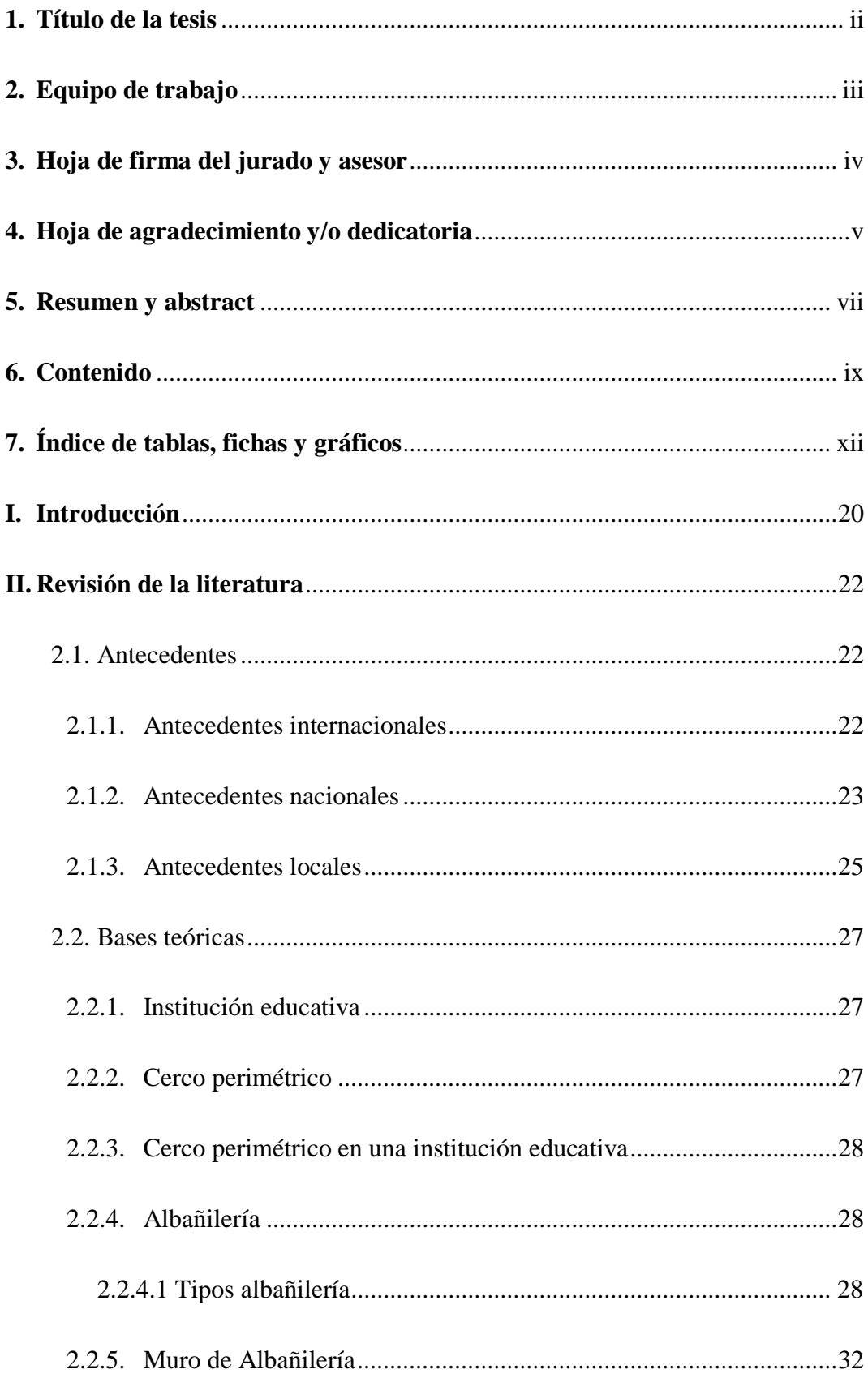

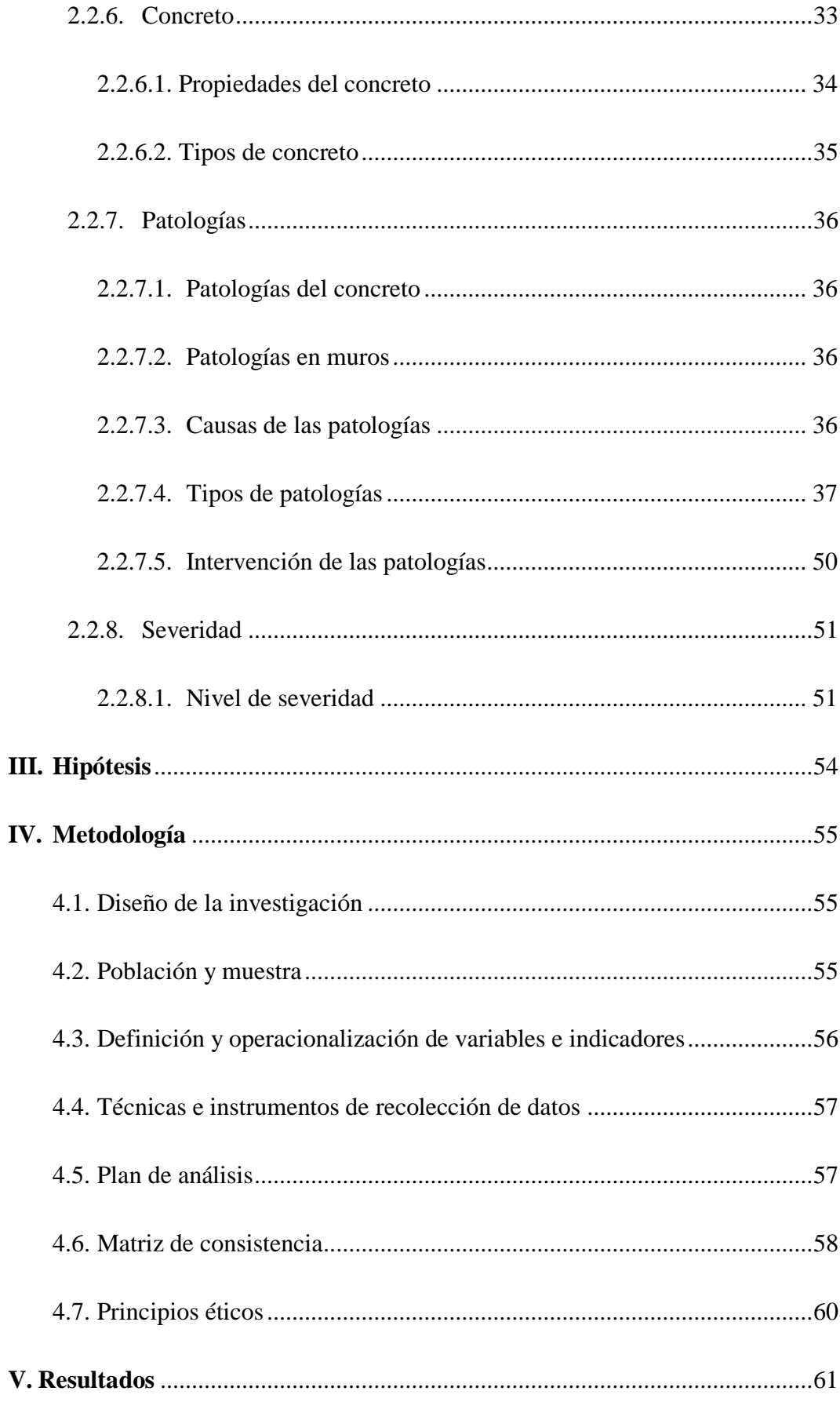

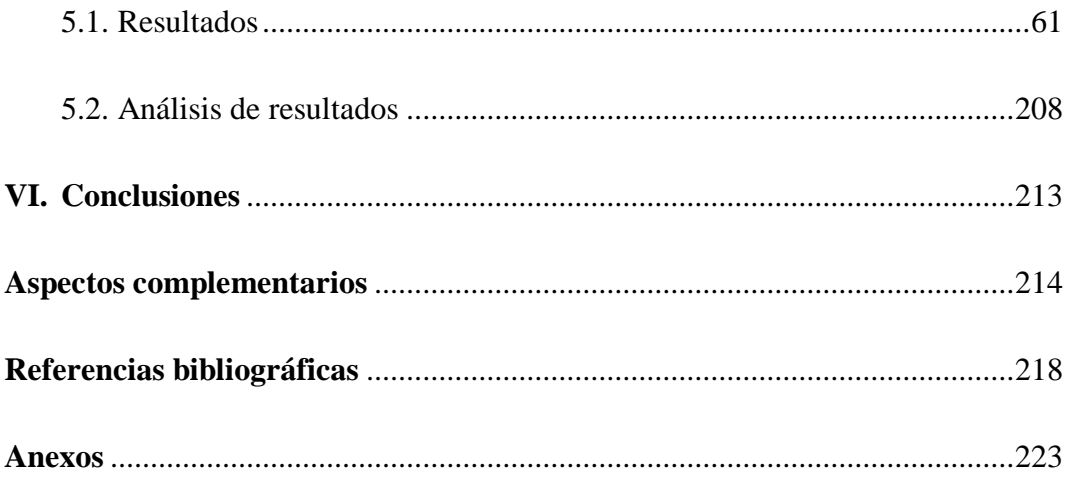

# <span id="page-11-0"></span>**7. Índice de tablas, fichas y gráficos**

# **Índice de Tablas**

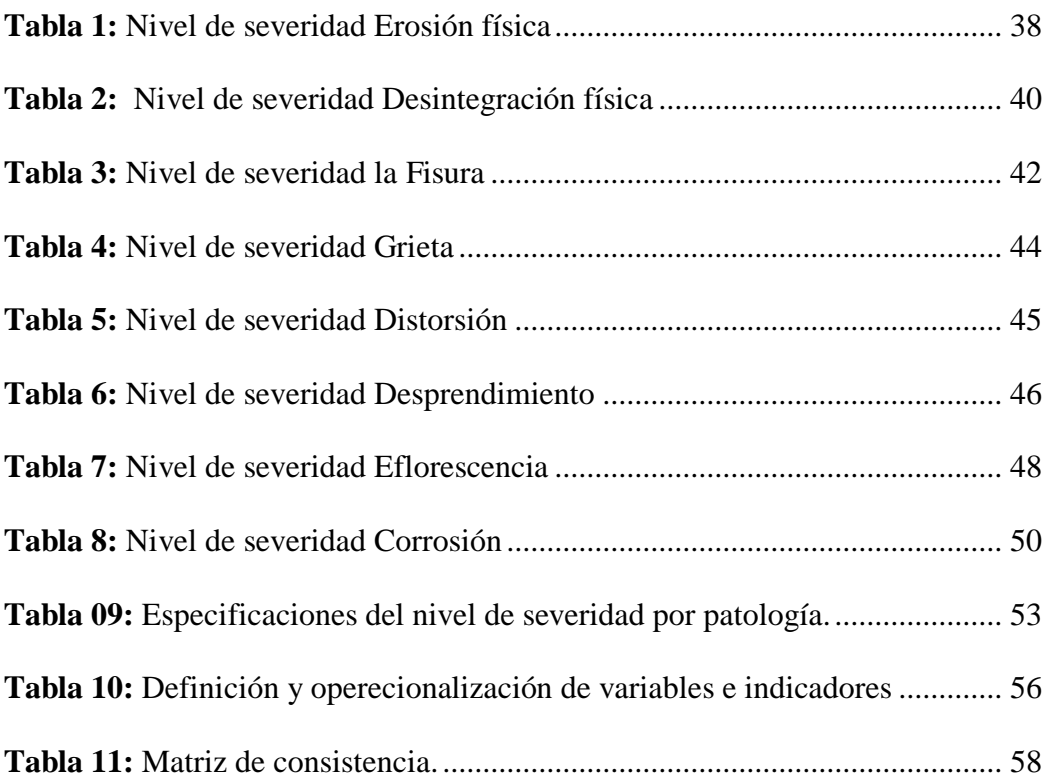

# **Índice de Fichas**

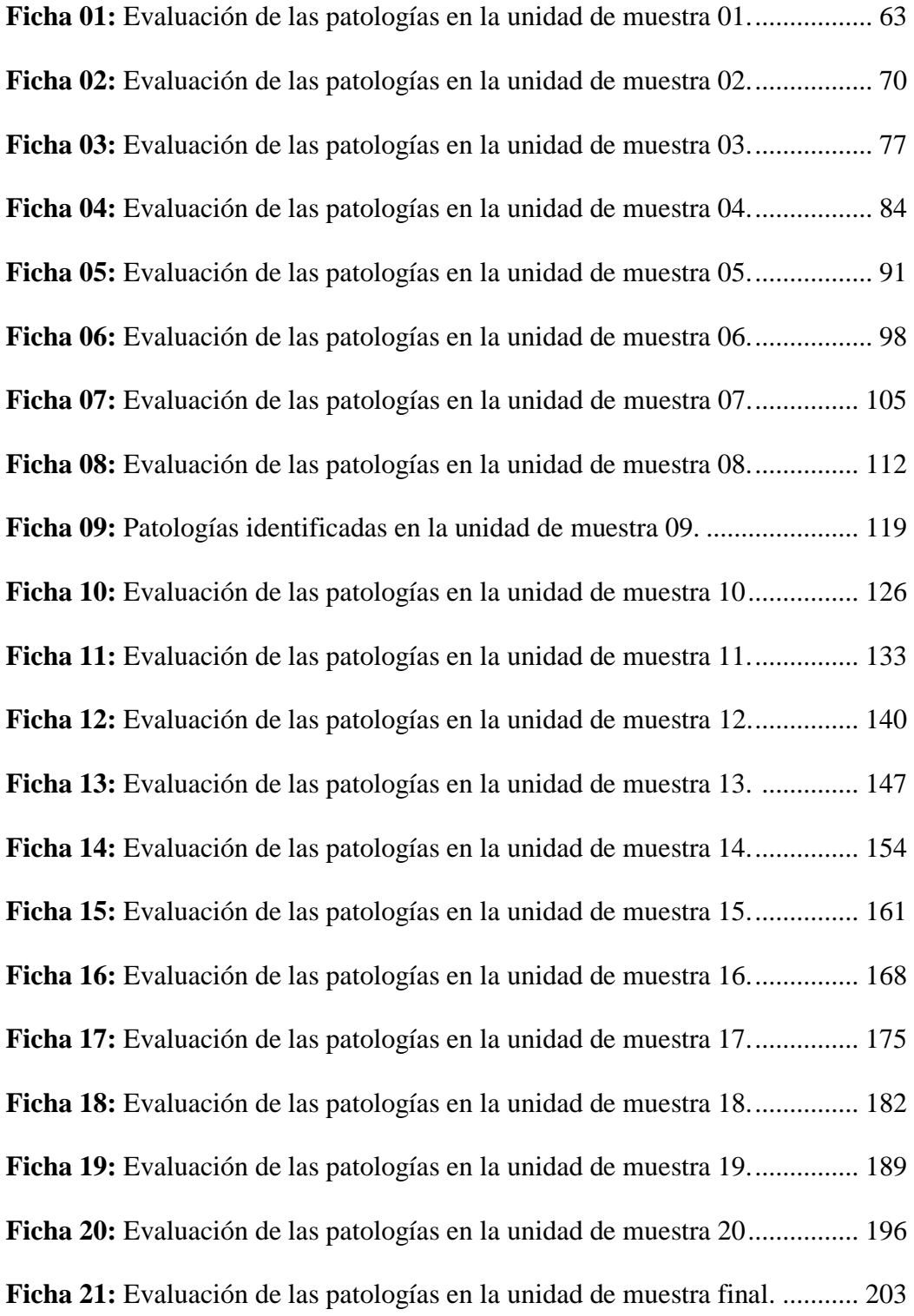

# **Índice de Gráficos**

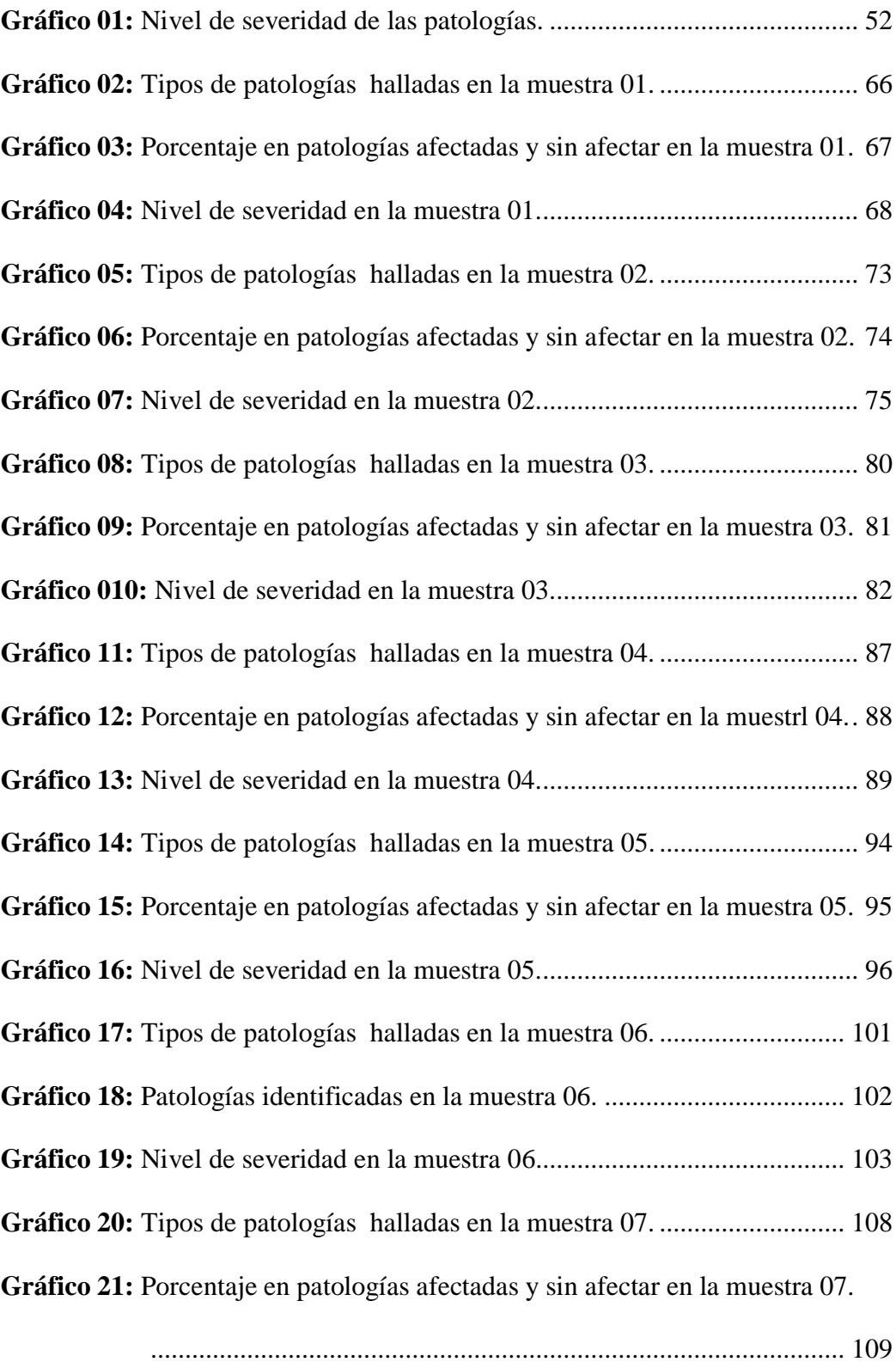

**Gráfico 22:** [Nivel de severidad en la muestra 07.............................................](#page-109-0) 110

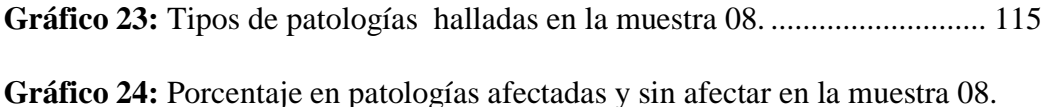

[.....................................................................................................](#page-115-0) 116

- **Gráfico 25:** [Nivel de severidad en la muestra 08.............................................](#page-116-0) 117
- **Gráfico 26:** [Tipos de patologías halladas en la muestra 09.](#page-121-0) ........................... 122

**Gráfico 27:** [Porcentaje en patologías afectadas y sin](#page-122-0) afectar en la muestra 09.

[.....................................................................................................](#page-122-0) 123

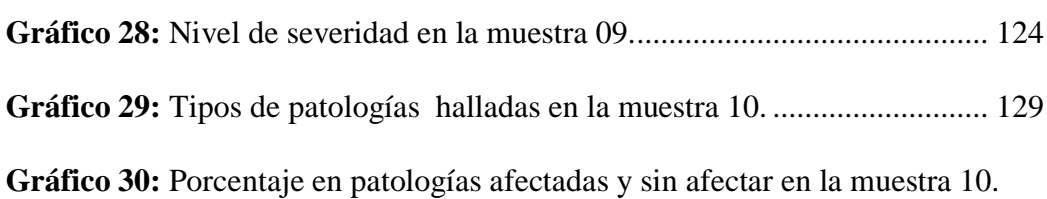

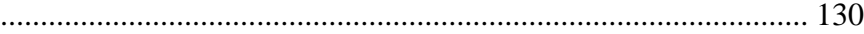

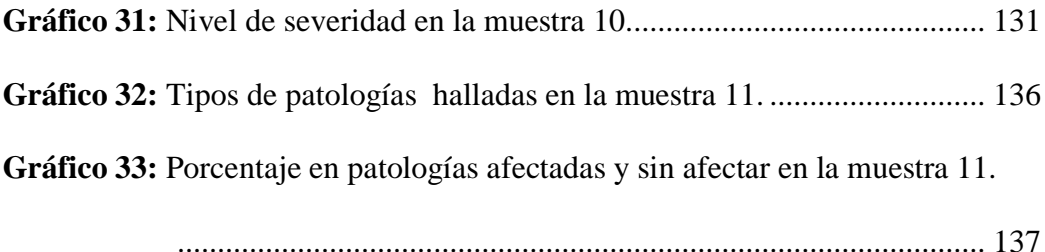

- **Gráfico 34:** [Nivel de severidad en la muestra 11.............................................](#page-137-0) 138
- **Gráfico 35:** [Tipos de patologías halladas en la muestra 12.](#page-142-0) ........................... 143
- **Gráfico 36:** [Porcentaje en patologías afectadas y sin afectar en la muestra 12.](#page-143-0)

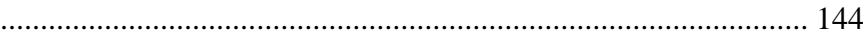

**Gráfico 37**[: Nivel de severidad en la muestra 12.............................................](#page-144-0) 145

**Gráfico 38:** [Tipos de patologías halladas en la muestra 13.](#page-149-0) ........................... 150

- **Gráfico 39:** [Porcentaje en patologías afectadas y sin afectar en la muestra 13.](#page-150-0)
	- [.....................................................................................................](#page-150-0) 151
- **Gráfico 40:** [Nivel de severidad en la muestra 13.............................................](#page-151-0) 152

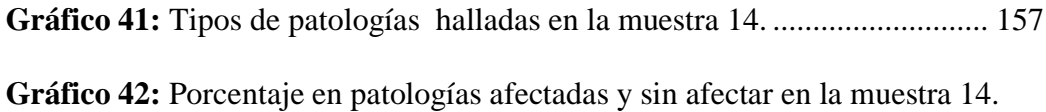

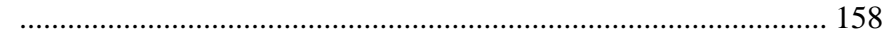

**Gráfico 43:** [Nivel de severidad en la muestra 14.............................................](#page-158-0) 159

**Gráfico 44:** [Tipos de patologías halladas en la muestra 15.](#page-163-0) ........................... 164

**Gráfico 45:** [Porcentaje en patologías afectadas y sin afectar en la muestra 15.](#page-164-0)

[.....................................................................................................](#page-164-0) 165

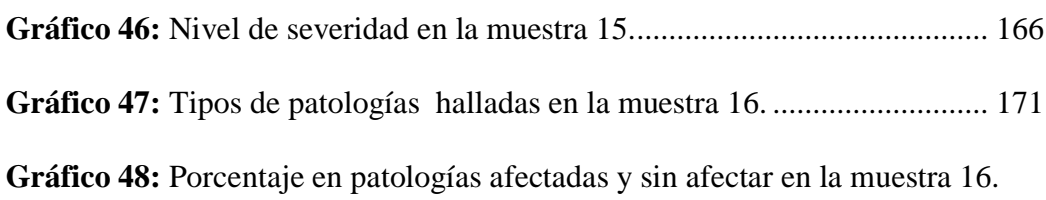

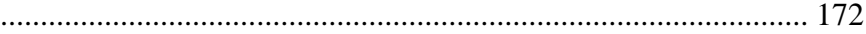

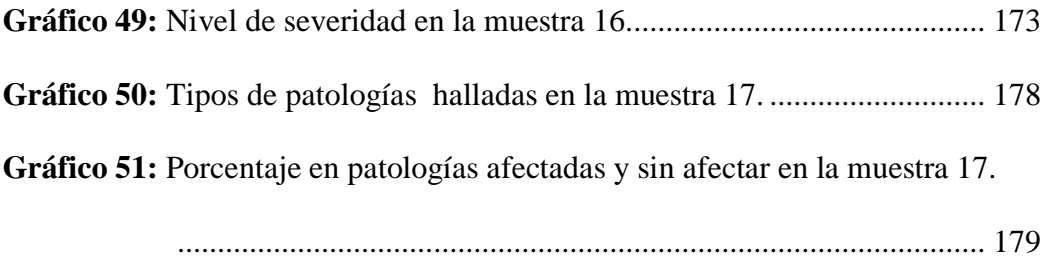

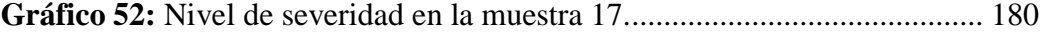

**Gráfico 53:** [Tipos de patologías halladas en la muestra 18.](#page-184-0) ........................... 185

**Gráfico 54:** [Porcentaje en patologías afectadas y sin afectar en la muestra 18.](#page-185-0)

[.....................................................................................................](#page-185-0) 186

**Gráfico 55:** [Nivel de severidad en la muestra 18.............................................](#page-186-0) 187

**Gráfico 56:** [Tipos de patologías halladas en la muestra 19.](#page-191-0) ........................... 192 **Gráfico 57:** [Porcentaje en patologías afectadas y sin afectar en la muestra 19.](#page-192-0)

[.....................................................................................................](#page-192-0) 193

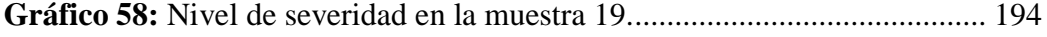

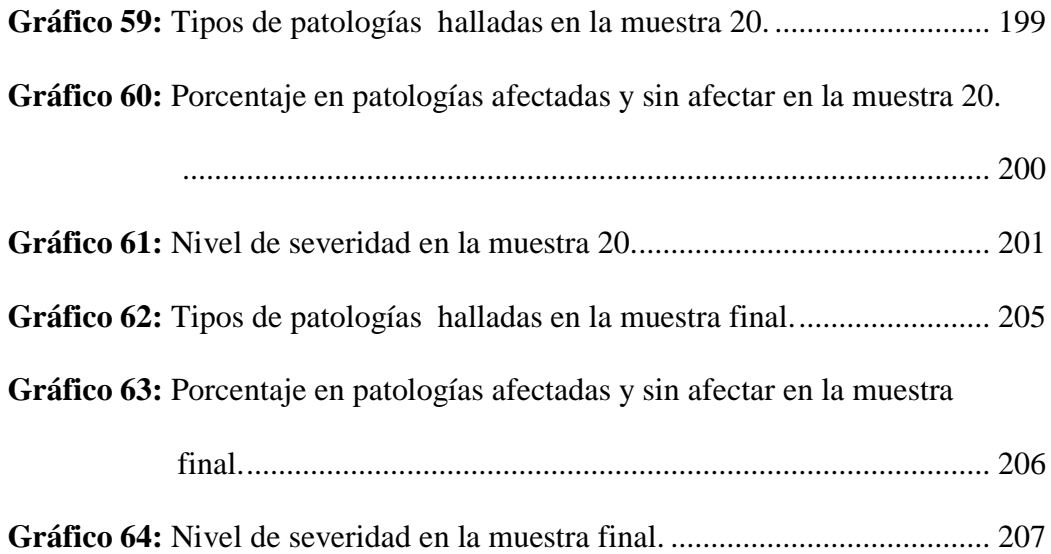

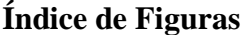

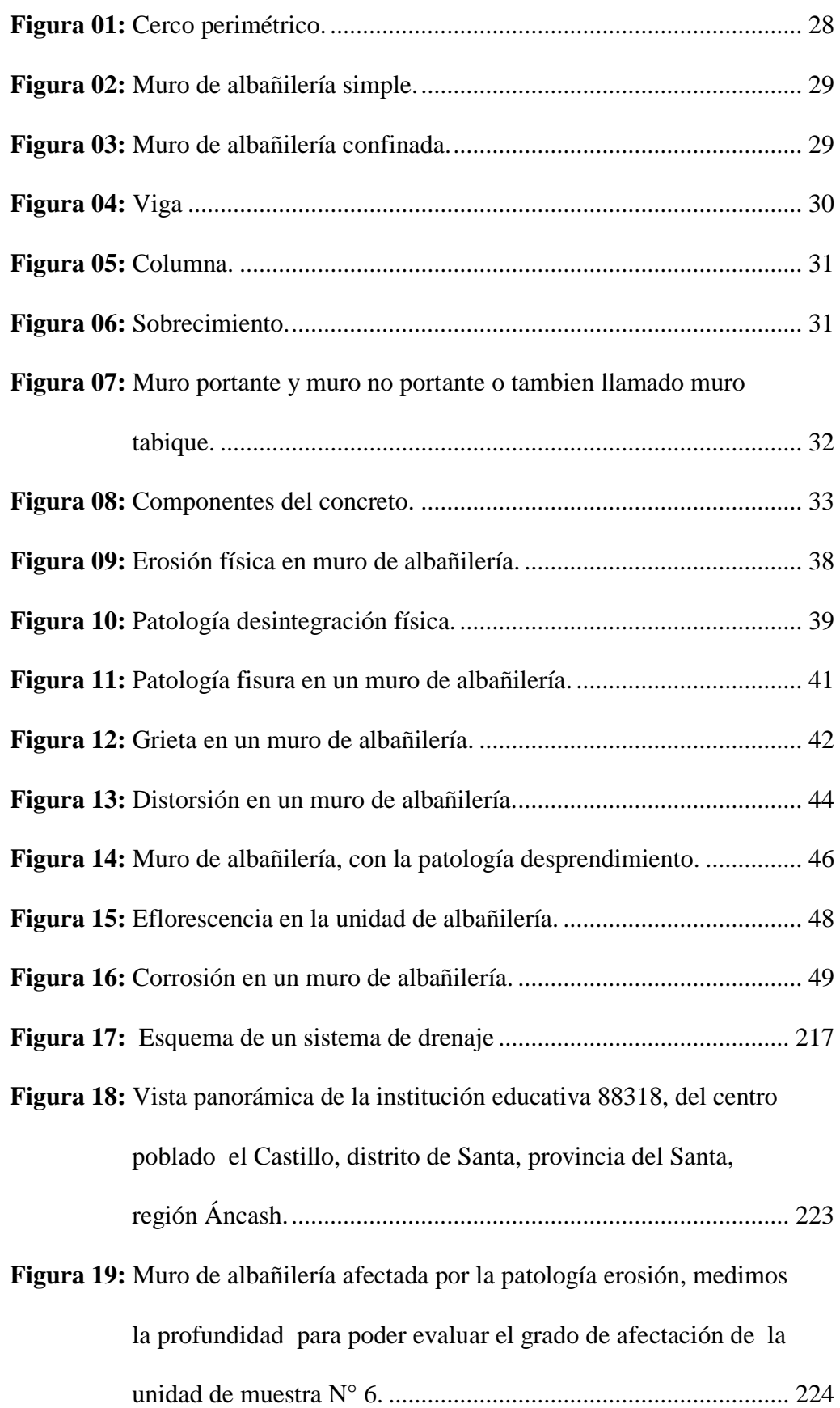

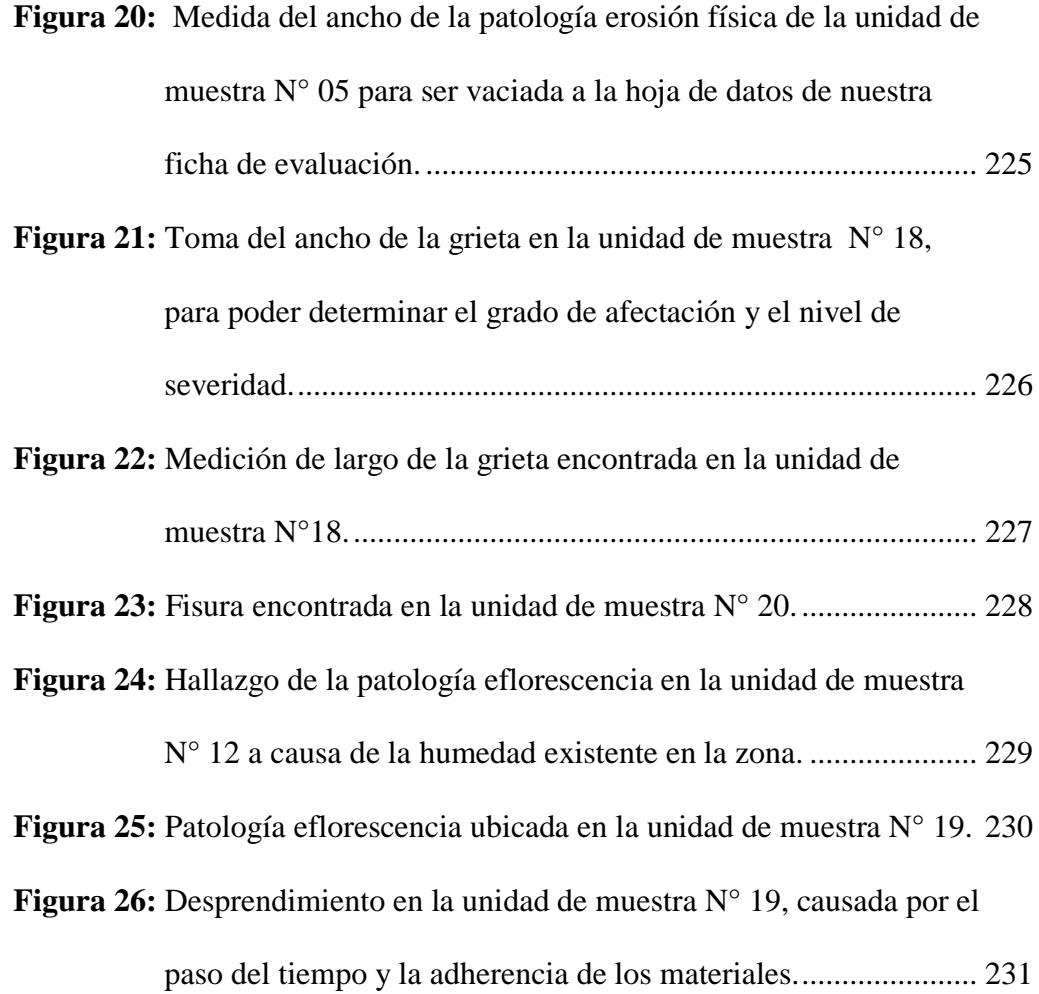

#### <span id="page-19-0"></span>**I. Introducción**

El cerco perimétrico de la Institución Educativa 88318 se encontró con diversas patologías, si bien es cierto estas patologías se suelen presentar, ya sean por fallas causadas por el hombre o también causadas por la naturaleza misma, afectando la estructura.

La siguiente investigación se basó en la evaluación de las patologías que se encuentren en el cerco perimétrico de la institución educativa 88318, dicho cerco cuenta con una antigüedad de más de 15 años, l**a problemática** que se sugirió para amplificar la investigación ¿En qué medida la determinación y evaluación de las patologías en muros de albañilería del cerco perimétrico de la Institución Educativa 88318 del centro poblado el Castillo, distrito de Santa, provincia del Santa, región Áncash, junio – 2019, permitirá conocer el estado en que se encuentra la estructura? Se tendrá como **objetivo general**: Determinar y evaluar las patologías del concreto que se presentan en los muros de albañilería, del cerco perimétrico de la Institución Educativa 88318 del centro poblado el Castillo, distrito de Santa, provincia del Santa, región Áncash, junio - 2019, **los objetivos específicos**: Determinar los tipos de patologías de concreto que puedan existir en el cerco perimétrico de la Institución Educativa 88318 del centro poblado el Castillo, distrito de Santa, provincia del Santa, región Áncash, junio – 2019. **Analizar** los diversos elementos y áreas dañadas, en las cuales se presentan diferentes tipos de patologías, con el fin de obtener resultados estadísticos y porcentuales del cerco perimétrico de la Institución Educativa 88318 del centro poblado el Castillo, distrito de Santa, provincia del Santa, región Áncash, junio – 2019. O**btener** el nivel de severidad de los daños originados por las patologías presentes del cerco perimétrico de la

Institución Educativa 88318 del centro poblado el Castillo, distrito de Santa, provincia del Santa, región Áncash, junio - 2019. La presente investigación se **justificó** por la necesidad de conocer las diversas lesiones de concreto que se presentan en las edificaciones y en especial de aquellas que se presentaran en el cerco perimétrico de la Institución Educativa 88318 del centro poblado el Castillo, distrito de Santa, provincia del Santa, región Áncash, junio – 2019. En esta investigación se ejecutó un proyecto de **metodología** descriptiva del estado actual de la realidad que es materia de investigación de nivel cualitativo y cuantitativo, con un estudio no experimental, de corte transversal. **La delimitación espacial** estuvo comprendida por el cerco perimétrico de la Institución Educativa 88318 del centro poblado el Castillo, distrito de Santa, provincia del Santa, región de Áncash y la delimitación temporal se realizó en el periodo comprendido entre junio a agosto del 2019, **la población** y **la muestra** fue todo el cerco perimétrico de la Institución Educativa 88318. En tal sentido, la ejecución se centró en la determinación y análisis de las diversas patologías a fin de establecer su clasificación, las conclusiones y recomendaciones correspondientes.

#### <span id="page-21-0"></span>**II. Revisión de la literatura**

#### <span id="page-21-1"></span>2.1.Antecedentes

- <span id="page-21-2"></span>2.1.1.Antecedentes internacionales
	- a) Valoración técnica del deterioro de las edificaciones en la zona costera de Santa Fe – 2015.

En la investigación de Domínguez y Gonzáles(1) Tuvieron como **objetivo** de profundizar en trabajos desarrollados en años anteriores sobre el deterioro que viene sufriendo el patrimonio arquitectónico en Santa Fe aprovechando los datos existentes de 18 edificaciones ya estudiadas en el año 2006; La **metodología** que realizaron fue la observación directa en las fachadas (solo exteriores); Como primera **conclusión** llegan a determinar que las edificaciones que se encuentran en la zona costera tienden a deteriorarse más rápido acortando su ciclo de mantenimiento como segunda conclusión determinan que el ambiente costero incide directamente en el aceleramiento del deterioro de los inmuebles como tercera conclusión llegaron a que la lesión predominante fue la humedad con 23% seguido de las fisuras con un 20% y las erosiones con un 15% y como quinta conclusión llegan a determinar que el 29% necesitan reparación y el 71% necesita rehabilitación.

b) Durabilidad del concreto armado en viviendas de zonas costeras por acción del medio ambiente en la conurbación Barcelona, Lechería, Puerto la Cruz y Guanta del Estado Anzoátegui – 2014.

En la investigación de Escalante(2) Tuvo como **objetivo** evaluar la durabilidad del Concreto Armado debido a los Daños Estructurales en las

Viviendas en Zonas Costeras por acción del medio ambiente en la Conurbación de Barcelona, Lechería, Puerto La Cruz y Guanta del Estado Anzoátegui. Su **metodología** que realizo fue la observación directa apoyado con fotografías; Las conclusiones más relevantes fueron, como primera **conclusión** llego a que en los meses de junio y agosto tiene el mayor índice de humedad con un 80% relativamente esto, como segunda conclusión se llegó a determinar que hay presencia de carbonatación un 97% con una humedad de 77%, como tercera conclusión de determino que hay presencia de cloruros, Como cuarta conclusión llega a una recomendación de utilizar concreto con mayor resistencia mecánica y menor porosidad de acuerdo a las normas COVENIN.

- <span id="page-22-0"></span>2.1.2.Antecedentes nacionales
	- a) Determinación y evaluación de las patologías del concreto y muros de albañilería del cerco perimétrico de la institución educativa nuestra señora del Carmen, ubicado en el asentamiento humano Santa Julia, del distrito Veintiséis De Octubre, provincia de Piura, región Piura, marzo del año 2017

En la investigación de Vilela(3) Tuvo Como **objetivo** general, determinar y evaluar las patologías del concreto y muros de albañilería del cerco perimétrico de la institución educativa Nuestra Señora del Carmen ubicado en el asentamiento humano Santa Julia, del distrito de Veintiséis de Octubre, provincia de Piura, región Piura y como objetivos específicos, Identificar los tipos de patologías, analizar los tipos de patologías del concreto y muros de albañilería confinada del cerco perimétrico de la institución educativa Nuestra Señora del Carmen y obtener de una forma clara y específica el nivel de severidad en que se encuentra la estructura del cerco perimétrico de la institución educativa Nuestra Señora del

Carmen y su **metodología** que utiliza fue descriptiva-cualitativa, no experimental y de corte transversal y como primera **conclusión** tuvo que se tiene: Erosión (9.15%)y fisuras (0.61%); siendo la patología más incidente la erosión como segunda conclusión que la patología más predominante es la erosión con un 9.15% a nivel de todo el cerco perimétrico y por ultima conclusión que tiene un nivel de severidad promedio leve a nivel de toda la muestra

b) Determinación y evaluación de las patologías del concreto en la estructura de albañilería confinada del cerco perimétrico de la institución educativa Libertadores de América, del distrito de la Unión, provincia de Piura, región Piura, agosto – 2016

En la investigación de Morales(4) Tuvo Como **objetivo** general, determinar y evaluar los tipos de patologías que se encuentran en la estructura de albañilería confinada en el cerco perimétrico de la Institución Educativa Libertadores de América del distrito de La Unión, provincia de Piura, región de Piura y su **metodología** de investigación fue de tipo descriptivo, nivel cualitativo, diseño no experimental y corte transversal y como primera **conclusión** tuvo en la muestra se ha determinado un área de 322.45 m2 que corresponde a 35.69% de área con patología, y un área de 579.81 m2 que corresponde a 64.31% de área sin patología, habiéndose identificado: Eflorescencias, suciedad, humedad, desprendimientos, fisuras, grietas, oxidación, humedad y corrosión como las patologías de mayor área en la muestra como segunda conclusión los tipos de patologías que presentan las estructuras de albañilería Confinada del Cerco Perimétrico de la Institución Educativa Libertadores de América, ubicado

en el distrito de La Unión, provincia de Piura, región de Piura, son: Eflorescencias con 44.13%, Suciedad con 37.43%, humedad con 12.28%, erosión con 3.04, desprendimientos 2.05%, fisuras con 0.69%, oxidación con 0.34%, estas son las patologías con mayor área en el cerco perimétrico; en cuanto a los elementos de estudio tenemos que los muros poseen un área de 275.82 m2 que corresponde a 30.57% de área afectada de la muestra, las columnas poseen un área de 39.60 m2 que corresponde a 4.39% de área afectada de la muestra y las vigas poseen un área de 6.55 que corresponde a 0.73 % de área afectada de la muestra y por ultima conclusión que el cerco perimétrico de la Institución Educativa Libertadores de América, posee nivel de severidad obtenido del análisis de la muestra y en función a cada unidad de muestra, es LEVE, lo cual lo deja fuera de acciones de demolición de estructuras, enfocándose solo en el mantenimiento y reparación de las mismas.

- <span id="page-24-0"></span>2.1.3.Antecedentes locales
	- a) Determinación y evaluación de las patologías del concreto en columnas, vigas, y muros de albañilería confinada del cerco perimétrico del depósito tasa astillero, del Pueblo Joven Miraflores tercera zona, distrito de Chimbote, provincia del Santo, región de Áncash, marzo – 2016. En la investigación de Lavado(5) Tuvo Como **objetivo** general es determinar y evaluar las patologías del concreto en columnas, vigas, y muros de albañilería confinada del cerco perimétrico del depósito Tasa Astillero, del Pueblo Joven Miraflores Tercera Zona, distrito de Chimbote, provincia del Santa, Región Áncash y como objetivos específicos tuvo

Identificar los tipos de las patologías del concreto en columnas, vigas, y muros de albañilería confinada del cerco perimétrico del depósito Tasa Astillero, del Pueblo Joven Miraflores Tercera Zona, analizar los diferentes elementos y áreas comprometidas las cuales presenten diferentes tipos de patologías, con el fin de obtener resultados mediante porcentajes y estadísticas patológicas encontradas en las Columnas, Vigas, y Muros de Albañilería Confinada del Cerco Perimétrico del Depósito Tasa Astillero, Obtener la severidad en que se encuentra infraestructura Depósito Tasa Astillero y su **metodología** fue descriptiva, visual, no experimental y de corte transversal y como primera **conclusión** tuvo de los resultados se pudo identificar que el 17.47% se encuentra con presencia de Patologías y que el 82.53% no presenta patologías como segunda conclusión Se concluye que los tipos de patologías presentes en el análisis fueron, de laminación del agregado (53.98%) Erosión (37.29%), delaminación del concreto (3.37%), fisuras verticales (2.94%), fisuras longitudinales (2.28%),y por ultima conclusión con la evaluación de las patologías se obtuvo que el nivel de severidad de la estructura es MODERADO.

b) Determinación y evaluación de las patologías del concreto en columnas, vigas, sobrecimientos y muros de albañilería confinada del cerco perimétrico del Cuna más Romero Leguía, urbanización Las Brisas, distrito de Nuevo Chimbote, provincia de Santa, región Ancash, Julio – 2016

26

En la investigación de Chinchayan(6) Tuvo Como **objetivo** general determinar y evaluar las patologías del concreto en columnas, vigas, sobrecimientos y muros de albañilería confinada del cerco perimétrico del Cuna más Romero Leguía, urbanización Las Brisas, distrito de Nuevo Chimbote, provincia de Santa, región Ancash, Julio – 2016 y la **metodología** que empleo fue del tipo descriptivo, nivel cualitativo y de diseño no experimental y **concluyo** que el área total analizada fue 614.00m2, de la cual el área afectada es 140.64m2 con del 22.91% y el área sin afectar es 473.36m2 con 77.09% y se encontró las siguientes patologuitas erosión, fisura, grieta, eflorescencia y corrosión de acuerdo al análisis la patología predomínante fue la erosión y el nivel de severidad fue severo.

- <span id="page-26-1"></span><span id="page-26-0"></span>2.2. Bases teóricas
	- 2.2.1.Institución educativa

Es aquel lugar donde se imparte enseñanzas tanto para niños como jóvenes con el propósito de desarrollar aptitudes en cuanto al conocimiento educativo.

<span id="page-26-2"></span>2.2.2.Cerco perimétrico

Según Guerra R (1) Es el cierre perimetral, cuya función básicamente equivalente es dividir una propiedad de otra, están pueden ser propiedades de distintos usos.

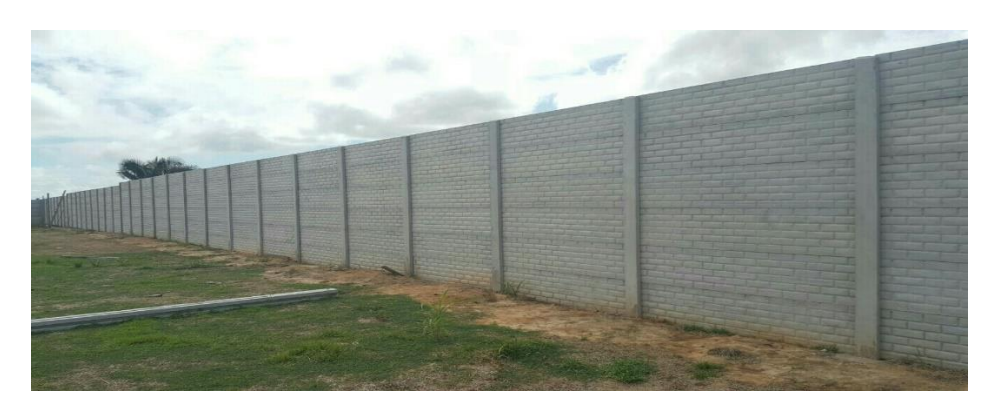

**Figura 01:** Cerco perimétrico. **Nota. Fuente:** Macropolis. (2018)

<span id="page-27-3"></span><span id="page-27-0"></span>2.2.3.Cerco perimétrico en una institución educativa

Es aquella área delimitada por una estructura cuya función es proteger del peligro externo a estudiantes, docentes y demás personal que labora en la institución educativa.

### <span id="page-27-1"></span>2.2.4.Albañilería

Es la forma de construir obras de arte en edificaciones, donde se emplean diferentes tipos de componentes tales sea el caso como, piedra, ladrillos, cemento, yeso, cal u otros materiales semejantes.

<span id="page-27-2"></span>2.2.4.1 Tipos albañilería

### a) Albañilería simple:

Según Escalante S. (3) "Es la albañilería que no dispone más componentes que el ladrillo y el mortero, siendo éstos los componentes estructurales asignados de resistir todos los potenciales pesos que afecten la edificación, esto se obtiene a través de la disposición de los elementos de la estructura de tal forma que las fuerzas que ejercen sean preferentemente de compresión"

# ALBAÑILERIA SIMPLE

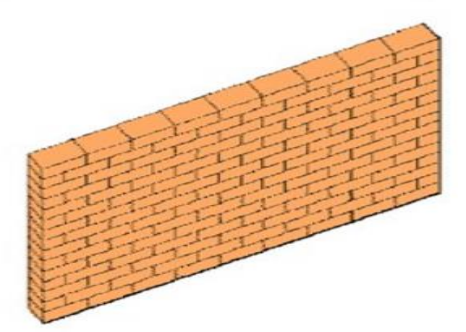

**Figura 02:** Muro de albañilería simple. **Nota. Fuente:** Collado A. (2011)

<span id="page-28-0"></span>b) Albañilería confinada:

Según Escalante S (3) "Se diseñaron como mampostería confinada, por concreto armado en todo su contorno vaciado subsiguiente, de acuerdo a la ubicación del edificio, indica que se deberán emplear unidades sólido - industriales en muros portantes distribuidos en toda la estructura"

#### **ALBAÑILERIA CONFINADA**

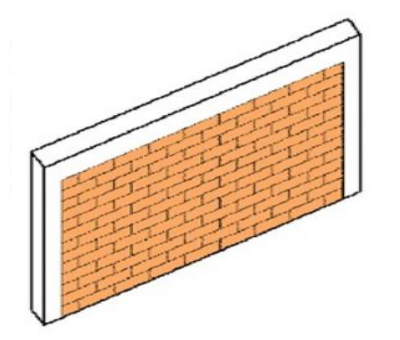

<span id="page-28-1"></span>**Figura 03:** Muro de albañilería confinada. **Nota. Fuente:** Collado A. (2011)

#### **Elementos de la albañilería confinada**

#### **A) Viga**

Según Pablo J (4) "La viga es un elemento estructural horizontal capaz de soportar una carga entre dos apoyos, sin crear empuje lateral en los mismos. Está pensada para soportar no sólo presión y peso, sino también flexión tensión. Por su función estructural tenemos 2 tipos de vigas":

a1) Vigas Soleras: "Son aquellas vigas que emplean en la parte superior de los muros, cuya es diferir las cargas del techo en los muros"

b2) Vigas de Amarre: Son aquellas que se emplean para amarrar dos elementos estructurales, evitando que estas se separen.

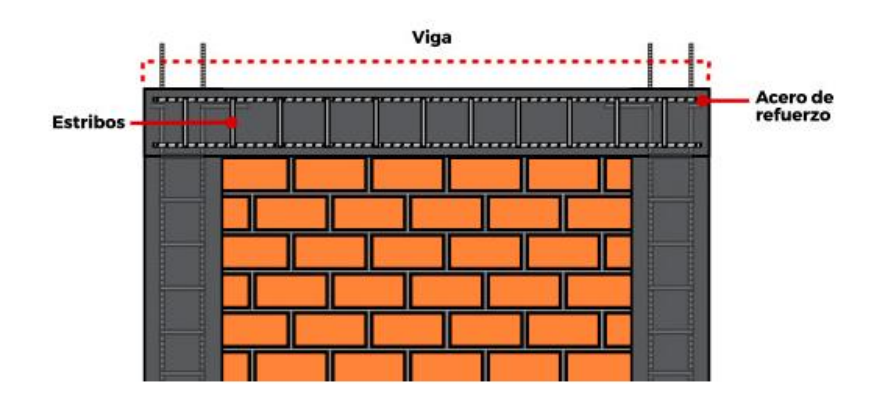

<span id="page-29-0"></span>**Figura 04:** Viga **Nota. Fuente:** Instituto CAPECO. (2017)

### **B) Columna**

Para Rojas J (6), son elementos cuya función es dar mayor resistencia a los muros, estos están compuestos de concreto armado (concreto reforzado), estas deben ser vaciadas entre dentaduras de los muros.

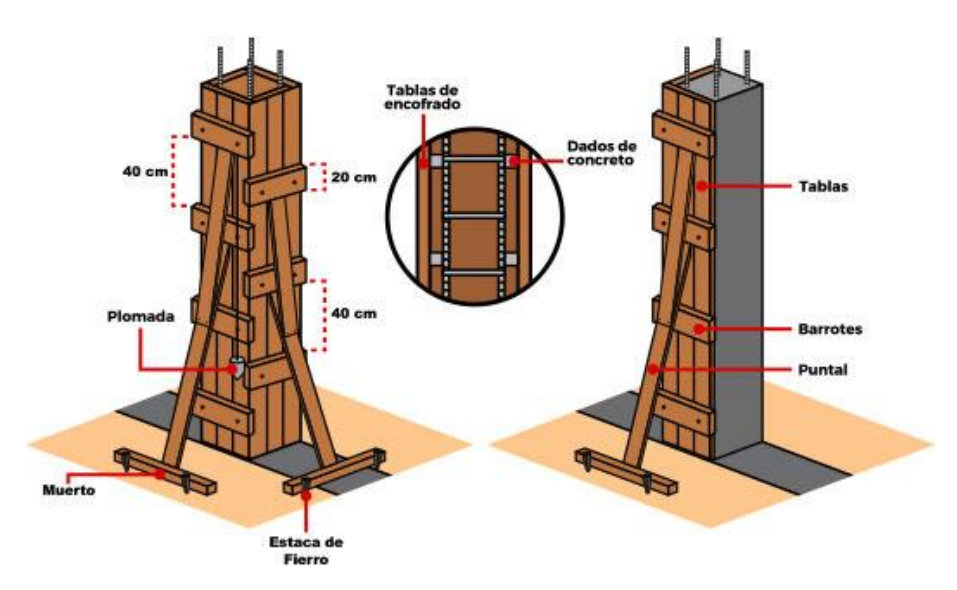

<span id="page-30-0"></span>**Figura 05:** Columna.

**Nota. Fuente:** Instituto CAPECO. (2017)

#### **C) Sobrecimiento**

Según Avalos A (7) "Es el elemento cuya estructura se encuentra por encima de los cimientos, sirven de nexo entre el muro y el cimiento, la función de estos mismos es aislar los muros de la humedad del terreno y así mismo dar un nivel terminado horizontal a la fundación y los futuros pisos, absorbiendo las diferencias de nivel del terreno".

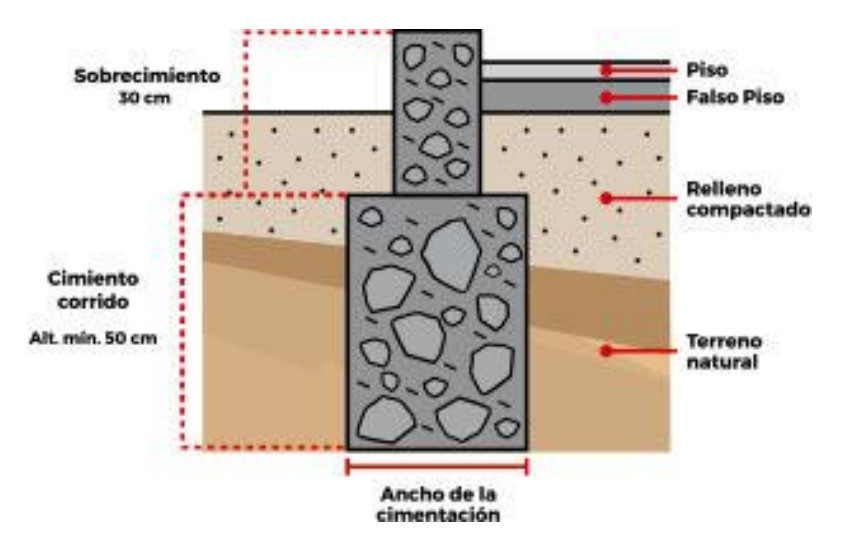

<span id="page-30-1"></span>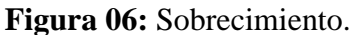

**Nota. Fuente:** Instituto CAPECO. (2017)

#### <span id="page-31-0"></span>2.2.5.Muro de Albañilería

Es el sistema de construcción conformado por ladrillos, así mismo reforzado por columnas a los extremos, un cimiento en la parte posterior y una viga en la parte superior.

a)Muro portante

Según Villareal G (2) "Son básicamente muros de cargas, es decir soportan las cargas de otros elementos, fueron diseñados para resistir esfuerzos".

b)Muro no portante o muros tabique

Según Villareal G (2) "A diferencia de los muros portantes, están básicamente sirven para divisiones y cerramientos de áreas, estas no soportan cargas."

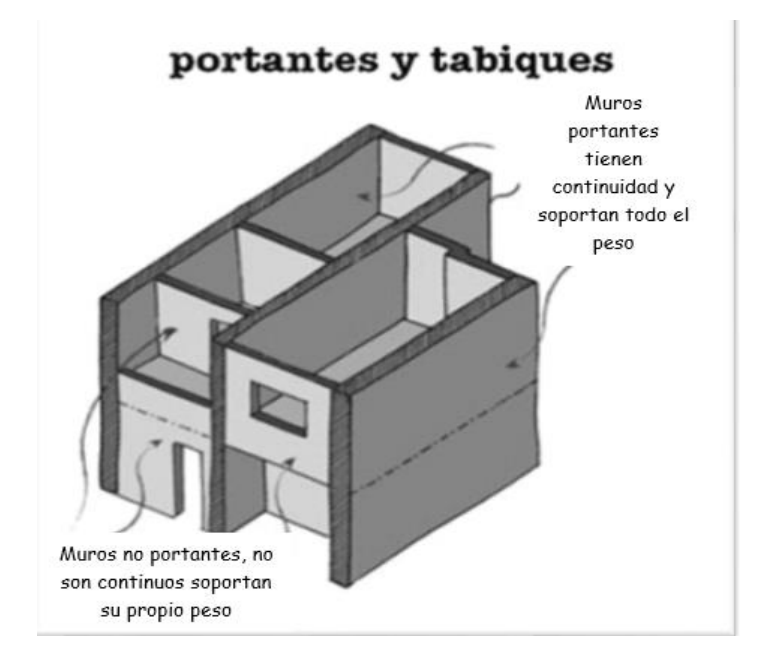

<span id="page-31-1"></span>**Figura 07:** Muro portante y muro no portante o también llamado muro tabique.

**Nota. Fuente:** Collado A. (2011)

#### <span id="page-32-0"></span>2.2.6.Concreto

Es la composición de diferentes elementos tales como, piedra, arena gruesa, agua y cemento portland y un contenido de aire, cuyos elementos al solidificarse se convierten en concreto, cuyo material sirve para la construcción de diferentes edificaciones.

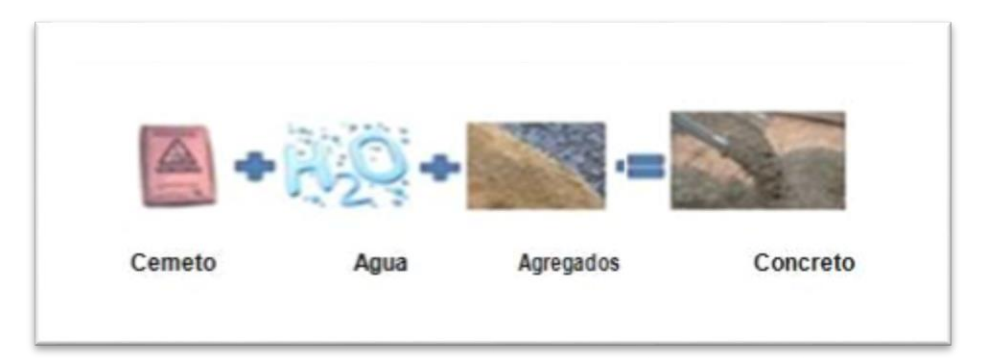

<span id="page-32-1"></span>**Figura 08:** Componentes del concreto. **Nota. Fuente:** Turmero I. (2015)

**Mortero:** Según Bartolomé A (12) "Es una mezcla de cemento, arena, agua y aditivos técnicamente formulado que permiten mantener el producto en estado fresco durante horas o días, en condiciones de almacenamiento adecuados adhesivo empleado para pegar unidades de albañilería. Construido por una mezcla de aglomerantes, tales como el cemento Pórtland y cal hidratada".

#### **Conceptos fundamentales sobre el comportamiento del concreto**

Según Bartolomé A (12) "Cuando incrementa la temperatura se dilata, cuando disminuye la temperatura se contrae, se desintegra cuando hay agresividad química, se fisura si supera su resistencia a la tracción, la hidratación es un fenómeno químico que depende de la humedad, temperatura y tiempo, el medio ambiente y las condiciones de servicio

afectan de manera sustancial el comportamiento del concreto, las características climáticas de la obra tienen un efecto preponderante sobre el comportamiento del concreto".

#### <span id="page-33-0"></span>2.2.6.1. Propiedades del concreto

#### **A. Propiedades del concreto fresco**

A.1. Trabajabilidad: Según Amaro I (9) "Es básicamente la facilidad con que se puede trabajar un concreto recién mesclado, ello nos facilita la manipulación del mismo, el transporte y el colocado con un mínimo esfuerzo de trabajo y una máxima homogeneidad, esta función es la relación de agua-cemento".

A.2 "Segregación, es la separación del agregado grueso y fino del mortero, por lo tanto, el la mescla ya no es uniforme"

A.3 Exudación, Según Amaro I (9) "Es la perdida de agua de la mescla por medio de la sedimentación de los sólidos en este caso es decir de los agregados por lo cual el agua haciende a la superficie formando una capa de agua, este proceso inicia cuando el concreto ha sido colocado y consolidado en los encofrados y termina cuando el concreto entra en la fase sólida, es decir que este proceso se da durante el fraguado de la mescla".

A.4 "Consistencia, es la capacidad de su fluidez del concreto esto se debe a la cantidad de agua que contenga la mescla a mayor sea más alta será la fluidez del concreto".

A.5 "Contracción, se genera debido a la perdida de humedad, donde ocurre una deformación del concreto de manera lineal, una de las

34

variables que afectan la contracción del concreto son los agregados que actúan para restringir la contracción de la pasta de cemento, así mismo la relación agua-cemento mientras mayor sea la relación mayor son los efectos de la contracción"

#### **B. Propiedades del concreto endurecido**

B.1"Elasticidad es aquella capacidad del concreto de deformarse bajo carga, sin sufrir deformación permanente".

B.2"Resistencia es la capacidad de soportar cargas y esfuerzos".

B.3"Extensibilidad es la propiedad que tiene el concreto de deformarse sin agrietarse."

<span id="page-34-0"></span>2.2.6.2. Tipos de concreto

a) Concreto simple: Según Abanto F (10) "Mezcla de cemento portland, agregado fino, agregado grueso y agua. en la mezcla el agregado grueso debe estar completamente envuelto por la pasta del cemento. El agregado fino deberá rellenar los espacios entre el agregado grueso y a la vez estar recubierto por la misma pasta.  $CEMENTO + A. FINO + A. GRUESO + AGUA = CONCRETO$ SIMPLE".

b) Concreto Armado: Según Arrue J (11) "Diseñado para resistir tensiones, se emplea en conjunto con el acero de tal manera que ambos materiales actúen juntos en las fuerzas de resistencia, que permiten que el elemento tenga la resistencia necesaria para soportar fuerzas inusuales sobre periódicas".

c) Concreto ciclópeo se difiere del concreto simple cuya combinación está compuesta por mayor cantidad de hormigón es decir más piedras en la base del volumen total.

#### <span id="page-35-0"></span>2.2.7.Patologías

"La palabra patología, etimológicamente hablando, procede de las raíces griegas pathos y logos, y se podría definir en términos generales, como el estudio de las enfermedades" (13). Estas patologías se presentan desde su creación o construcción, otras pueden haberse presentado durante alguna etapa de su vida útil.

<span id="page-35-1"></span>2.2.7.1.Patologías del concreto

"El comportamiento estructural obedece a un gran número de factores que incluyen: el diseño estructural, la naturaleza y la calidad de los materiales, los procedimientos y la calidad de la construcción, el tipo y la duración de las cargas de servicio, y la exposición ambiental" (14).

<span id="page-35-2"></span>2.2.7.2.Patologías en muros

"Es la degradación de los elementos de cerramiento, muros de albañilería que se deben en buena parte a la acción de diversos factores de origen externo (lluvias, sismo, etc.), Ello es consecuencia directa del hecho de ser la fachada, un elemento constructivo expuesto permanentemente a la intemperie" (13)

<span id="page-35-3"></span>2.2.7.3.Causas de las patologías

Según Astorga A. y Rivero P (15) "Las principales causas de las patologías en las estructuras pueden ser por tres motivos: Defectos,
daños y deterioros, dichos motivos son efectos que se dan a causa de un mal diseño, una mala configuración estructural, una inapropiada construcción, la naturaleza o unos materiales deficientes".

2.2.7.4.Tipos de patologías

"Existen diferentes tipos de patologías, pero se derivan de las tipologías de las lesiones, basadas en el sitio de inicio de todo estudio patológico y su determinación se basará en la alternativa correcta de procedimientos a seguir, estas patologías se pueden fraccionar en tres grupos, ya sean en función al carácter y la tipología del desarrollo patológico" (13).

# **A)Lesiones Físicas**

"Son el tipo de patologías que se inician por causas físicas ocasionadas ya sean por fenómenos atmosféricos tales como heladas, condensaciones y cambios climáticos, en su desarrollo estas patologías se pueden sub dividir en las siguientes" (16).

### **a.1) Erosión Física.**

Según Broto C. "Se dice que esta patología es causada por agentes atmosféricos tales como agua de lluvia, el asolamiento, el viento y sales, convirtiéndolas en erosiones atmosféricas que generan la meteorización de los materiales pétreos, es decir al caer la lluvia y hacer contacto con la estructura se evapora, dejando que las sales que estaban en composición aumenten de tamaño de modo que rompen parte del material, en caso de las heladas es parecido ya que el agua

que se encuentra en los poros del material se congela y aumenta el volumen generando laminación".

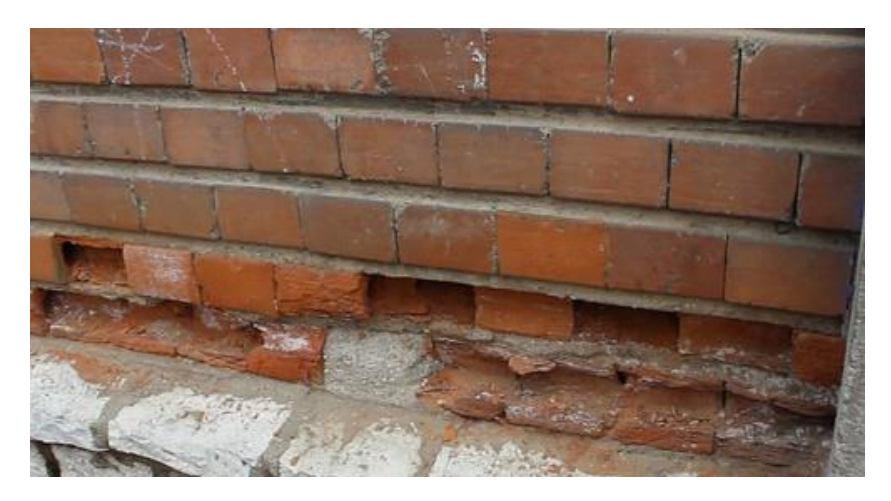

**Figura 09:** Erosión física en muro de albañilería. **Nota. Fuente:** Bautista P. (2018)

**Causa:** Según Broto C (13) "Agua, que filtra en los poros superficiales pudiendo provocar con esa humedad cambios de volumen o dilatación diferencial (como en areniscas), y la transformación de esa agua en hielo que al dilatar e incrementar su volumen fisura el material. Por otro lado, tenemos el efecto disolvente que actúa sobre las sales solubles que son arrastradas al exterior o cristalizan en los poros"

# **Nivel de severidad:**

### **Tabla 1:** *Nivel de severidad Erosión física*

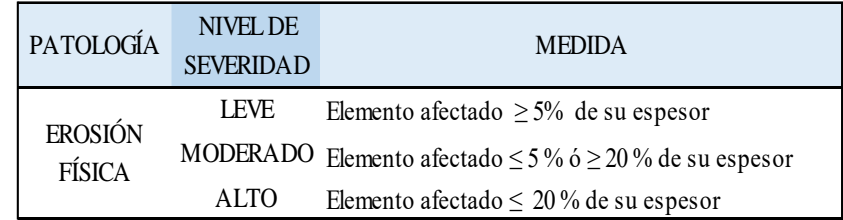

**Nota. Fuente:** Juárez, W. (2017).

**Intervención:** Según Boldú M (17) "Menciona que En primera instancia se realiza el picado del área dañada, hasta poder ubicar una superficie firme y sana de tal manera se procede a quitar el polvo y partes sueltas, segundo se aplicará un aditivo para poder unir el concreto nuevo con el antiguo. Después de realizar la incursión del concreto fresco, se aplicará revestimiento impermealizantes sobre el área superficial de los elementos dañados. En el caso de que en los muros el ladrillo se encuentre muy desgastados aplicar el mismo proceso, en este caso se recomienda cambiar la unidad de ladrillos afectados, por uno nuevo"

### **a.2) Desintegración Física**

"Separación o disgregación de los distintos elementos que conforman una parte de un todo" (13).

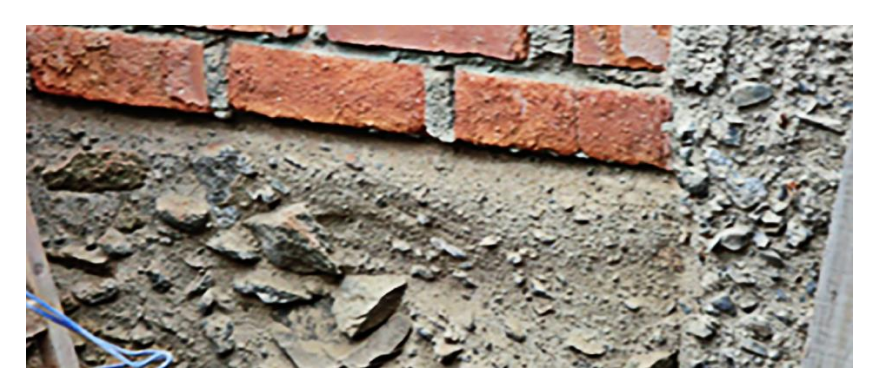

**Figura 10:** Patología desintegración física. **Nota. Fuente:** Mendoza D. (2017).

**Causa:** "Se origina debido a diversos agentes físicos que afectan la estructura generando la desintegración física, ya sea por las grietas o fisuras, la corrosión, el cráter, etc".

### **Nivel de severidad:**

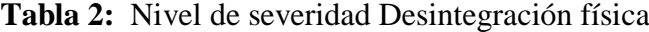

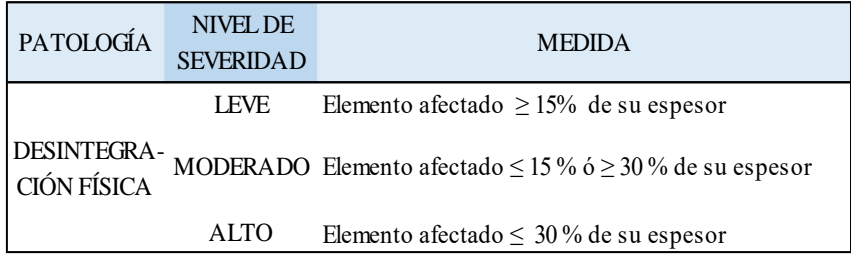

**Nota. Fuente:** Gallo, W. (2006).

**Intervención:** Según Boldú M y Sánchez A. (17) "La causa directa de esta patología son los agentes atmosféricos, por lo tanto, no se puede tomar ninguna medida directa, para llevar a cabo una actuación sobre la desintegración física, que sufren los paramentos se realizará la sustitución de la pieza afectada, rellenar juntas o aplicar un tratamiento o imprimación en la superficie afectada".

### **B)Lesiones Mecánicas**

"Es aquello donde prevalece el factor de esfuerzos mecánicos, es decir estas son producidas por sobrecarga en algún elemento de la edificación, generando tensiones que pueden acabar en roturas tales como fisuras, grietas, distorsión y desprendimiento".

### **b.1) Fisuras**

"Es una hendidura alargada que se produce en un cuerpo sólido. Dicha abertura o fisura tiene lugar cuando se separan dos materiales. Fisuras: Todas aquellas aberturas incontroladas que afectan solamente a la superficie del elemento o a su acabado" (13).

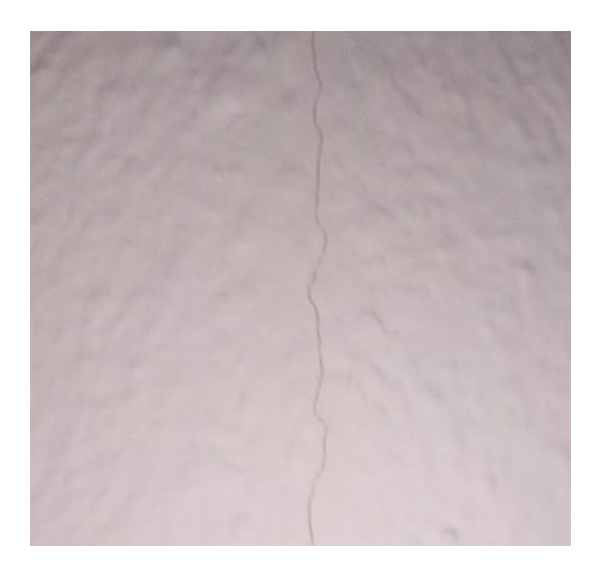

**Figura 11:** Patología fisura en un muro de albañilería. **Nota. Fuente:** Ramirez L. (2017).

**Causa:** Para Vidaud E (19), "La principal causa de aparición de este tipo de fisuración es la evaporación rápida del agua de la superficie de concreto, es un fenómeno más común en climas cálidos donde les favorecen las condiciones de temperatura, viento y humedad. Ocurre la contracción en la superficie y aparecen las indeseables fisuras; debido a que la velocidad de evaporación superficial supera la velocidad de exudación del agua desde el interior del elemento hacia la superficie. En general, estas fisuras no afectan la capacidad resistente del elemento; estas aparecen, fundamentalmente, como consecuencia de un retraso en el curado o protección del concreto, y sí comprometen la estética de la estructura".

### **Nivel de severidad:**

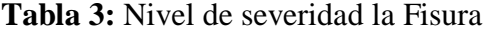

| PATOLOGÍA     | NIVEL DE<br><b>SEVERIDAD</b> | <b>MEDIDA</b>                    |
|---------------|------------------------------|----------------------------------|
| <b>FISURA</b> | <b>LEVE</b>                  | Ancho $> 0.20$ mm                |
|               | <b>MODERADO</b>              | $\leq$ 0.20 ancho $\geq$ 0.30 mm |

**Nota. Fuente:** Gallo, W. (2006).

**Intervención:** Según Kuroiwa J, Salas J. (20) "En este caso para las fisuras es conveniente abrirlas con una espátula, luego limpiarlas retirando el material excedente y polvo con brochas o pinceles dependiendo del tamaño de la abertura si es mayor a 1mm se recomienda usar un sellador multiuso diluido y se deja secar, luego se rellena con un sellador multiuso puro, nivelando con espátula y se deja secar, finalmente se lija y se pinta"

### **b.2) Grietas**

"Todas aquellas aberturas incontroladas de un elemento superficial que afectan a todo su espesor" (10).

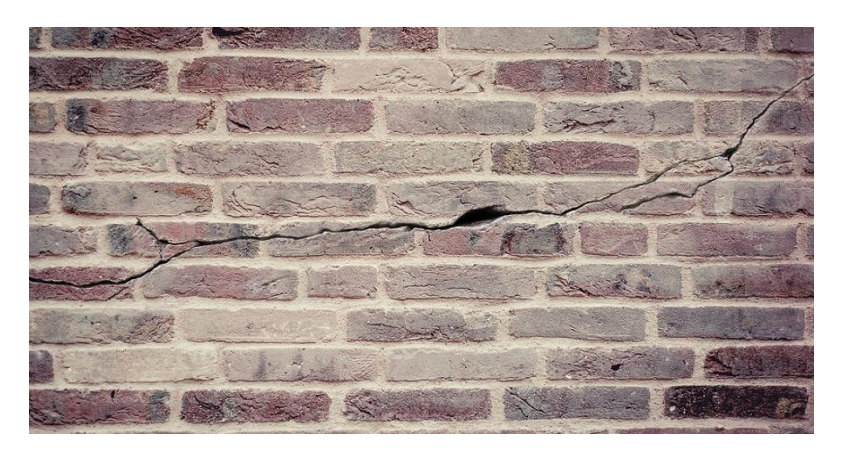

**Figura 12:** Grieta en un muro de albañilería. **Nota. Fuente:** Salas J. (2016).

**Causa:** Según Caroca H (21), menciona que las grietas se manifiestan por los siguientes motivos:

A. Sobrecarga: Son generadas por cargas que no se encuentran en el diseño, generando las grietas que afectan a los elementos estructurales.

B. Dilataciones y contracciones hidrotérmicas: Las grietas en este caso afectan el revestimiento y acabados, sin embargo, pueden afectar a la estructura cuando no se proveen las juntas de dilataciones adecuadas.

C. Falla por corte: Es aquella falla en la cual genera una grieta en la esquina del muro, ubicada en la parte superior, estas grietas se presentan en ángulos de 45 grados o dichas grietas también aparecen en cruz

D. Falla por flexión: Dicha falla genera grietas diagonales en los muros de albañilería.

E. Falla por asentamiento diferencial: Esta falla se produce por el asentamiento de los cimientos en el terreno arcilloso que se expanden ante la presencia de agua, de tal forma genera esfuerzos, los cuales generan las grietas.

# **Nivel de severidad:**

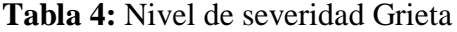

| <b>PATOLOGÍA</b> | <b>NIVEL DE</b>  | <b>MEDIDA</b>                       |  |
|------------------|------------------|-------------------------------------|--|
|                  | <b>SEVERIDAD</b> |                                     |  |
|                  | <b>LEVE</b>      | $\leq$ 0.35 mm ancho $\geq$ 1.20 mm |  |
| <b>GRIETA</b>    | <b>MODERADO</b>  | $\leq$ 1.20 mm ancho $\geq$ 2.00 mm |  |
|                  | ALTO             | $\leq$ 2.00 mm ancho $\geq$ 3.50 mm |  |

**Nota. Fuente:** Gallo, W. (2006).

**Intervención:** Según Caroca H (21), "Utilizar un sellador para grietas y rellenar todo el espesor de la grieta, la inyección debe realizarse de manera lenta y con una presión constante hasta que el líquido sobrepase unos milímetros la superficie a reparar, antes de cumplir 15 min desde la aplicación, aislar el producto con una espátula u otra herramienta lisa humedecida en agua. Luego dejar secar y dar el acabado para nivelar la contracción".

# **b.3) Distorsión**

"Cualquier deformación anormal de su forma original. Cambio de alineamiento no deseado en la estructura" (13).

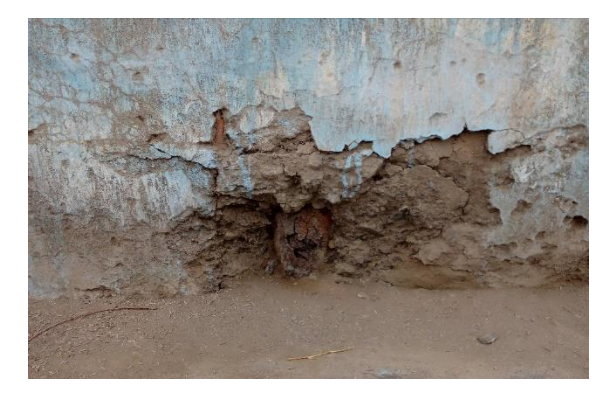

**Figura 13:** Distorsión en un muro de albañilería. **Nota. Fuente:** Domínguez J. (2016).

**Causa:** Según Broto C (13). Se origina por daños secundarios ya sean daños físicos o químicos, o afectados por la mano del hombre.

# **Nivel de severidad:**

**Tabla 5:** Nivel de severidad Distorsión

| PATOLOGÍA | NIVEL DE<br><b>SEVERIDAD</b> | <b>MEDIDA</b>                                             |
|-----------|------------------------------|-----------------------------------------------------------|
|           | <b>LEVE</b>                  | Elemento afectado $\geq$ 15% de su espesor                |
|           | DISTORSIÓN MODERADO          | Elemento afectado $\leq$ 15 % ó $\geq$ 30 % de su espesor |
|           | <b>ALTO</b>                  | Elemento afectado $\leq 30\%$ de su espesor               |

**Nota. Fuente:** Gallo, W. (2006).

**Intervención:** Podríamos tener varios tipos de reparaciones dependiendo de la causa de dicha distorsión, si se trata de un asentamiento. Se tendrá que reparar desde la cimentación, realizando un compactado y que la distorsión se evite. Si se trata por mala ejecución se podría reparar mediante una mezcla de concreto.

# **b.4) Desprendimiento**

Según Broto C (13) "Se puede definir como la separación incontrolada de un material de acabado o de un elemento constructivo del soporte o base al que estaba aplicado, esta lesión se produce como resultado de lesiones previas, tales como deformaciones, fisuraciones o grietas".

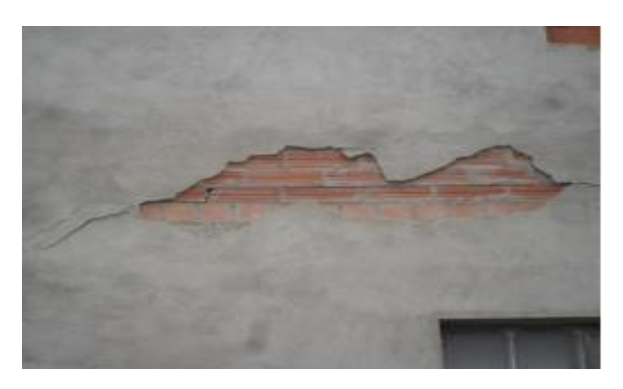

**Figura 14:** Muro de albañilería, con la patología desprendimiento.

**Nota. Fuente:** Valderas X (2012).

**Causa:** Para Boldú M, Sánchez A. (17), "Ocurre debido a la perdida de adherencia del revestimiento, ya sea por el paso del tiempo o por la humedad, cambios de temperatura, perdidas de las propiedades del material o grietas. También se menciona que esta patología es causada por acción del calor que produce la dilatación de los materiales, teniendo como consecuencias el desprendimiento o el abultamiento".

# **Nivel de severidad:**

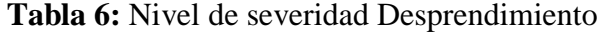

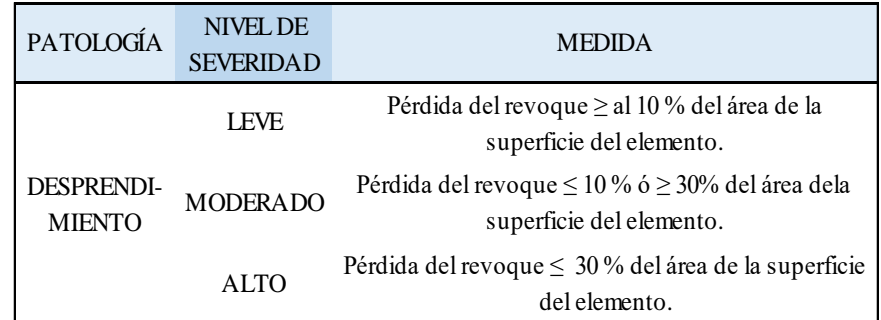

**Nota. Fuente:** Maza, K. (2016)

**Intervención:** Para Boldú M, Sánchez A. (17), "En primera instancia se debe realizar el picado del área dañada, hasta lograr identificar una superficie sana y firme, luego proceder a eliminar las partículas de

polvo, así mismo humedecemos la superficie con lechada. Para finalizar colocar mortero con aditivo acelerante para evitar la caída del mismo en la zona afectada por el desprendimiento, si área dañada a tratar es muy grande se recomienda aplicar un nuevo concreto acompañado de un aditivo que una el concreto nuevo con el antiguo".

# **C)Lesiones Químicas**

Para Silva O (16) "Se generan a parir de un proceso patológico químico, los orígenes de estas patologías son a causa de la presencia de álcalis, sales y ácidos que su reacción provoca descomposiciones tales que afectan la integridad del material así mismo reducen su resistencia y durabilidad de la estructura".

### **c.1) Eflorescencia**

Según Broto (13) "Se nombra eflorescencias a los cristales de sales, generalmente de color blanco, que se reposan en la superficie de ladrillos, tejas y pisos cerámicos o de hormigón, algunas sales solubles en agua pueden ser conducidas por capilaridad a mediante los materiales porosos y ser sedimentadas en su superficie cuando se evapora el agua por efecto de los rayos solares y/o del aire".

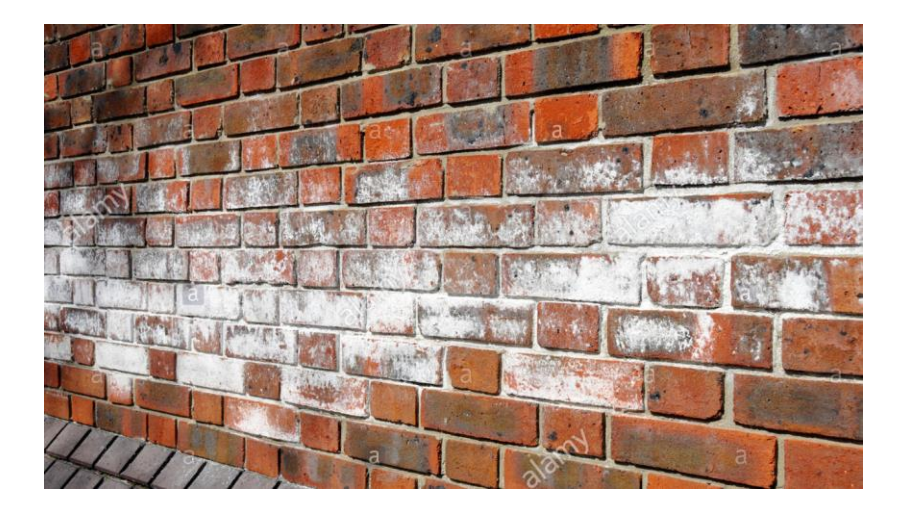

**Figura 15:** Eflorescencia en la unidad de albañilería.

**Nota. Fuente:** Ramirez L. (2017).

**Causa:** Según Broto C (13) "Este fenómeno se puede producir cuando los materiales de los muros, revestimientos o pavimentos son porosos y contienen sales solubles. También pueden aparecer en superficies que sufren infiltraciones de agua o humedad por capilaridad, o con problemas de condensación".

# **Nivel de severidad:**

**Tabla 7:** Nivel de severidad Eflorescencia

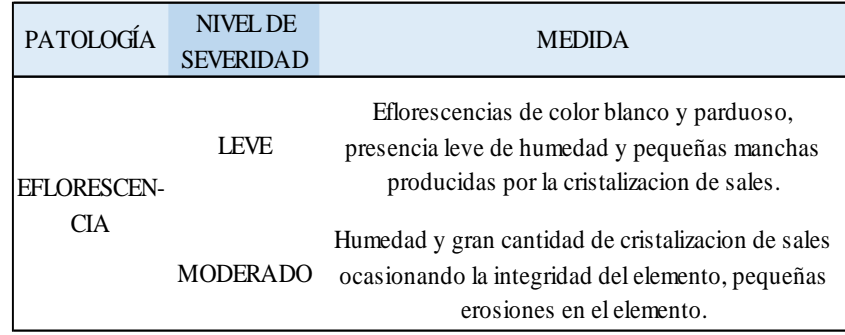

**Nota. Fuente:** Grimán, S. et al. (2000).

**Intervención:** Según Rojas J (6), "Expresa que para proceder a intervenir la eflorescencia, se debe limpiar el área afectada, usando un cepillo de púas metálicas o cerdas, hasta llegar a un área firme y sana, eliminando los residuos de eflorescencia, lego se aplicara un impermeabilizante liquido contra la eflorescencia, utilizando una brocha, la primera capa se debe aplicar en forma circular, de tal modo que cubra todas las imperfecciones y poros de la superficie, después se deja secar y aplicar la segunda capa en forma tradicional dejándola secar hasta el otro día, según las indicaciones técnicas del impermeabilizante, luego realizar los acabados necesarios según se crea conveniente"

### **c.2) Corrosión**

Para Morcillo M (22) "La corrosión es el desperfecto de un material a consecuencia de un ataque electroquímico causado por el entorno, de forma global se entiende que el material al buscar su forma más estable o de menor energía, este proceso de corrosión es de manera natural y espontánea".

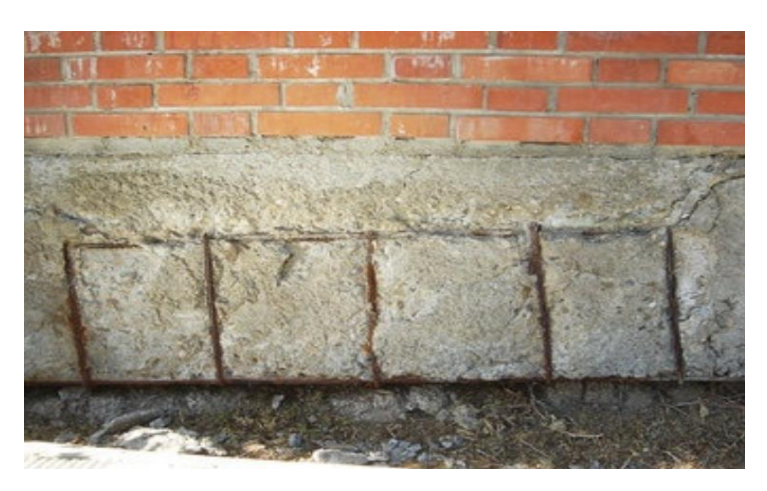

**Figura 16:** Corrosión en un muro de albañilería. **Nota. Fuente:** Ramirez L. (2017).

**Causa:** La corrosión se genera del contacto del oxígeno con la humedad, así mismo también influyen factores como la temperatura, ph del medio ambiente y la deformación de películas y bioléctricas.

### **Nivel de severidad:**

| <b>PATOLOGÍA</b> | <b>NIVEL DE</b><br><b>SEVERIDAD</b> | <b>MEDIDA</b>                                                               |
|------------------|-------------------------------------|-----------------------------------------------------------------------------|
| <b>LEVE</b>      |                                     | No existe desprendimiento del acero, inicio de la<br>oxidacion y corrosión  |
| <b>CORROSIÓN</b> | <b>MODERADO</b>                     | Acero oxidado y corroido con desprendimiento del<br>material                |
|                  | <b>ALTO</b>                         | Acero totalmente oxidado y corroido, mayor<br>desprendimiento del material. |

**Tabla 8:** Nivel de severidad Corrosión

**Nota. Fuente:** Grimán, S. et al. (2000).

**Intervención:** Según Diaz M (23) "Se debe picar la zona afectada hasta llegar a descubrir las armaduras de acero, realizar la limpieza de las mismas hasta retirar totalmente el óxido. Para la imprimación de adherencia, se utiliza un mortero multifuncional para la reparación estructural del concreto, con inhibidores de corrosión y haciendo uso de una brocha, aplicaremos el producto cubriendo la armadura y la superficie de concreto a tratar con un mínimo de espesor de 2 mm. Con el mismo mortero multifuncional, pero utilizando una masa más espesa, procederemos a aplicar el producto con paleta o llana (cuchara para albañil), rellenando y compactando. Por último, se realizar un pulido de la superficie tratada. Para espesores de más de 4 cm., aplicar otra capa transcurridos 30 minutos desde la aplicación de la primera".

### 2.2.7.5.Intervención de las patologías

Según Broto C (13) "Es el conjunto de intervenciones, que se le da al elemento estructural, con el propósito de recuperar el estado constructivo del elemento y devolver a la unidad lesionada su funcionalidad inicial, con el cual fue diseñada, se interactúa la intervención después de conocer la patología que afecta a través de su origen o causa y la evolución de la lesión.

2.2.8. Severidad

Se define como el nivel de gravedad aquello que sufre una enfermedad, es decir el concreto experimenta cambios que generalmente son tratados mediante procedimientos experimentales.

2.2.8.1.Nivel de severidad

Para Díaz P (24) "Es el grado de determinación que presenta una construcción, basándose en un proceso de investigación, para determinar las causas inmediatas e indirectas que desarrolla una patología, así mismo es el resultado previo que precisa el grado de afectación y las posibles causas del proceso patológico en relación a su porcentaje de afectación que pueda tener la estructura, las cueles tienen relación con su estabilidad, funcionalidad y duración, el grado de severidad se representan en tres escalas que definen el diagrama siguiente".

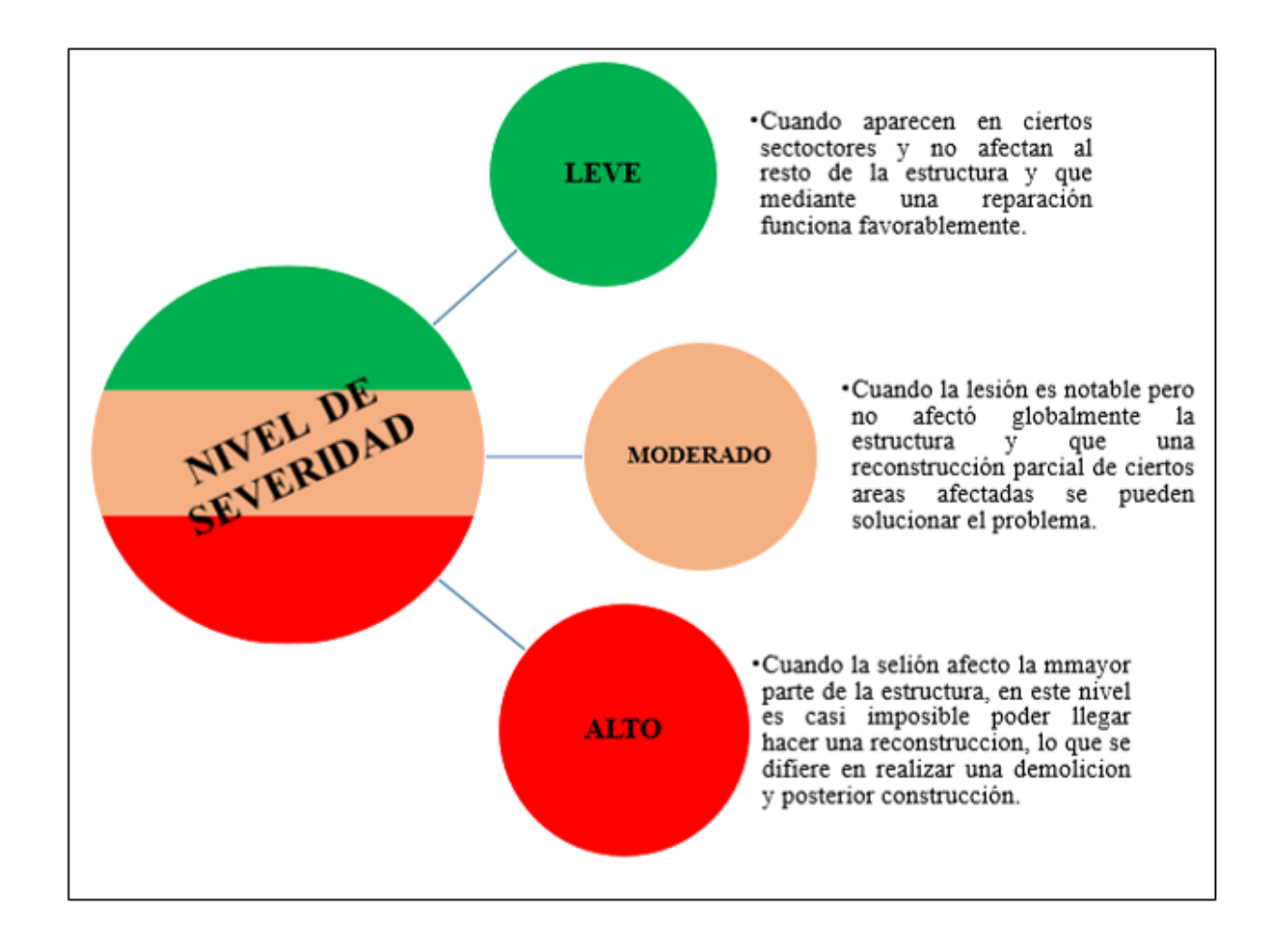

**Gráfico 01:** Nivel de severidad de las patologías.

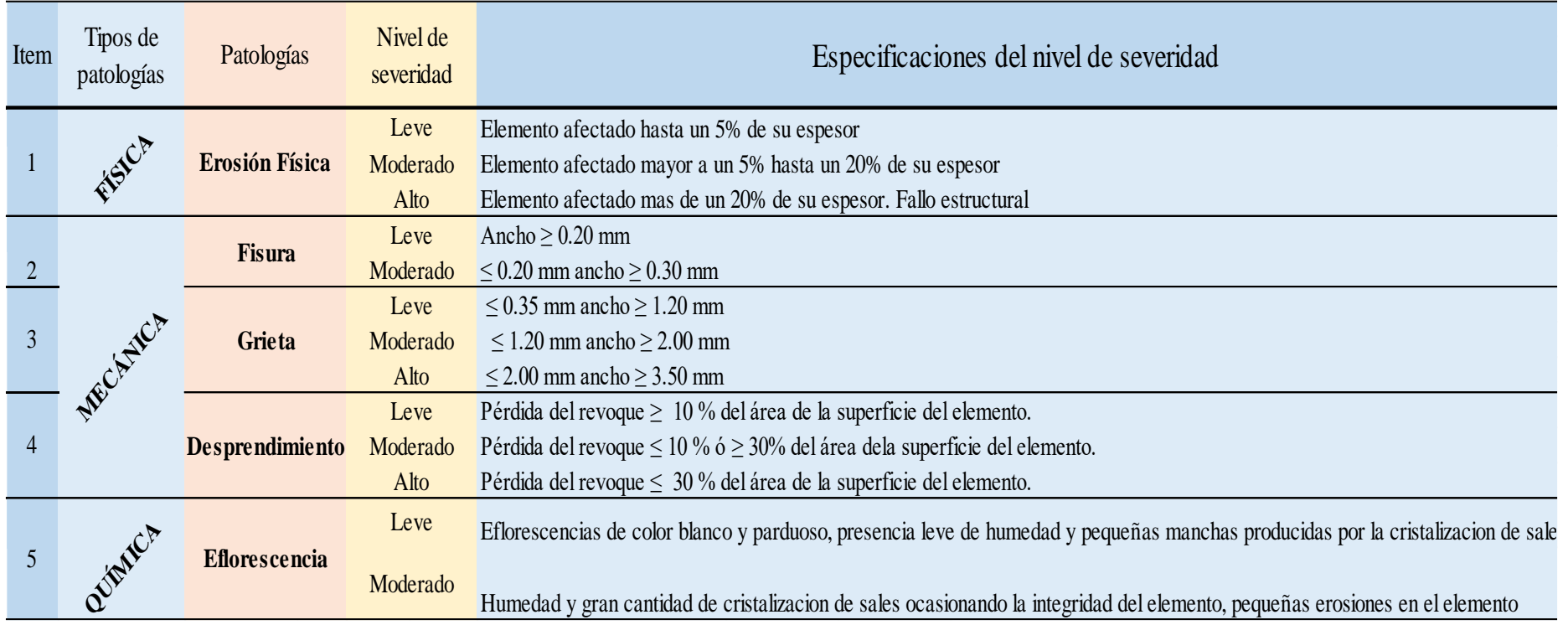

**Tabla 09:** Especificaciones del nivel de severidad por patología.

**Nota. Fuente:** Juárez, W. (2017); Gallo, W. (2006); Maza, K. (2016); Grimán, S. et. al. (2000)

# **III. Hipótesis**

No se aplica por ser una investigación descriptiva.

### **IV. Metodología**

### 4.1.Diseño de la investigación

El diseño de investigación es no experimental de corte transversal, el cual se realizó sin manipular deliberadamente variables, donde se observó las diversas patologías del cerco perimétrico. Es decir, se trata de una investigación donde no se hace variar intencionalmente las variables independientes. La investigación no experimental consistió en observar el fenómeno tal y como está en la realidad y en su contexto natural, para después analizarlos. La investigación es de corte transversal, porque se circunscribe a un espacio temporal de la realidad, siguiendo el siguiente diseño de investigación:

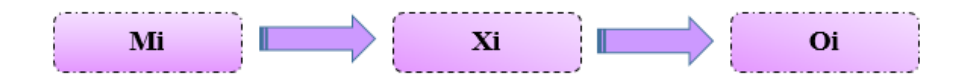

### Mi: Muestra

Xi: Variable de estudio

Oi: Resultados.

### 4.2.Población y muestra

- a) Población, estuvo conformado por toda la estructura de la institución educativa 88318, ubicado en el centro poblado El Castillo, distrito de santa, provincia del santa, región de Áncash, junio – 2019.
- b) Muestra, estuvo comprendida por todo el cerco perimétrico, la parte externa de esta institución educativa 88318, del centro poblado el castillo, distrito de santa, provincia del santa, región Áncash, junio – 2019.

4.3.Definición y operacionalización de variables e indicadores

**Tabla 10:** Definición y operecionalización de variables e indicadores

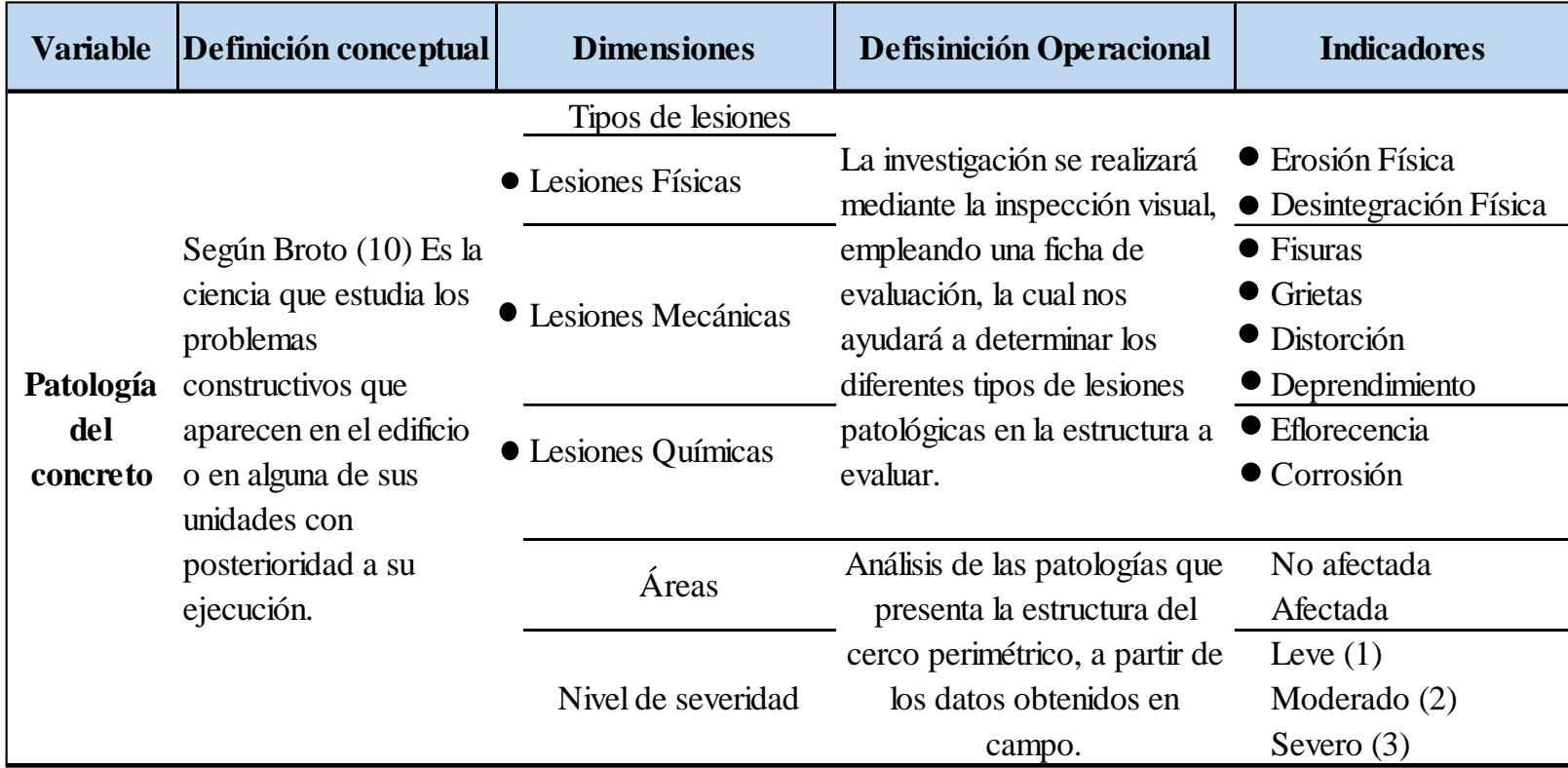

**Nota. Fuente:** Elaboración propia.

4.4.Técnicas e instrumentos de recolección de datos

4.4.1. Técnicas de recolección de datos

Para realizar los estudios adecuados fue preciso recurrir a una serie de observaciones permanentes y periódicas. Junto a la técnica de la observación, de tal manera que pudo obtener la información necesaria para la investigación y analización de las lesiones patológicas que afectan nuestra estructura.

4.4.2. Instrumento de recolección de datos

Se hizo referencia a la ficha técnica de evaluación donde se ingresarán a un programa computarizado preparado, utilizando la hoja de cálculo Excel u otros programas y con ellos se realizaron los cruces que consideran los objetivos y con precisiones porcentuales ordenando de mayor a menor, y con indicadores estadísticos se presentan como informaciones en forma de cuadros, gráficos y/o resúmenes.

4.5.Plan de análisis

Para nuestro plan de análisis estuvo comprendido de la siguiente forma:

• En primera instancia para el plan de análisis se realizó teniendo en cuenta la observación visual, basándonos en los datos recopilados (ubicación, área, y sub tramos divididos a criterio del evaluador)

• Cada sub tramo fue evaluado de manera independiente, con la finalidad de obtener datos precisos y detallados.

• Se procedió a la toma de datos en campo, mediante la ayuda del cuaderno de campo, donde se llevaron estos datos a nuestra ficha de evaluación elaborada en Excel.

4.6.Matriz de consistencia

# **Tabla 11:** Matriz de consistencia.

# DETERMINACIÓN Y EVALUACIÓN DE LAS PATOLOGÍAS DEL CONCRETO DEL CERCO PERIMÉTRICO DE LA INSTITUCIÓN EDUCATIVA 88318 DEL CENTRO POBLADO EL CASTILLO, DISTRITO DE SANTA, PROVINCIA DEL SANTA, REGIÓN ÁNCASH,

**JUNIO - 2019** 

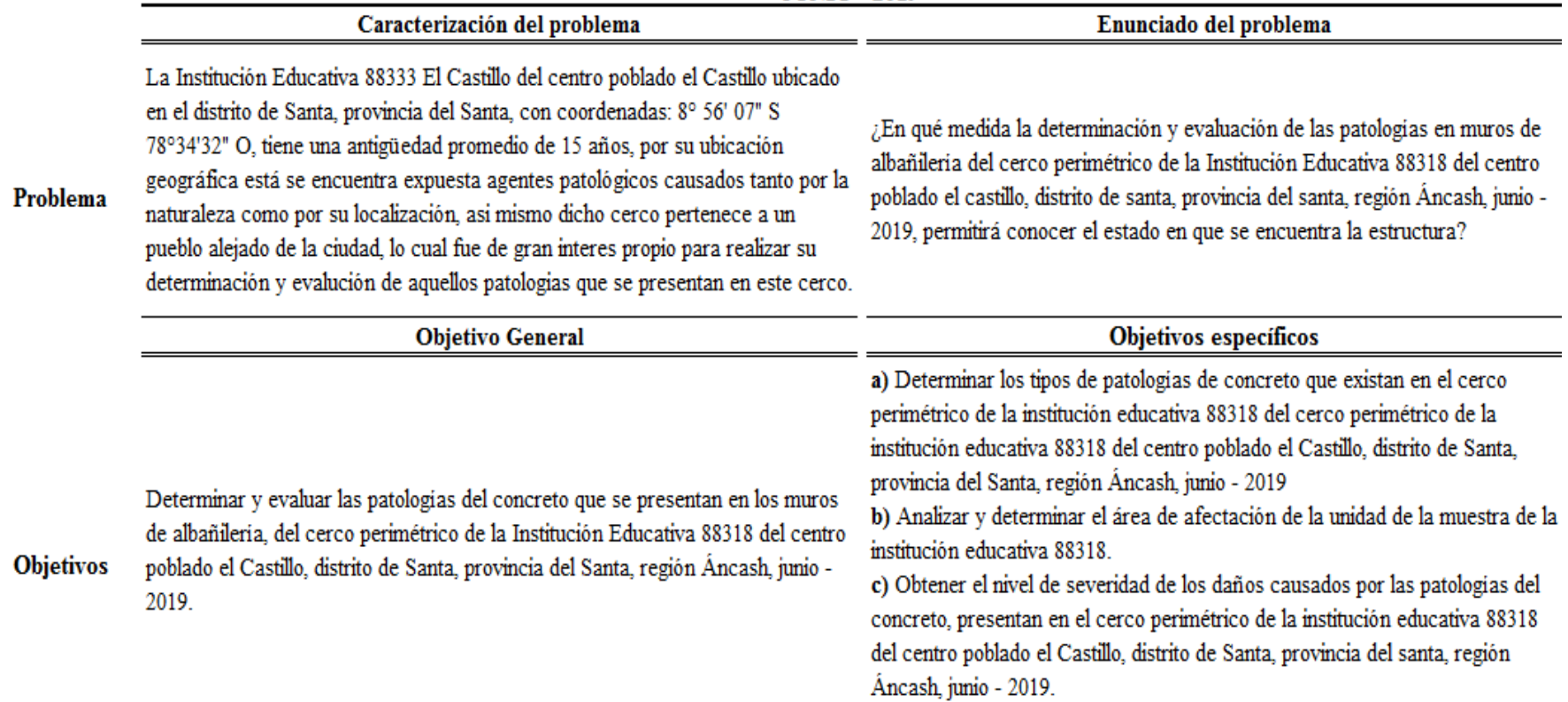

continua…

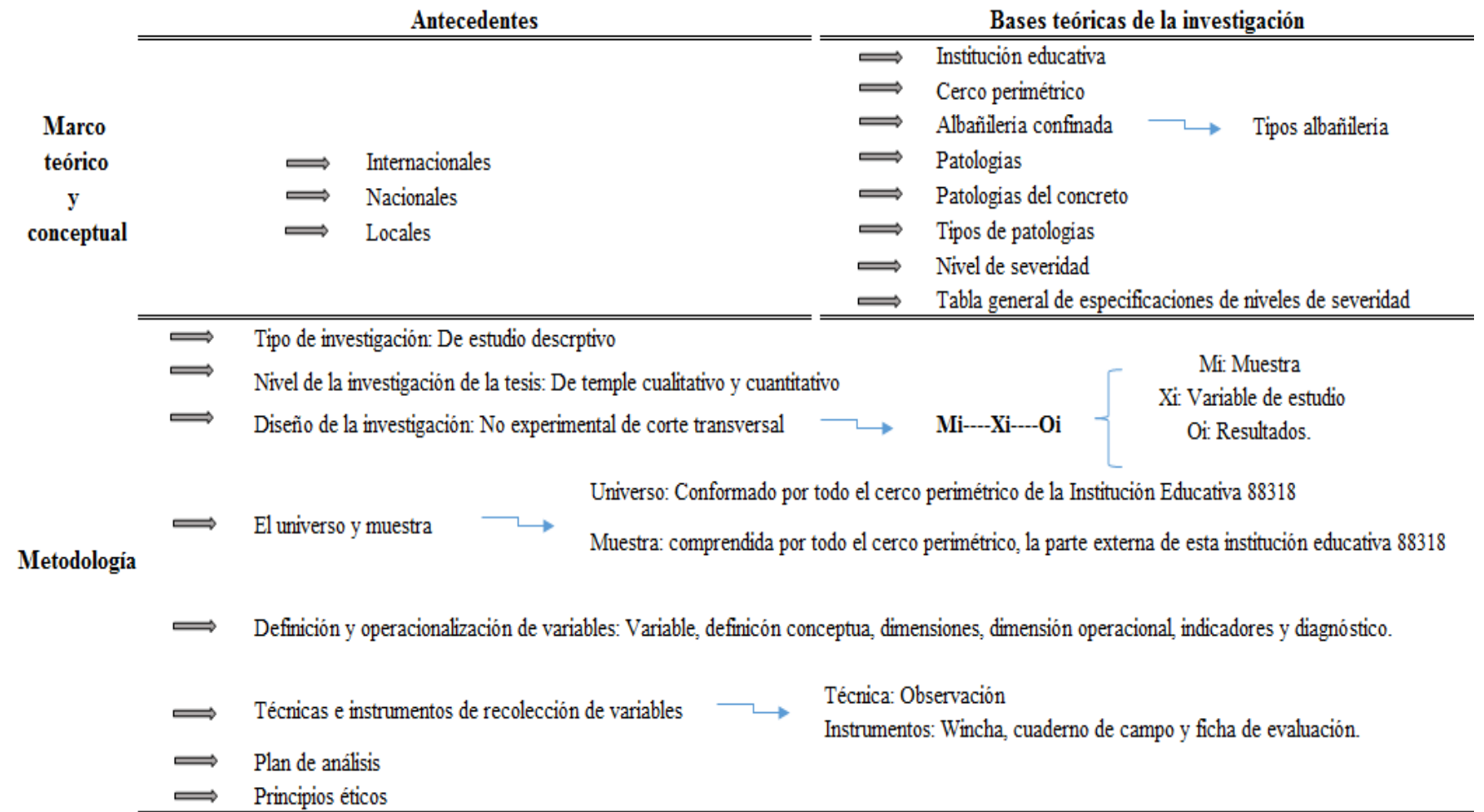

**Nota. Fuente:** Elaboración propia 2019.

# 4.7.Principios éticos

Según Morales (16), considera lo siguiente:

- Desarrollar de manera responsable y ordenada los materiales que emplearemos para nuestra evaluación visual en campo antes de acudir a ella
- Solicitar los permisos correspondientes y explicar de manera concisa los objetivos de nuestra investigación antes de acudir a la zona de estudio, obteniendo la aprobación para la ejecución del proyecto de investigación.
- Tener responsabilidad y ser auténtico cuando se realicen la toma de datos en la zona de evaluación
- Por ende, los análisis serán auténticos y así se obtendrán resultados conforme lo estudiado, recopilado y evaluado
- Se tiene que tener en cuenta los daños por las cuales haya sido afectado los elementos estudiados propios del proyecto
- Se tiene que proyectar en lo que respecta al área afectada, la cual podría posteriormente ser considerada para la rehabilitación
- Obtener los resultados de las evaluaciones
- Verificar si los cálculos de las evaluaciones concuerdan con lo encontrado en la zona de estudio.

### **V. Resultados**

### 5.1. Resultados

En el siguiente informe se tuvo como unidad de muestra el cerco perimétrico de la Institución Educativa 88318, del centro poblado el Castillo, distrito de Santa, provincia del Santa, región Áncash, junio – 2019, donde las recolecciones de datos obtenidos fueron recopiladas tanto en la ficha de recolección de datos como primer filtro y para el segundo filtro se tuvo la ficha técnica de evaluación, donde tenemos obtuvimos los datos generales de la muestra.

- Para la obtención del área total y el perímetro se utilizó un plano en planta del cerco de la Institución Educativa, se utilizó una fotografía panorámica de la unidad de la muestra, así mismo también se utilizó un plano en elevación para la identificación de las áreas con patologías que se encontraron en la unidad muestral.
- En la ficha de recolección de datos, se anotaron los códigos de cada patología encontrada, áreas en m2 de la unidad de muestra, espesor en mm y la profundidad de afectación en mm.
- En la ficha técnica de evaluación, se obtuvieron los porcentajes de afectación por cada tipo de patología encontrada, de tal manera el área afectada de la unidad muestral y el nivel de severidad de la unidad muestral.

En total se contaron con 20 unidades muestrales.

# UNIDAD DE MUESTRA 01

Las siguientes fichas y gráficos nos ayudaron a determinar las áreas de afectación de cada elemento estructural, las cuales responden a nuestro segundo objetivo específico.

**Ficha 01:** Evaluación de las patologías en la unidad de muestra 01.

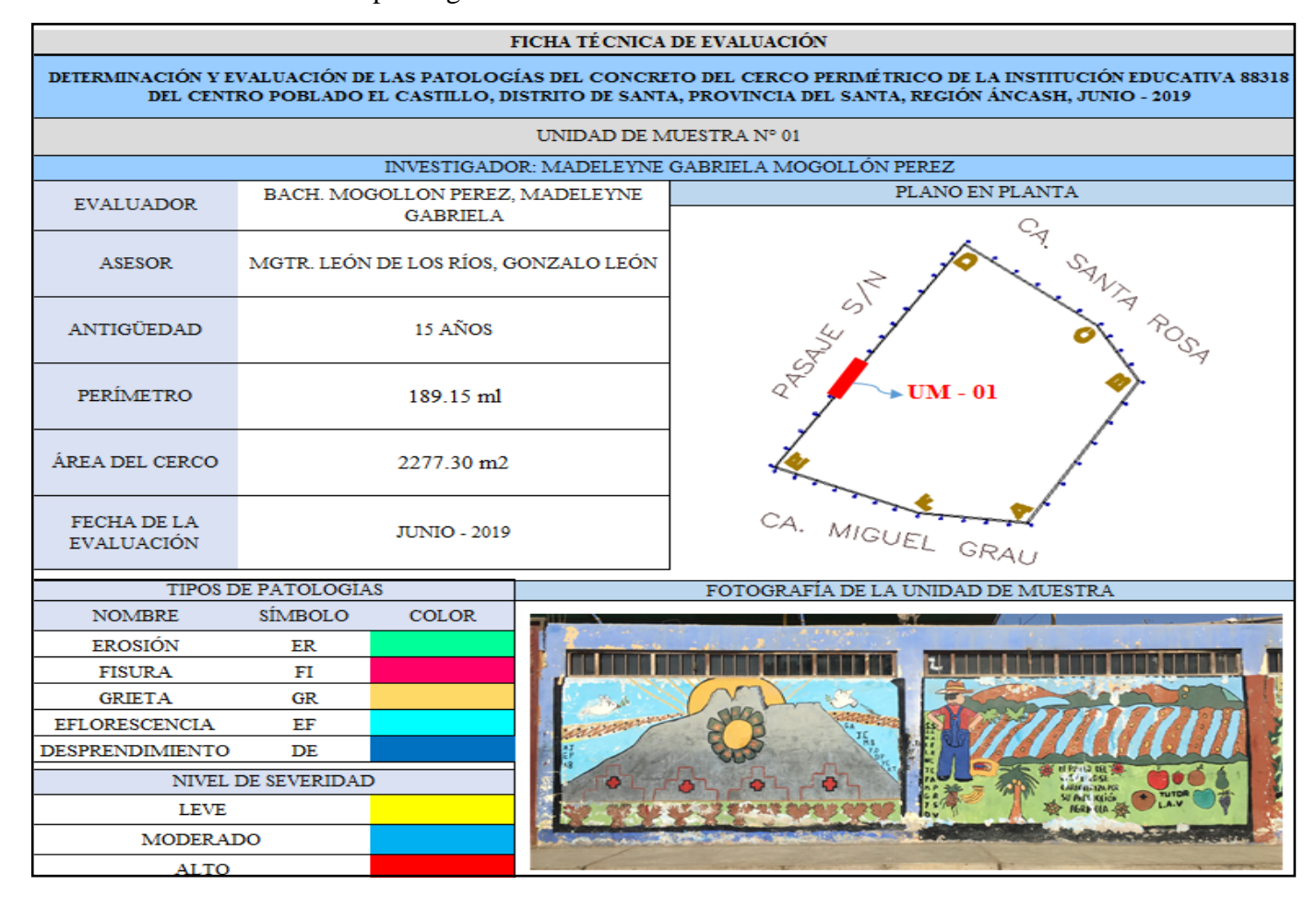

# **Nota. Fuente:** Elaboración propia

**Ficha 01:** …continúa.

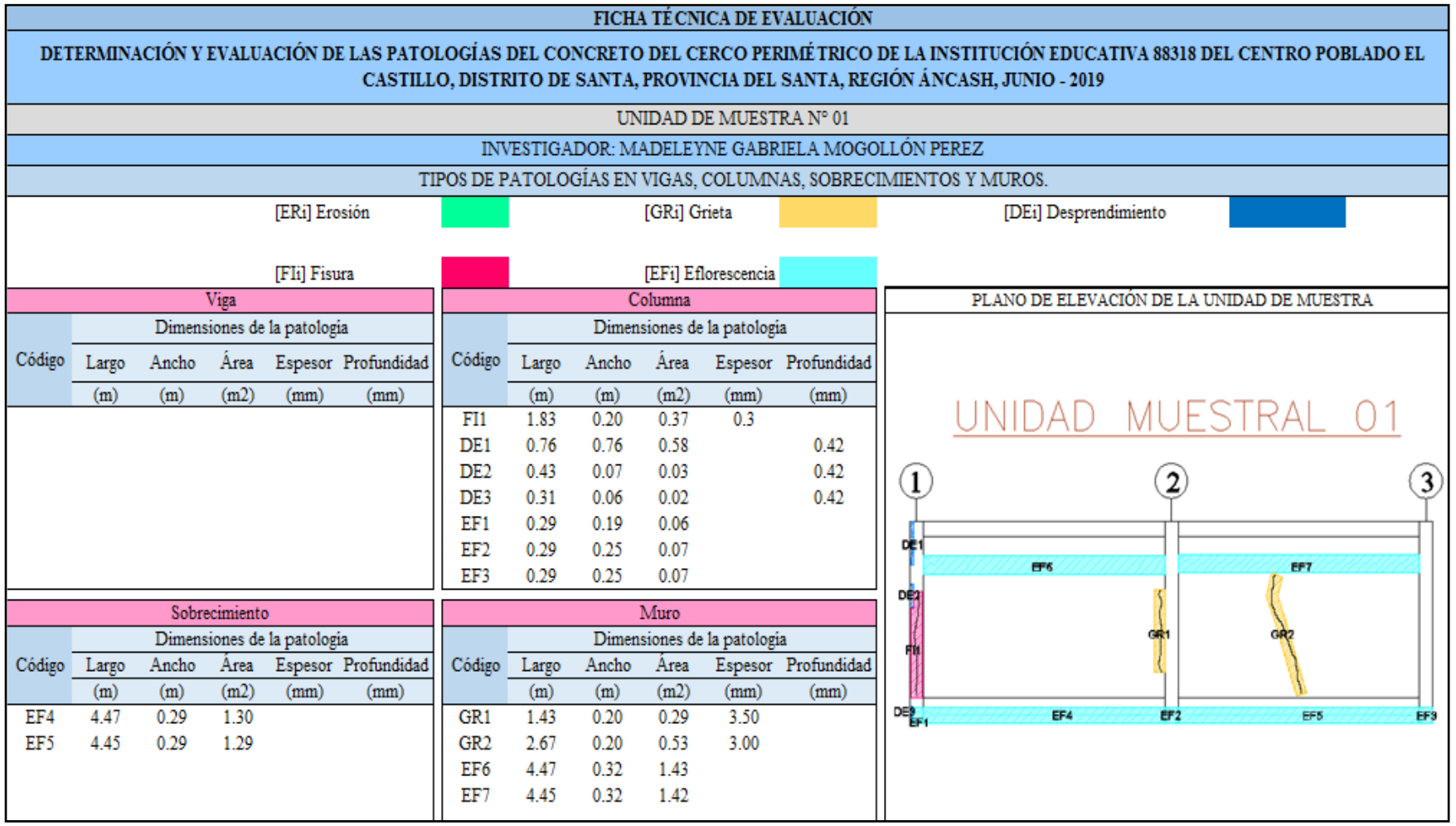

**Nota. Fuente:** Elaboración propia.

**Ficha 01:** …continúa

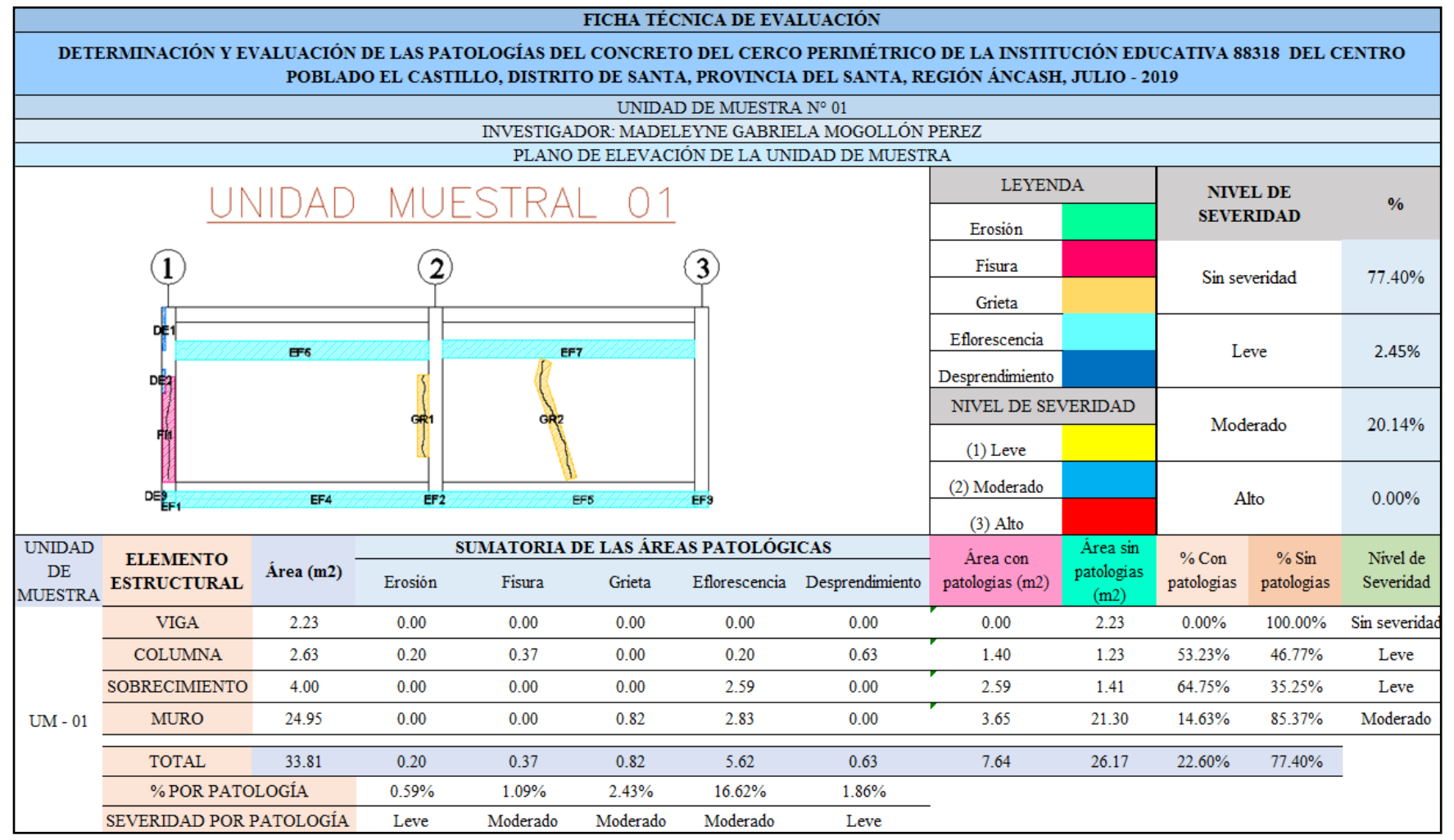

**Nota. Fuente:** Elaboración propia.

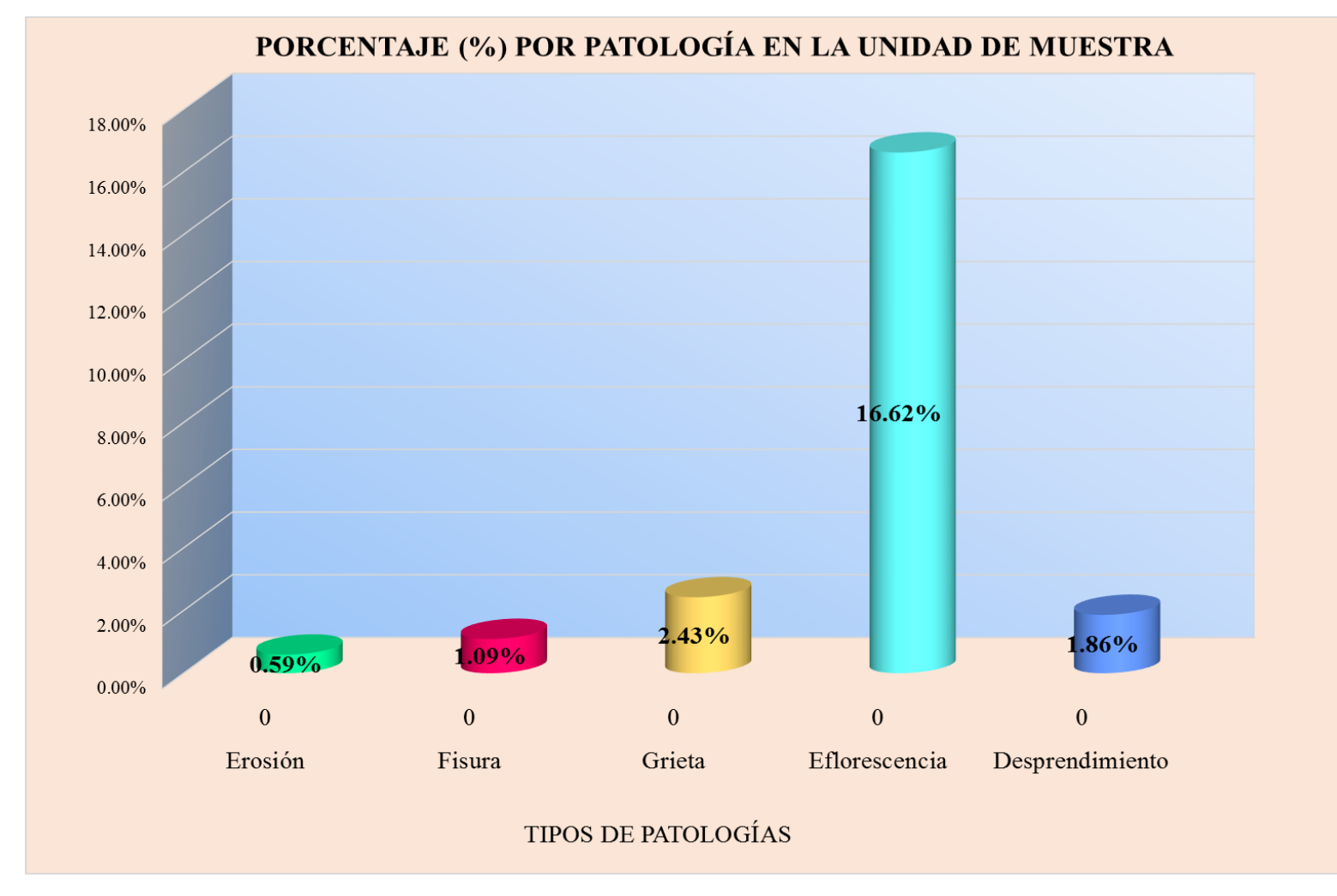

**Gráfico 02:** Tipos de patologías halladas en la muestra 01.

**Nota. Fuente:** Elaboración propia

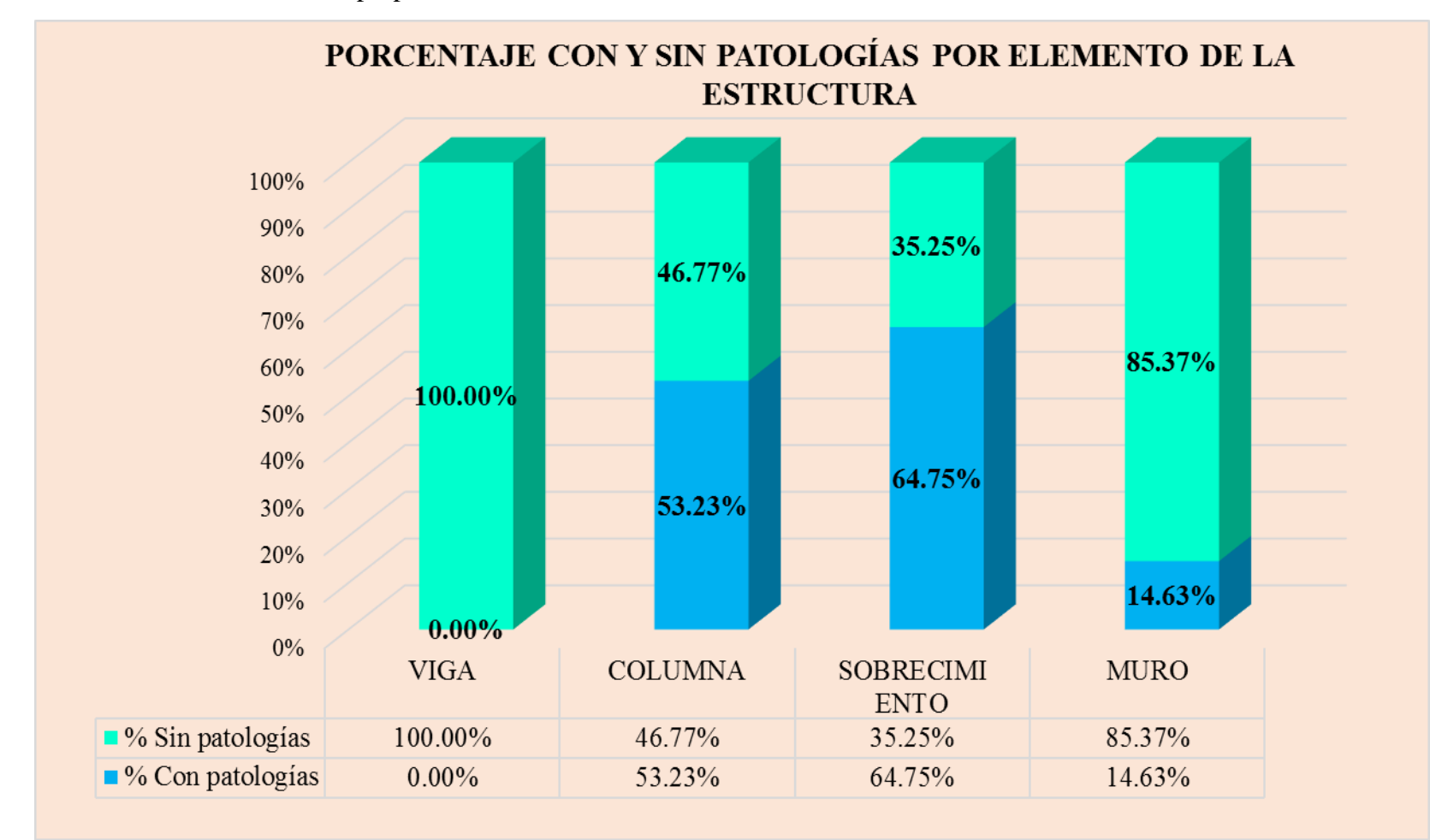

**Gráfico 03:** Porcentaje en patologías afectadas y sin afectar en la muestra 01.

**Nota. Fuente:** Elaboración propia

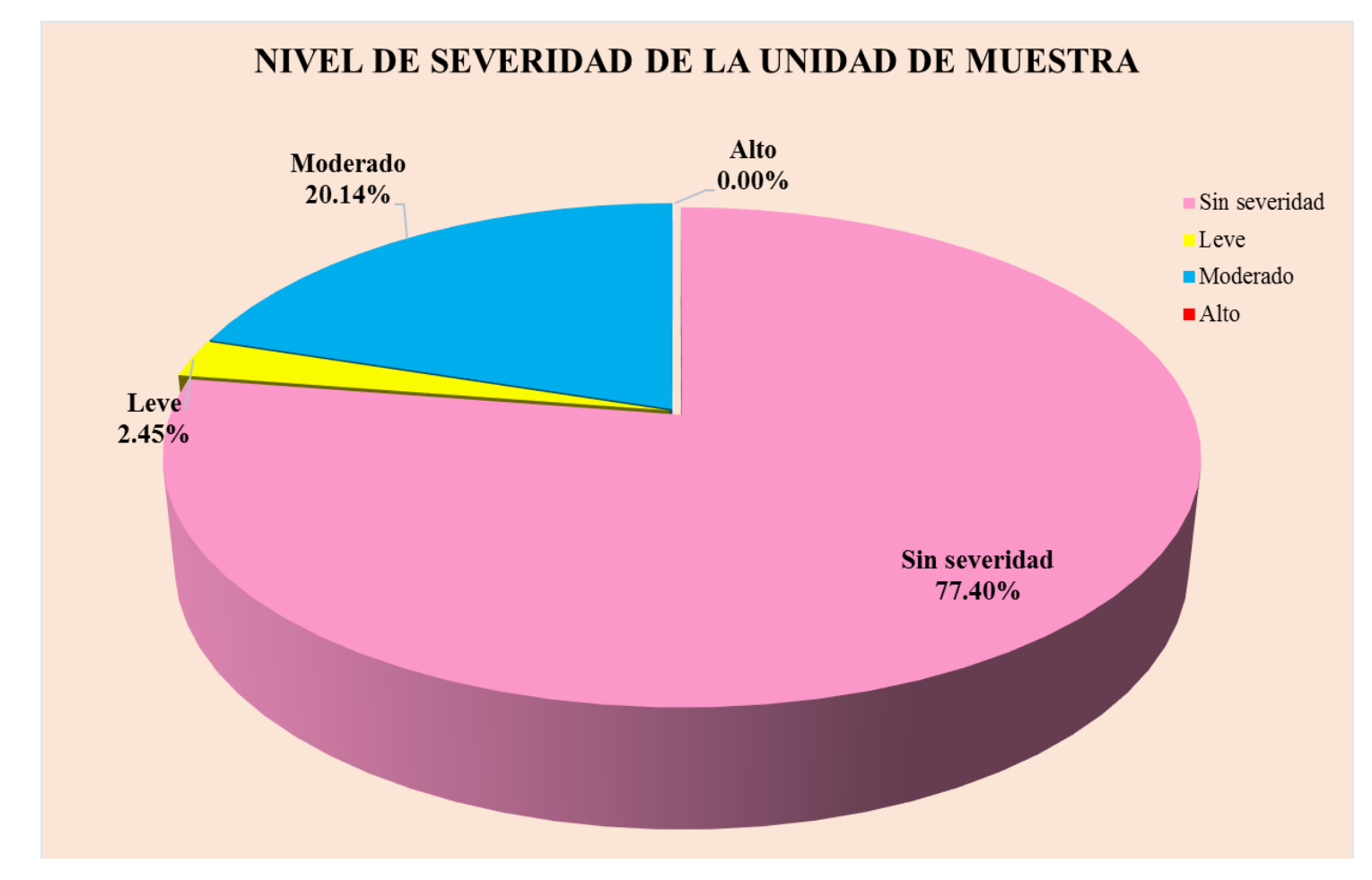

**Gráfico 04:** Nivel de severidad en la muestra 01.

**Nota. Fuente:** Elaboración propia

# UNIDAD DE MUESTRA  $02$

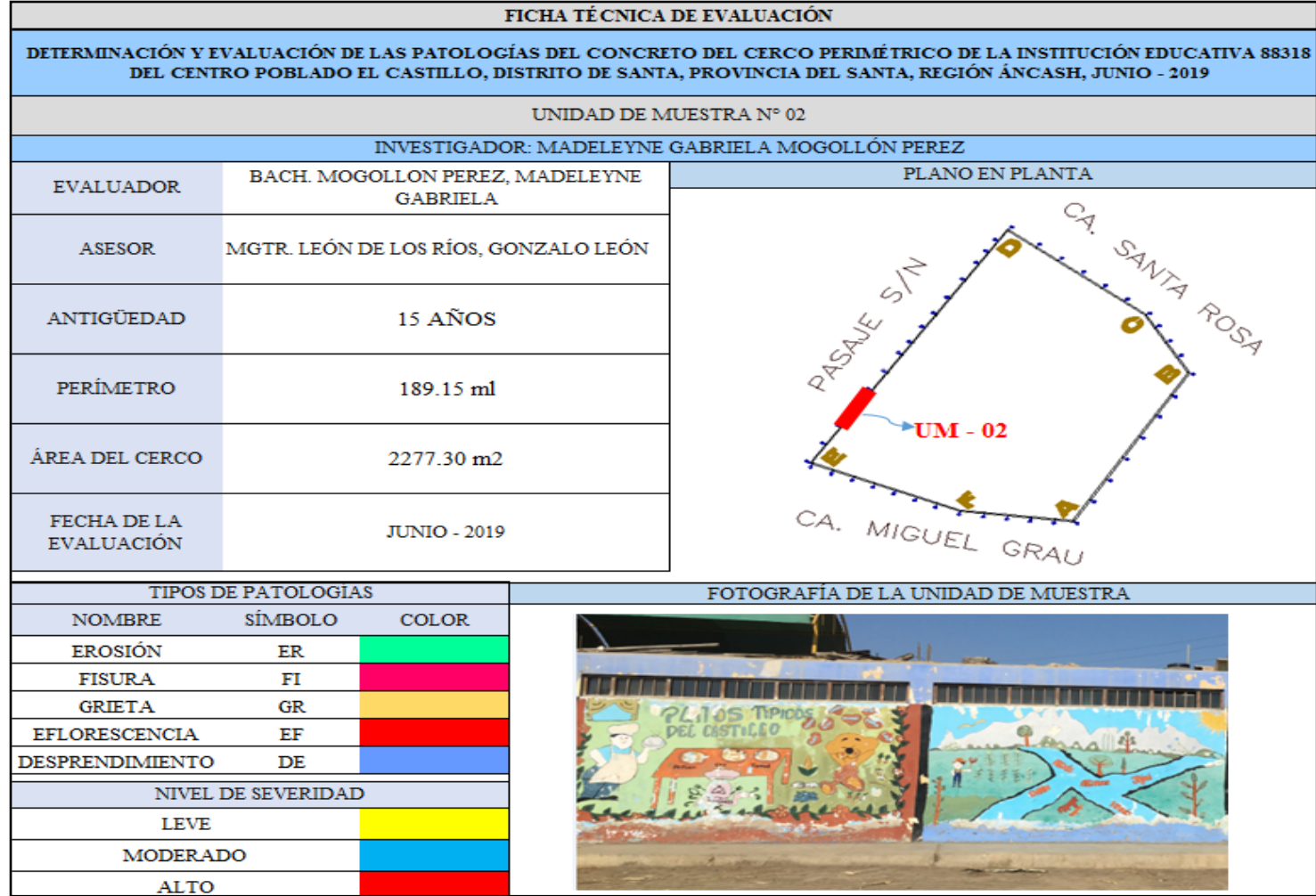

**Ficha 02:** Evaluación de las patologías en la unidad de muestra 02.

**Nota. Fuente:** Elaboración propia.

**Ficha 02:** …continúa.

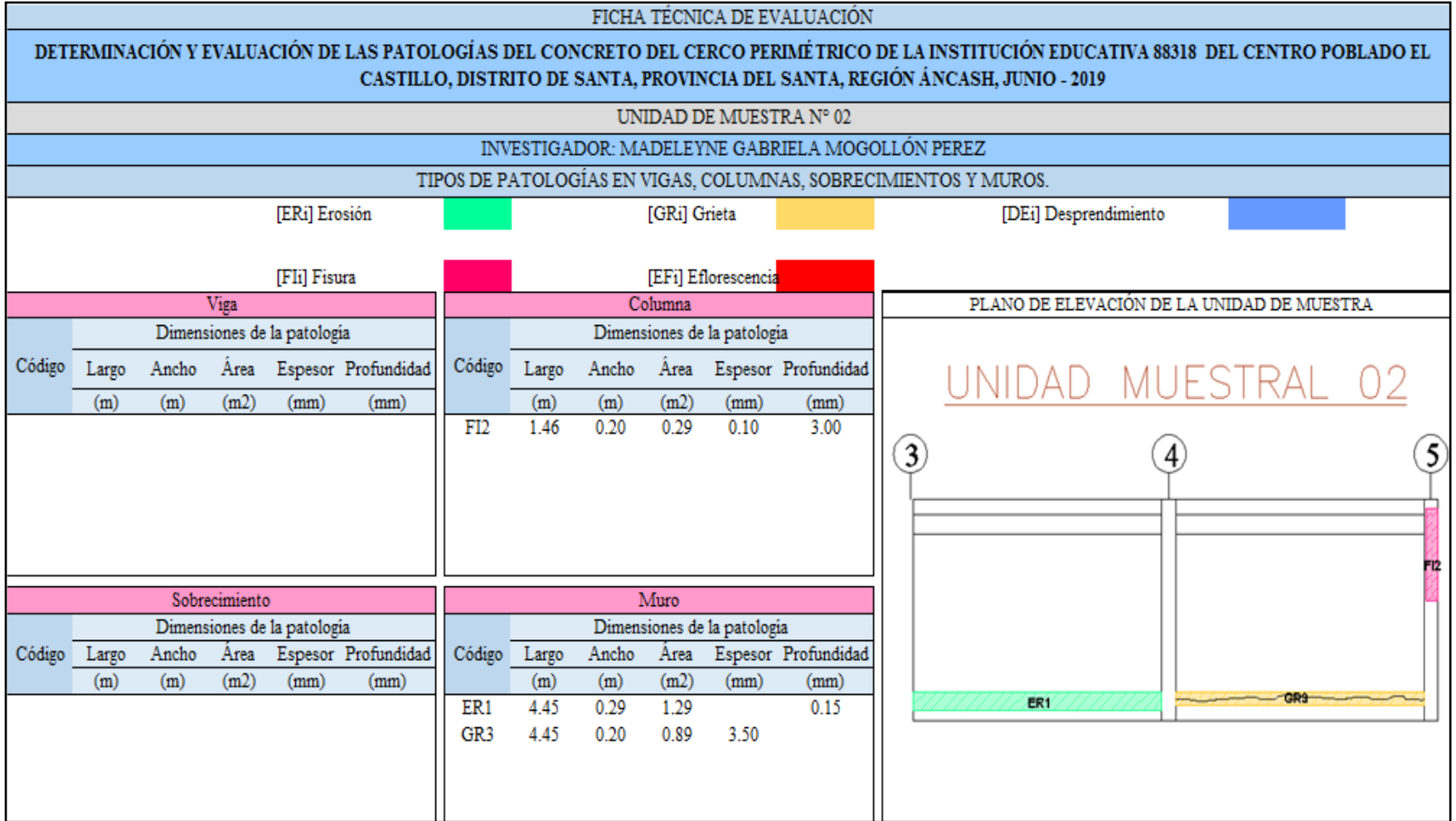

**Nota. Fuente:** Elaboración propia.

**Ficha 02:** …continúa

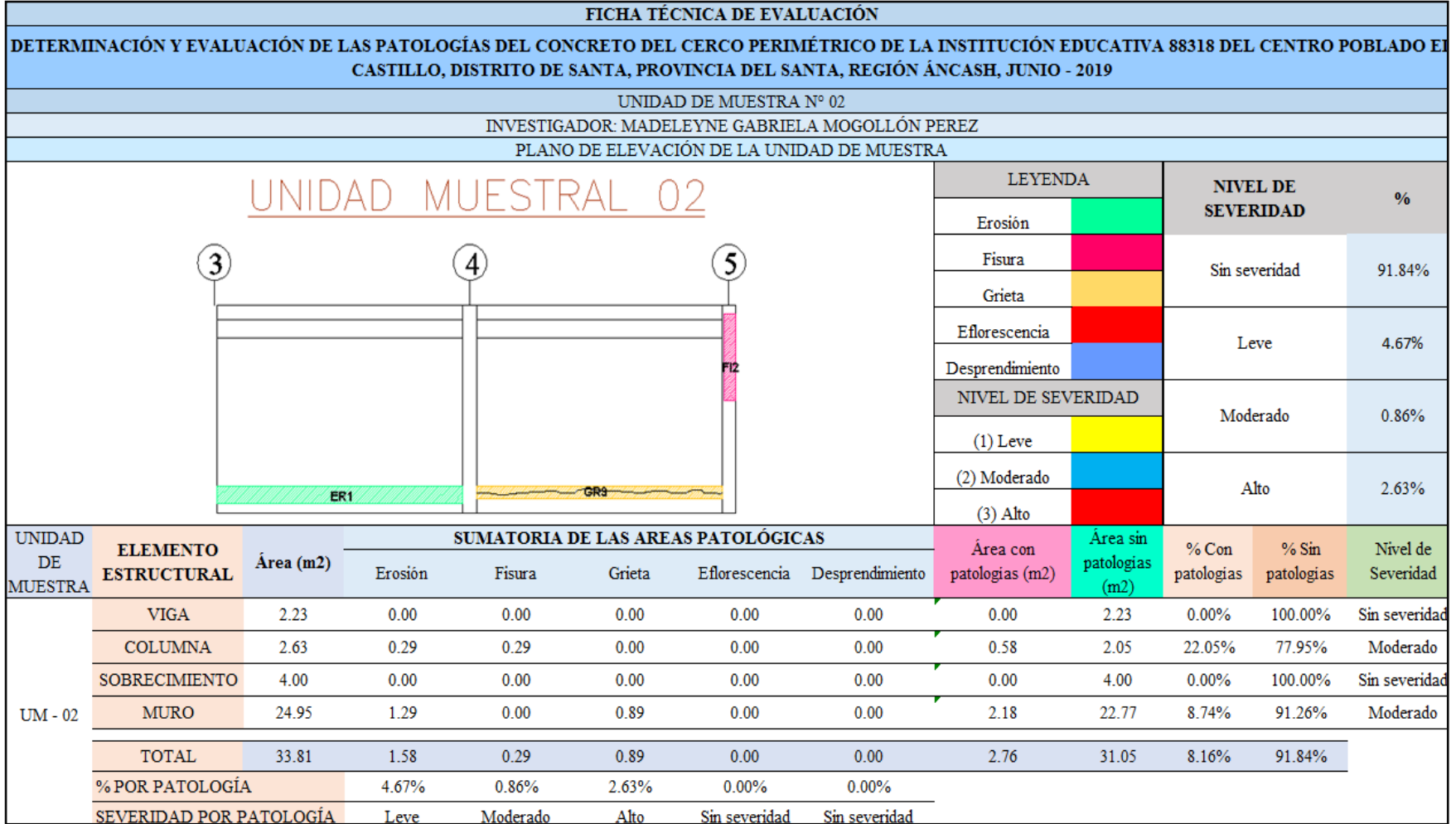

**Nota. Fuente:** Elaboración propia
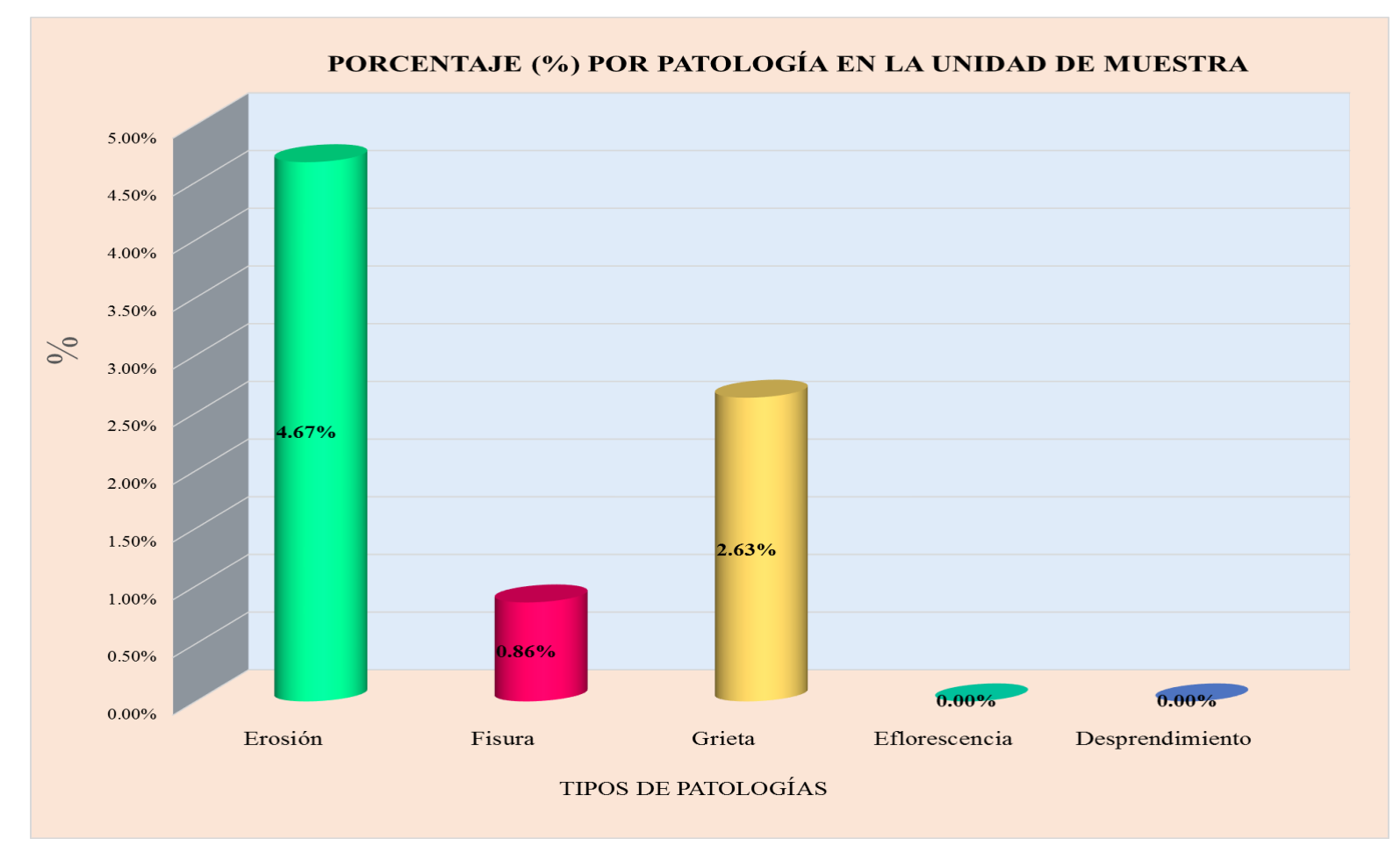

**Gráfico 05:** Tipos de patologías halladas en la muestra 02.

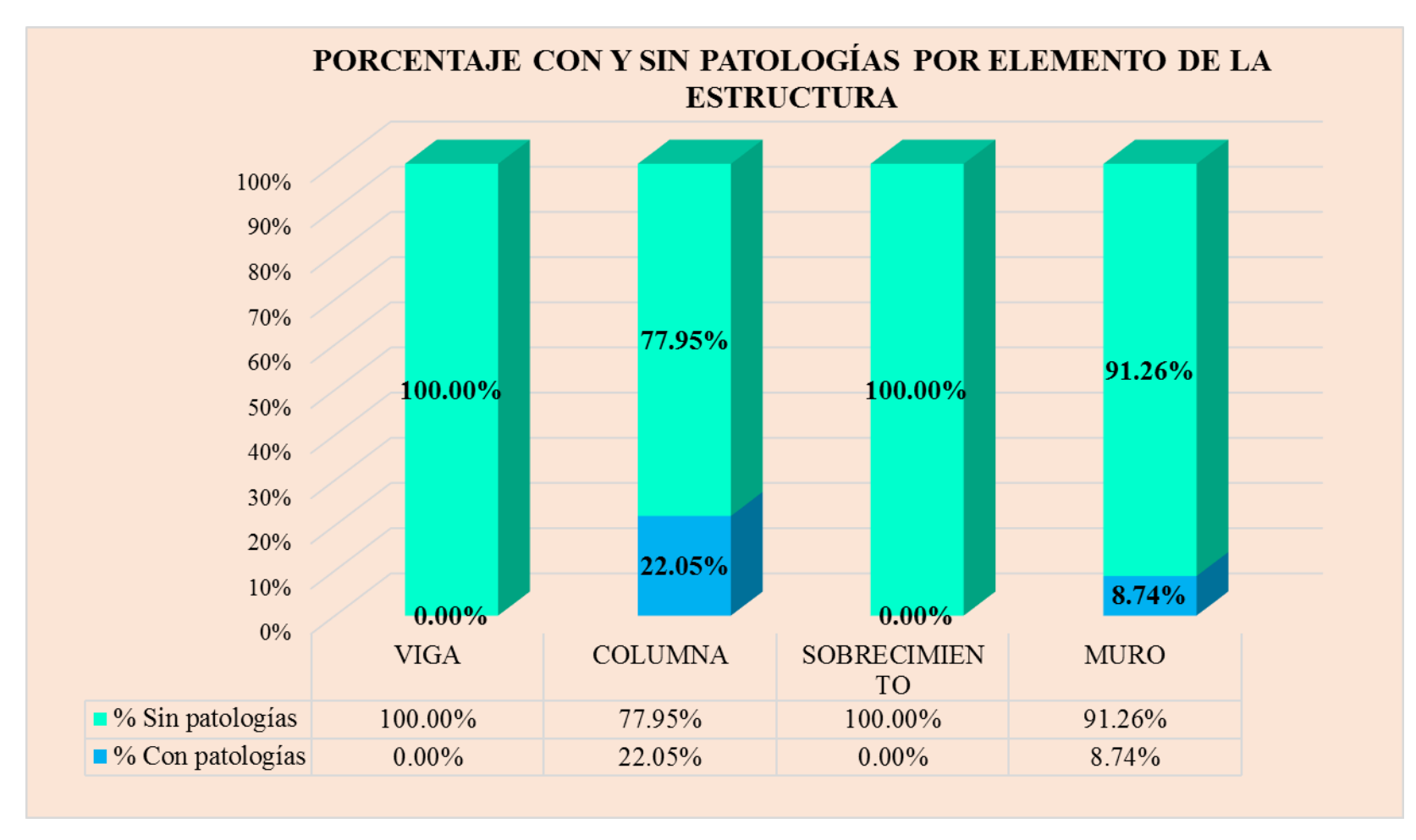

**Gráfico 06:** Porcentaje en patologías afectadas y sin afectar en la muestra 02.

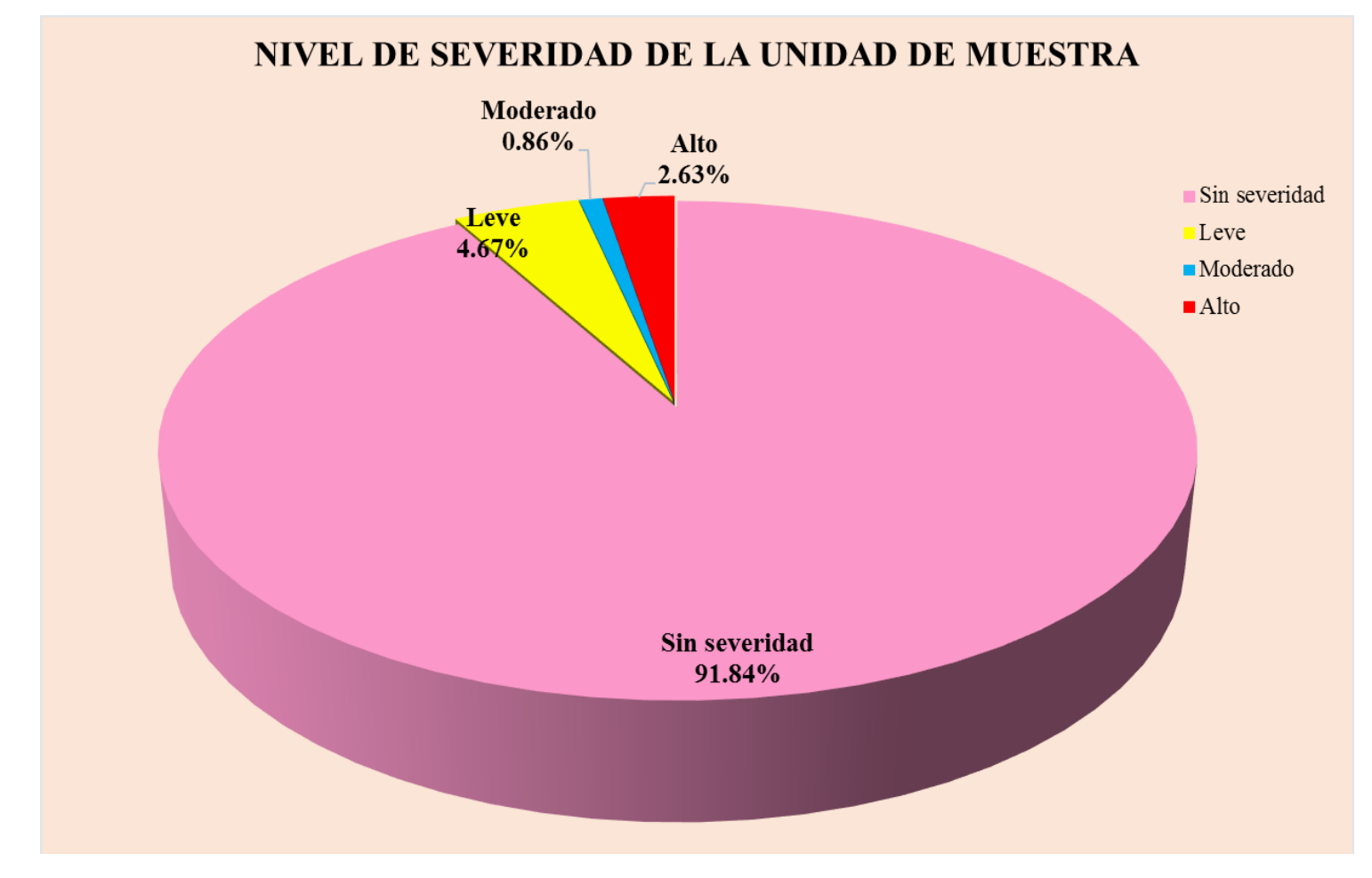

**Gráfico 07:** Nivel de severidad en la muestra 02.

# UNIDAD DE MUESTRA 03

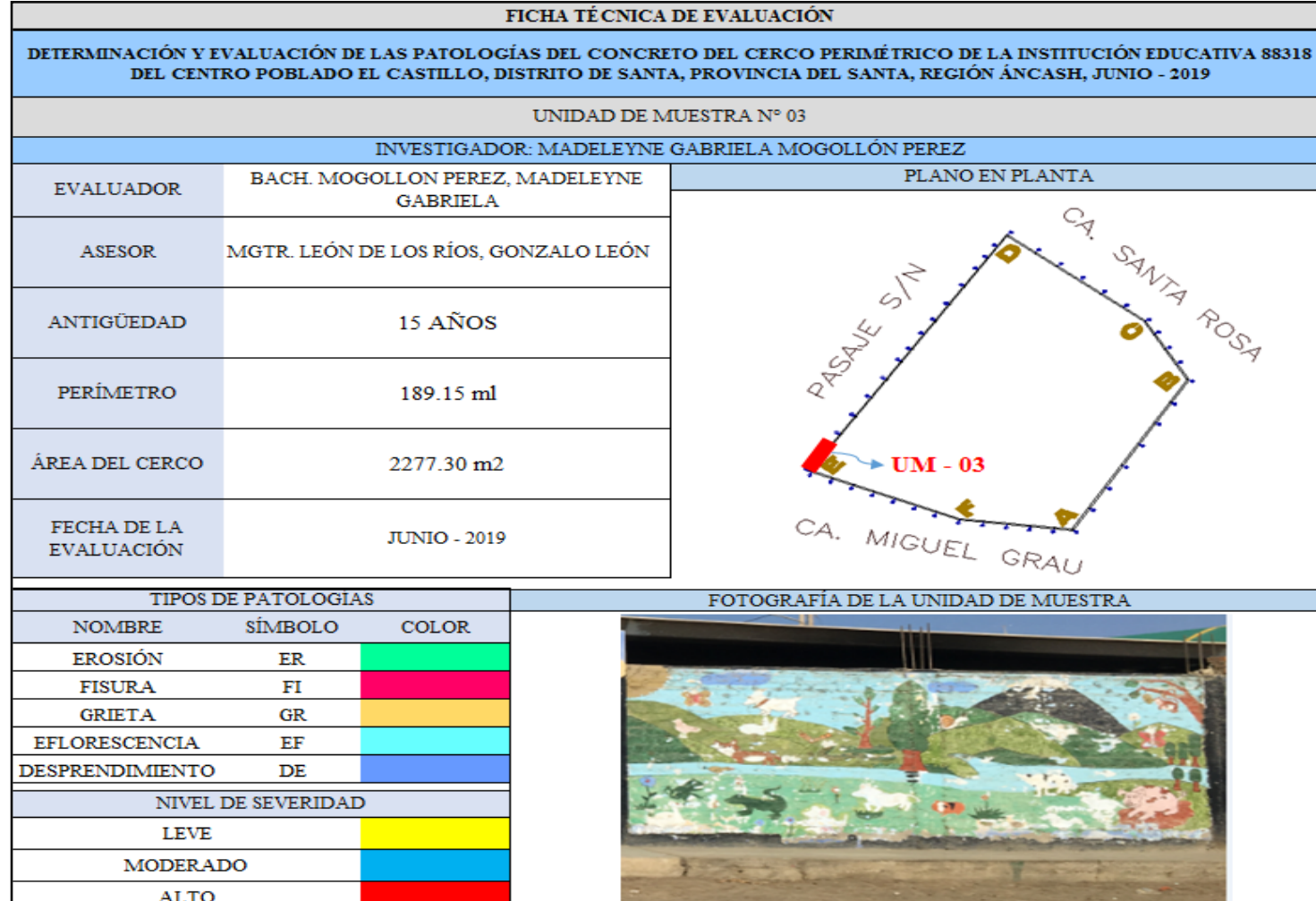

**Ficha 03:** Evaluación de las patologías en la unidad de muestra 03.

Ficha 02: ...continúa.

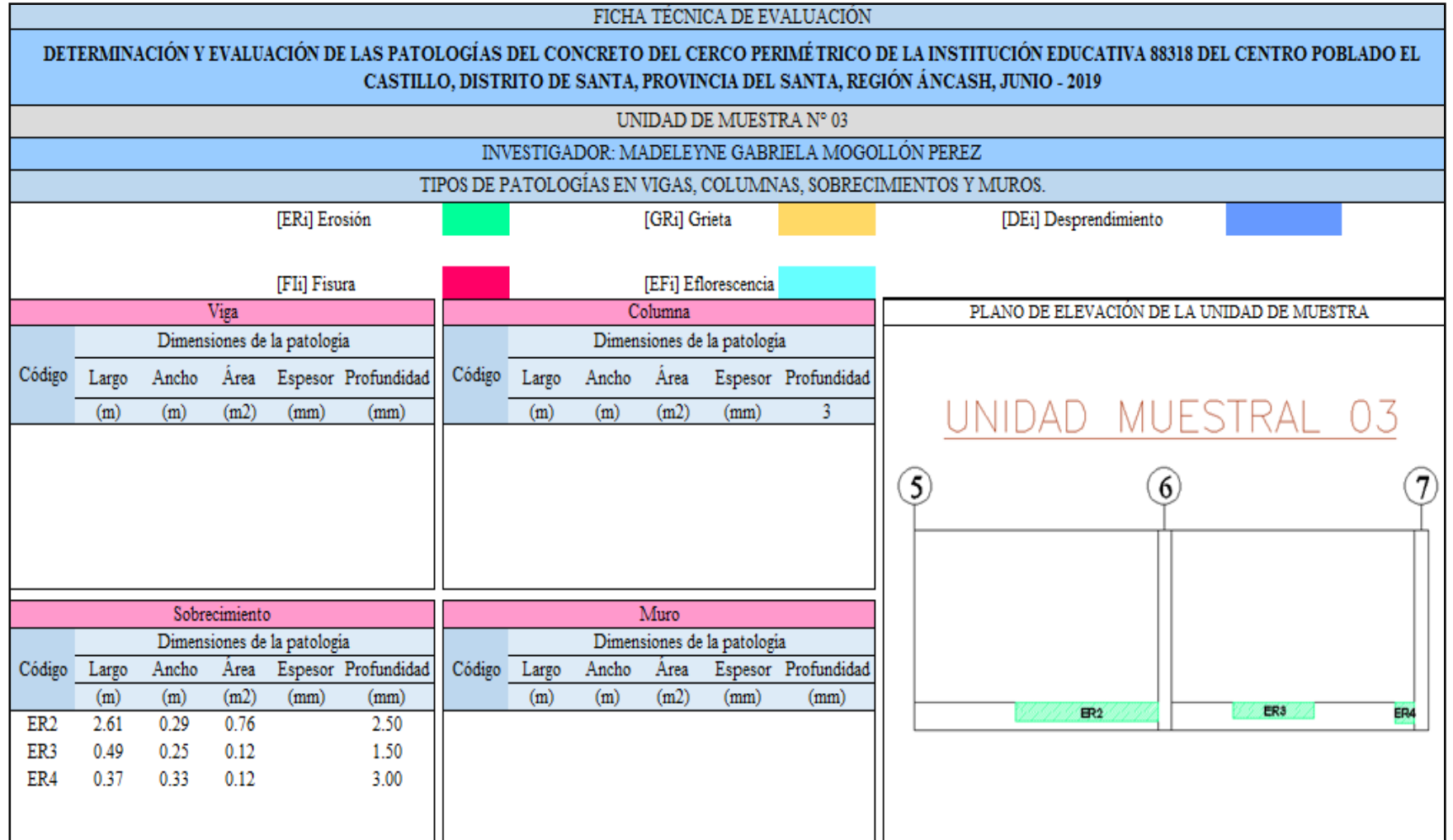

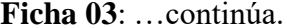

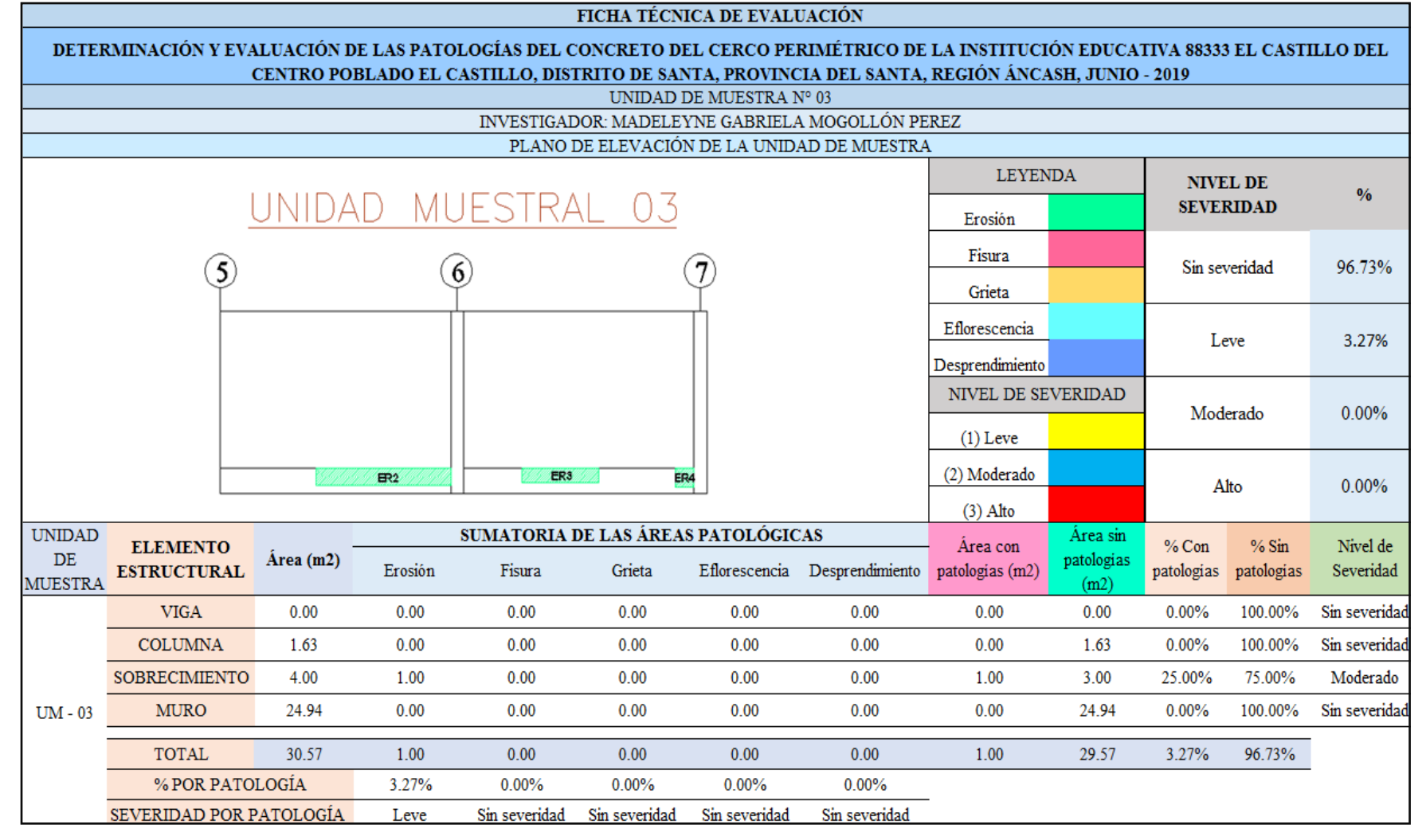

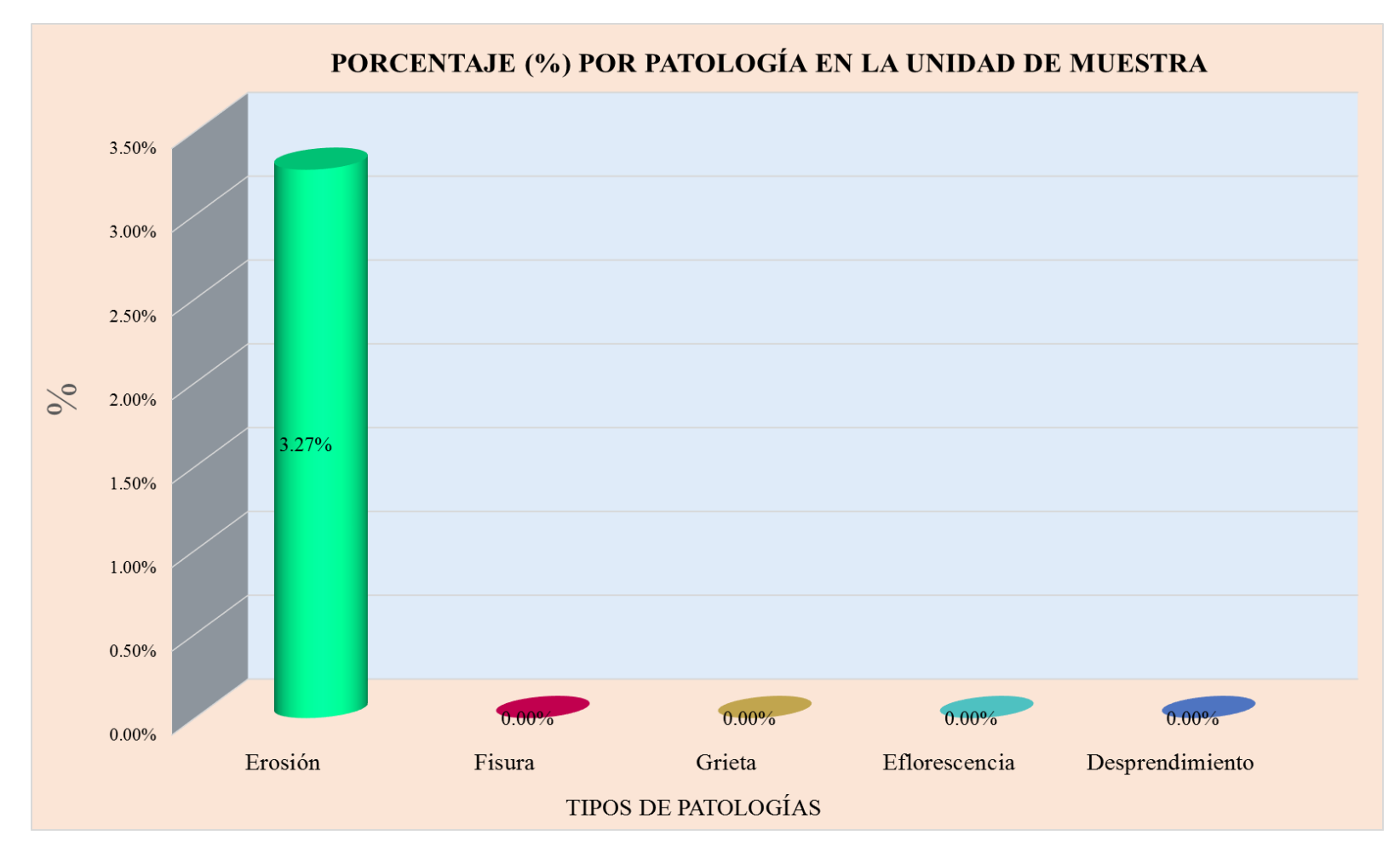

**Gráfico 08:** Tipos de patologías halladas en la muestra 03.

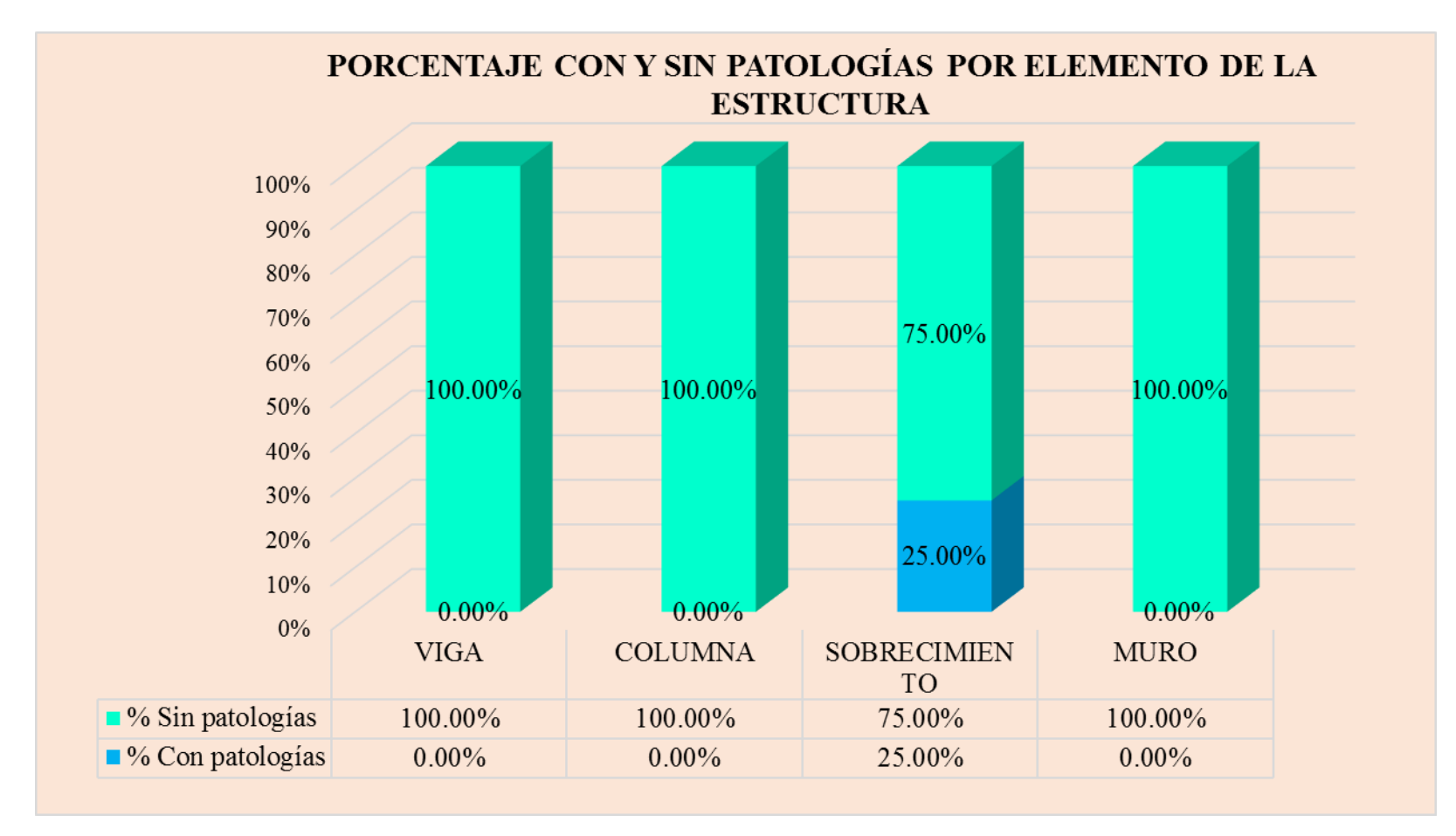

**Gráfico 09:** Porcentaje en patologías afectadas y sin afectar en la muestra 03.

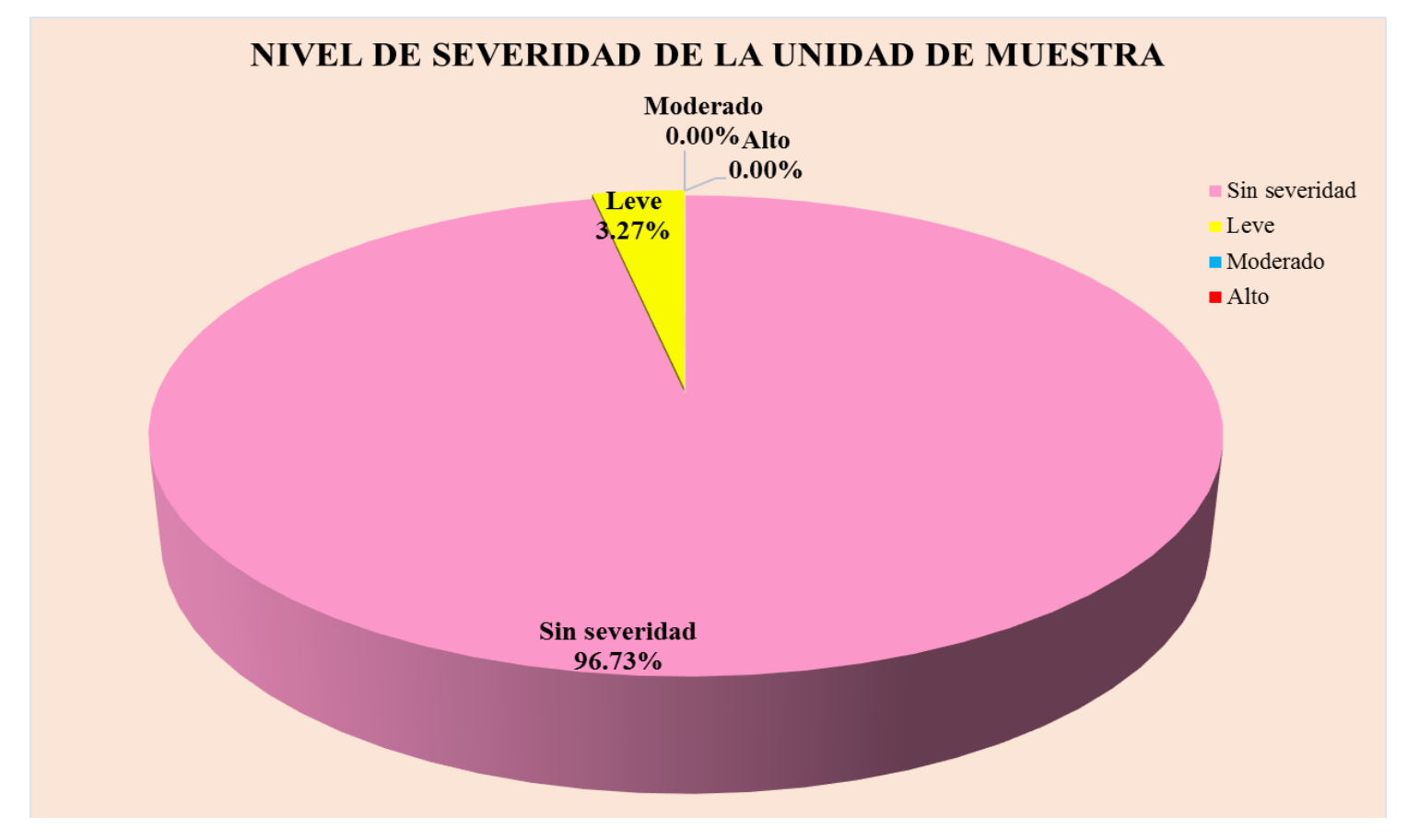

**Gráfico 010:** Nivel de severidad en la muestra 03.

## UNIDAD DE MUESTRA  $\mathbf{0}$

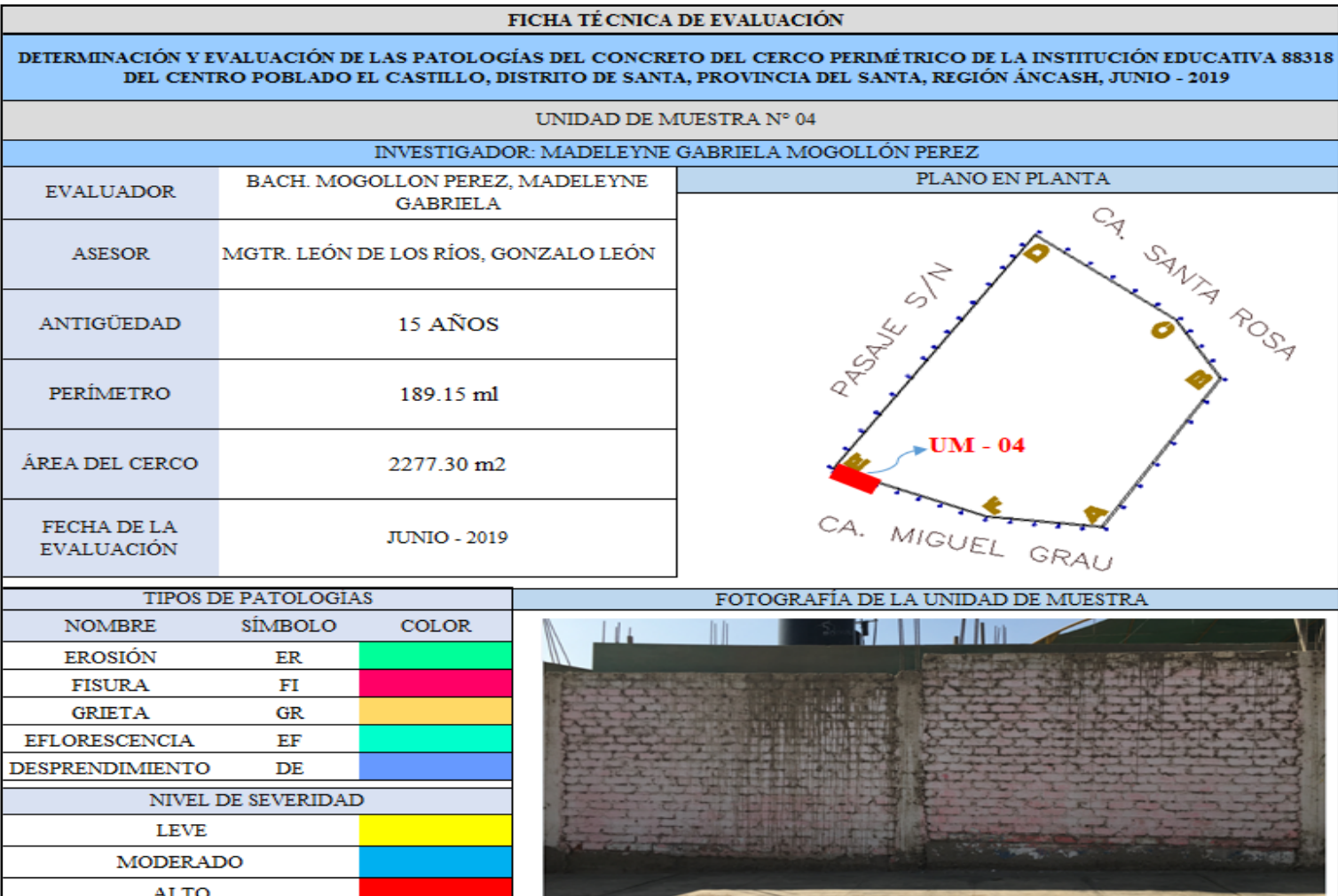

**Ficha 04:** Evaluación de las patologías en la unidad de muestra 04.

Ficha 04: ...continúa.

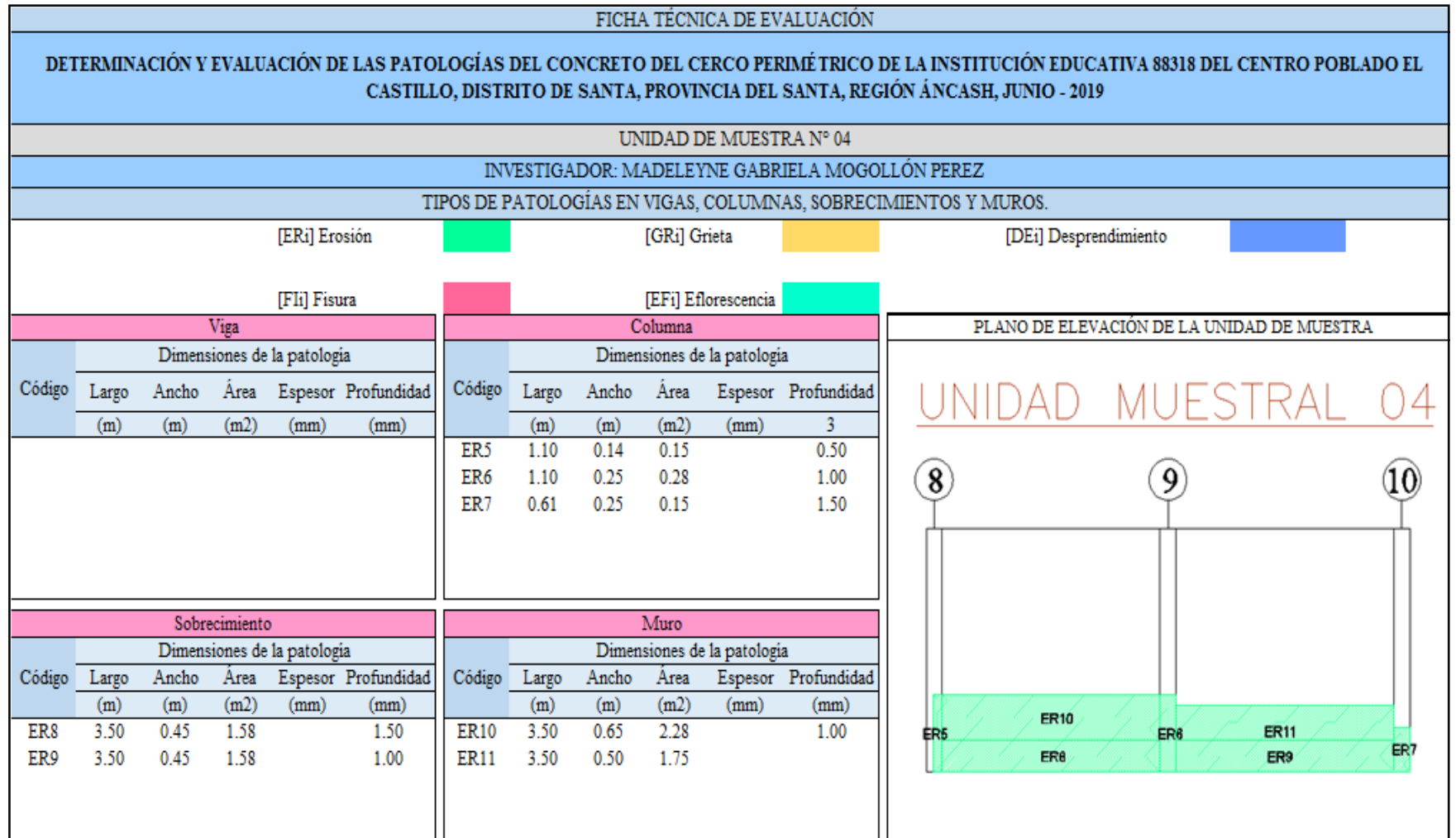

Ficha 04: ... continúa.

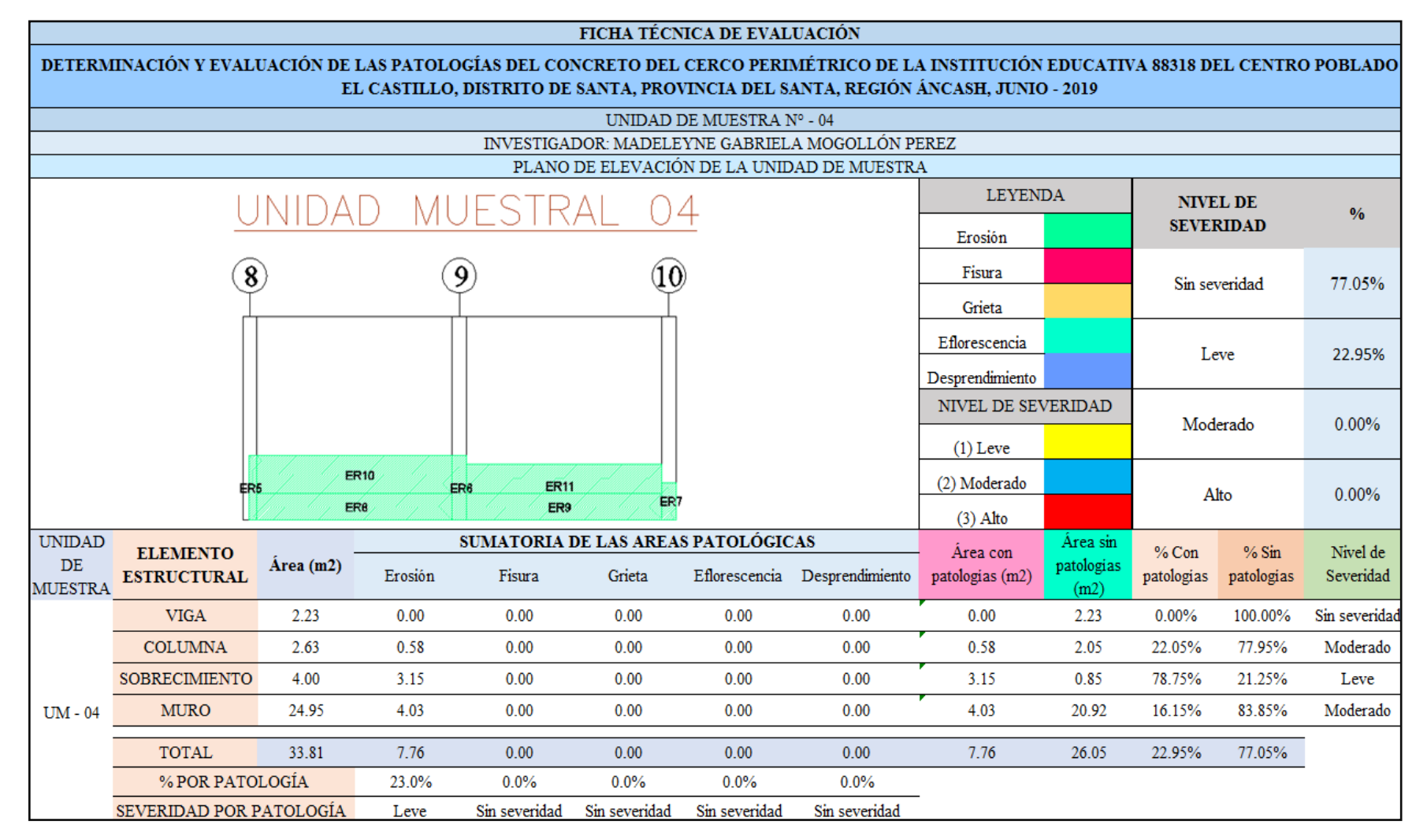

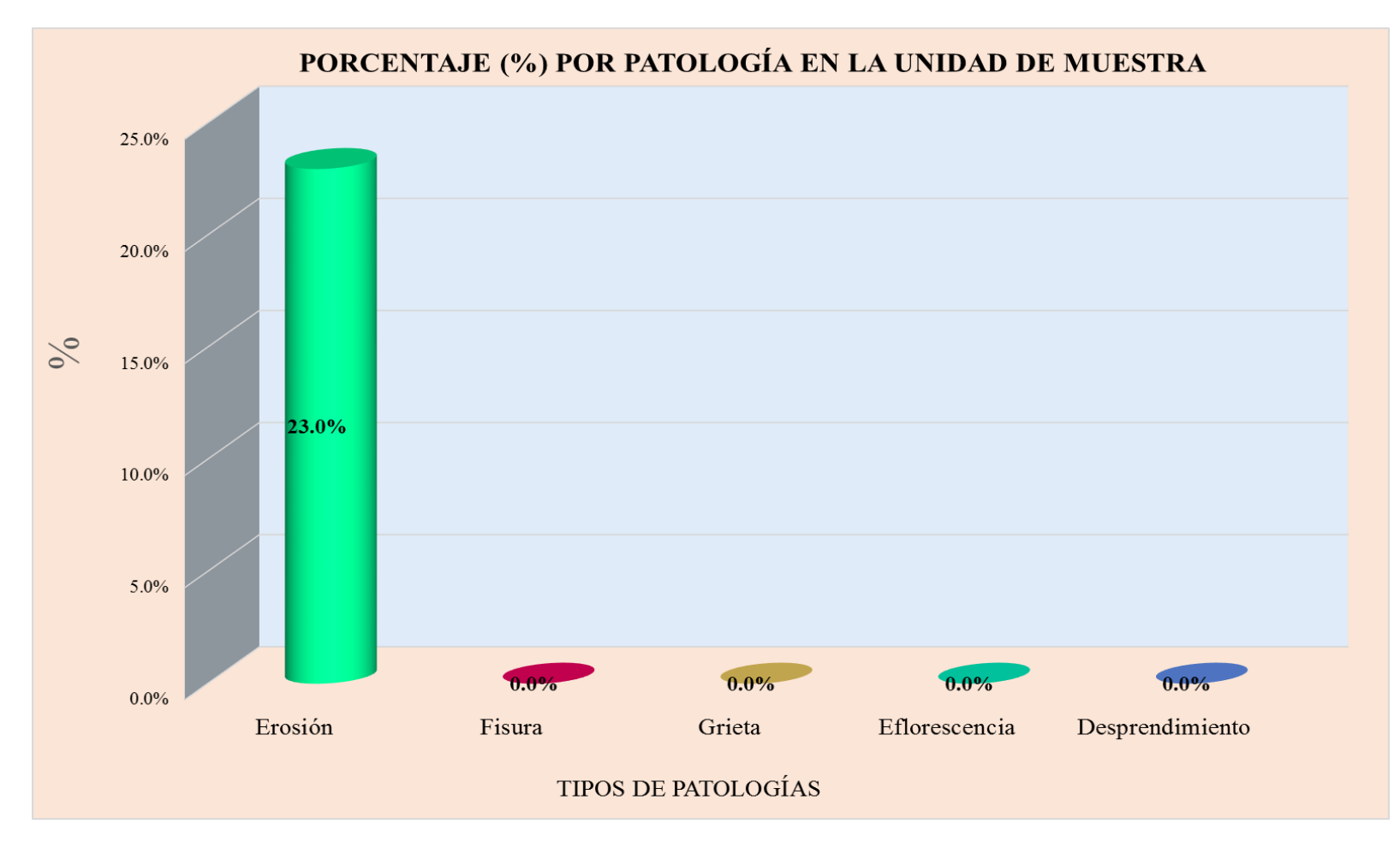

**Gráfico 11:** Tipos de patologías halladas en la muestra 04.

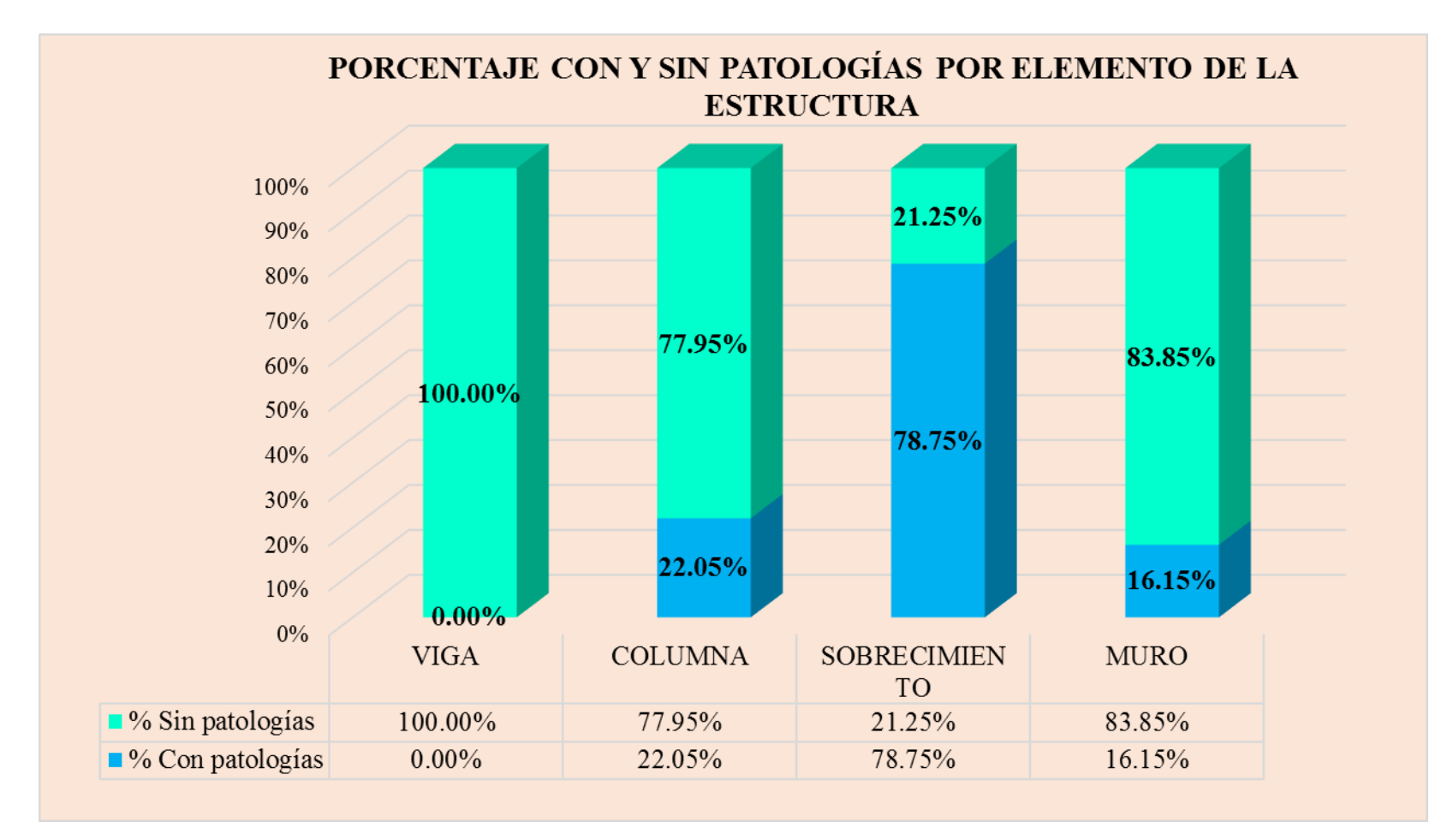

**Gráfico 12:** Porcentaje en patologías afectadas y sin afectar en la muestrl 04.

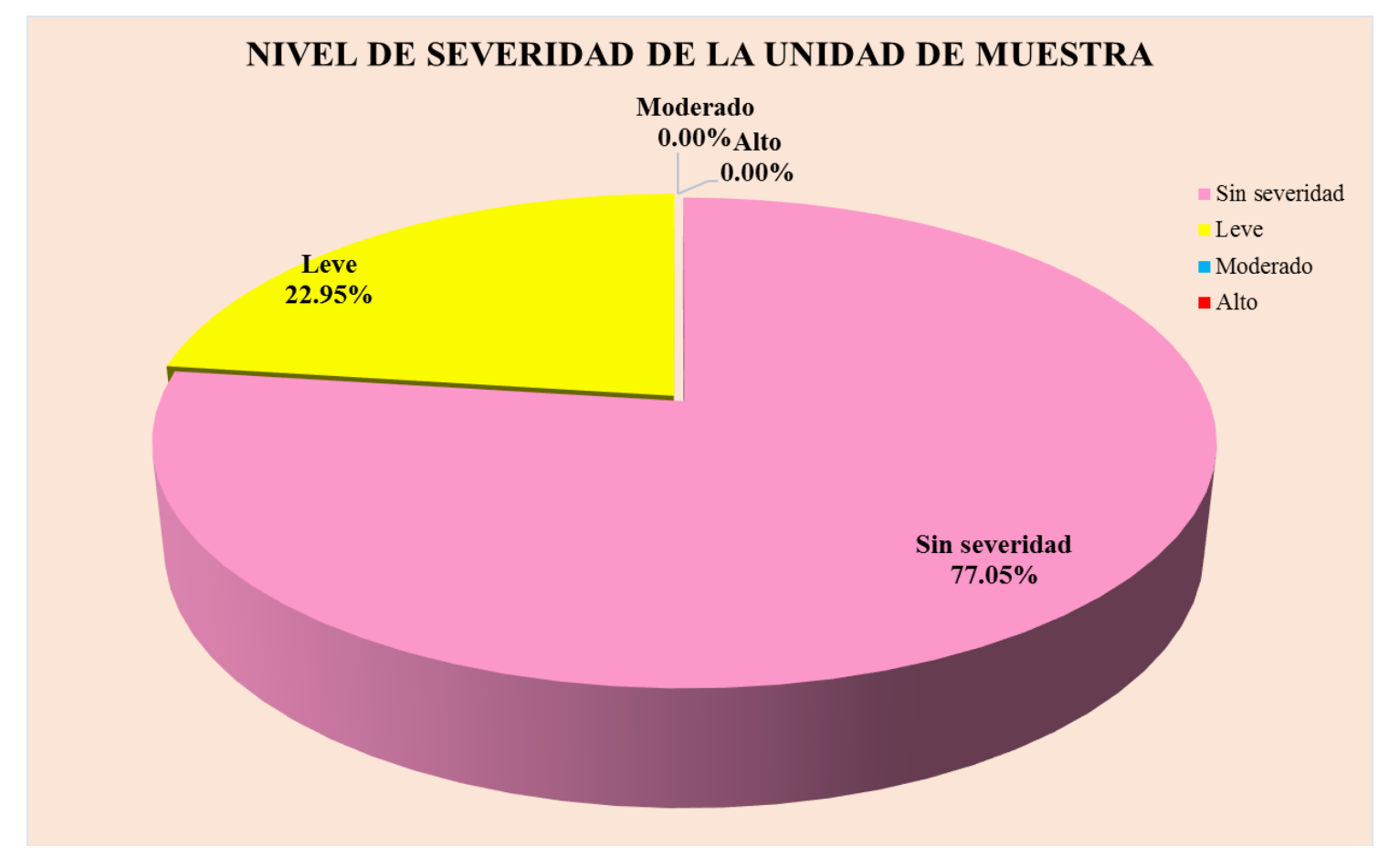

**Gráfico 13:** Nivel de severidad en la muestra 04.

## UNIDAD DE **MUESTRA** 05

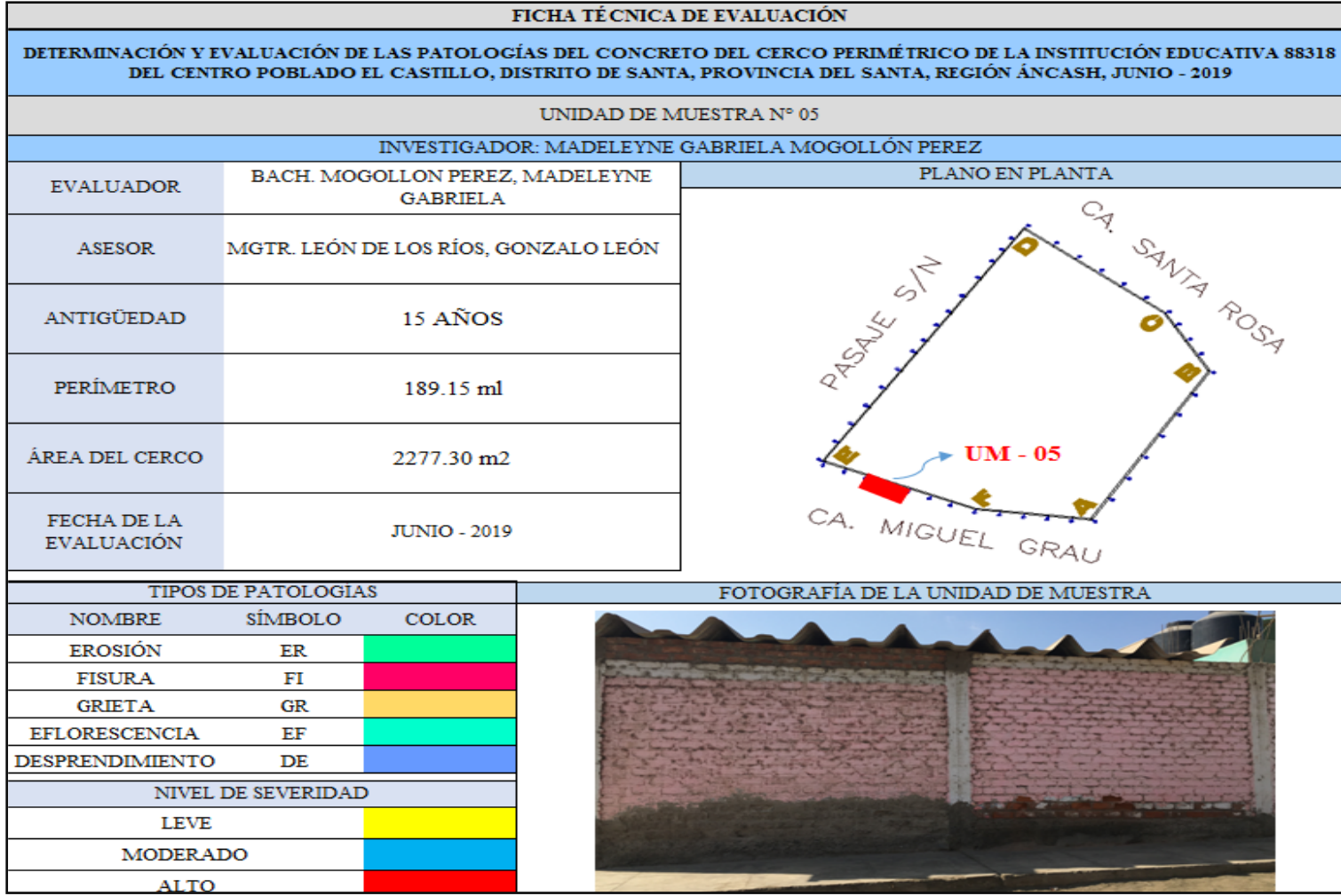

**Ficha 05:** Evaluación de las patologías en la unidad de muestra 05.

Ficha 05: ...continúa.

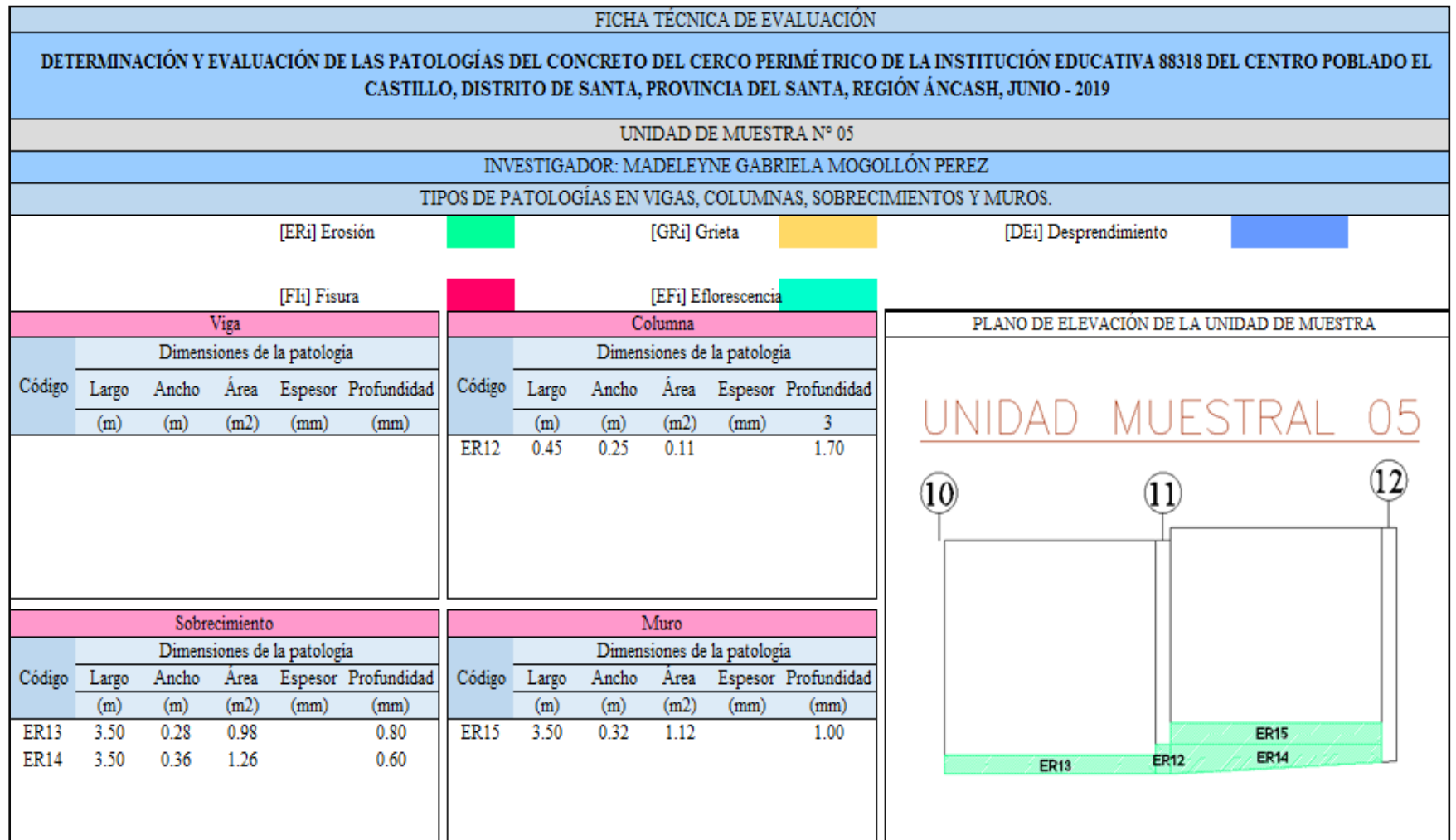

Ficha 05: ...continúa.

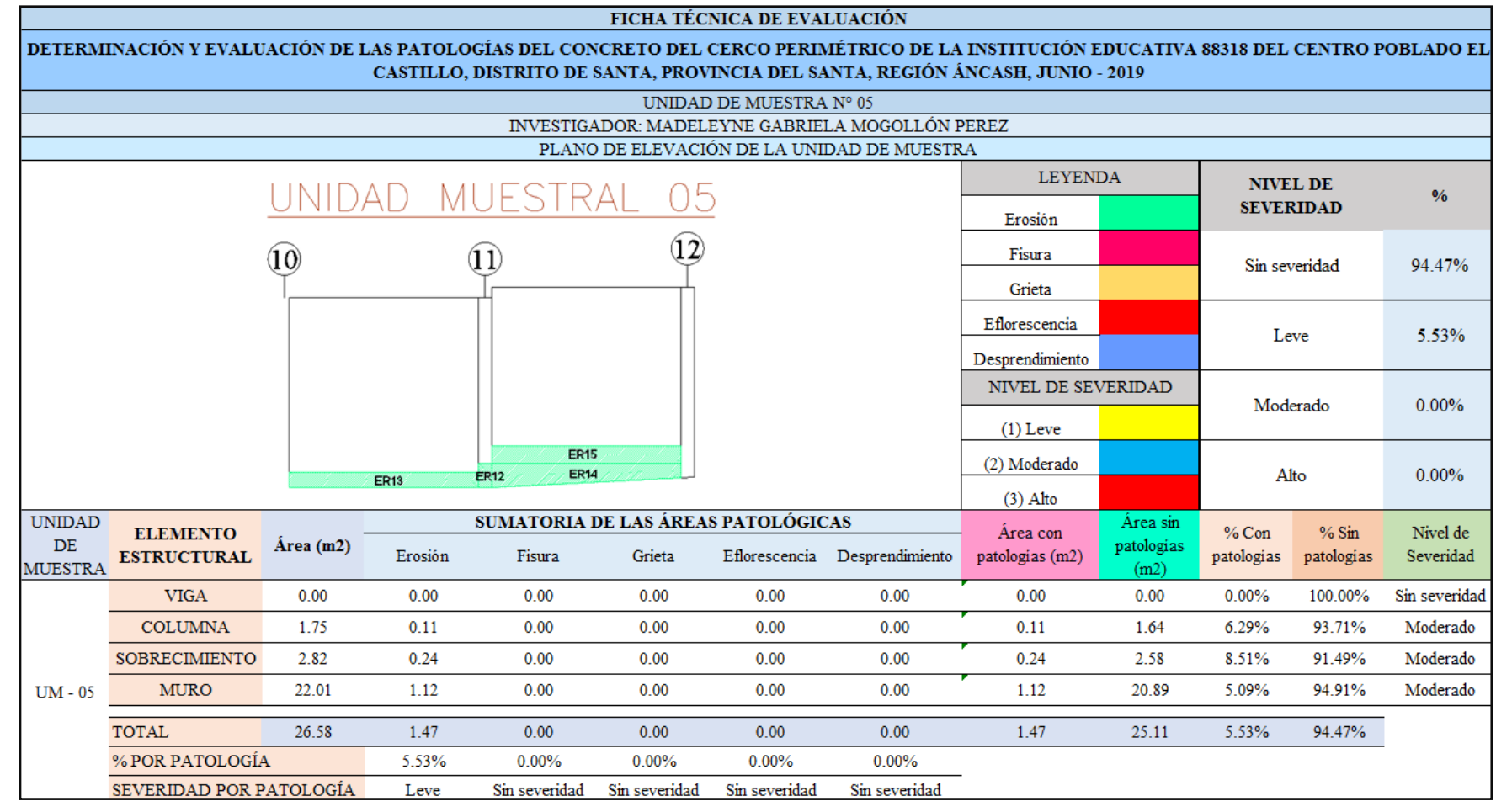

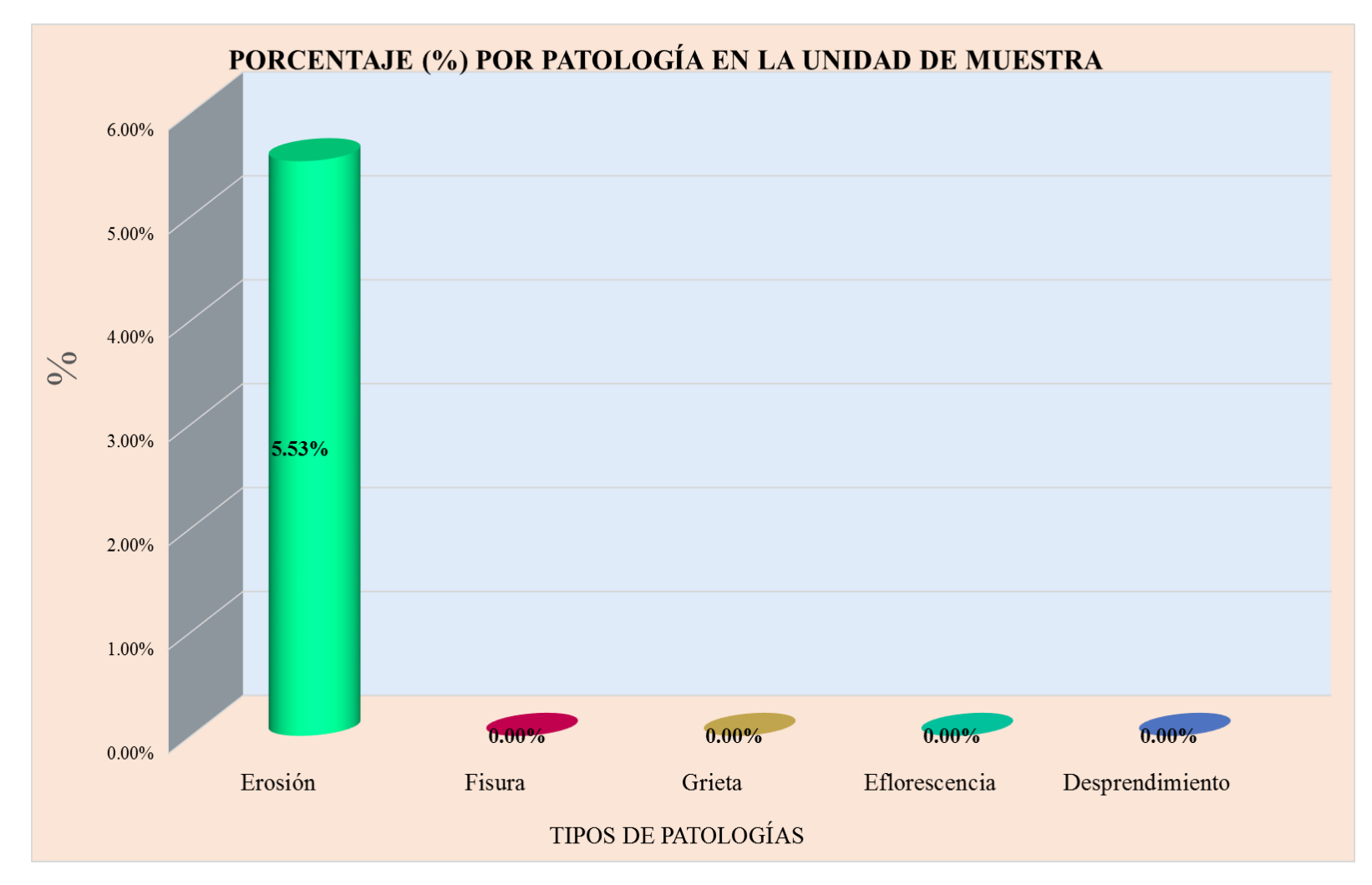

**Nota. Fuente:** Elaboración propia.

**Gráfico 14:** Tipos de patologías halladas en la muestra 05.

**Nota. Fuente:** Elaboración propia.

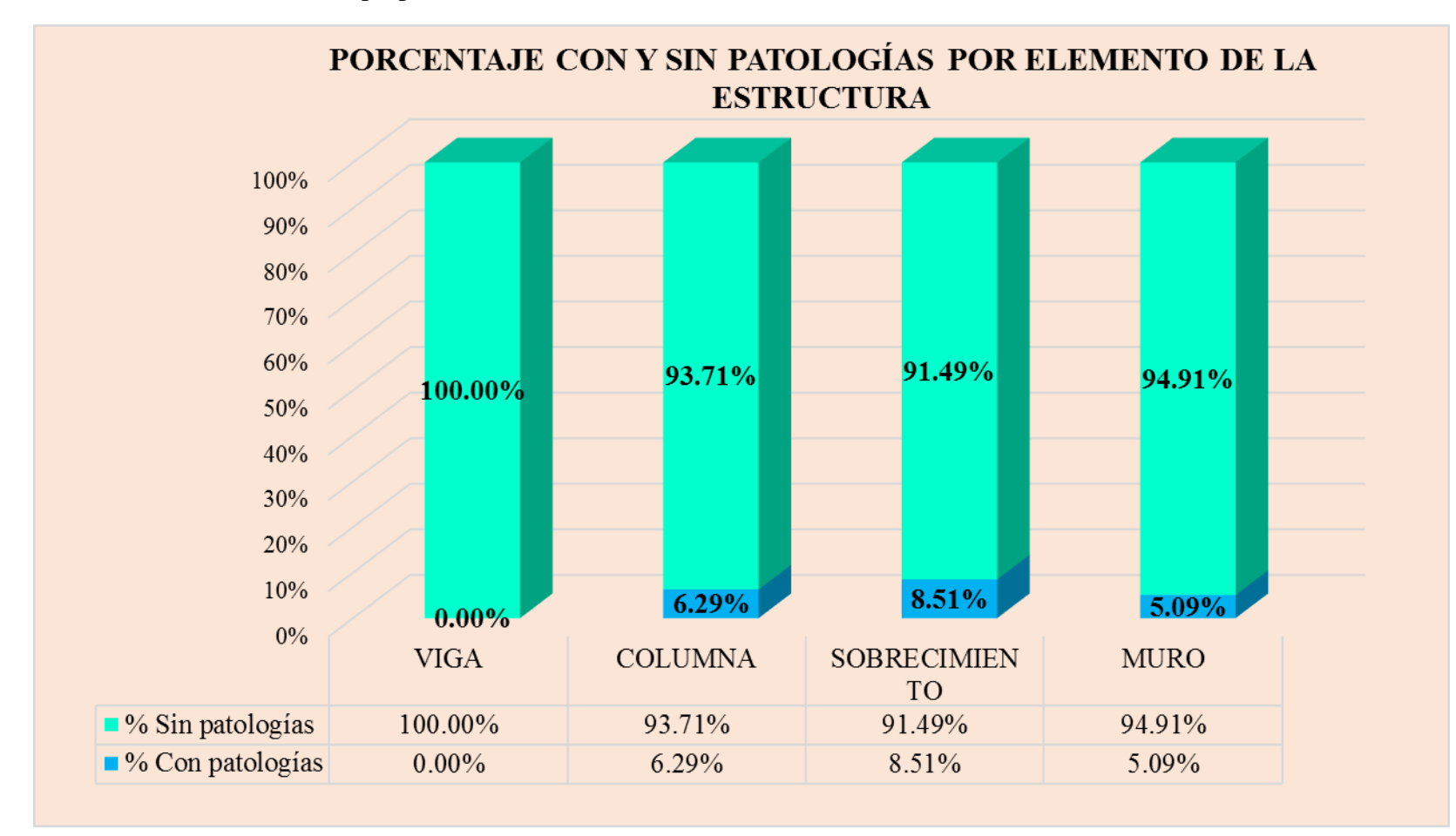

**Gráfico 15:** Porcentaje en patologías afectadas y sin afectar en la muestra 05.

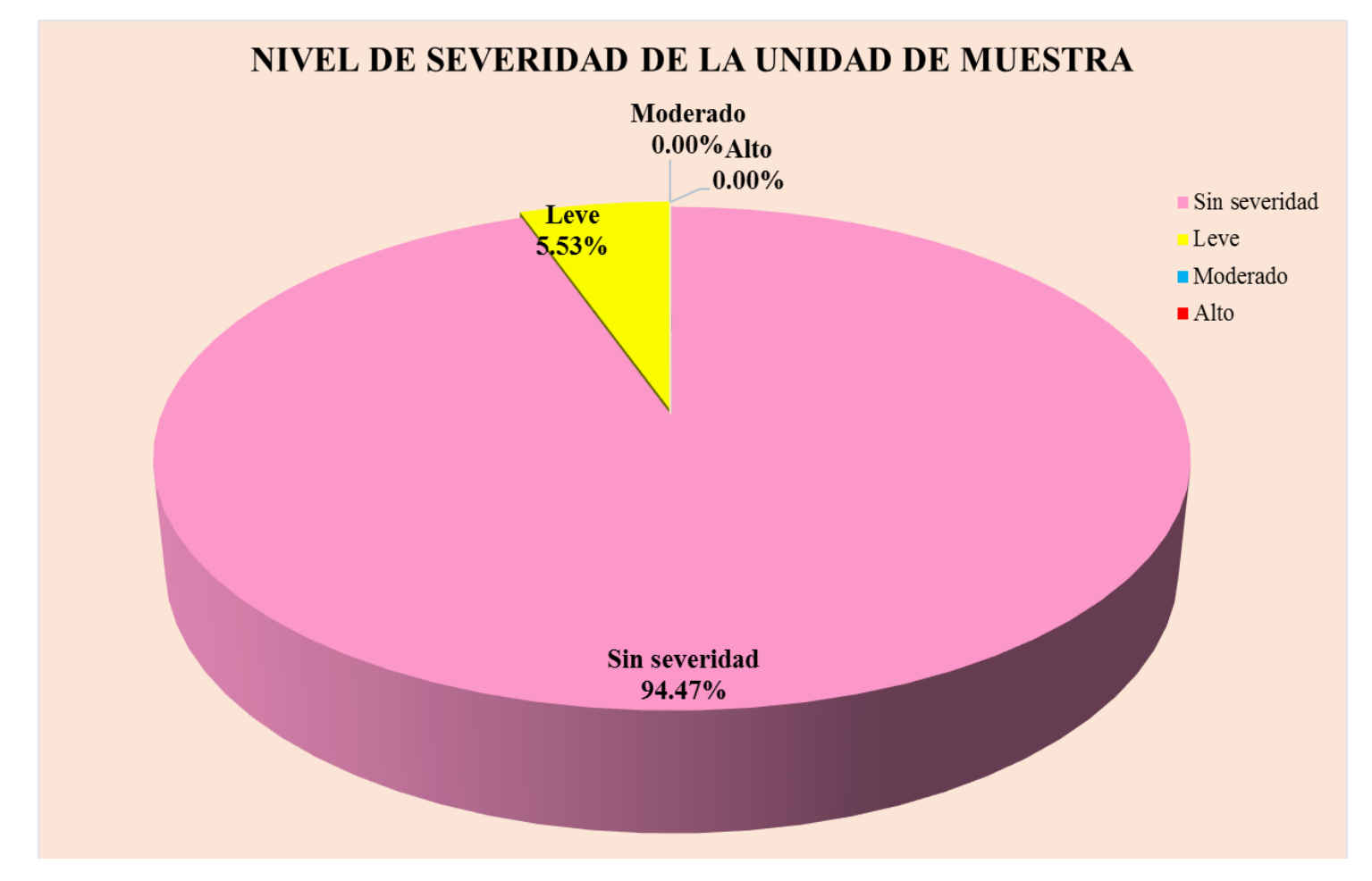

**Gráfico 16:** Nivel de severidad en la muestra 05.

# UNIDAD DR MUESTRA  $06$

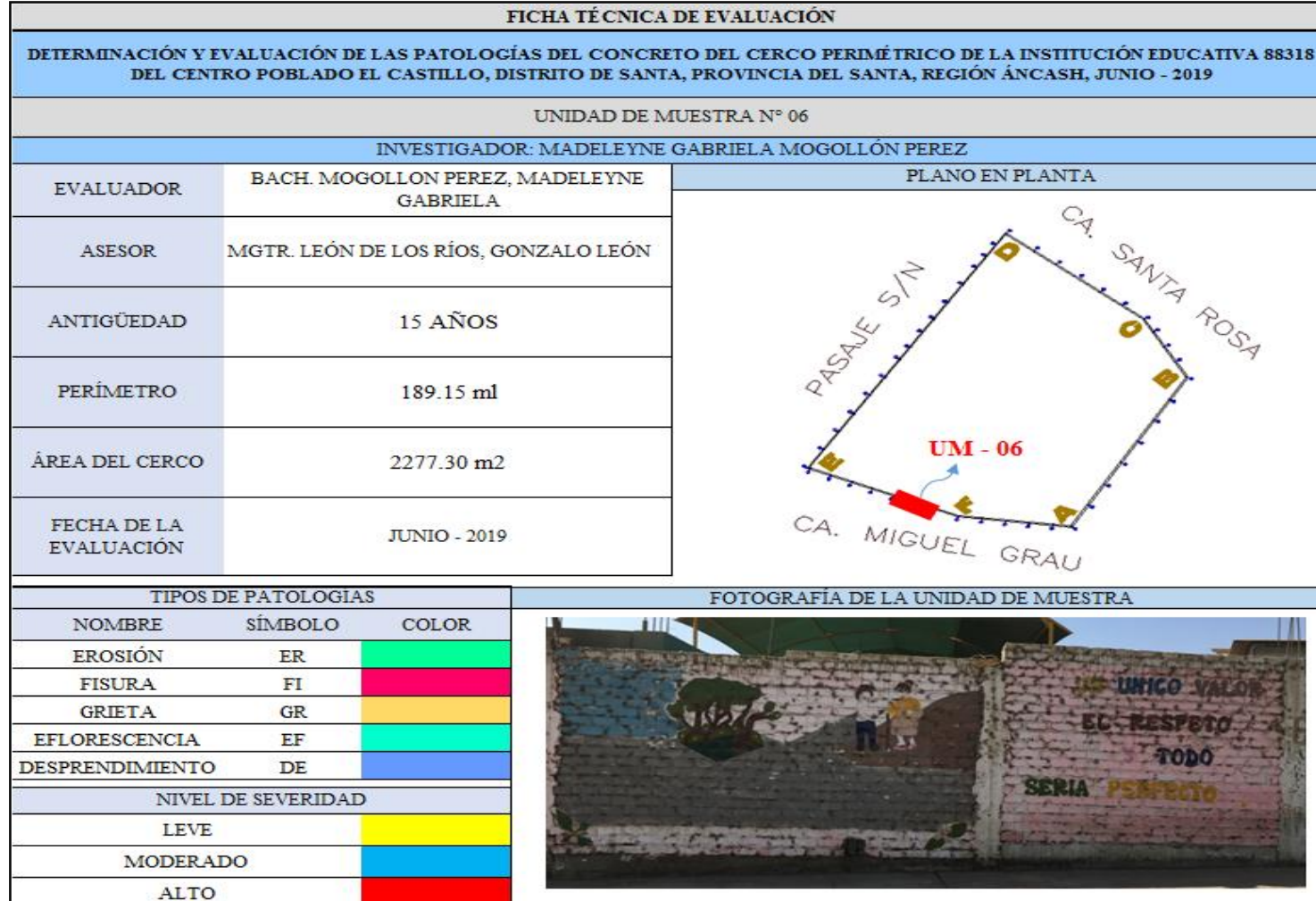

**Ficha 06:** Evaluación de las patologías en la unidad de muestra 06.

Ficha 06: ...continúa.

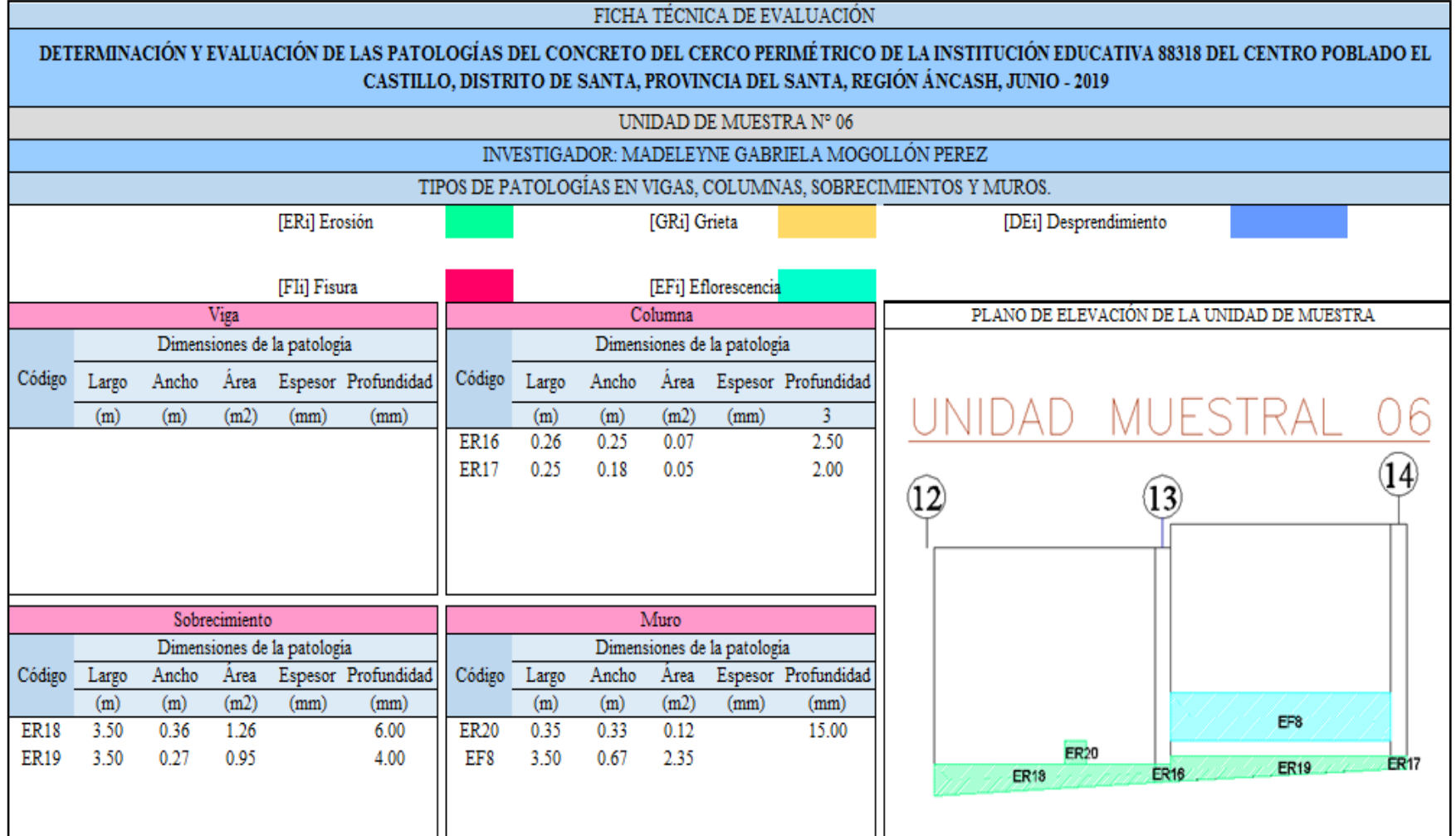

Ficha 06: ...continúa.

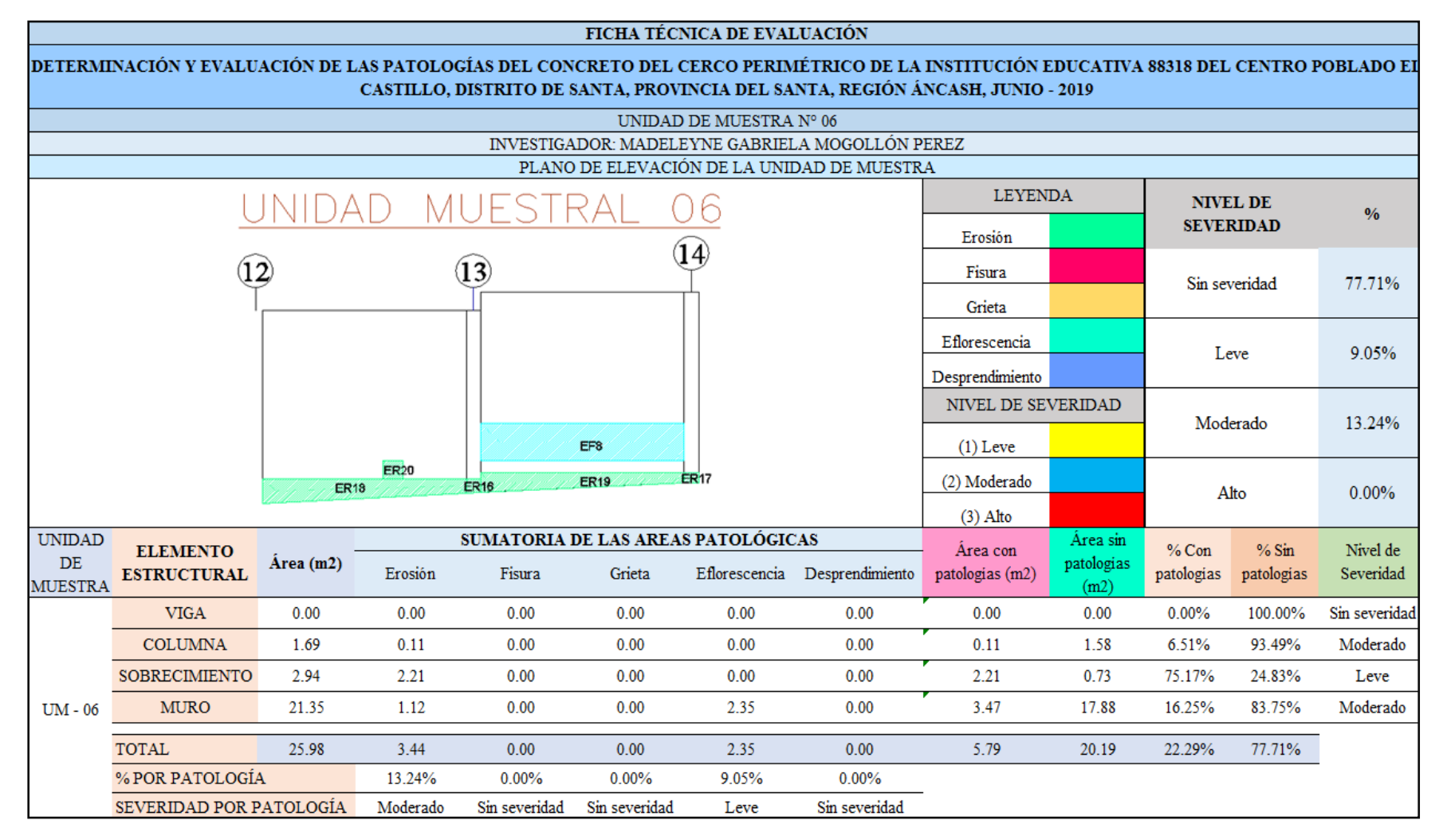

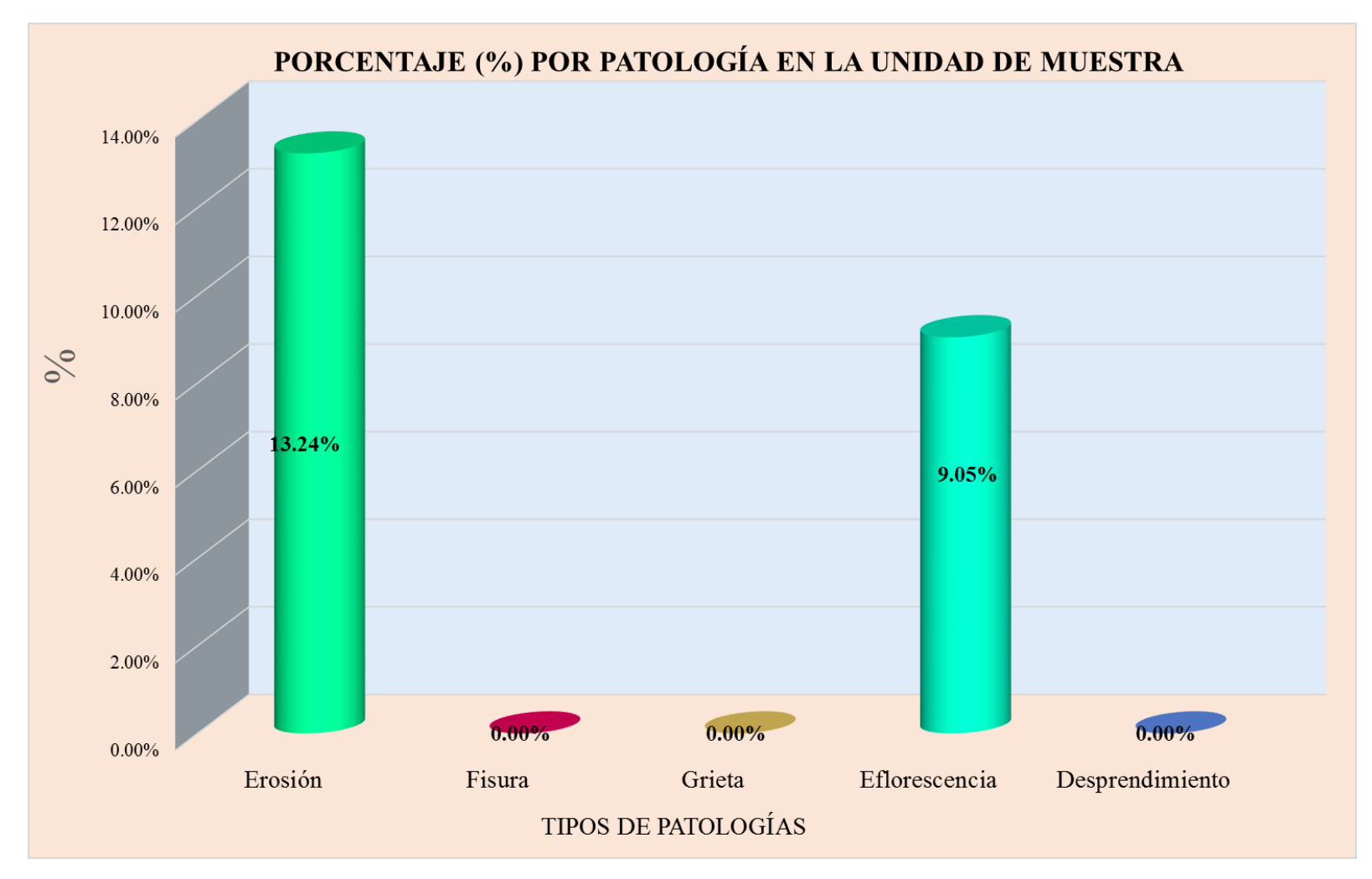

**Gráfico 17:** Tipos de patologías halladas en la muestra 06.

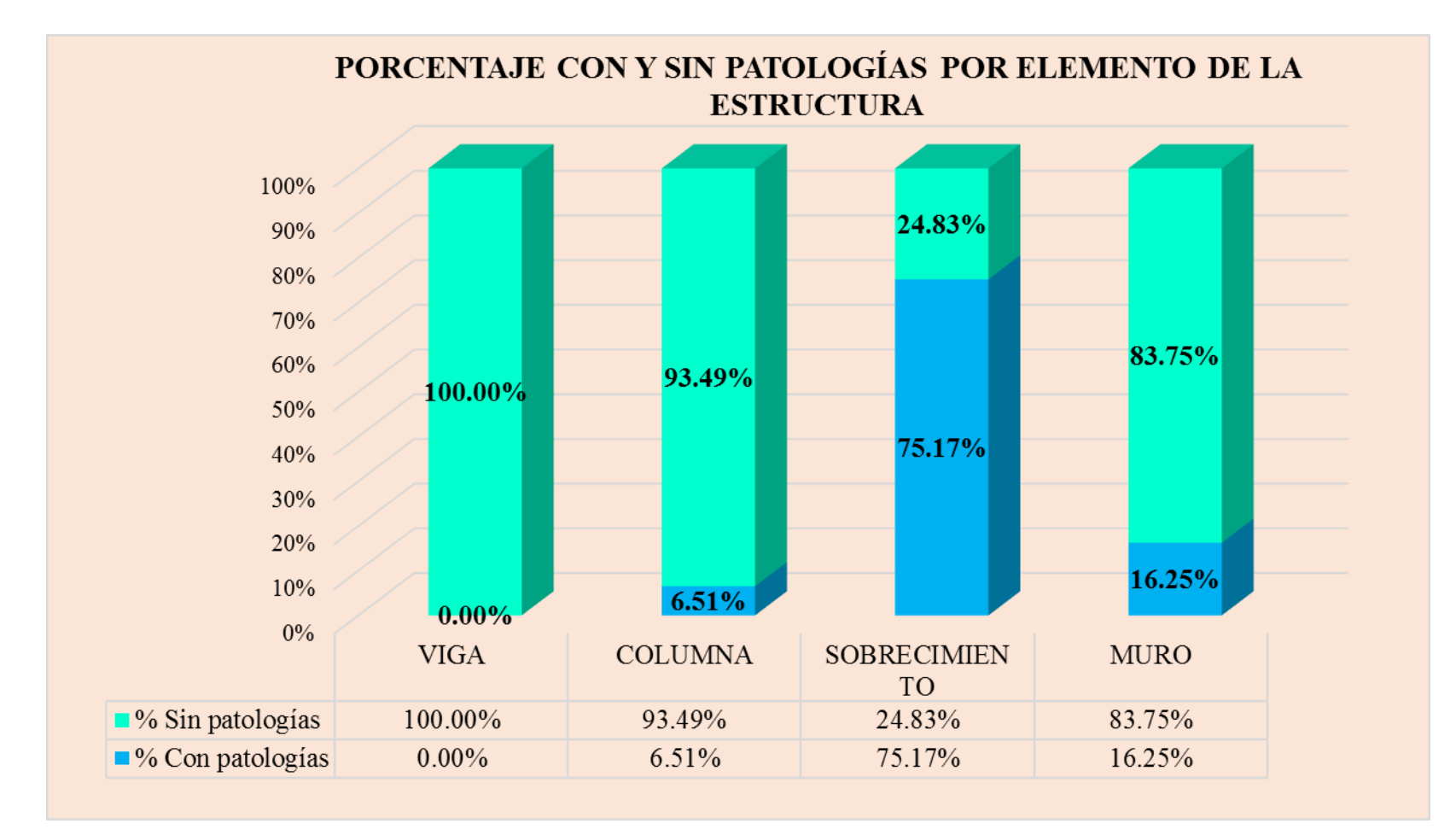

**Gráfico 18:** Patologías identificadas en la muestra 06.

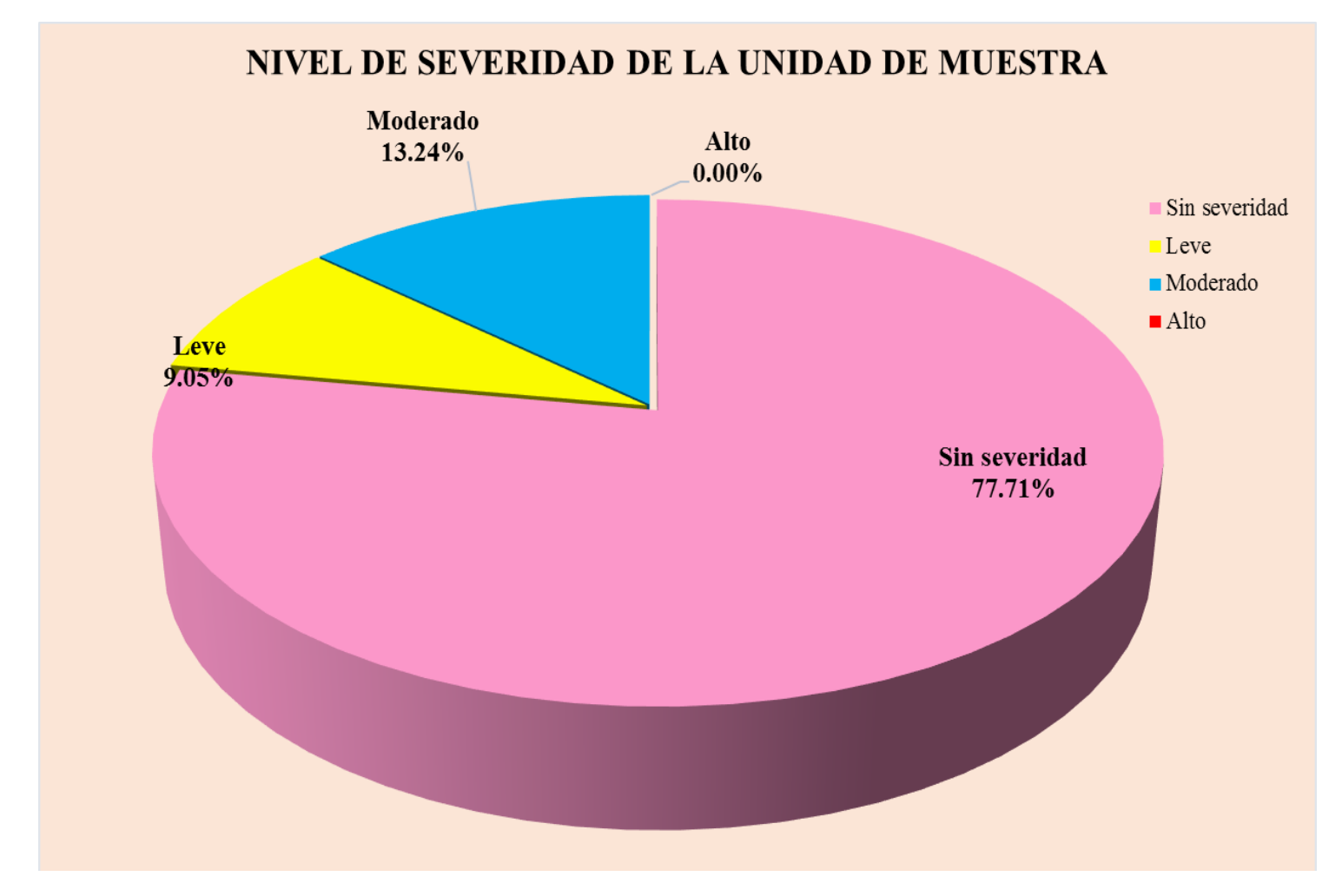

**Gráfico 19:** Nivel de severidad en la muestra 06.

## UNIDAD DE **MUESTRA**  $07$

**Ficha 07:** Evaluación de las patologías en la unidad de muestra 07.

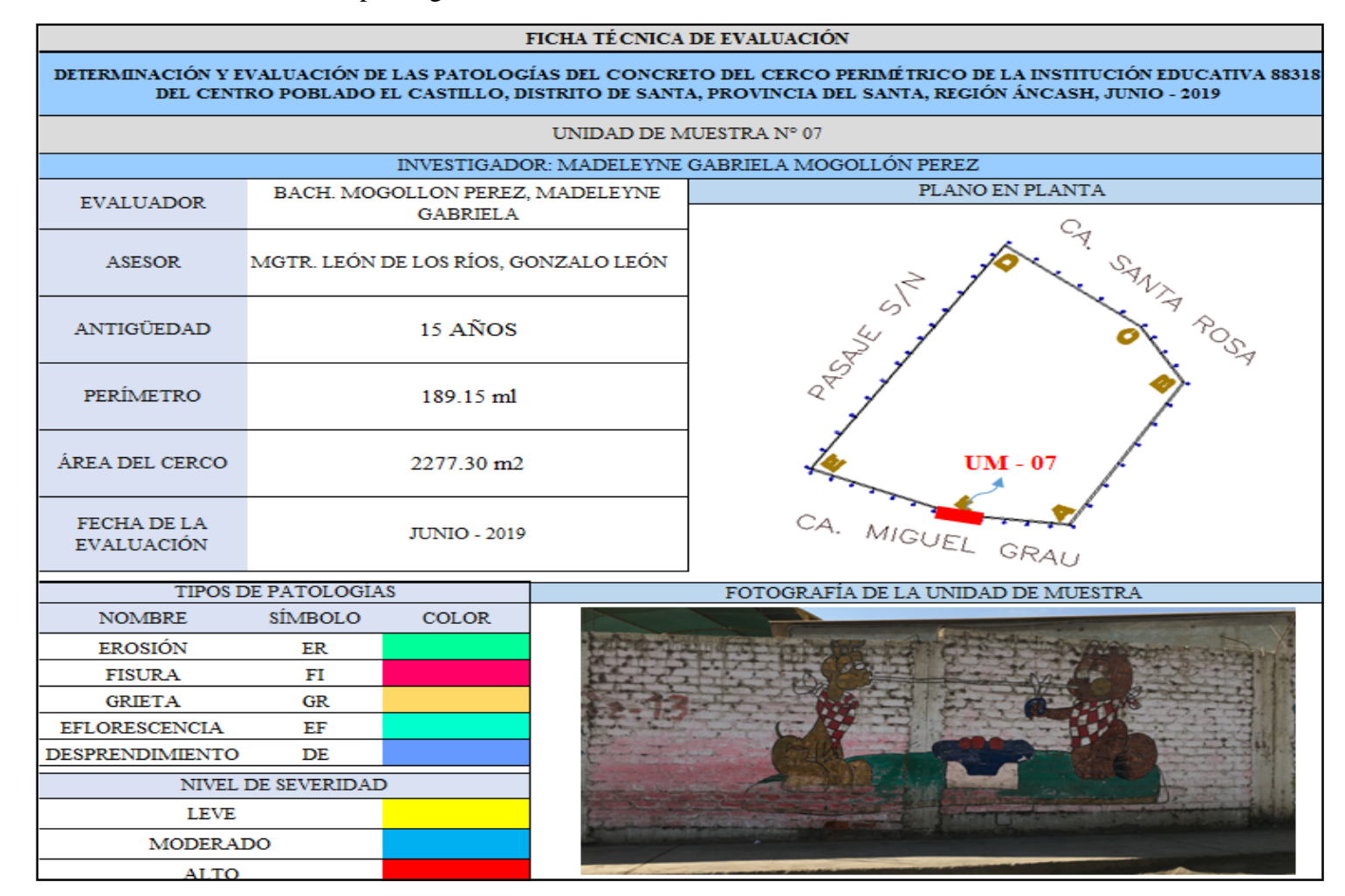

Ficha 07: ...continúa.

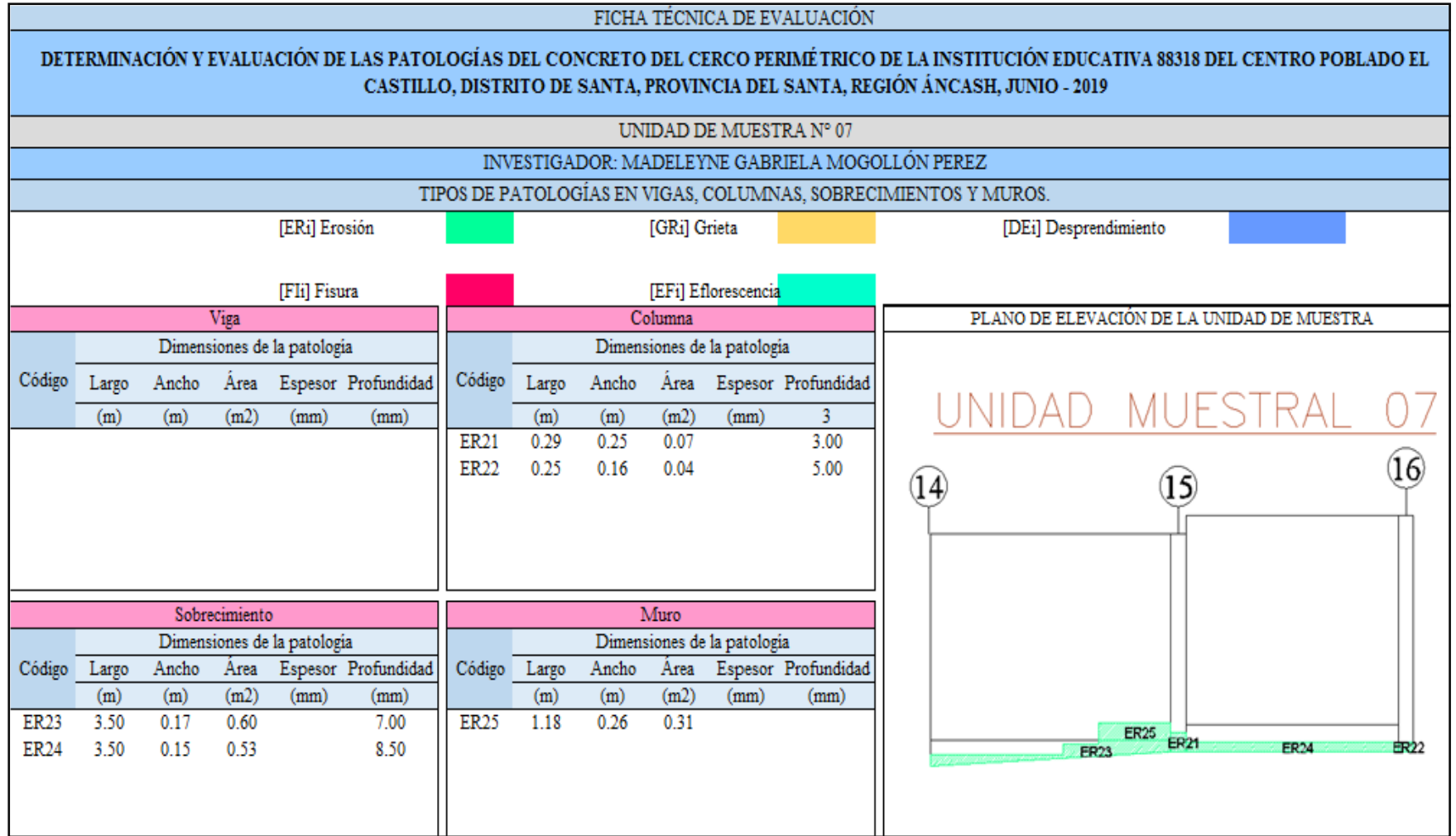

Ficha 07: ...continúa.

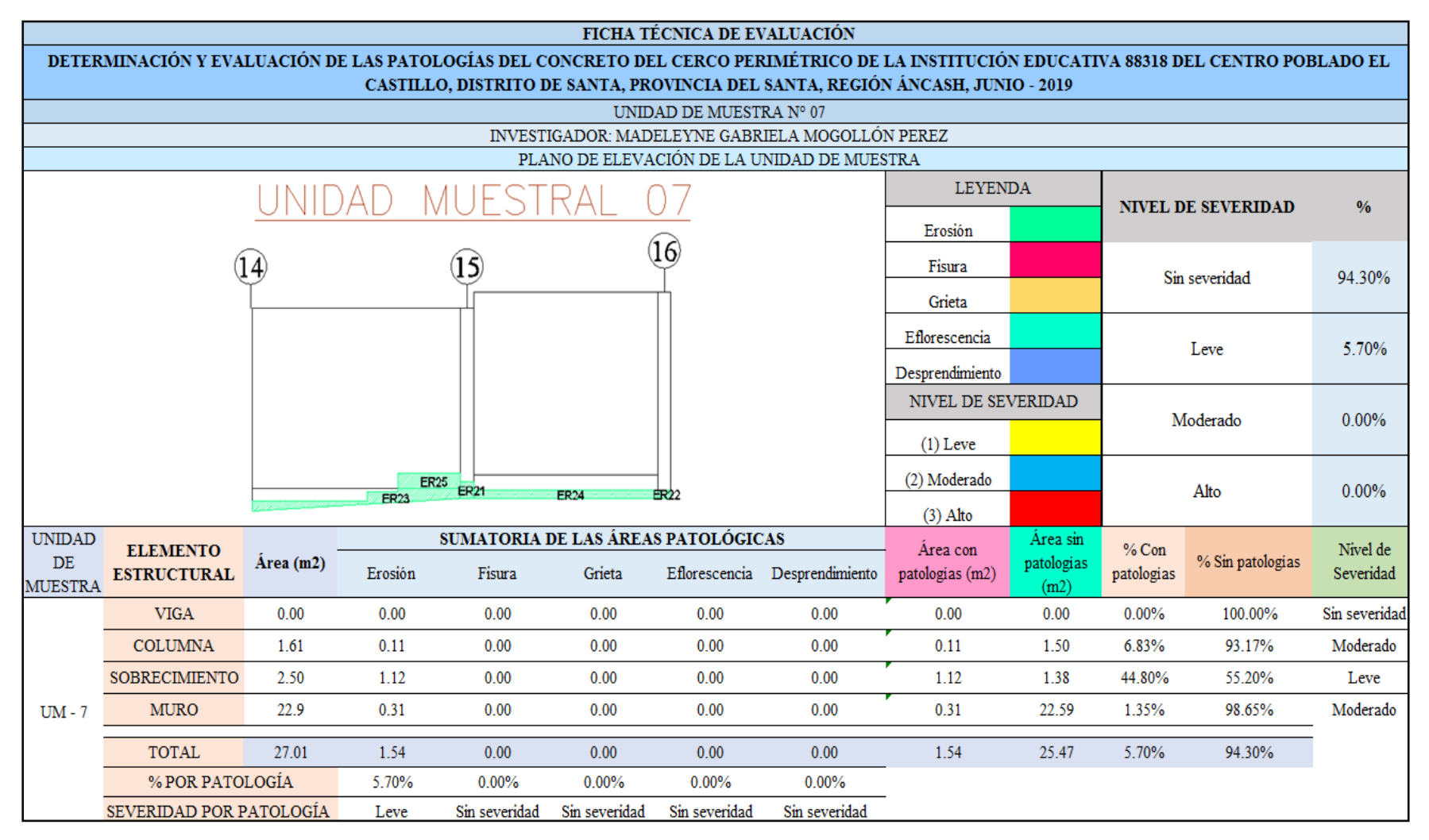

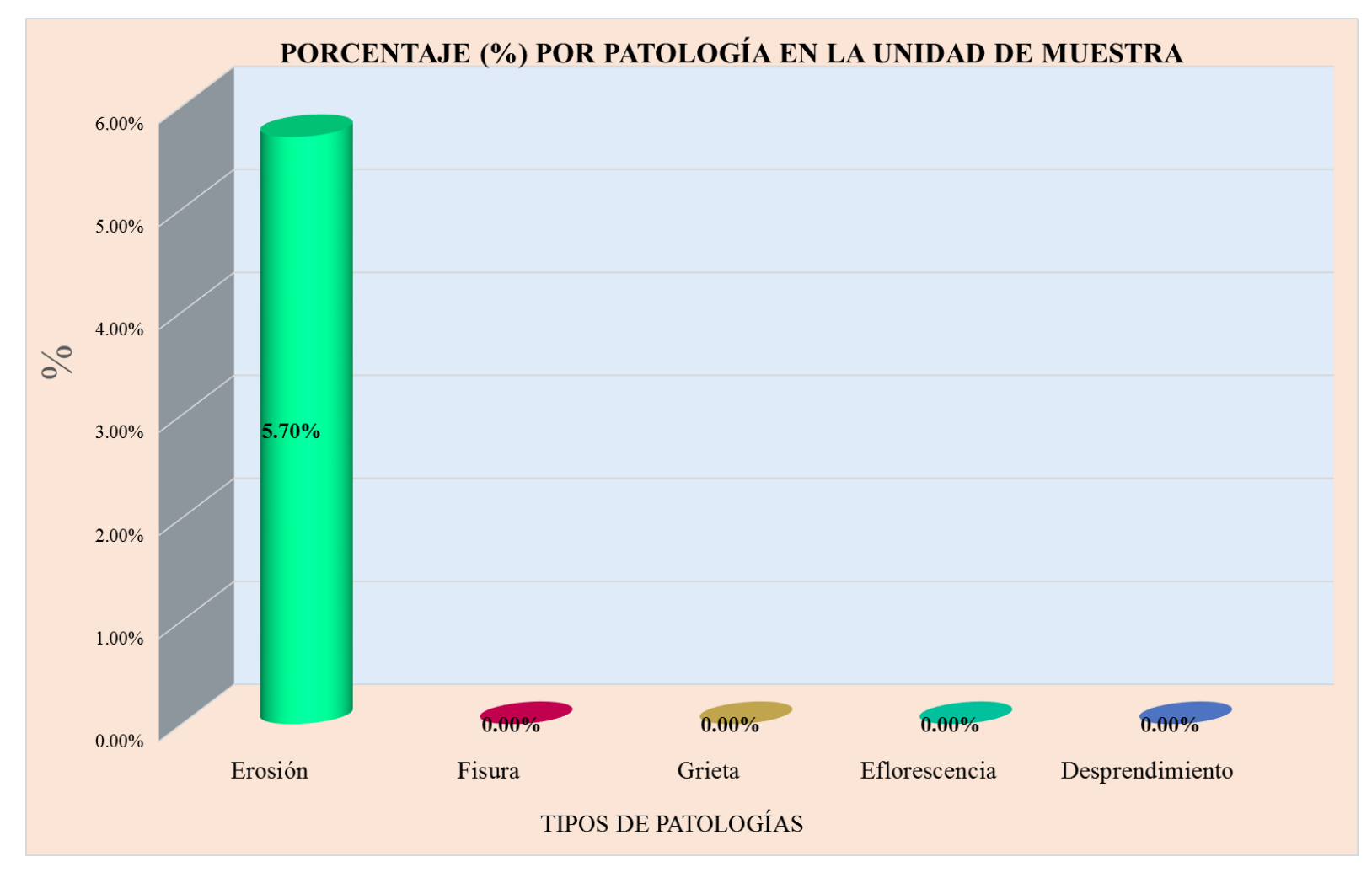

**Gráfico 20:** Tipos de patologías halladas en la muestra 07.
**Nota. Fuente:** Elaboración propia.

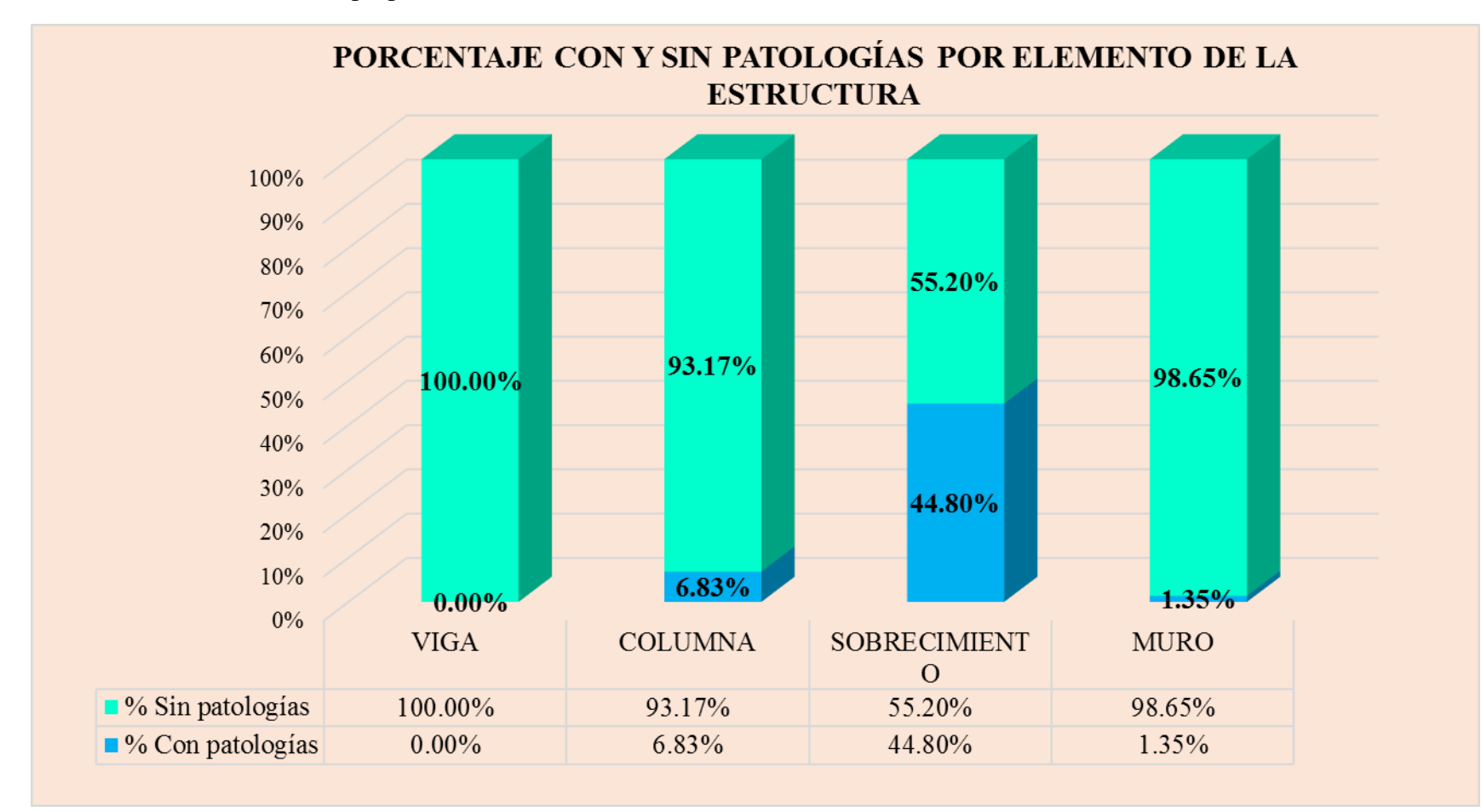

**Gráfico 21:** Porcentaje en patologías afectadas y sin afectar en la muestra 07.

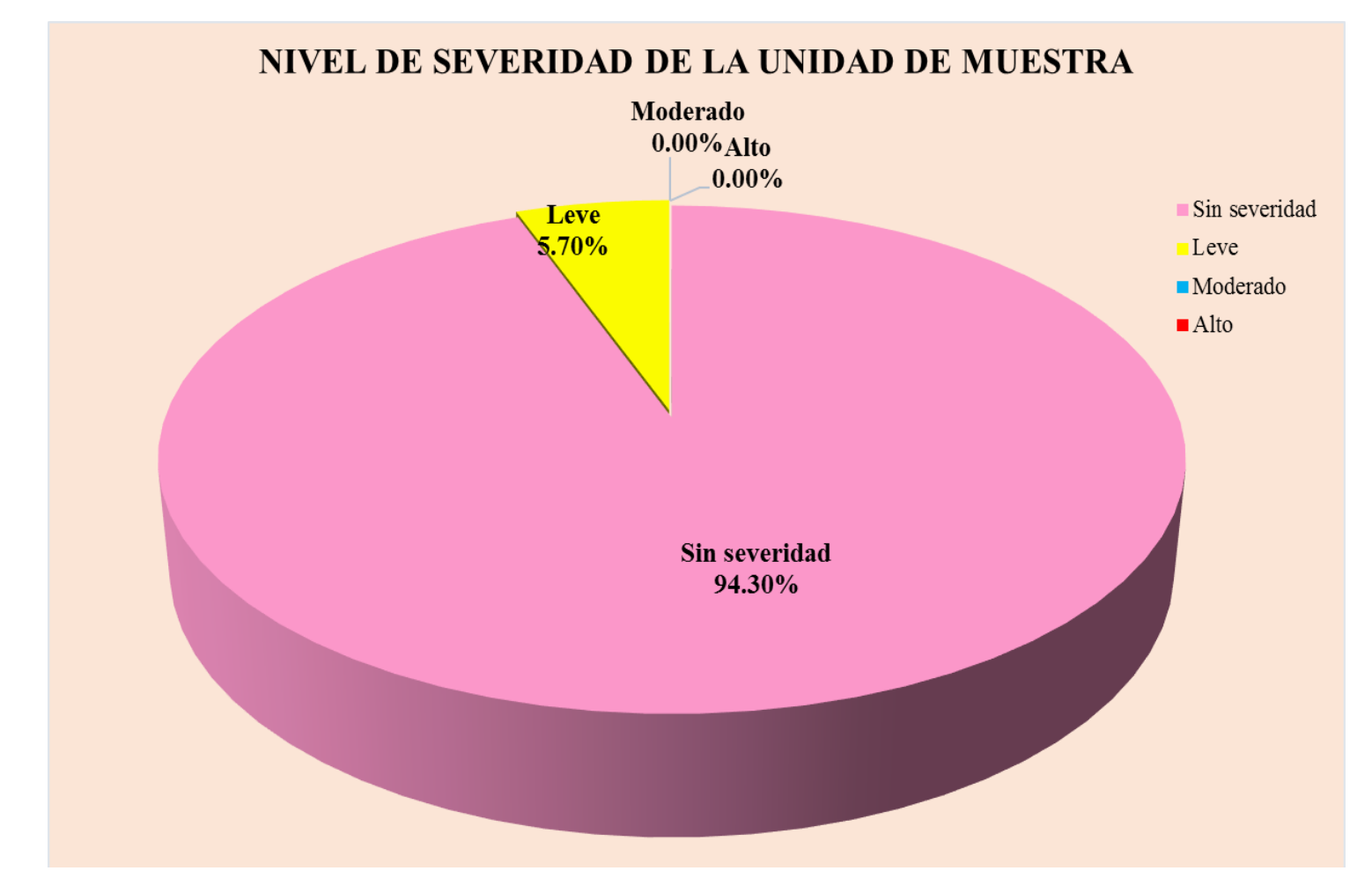

**Gráfico 22:** Nivel de severidad en la muestra 07.

## UNIDAD DE MUESTRA 08

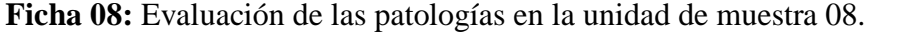

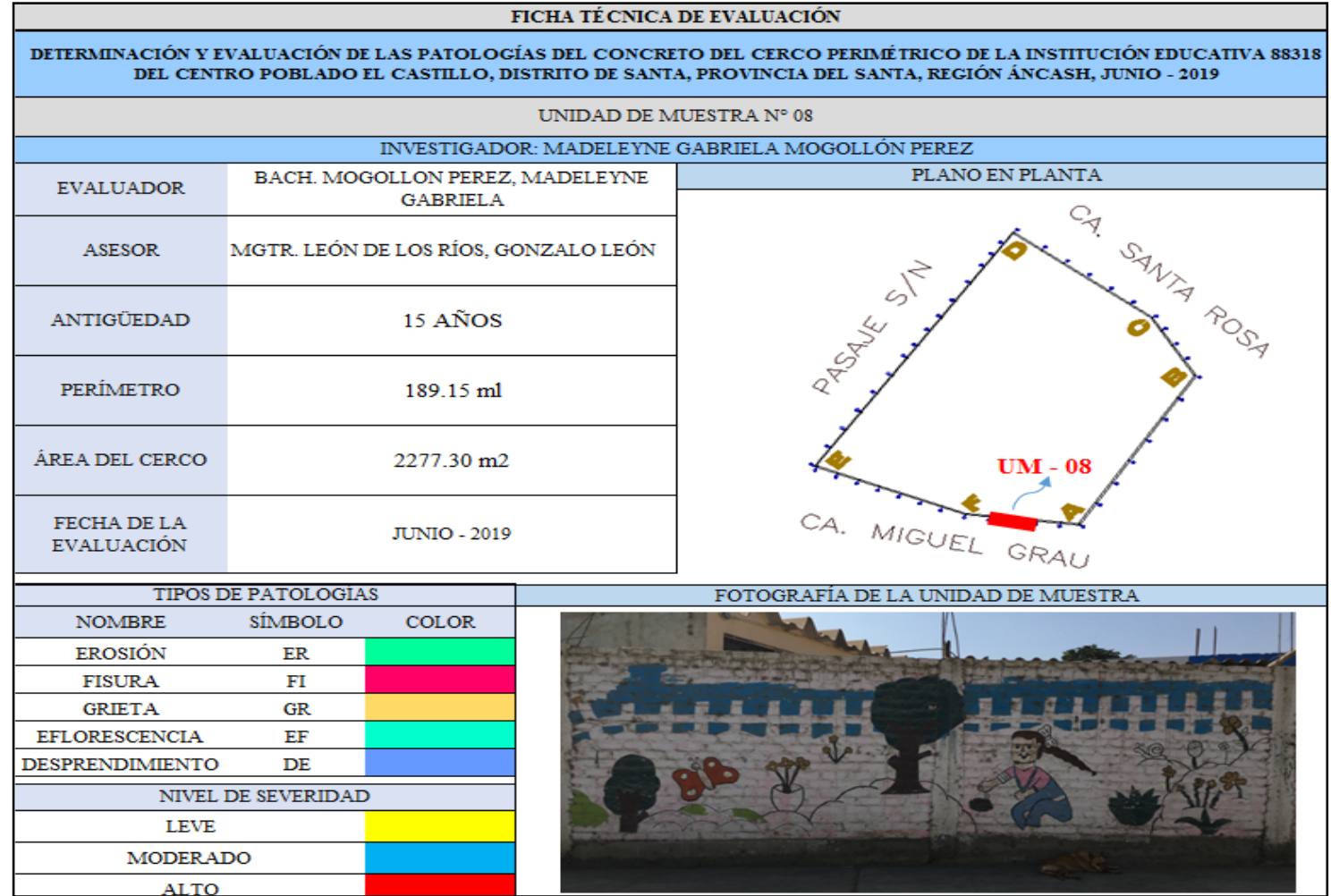

Ficha 08: ...continúa.

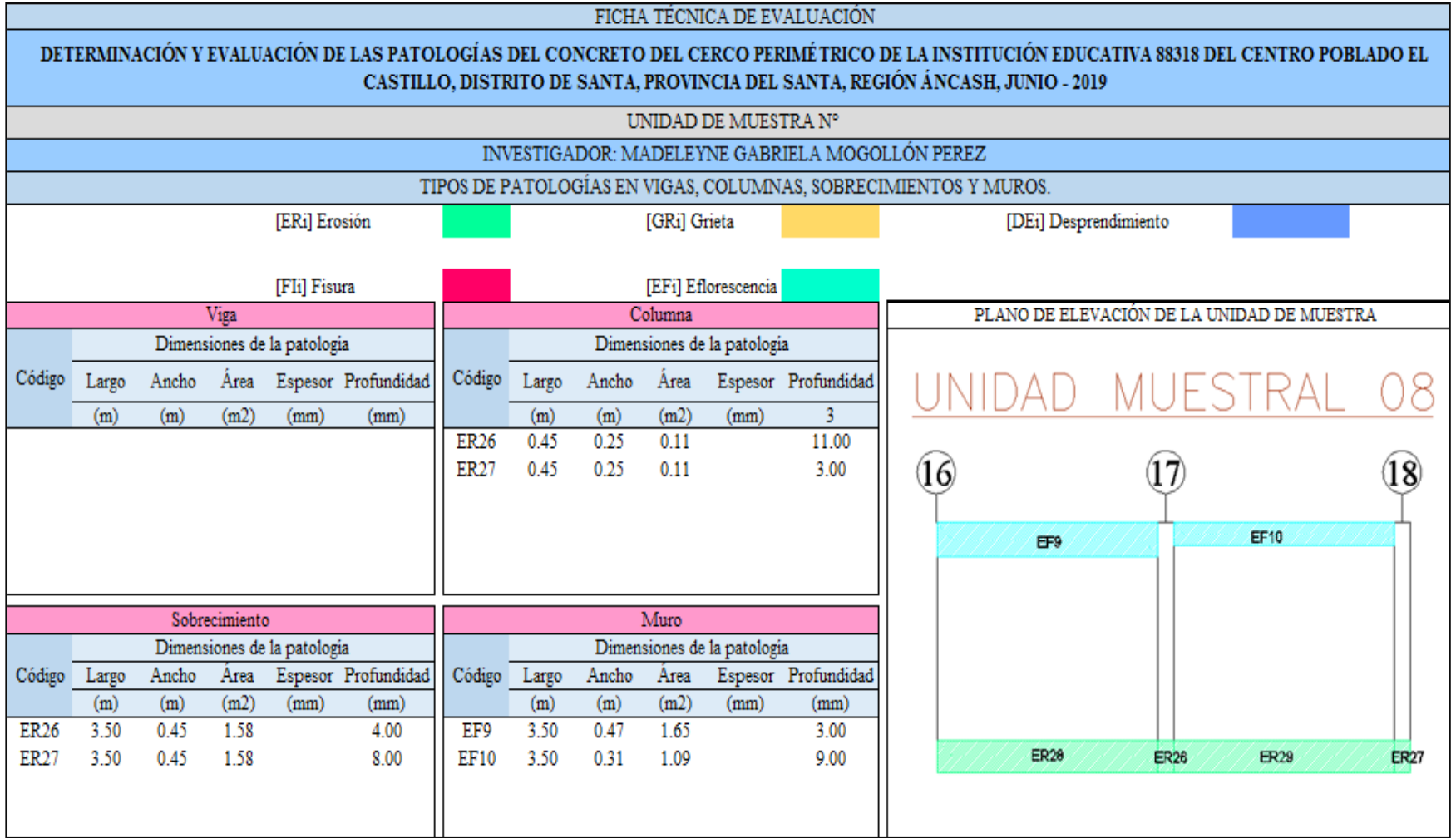

Ficha 08: ...continúa.

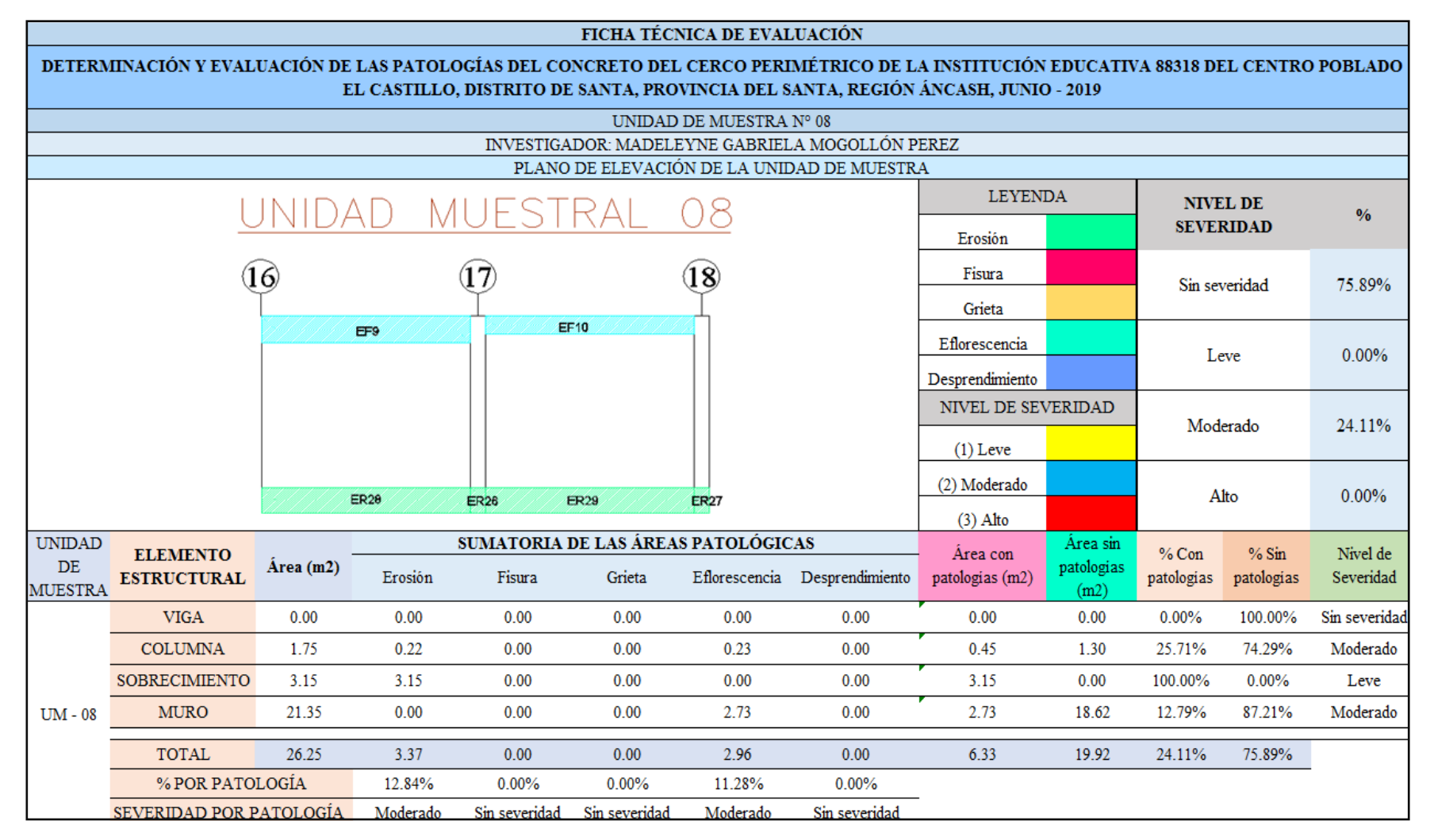

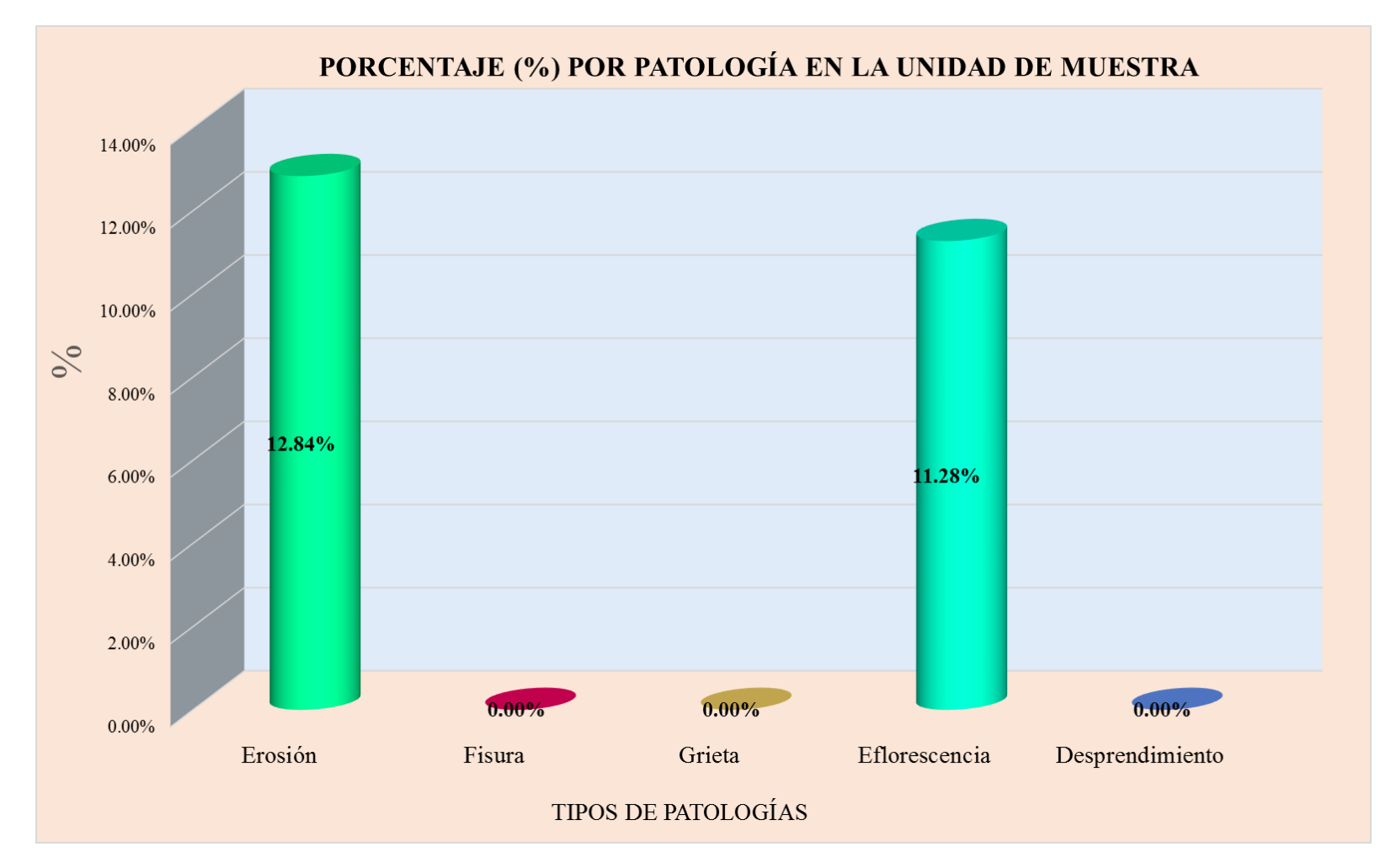

**Gráfico 23:** Tipos de patologías halladas en la muestra 08.

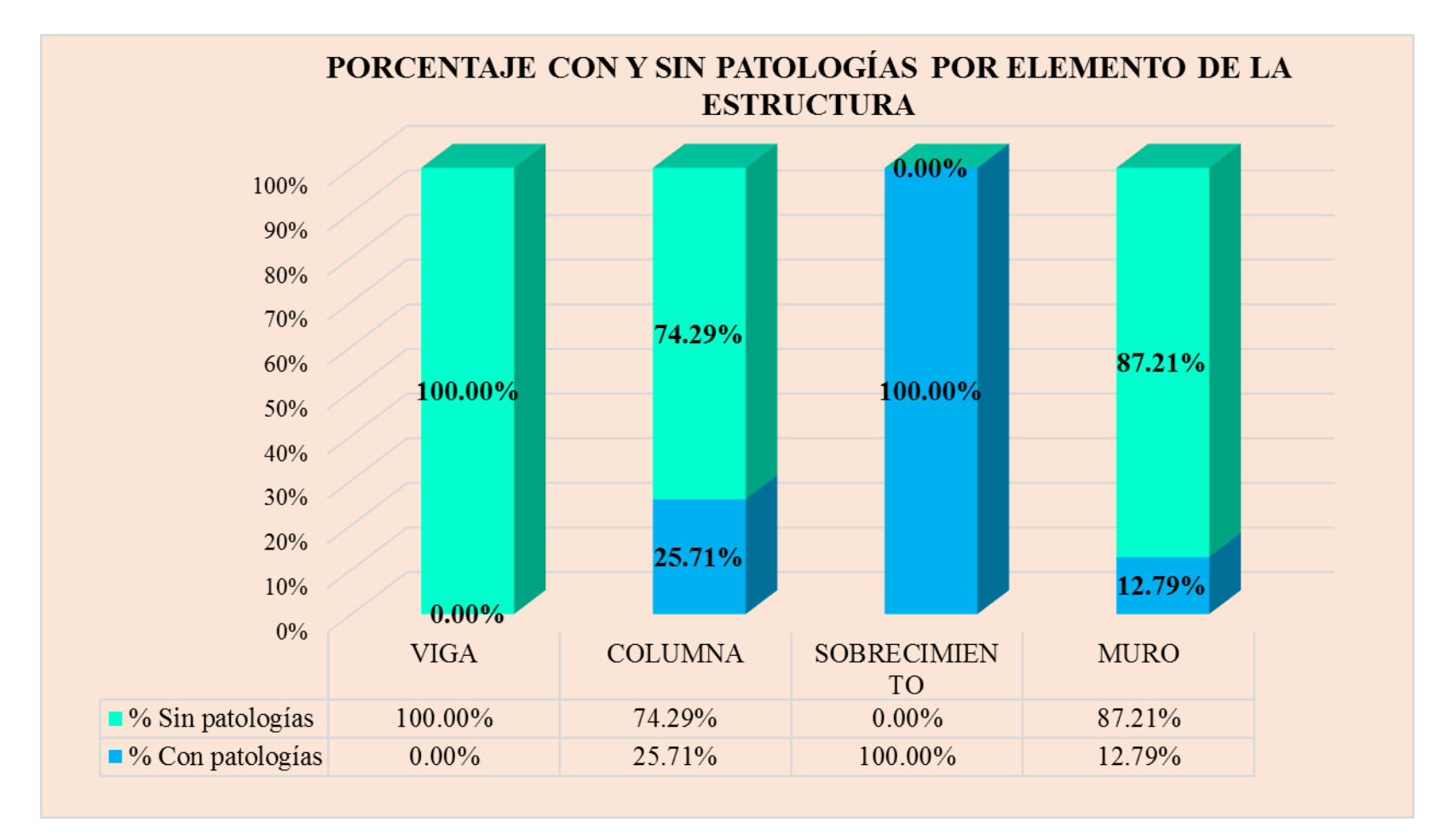

**Gráfico 24:** Porcentaje en patologías afectadas y sin afectar en la muestra 08.

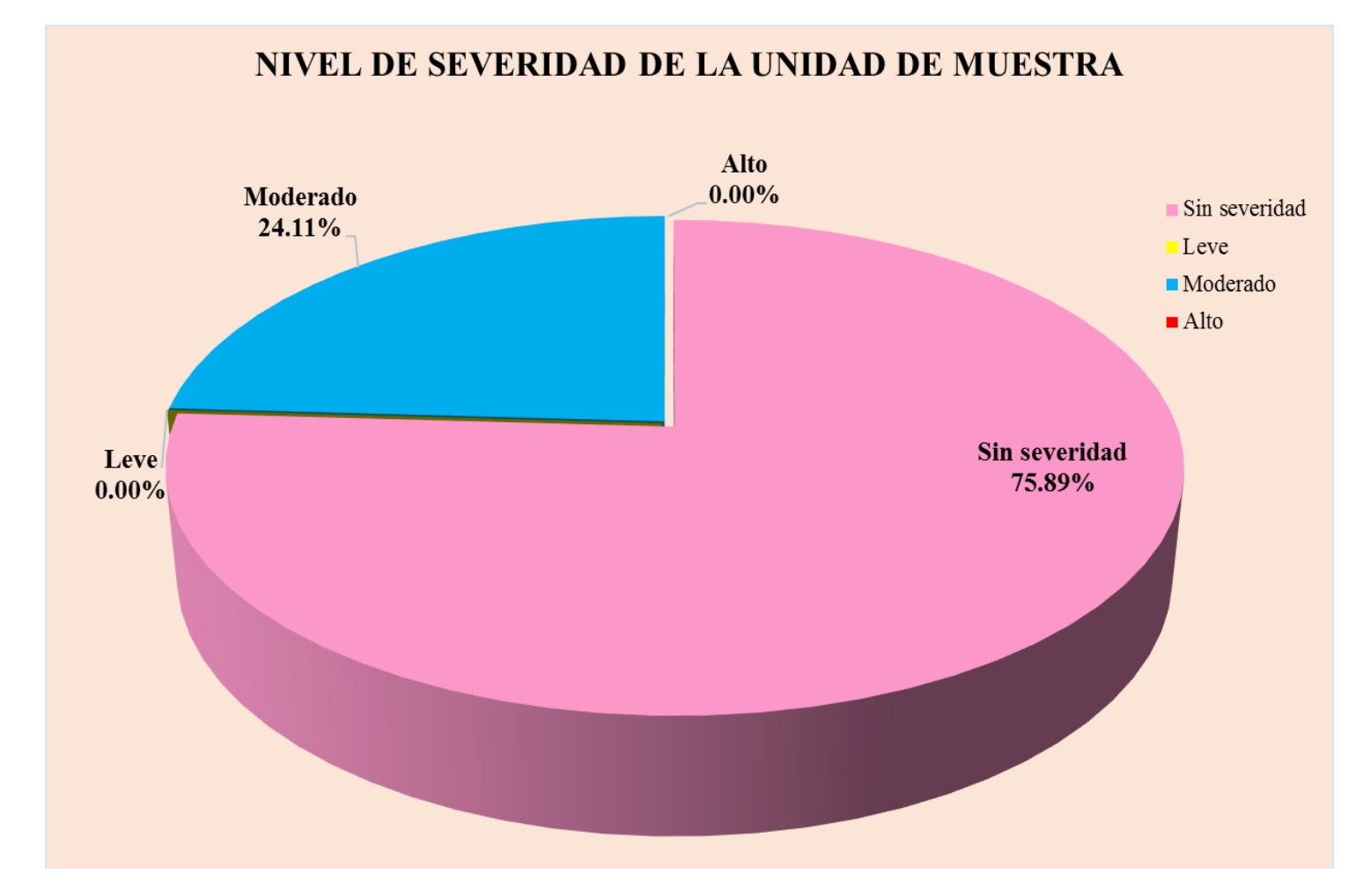

**Gráfico 25:** Nivel de severidad en la muestra 08.

#### UNIDAD DR MUESTRA  $\left( \right)$

**Ficha 09:** Patologías identificadas en la unidad de muestra 09.

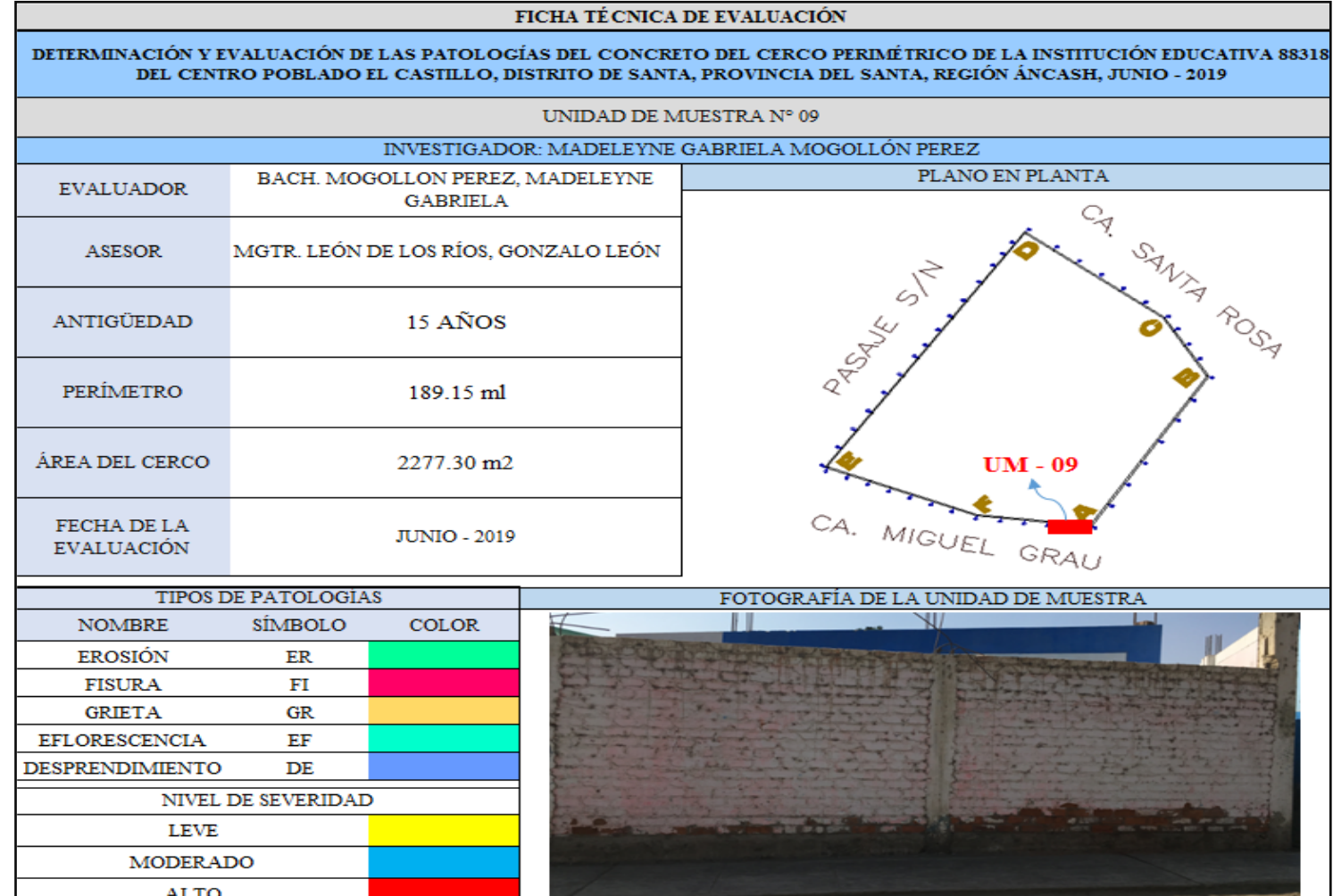

Ficha 09: ...continúa.

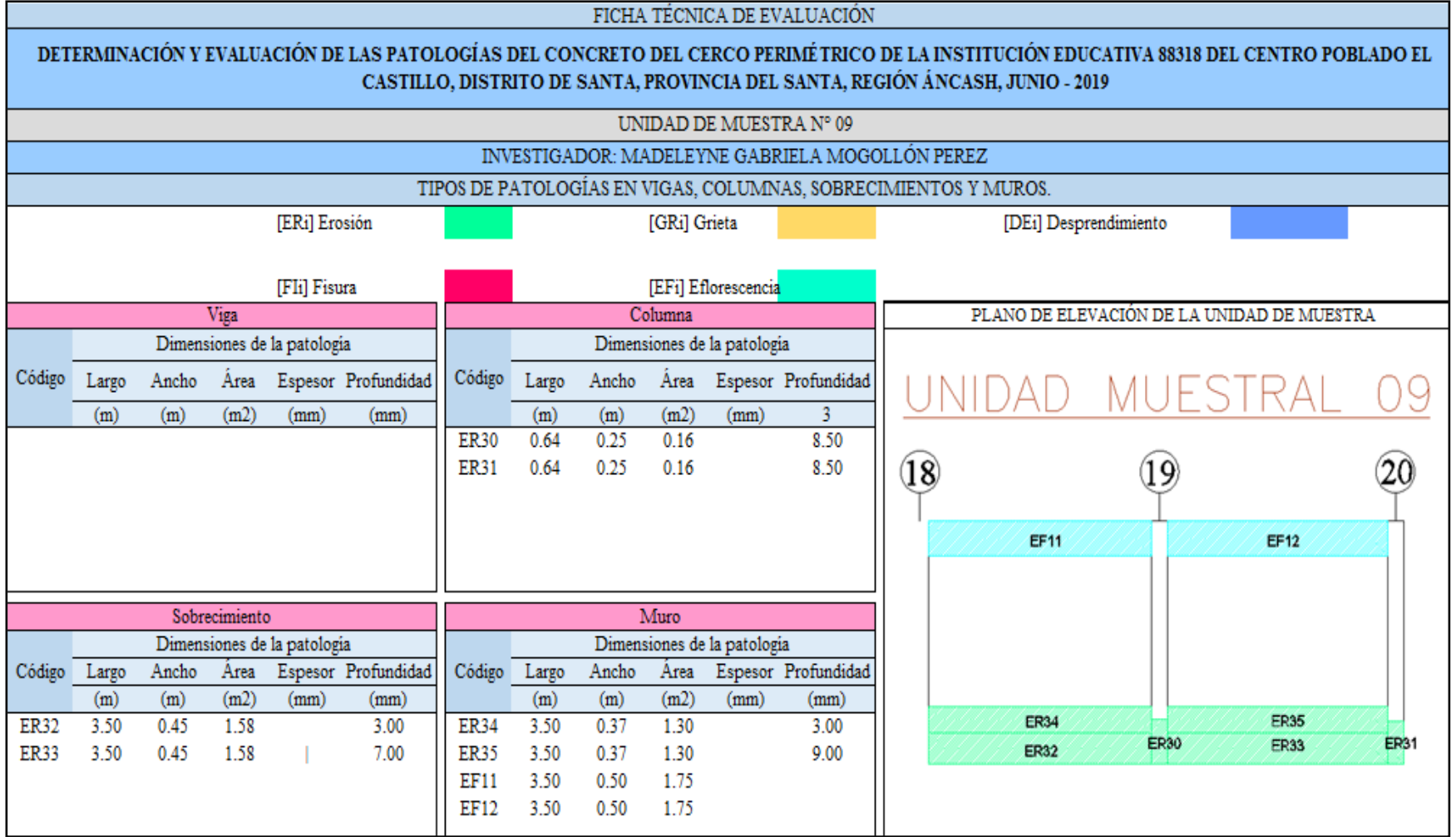

Ficha 09: ...continúa.

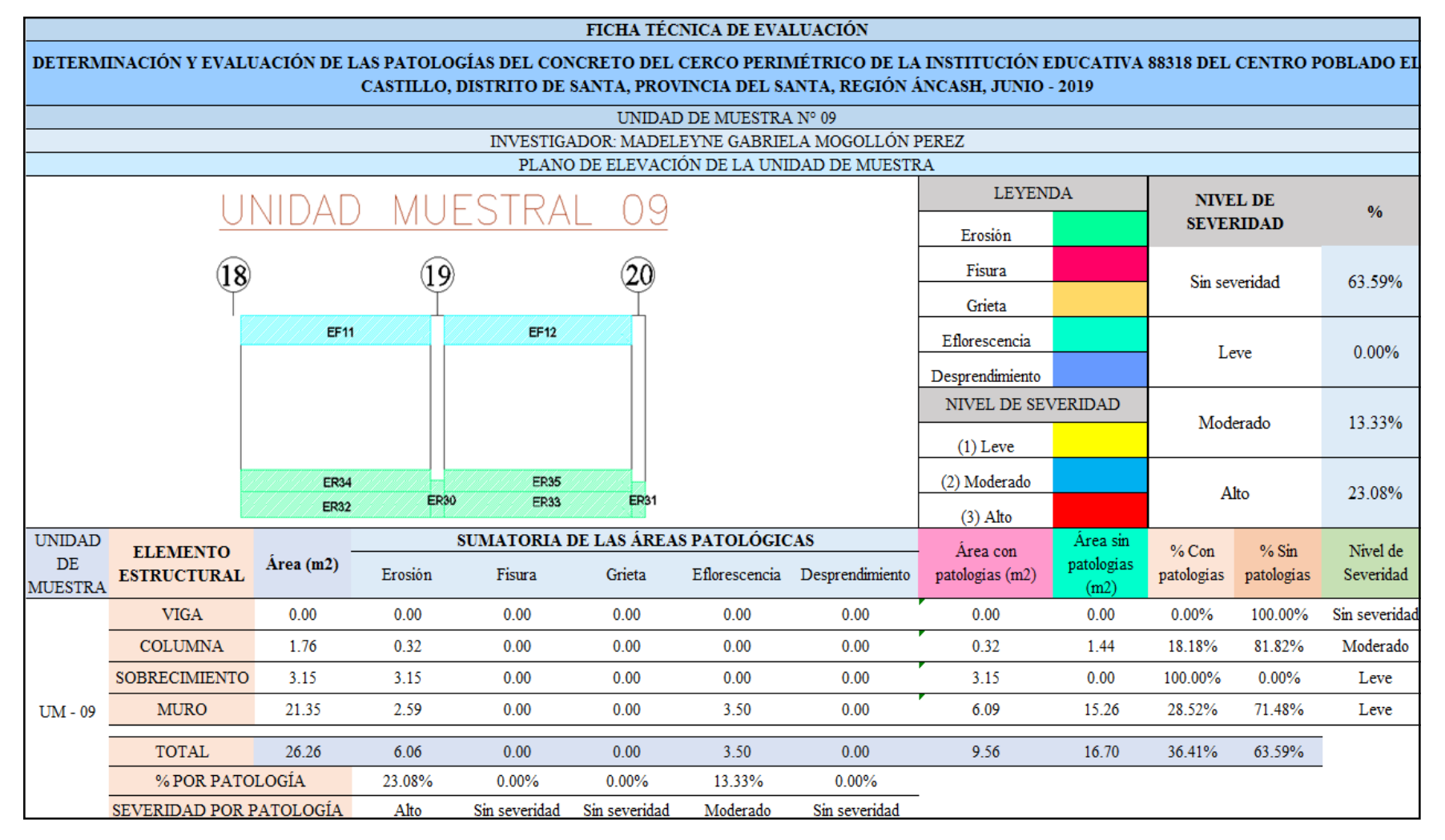

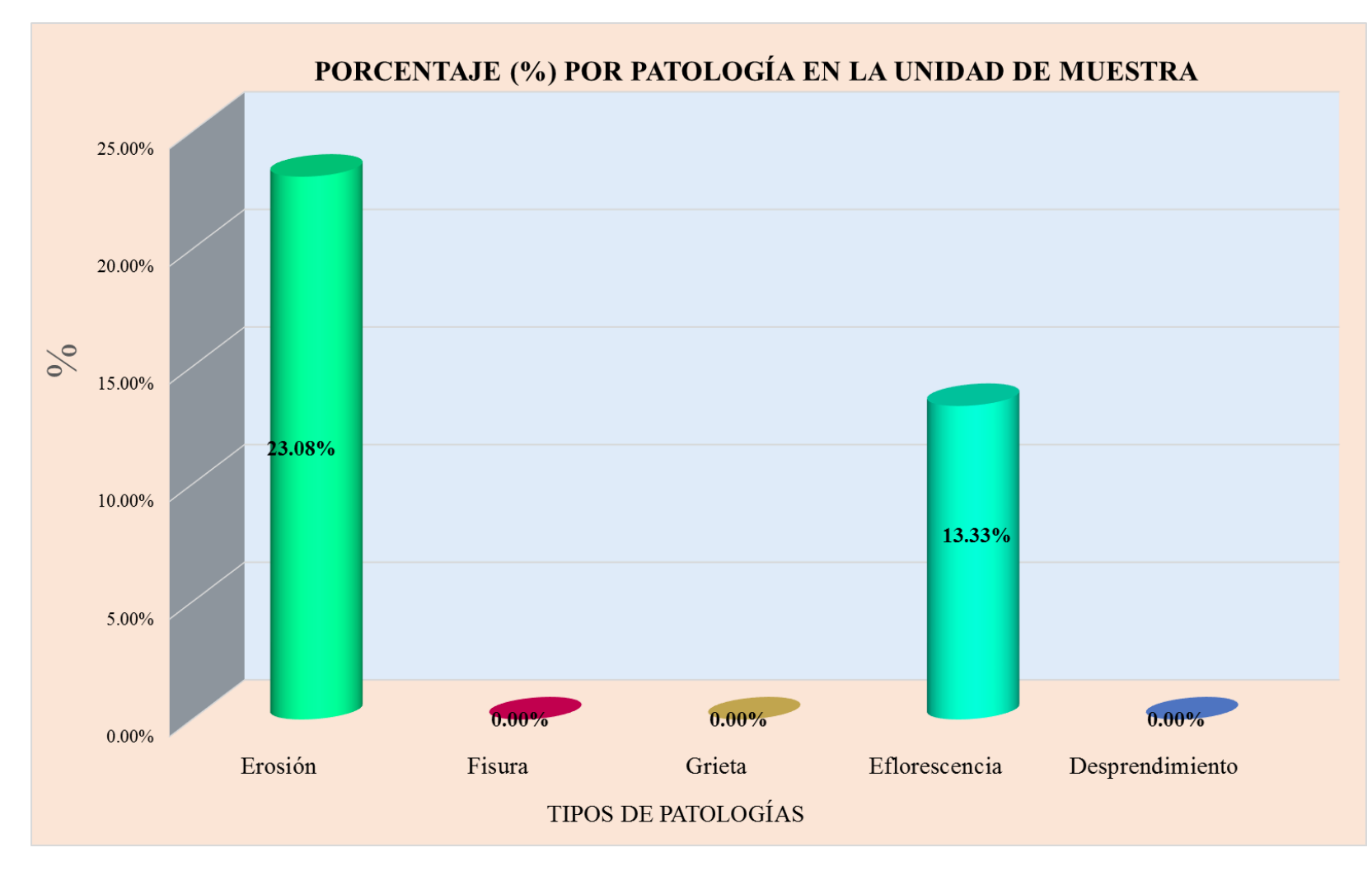

**Gráfico 26:** Tipos de patologías halladas en la muestra 09.

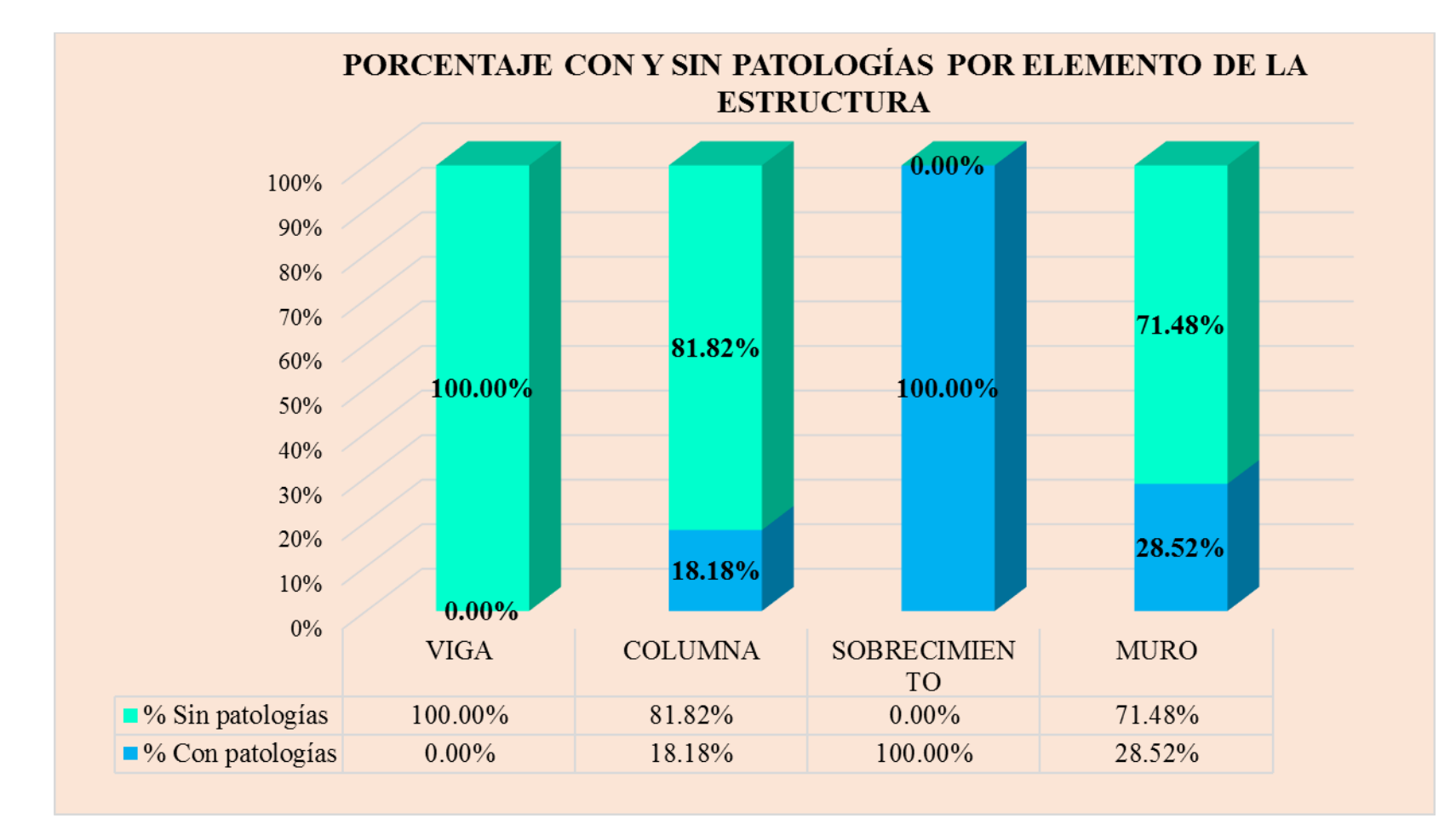

**Gráfico 27:** Porcentaje en patologías afectadas y sin afectar en la muestra 09.

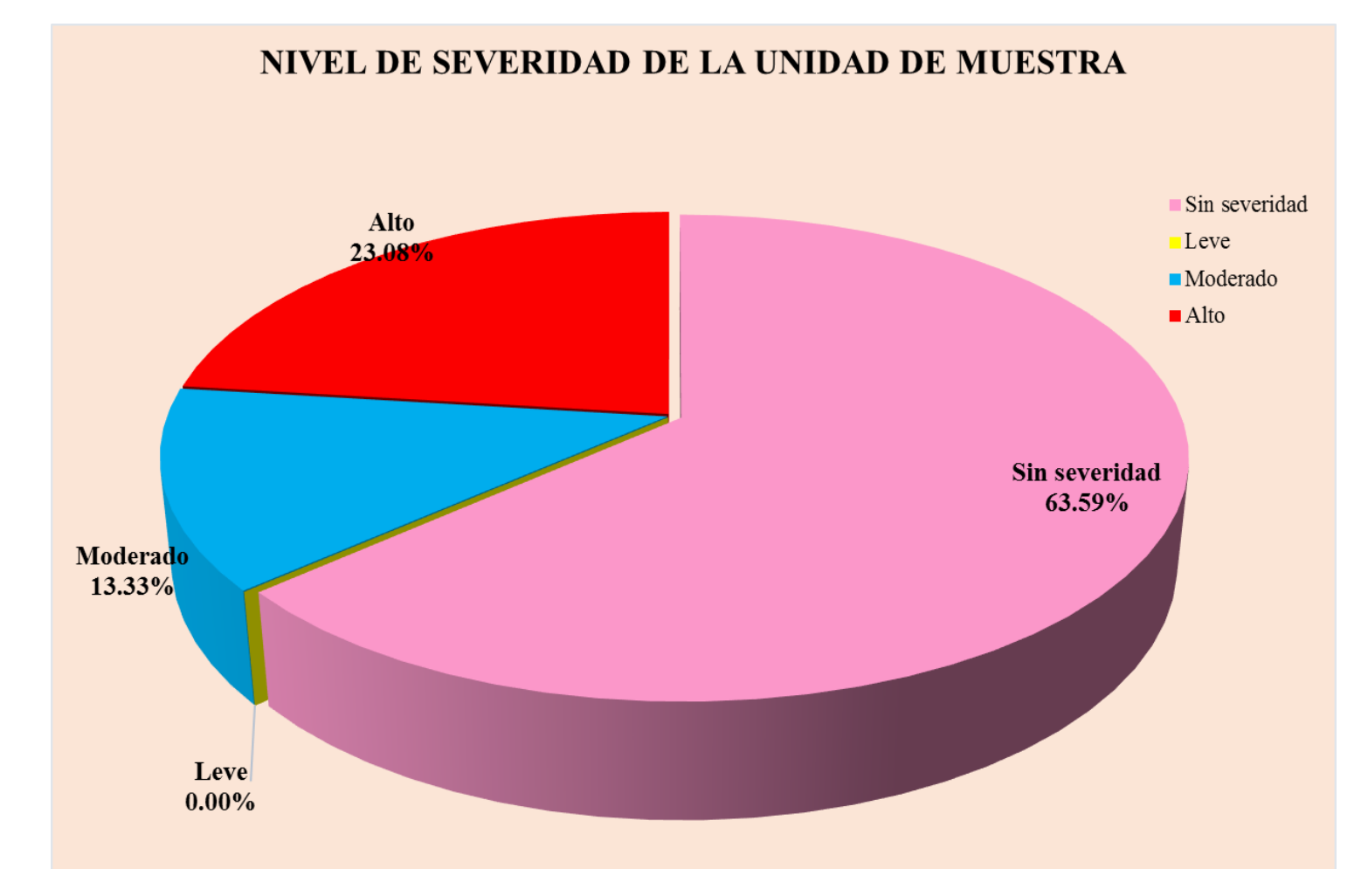

**Gráfico 28:** Nivel de severidad en la muestra 09.

# UNIDAD DE MUESTRA 10

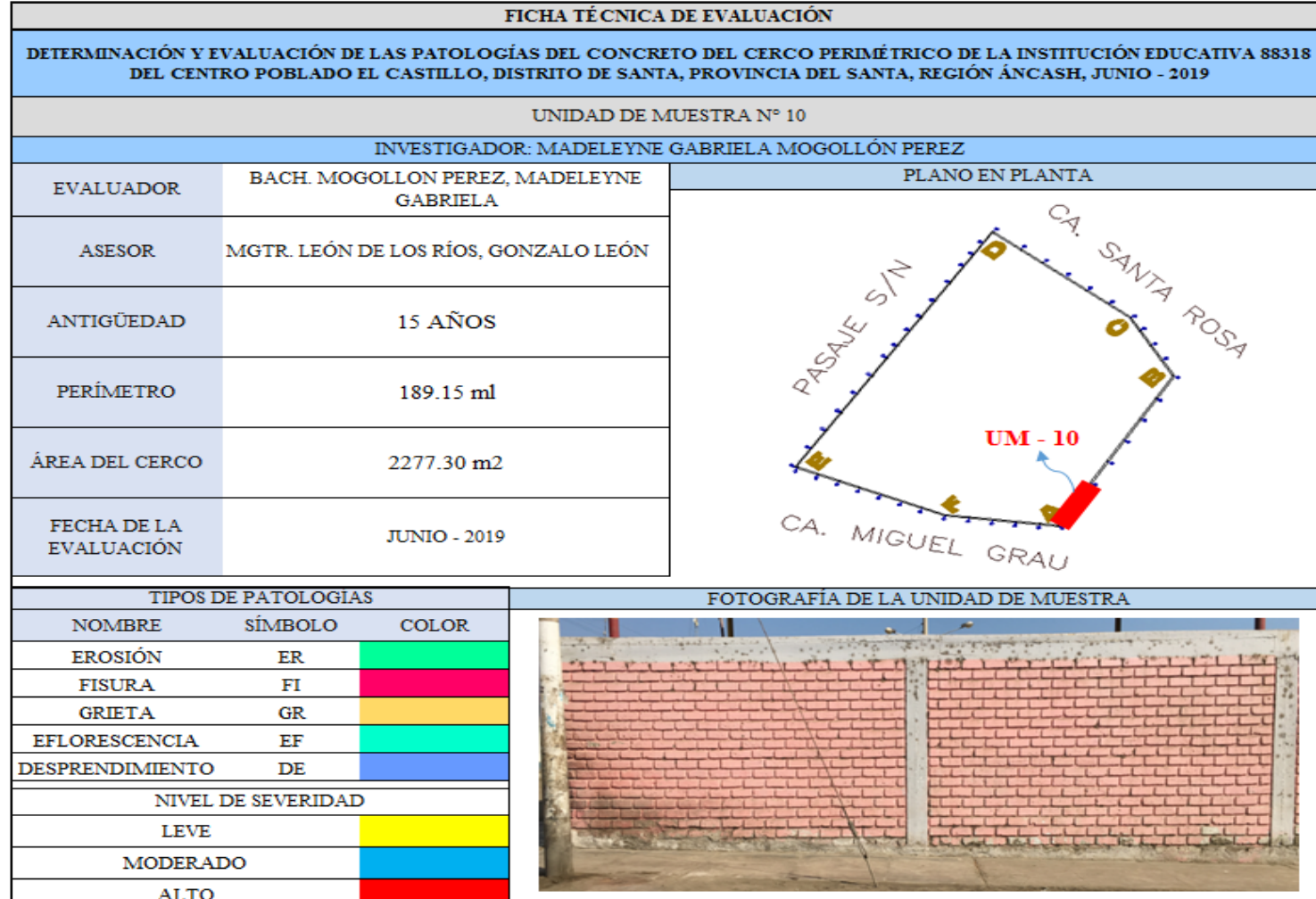

**Ficha 10:** Evaluación de las patologías en la unidad de muestra 10

Ficha 10: ...continúa.

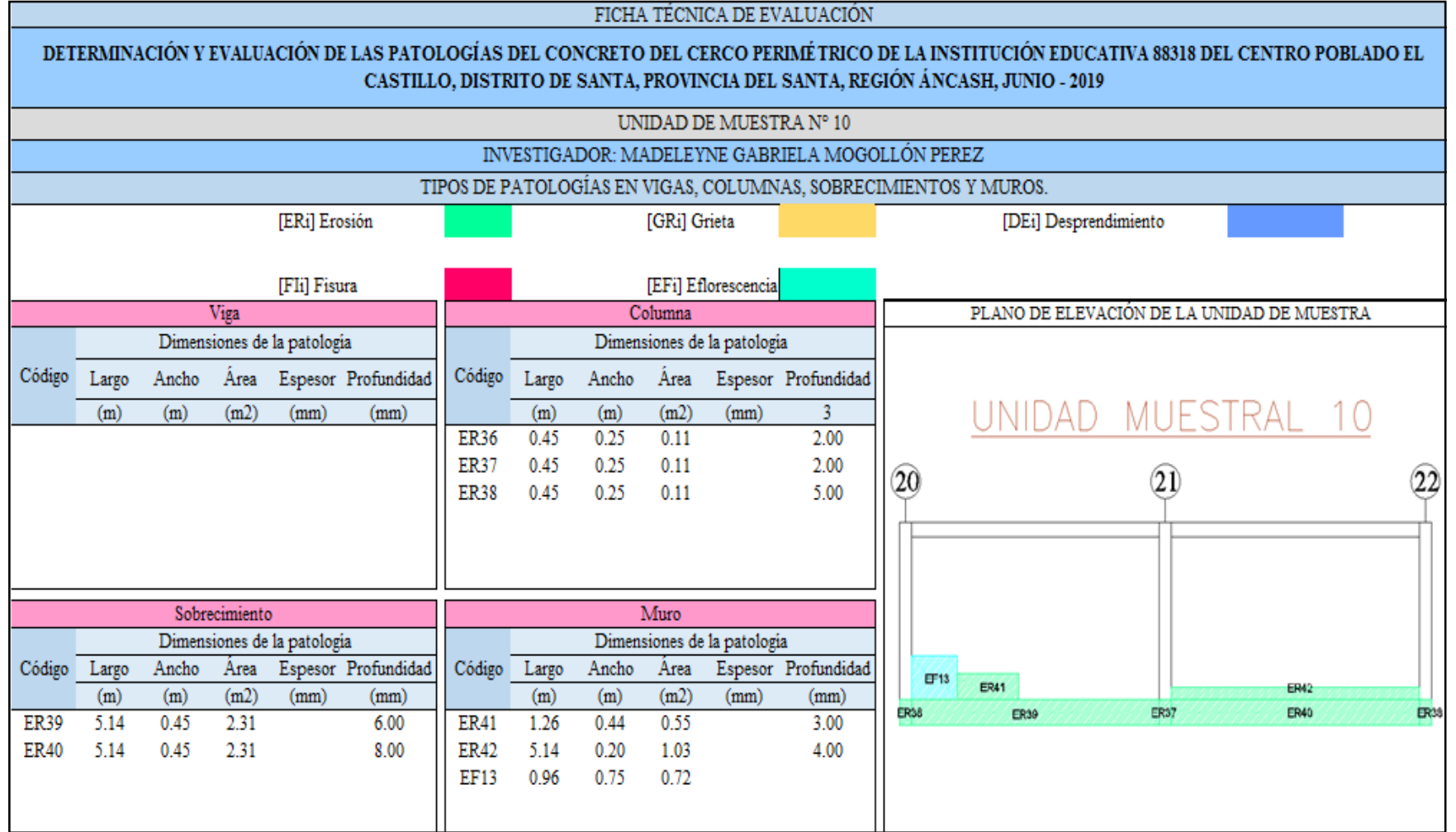

Ficha 10: ...continúa.

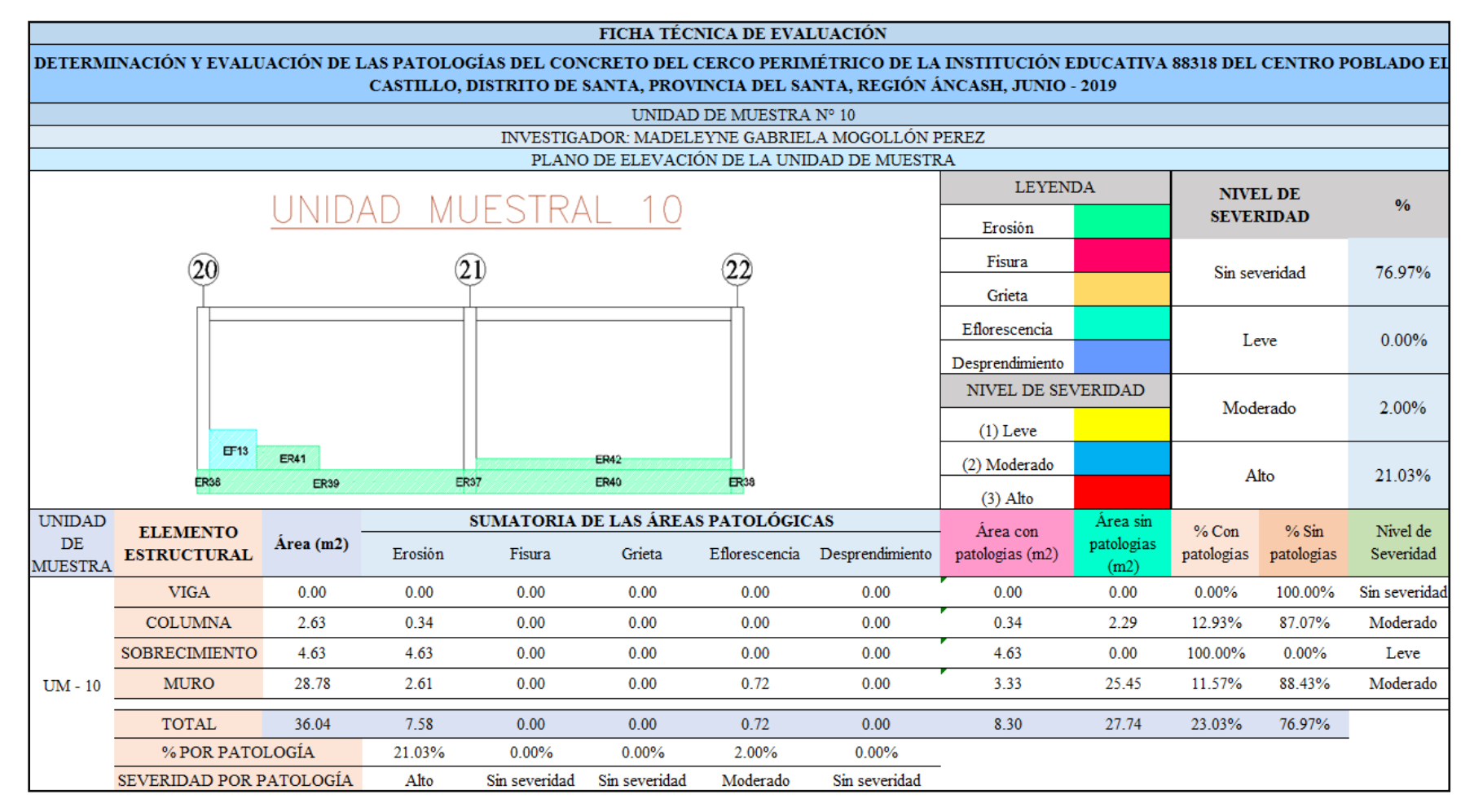

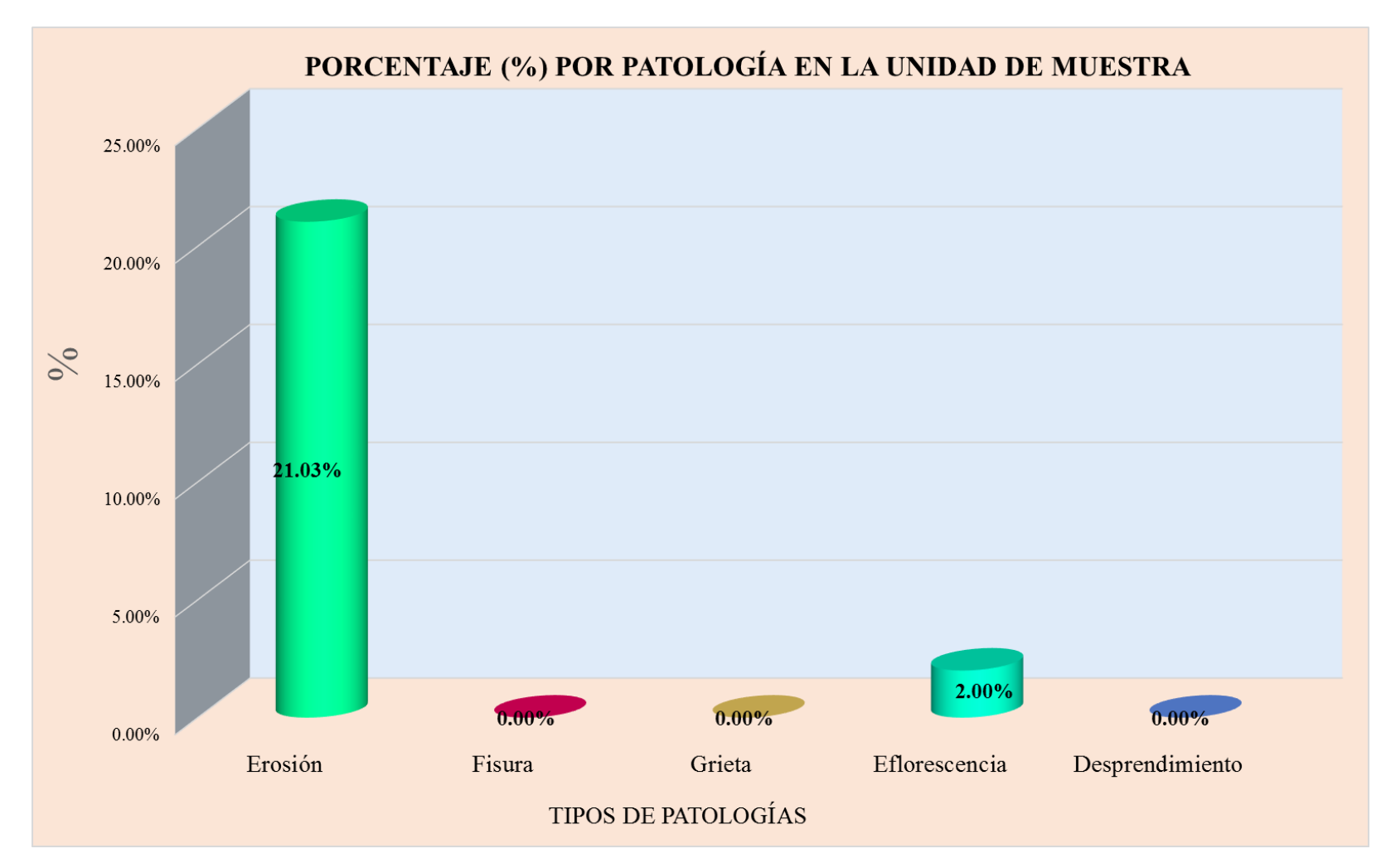

**Gráfico 29:** Tipos de patologías halladas en la muestra 10.

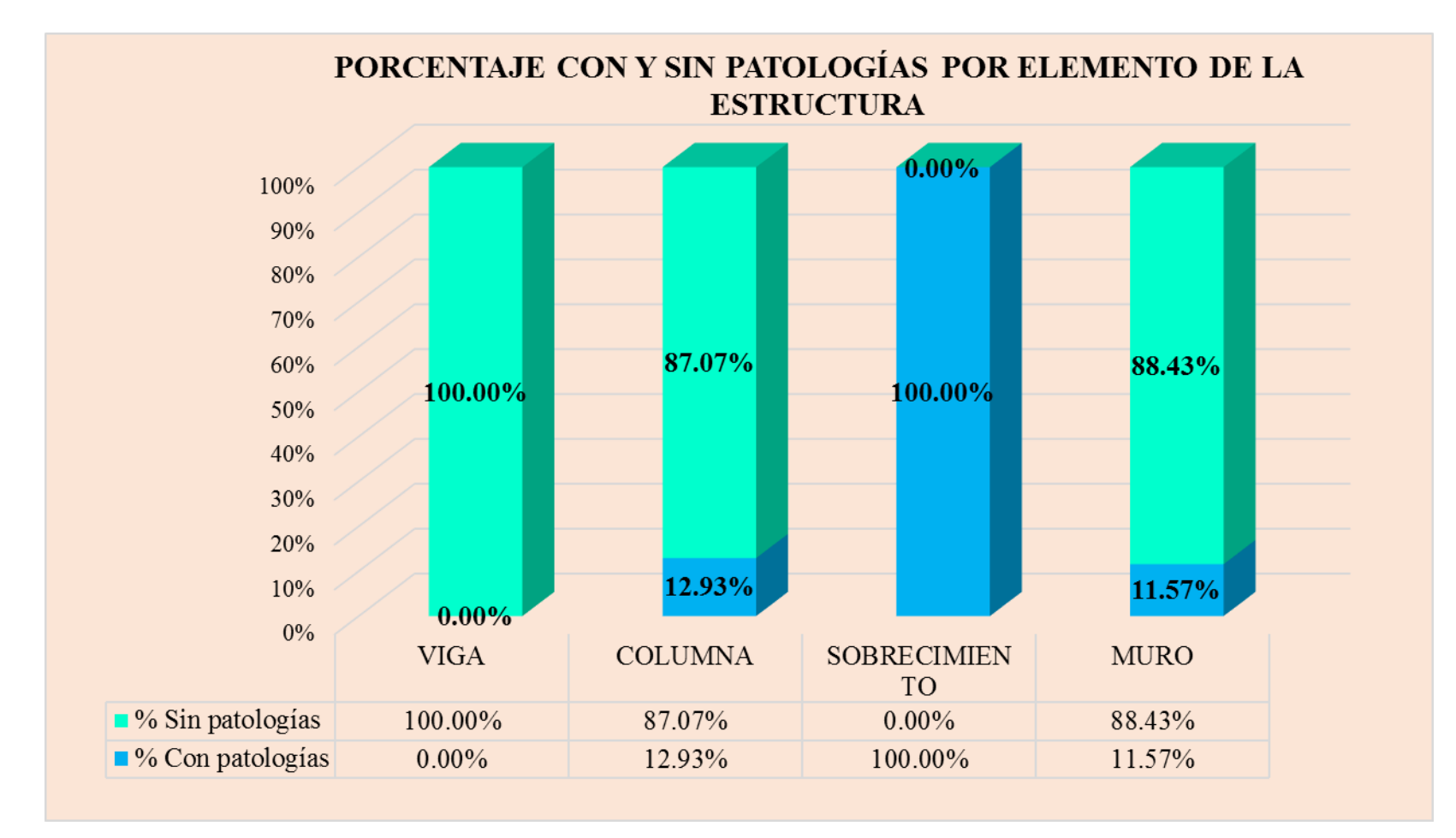

**Gráfico 30:** Porcentaje en patologías afectadas y sin afectar en la muestra 10.

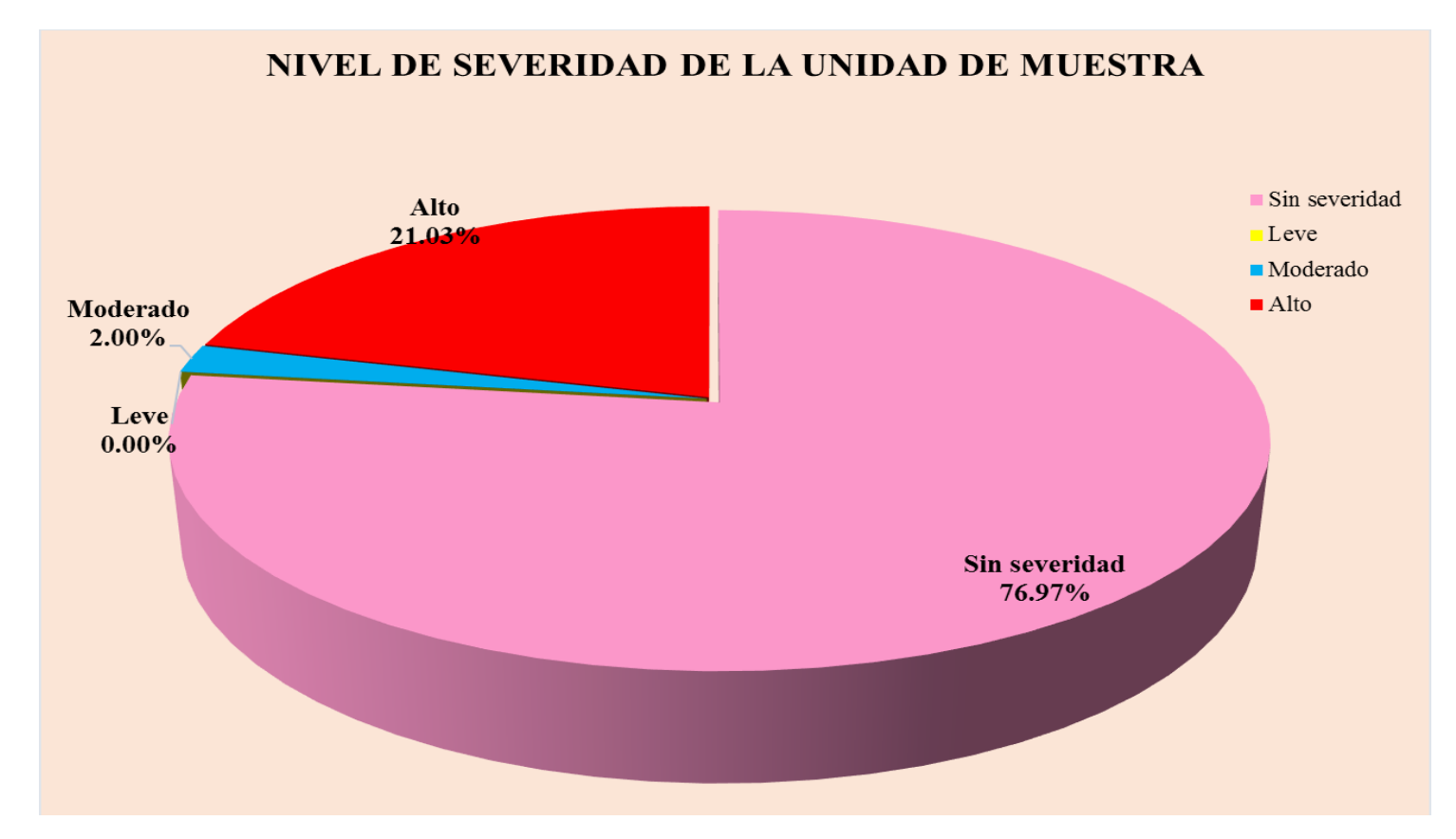

**Gráfico 31:** Nivel de severidad en la muestra 10.

# UNIDAD DR MUESTRA 11

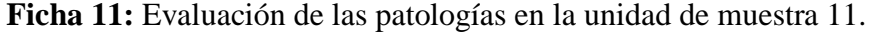

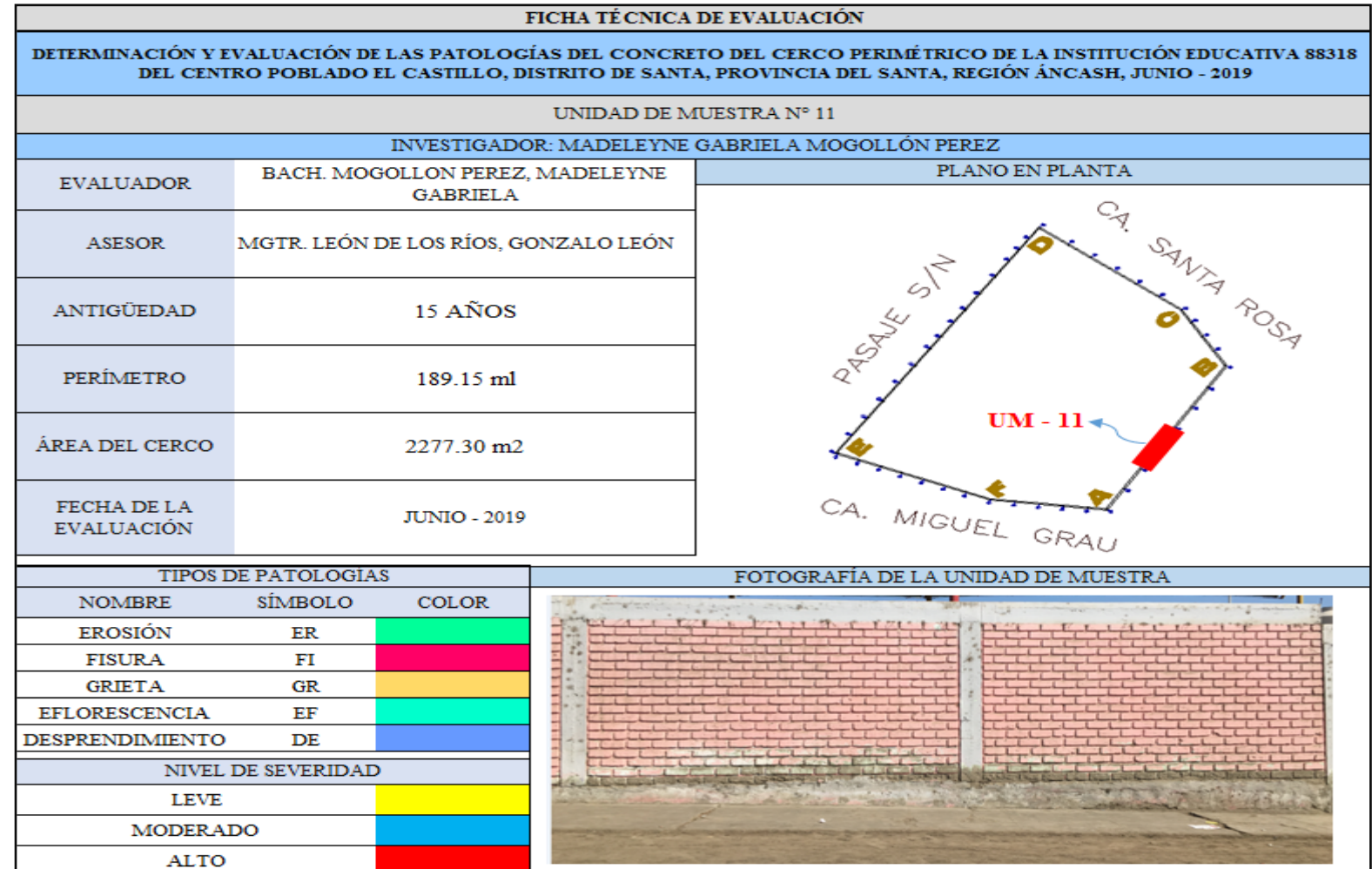

Ficha 11: ...continúa.

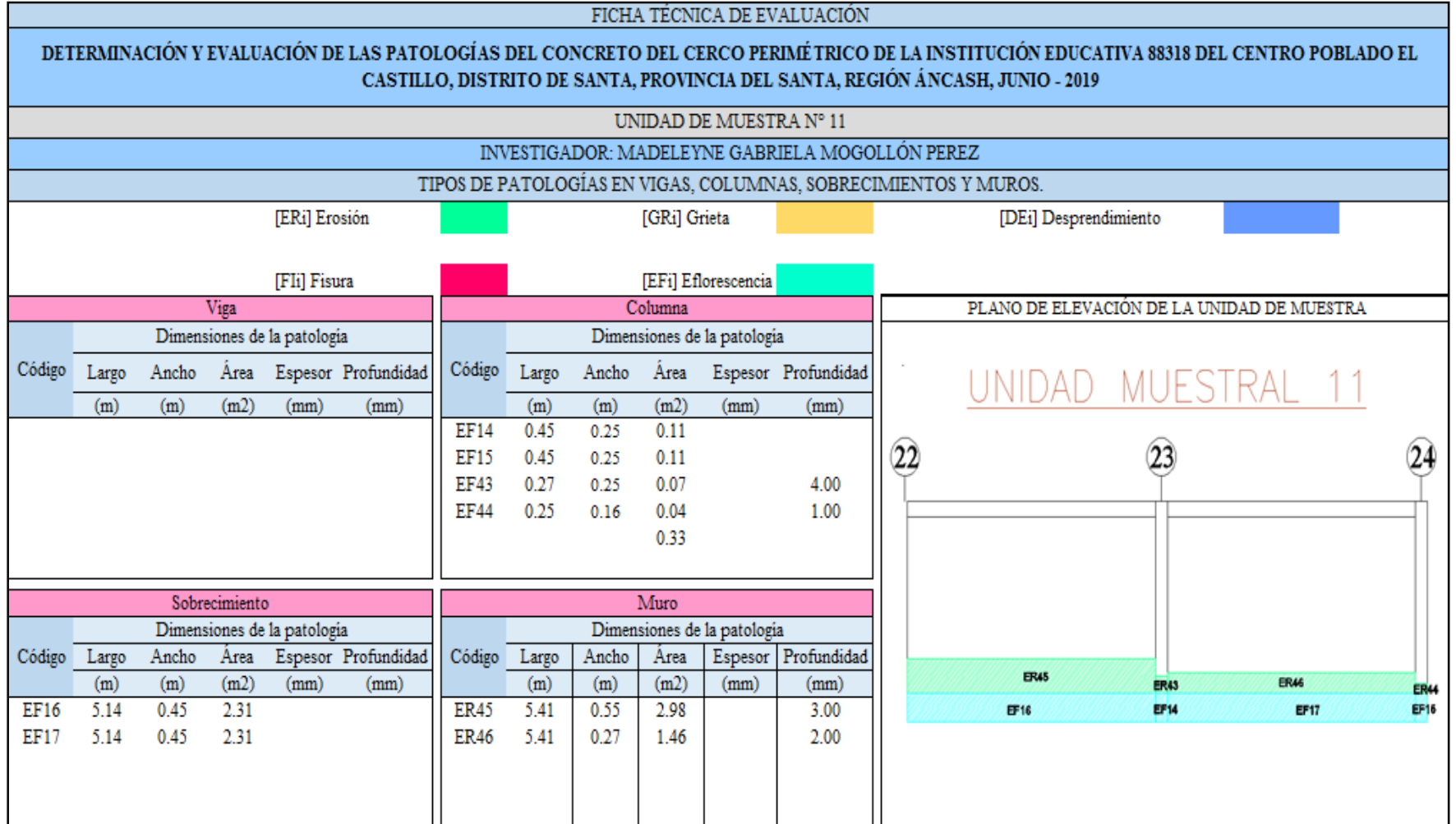

Ficha 11: ...continúa.

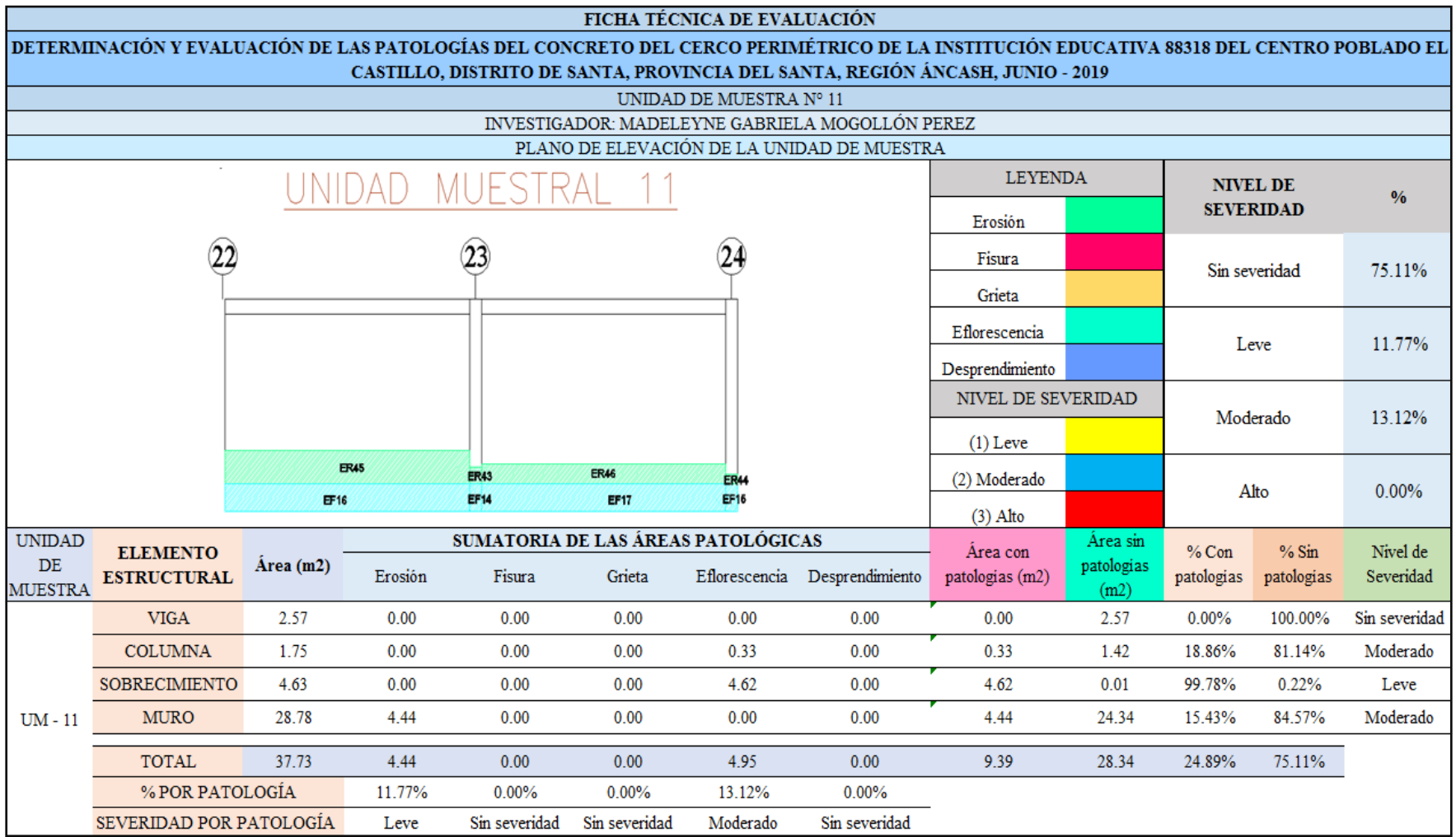

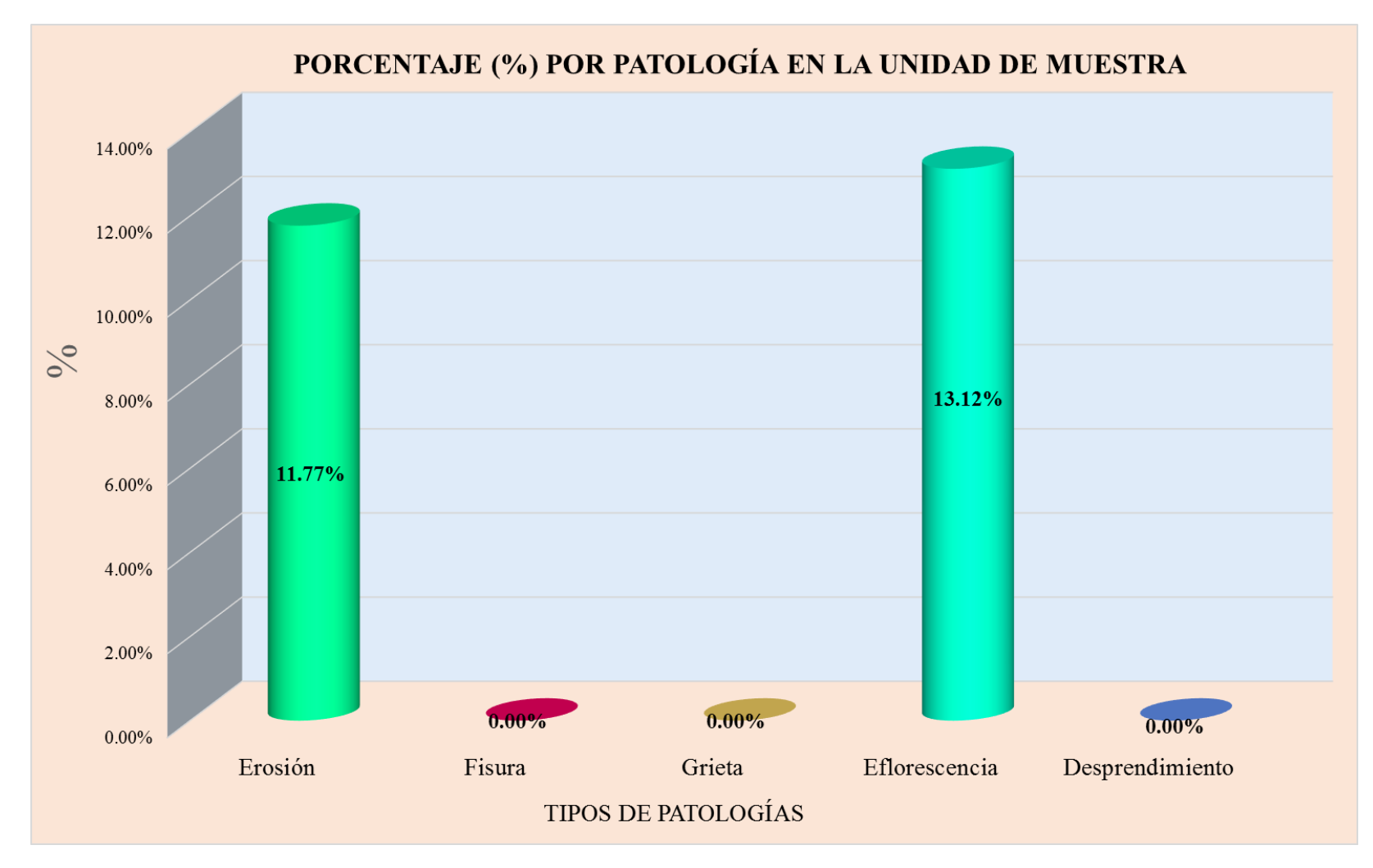

**Gráfico 32:** Tipos de patologías halladas en la muestra 11.

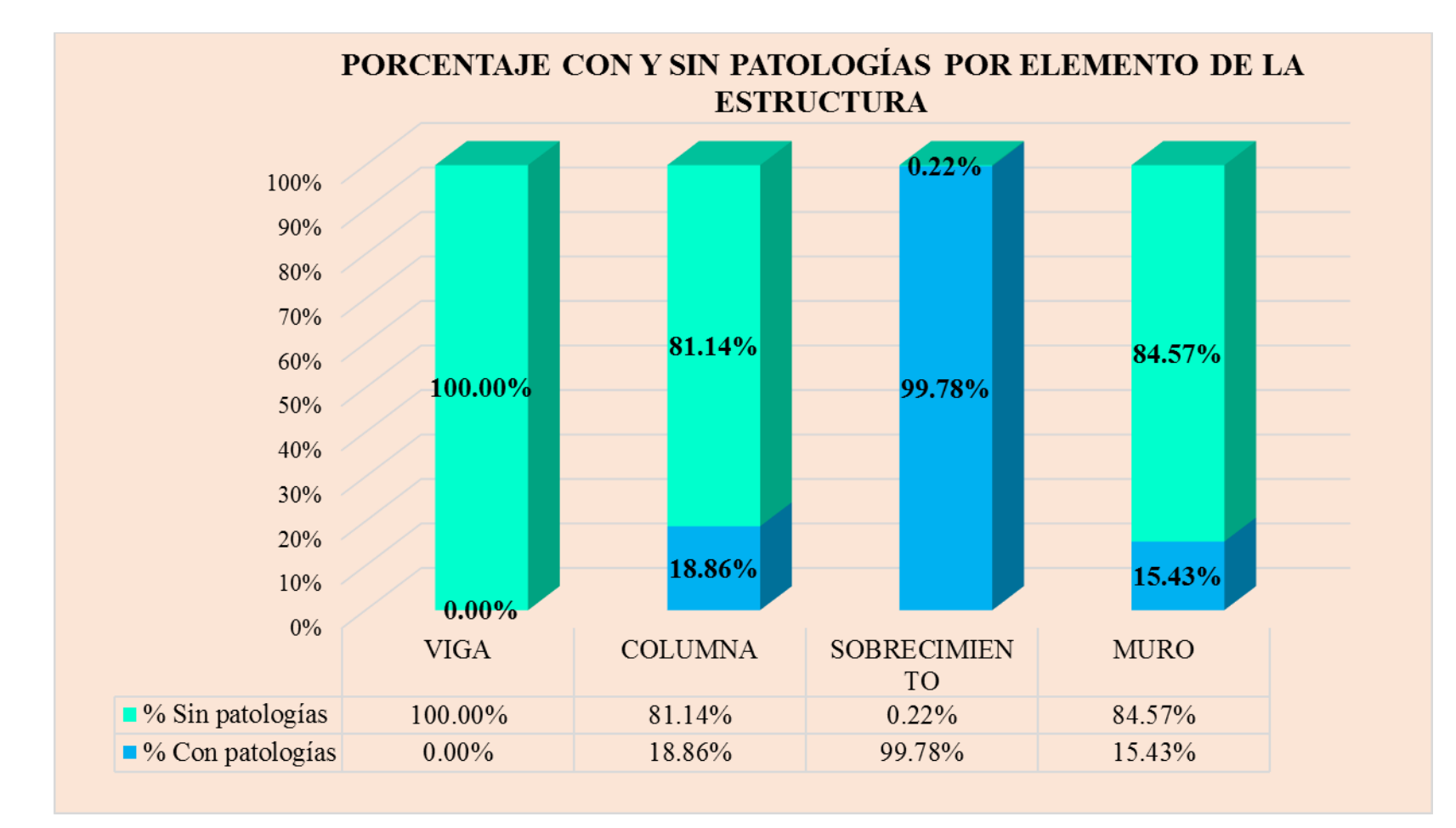

**Gráfico 33:** Porcentaje en patologías afectadas y sin afectar en la muestra 11.

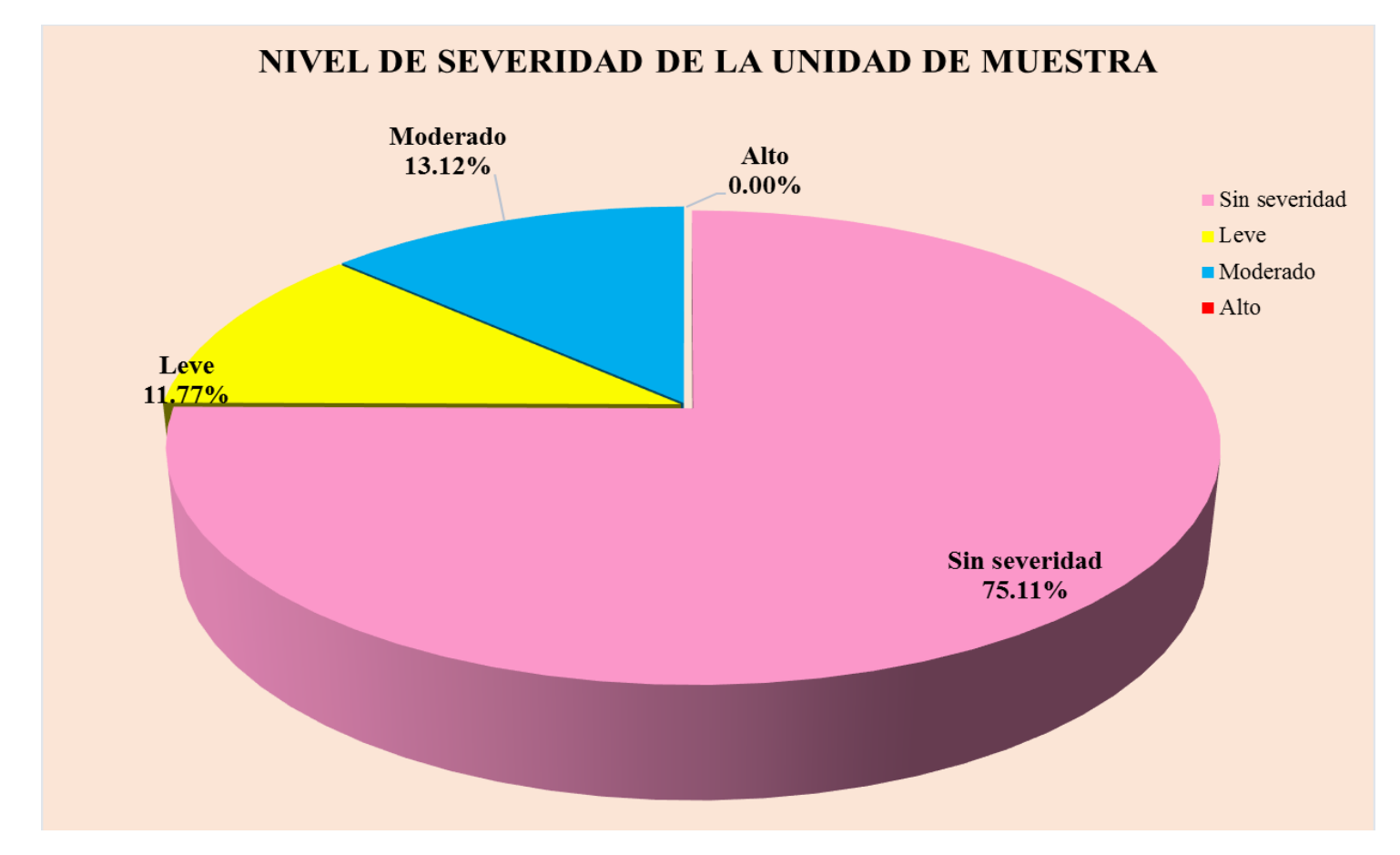

**Gráfico 34:** Nivel de severidad en la muestra 11.

# UNIDAD DE MUESTRA 12

|                                         |                                      |       | FICHA TÉCNICA DE EVALUACIÓN     |                                                                                                    |
|-----------------------------------------|--------------------------------------|-------|---------------------------------|----------------------------------------------------------------------------------------------------|
|                                         |                                      |       |                                 | DETERMINACIÓN Y EVALUACIÓN DE LAS PATOLOGÍAS DEL CONCRETO DEL CERCO PERIMÉTRICO DE LA INSTITUCIÓN EDUCATIVA 88318<br>DEL CENTRO POBLADO EL CASTILLO, DISTRITO DE SANTA, PROVINCIA DEL SANTA, REGIÓN ÁNCASH, JUNIO - 2019 |
|                                         |                                      |       | UNIDAD DE MUESTRA Nº 12         |                                                                                                    |
|                                         |                                      |       |                                 | INVESTIGADOR: MADELEYNE GABRIELA MOGOLLÓN PEREZ                                                                                                    |
| <b>EVALUADOR</b>                        |                                      |       | BACH. MOGOLLON PEREZ, MADELEYNE | PLANO EN PLANTA                                                                                                    |
|                                         | <b>GABRIELA</b>                      |       |                                 |                                                                                                    |
| ASESOR                                  | MGTR. LEÓN DE LOS RÍOS, GONZALO LEÓN |       |                                 | CA SAVIA ROSA                                                                                                    |
| ANTIGÜEDAD                              | 15 AÑOS                              |       |                                 | RADRAKE SIT                                                                                                    |
| <b>PERÍMETRO</b>                        | 189.15 ml                            |       |                                 | <b>UM-12</b>                                                                                                    |
| <b>AREA DEL CERCO</b>                   | 2277.30 m2                           |       |                                 |                                                                                                    |
| <b>FECHA DE LA</b><br><b>EVALUACIÓN</b> | <b>JUNIO - 2019</b>                  |       |                                 | CA. MIGUEL GRAU                                                                                                    |
| <b>TIPOS DE PATOLOGIAS</b>              |                                      |       |                                 | FOTOGRAFÍA DE LA UNIDAD DE MUESTRA                                                                                                    |
| <b>NOMBRE</b>                           | SÍMBOLO                              | COLOR |                                 |                                                                                                    |
| <b>EROSIÓN</b>                          | ER                                   |       | E                               | ering a construction for the st                                                                                                    |
| <b>FISURA</b>                           | FI                                   |       |                                 |                                                                                                    |
| <b>GRIETA</b>                           | $G_{R}$                              |       |                                 |                                                                                                    |
| <b>EFLORESCENCIA</b>                    | EF.                                  |       |                                 |                                                                                                    |
| <b>DESPRENDIMIENTO</b><br><b>DE</b>     |                                      |       |                                 |                                                                                                    |
| <b>NIVEL DE SEVERIDAD</b>               |                                      |       |                                 |                                                                                                    |
| <b>LEVE</b>                             |                                      |       |                                 |                                                                                                    |
| <b>MODERADO</b>                         |                                      |       |                                 |                                                                                                    |
| <b>ALTO</b>                             |                                      |       |                                 |                                                                                                    |

**Ficha 12:** Evaluación de las patologías en la unidad de muestra 12.

Ficha 12: ...continúa.

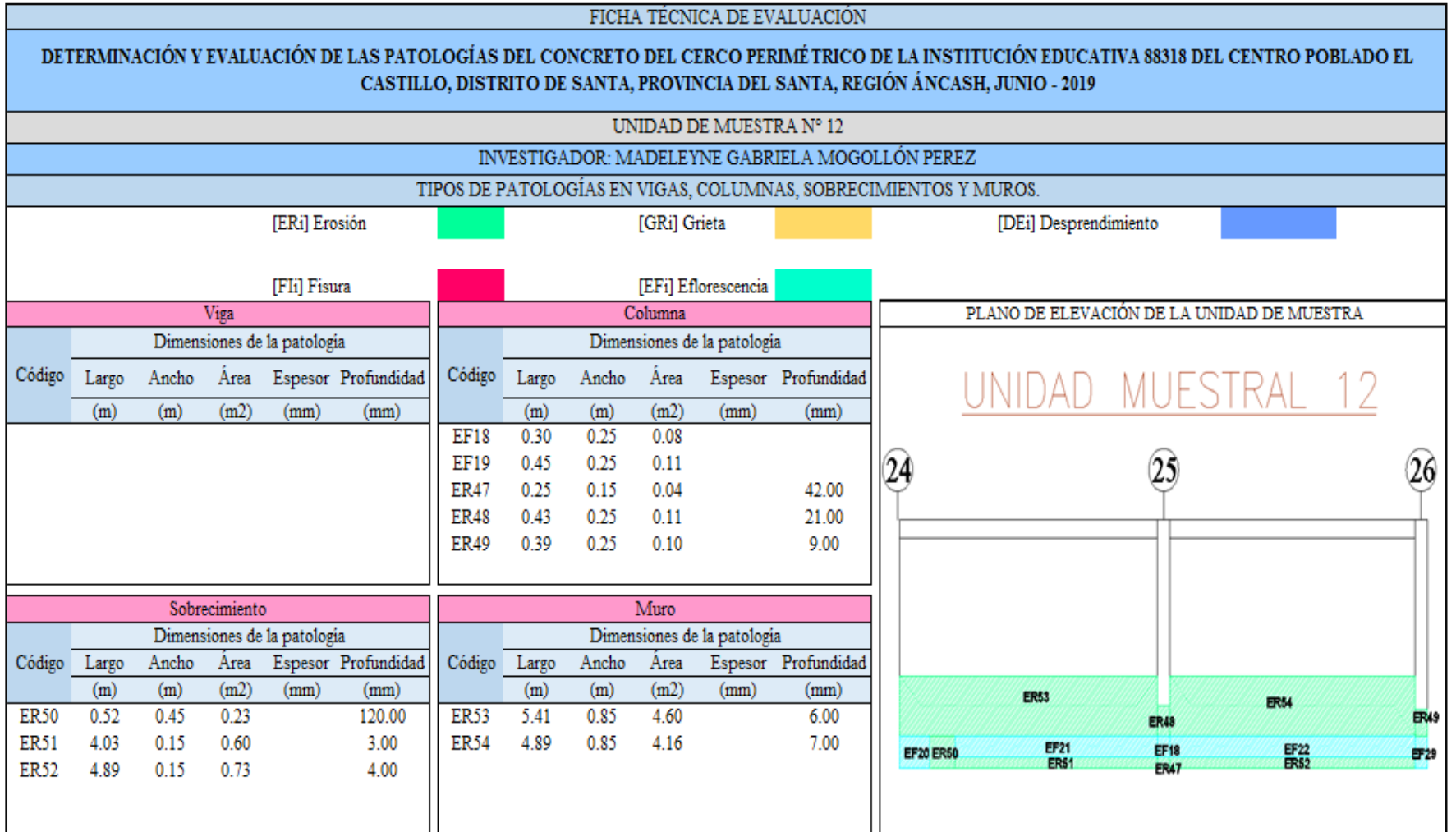

Ficha 12: ...continúa.

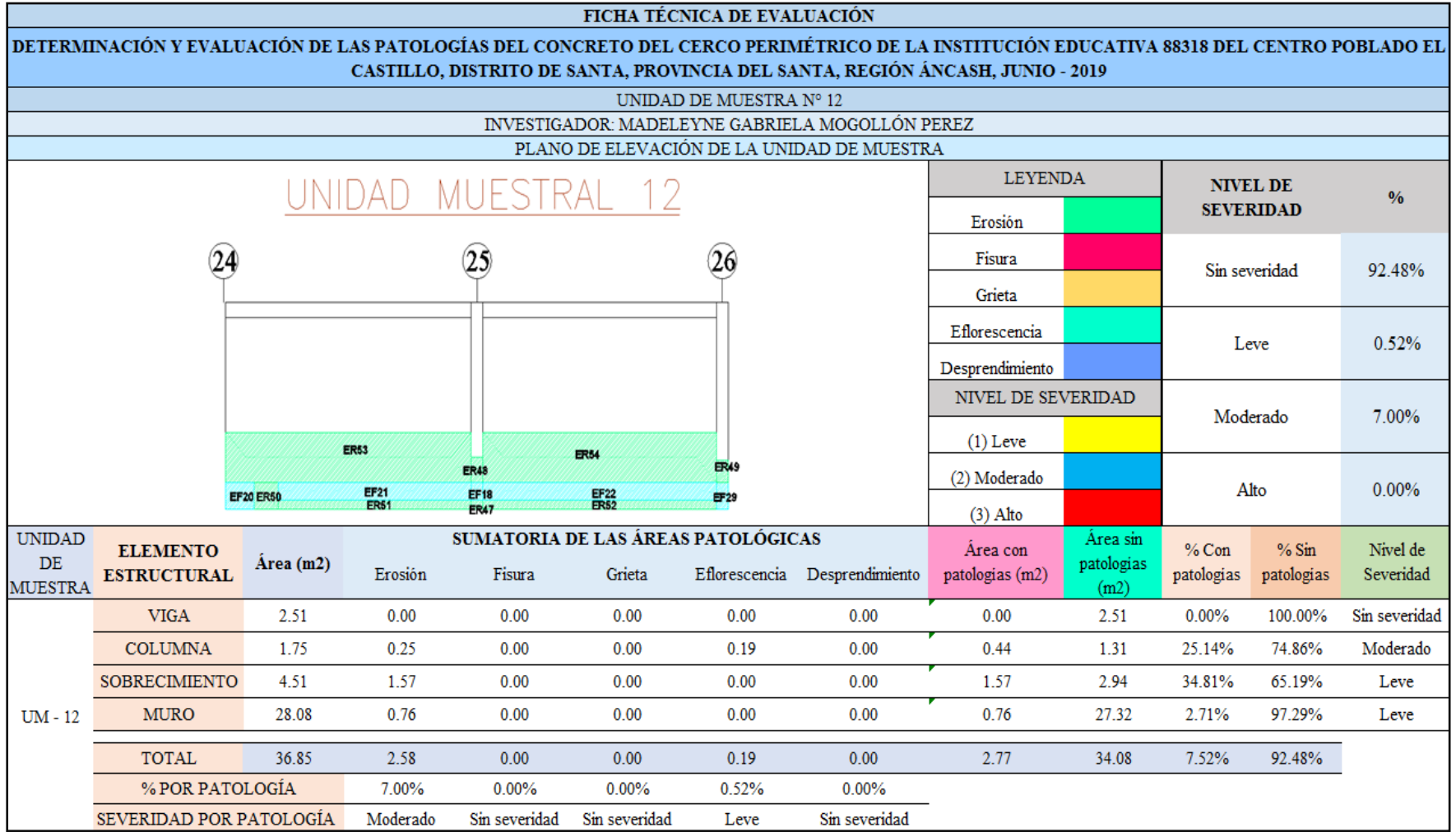

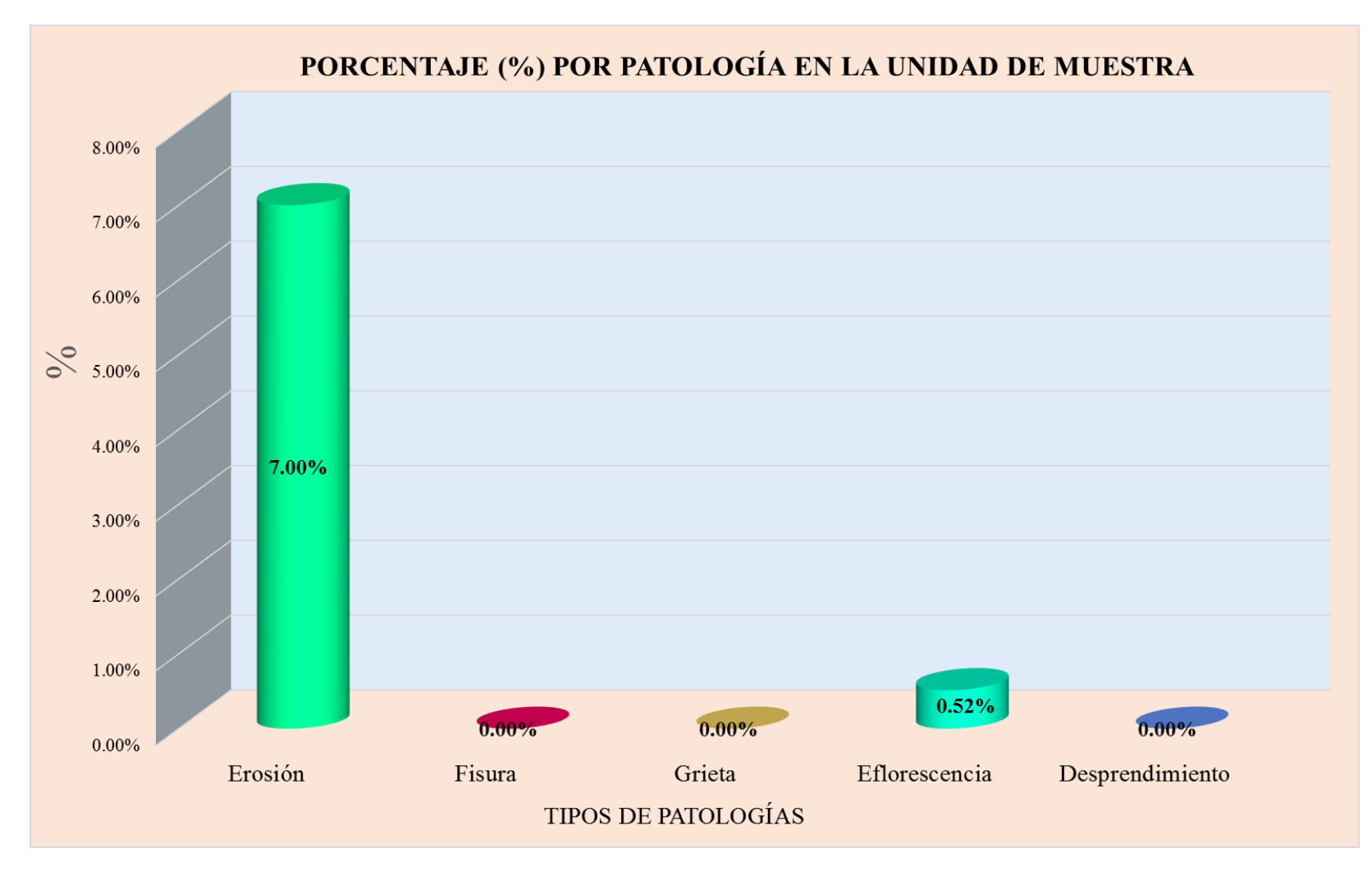

**Gráfico 35:** Tipos de patologías halladas en la muestra 12.

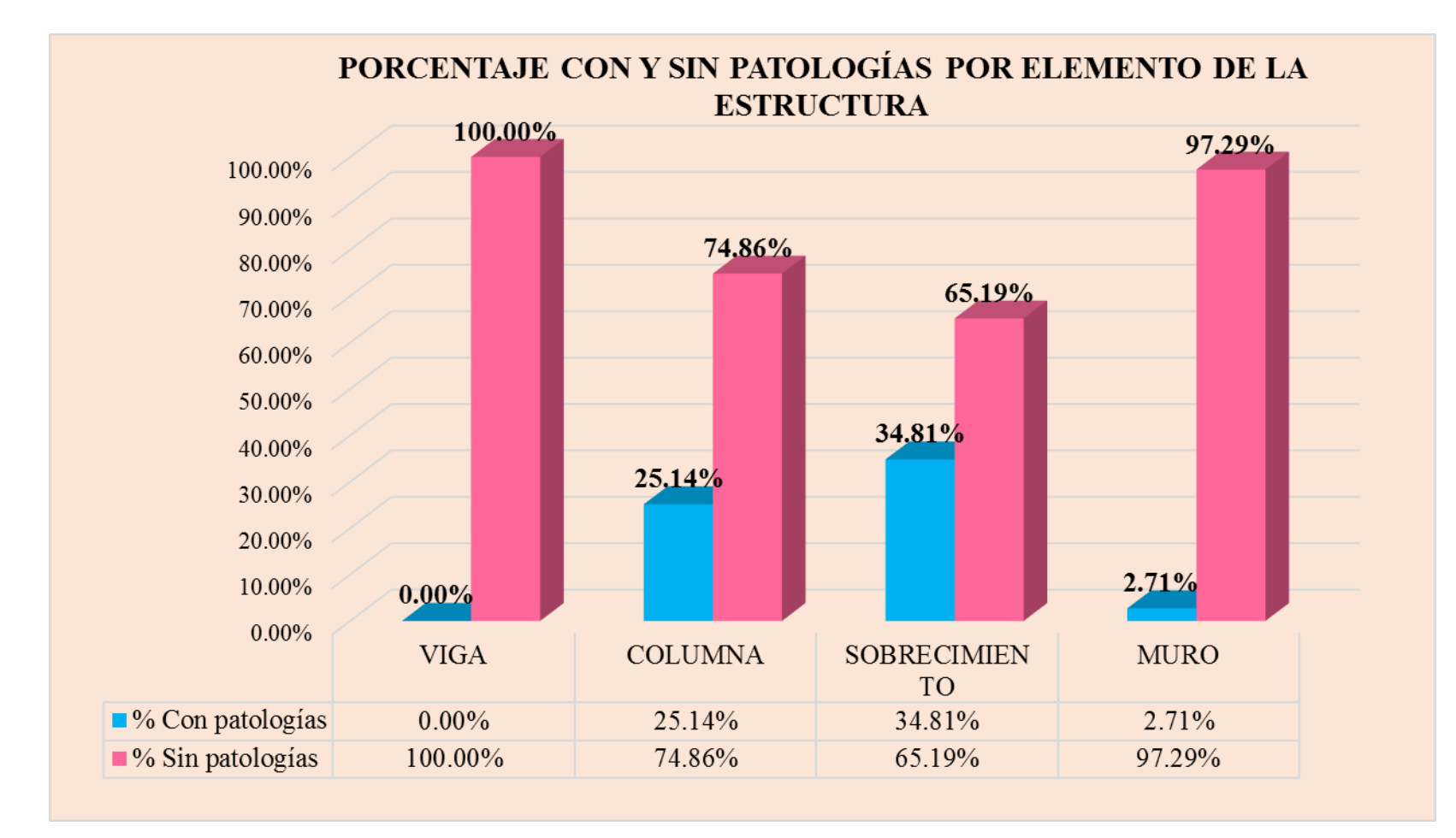

**Gráfico 36:** Porcentaje en patologías afectadas y sin afectar en la muestra 12.
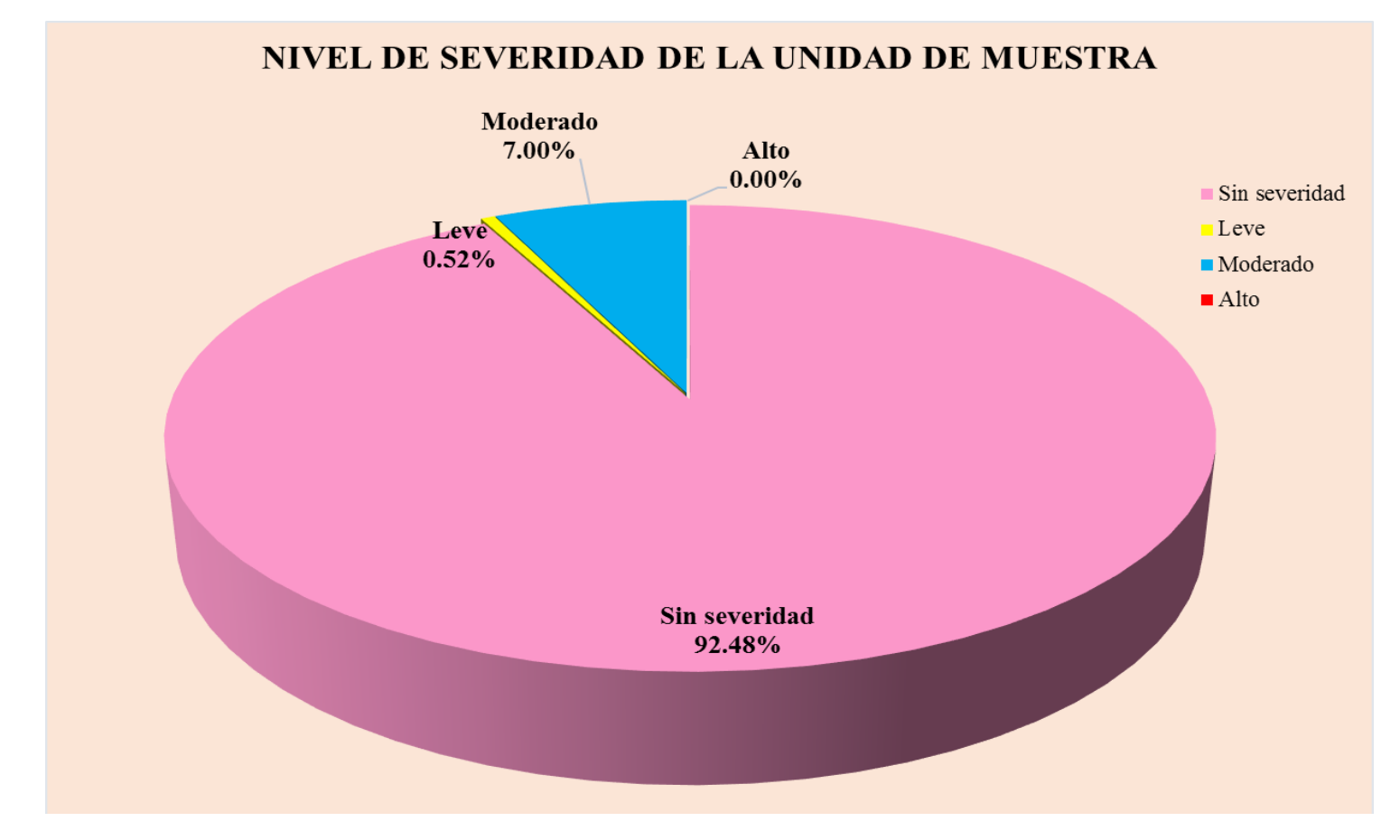

**Gráfico 37**: Nivel de severidad en la muestra 12.

## UNIDAD DE MUESTRA 13

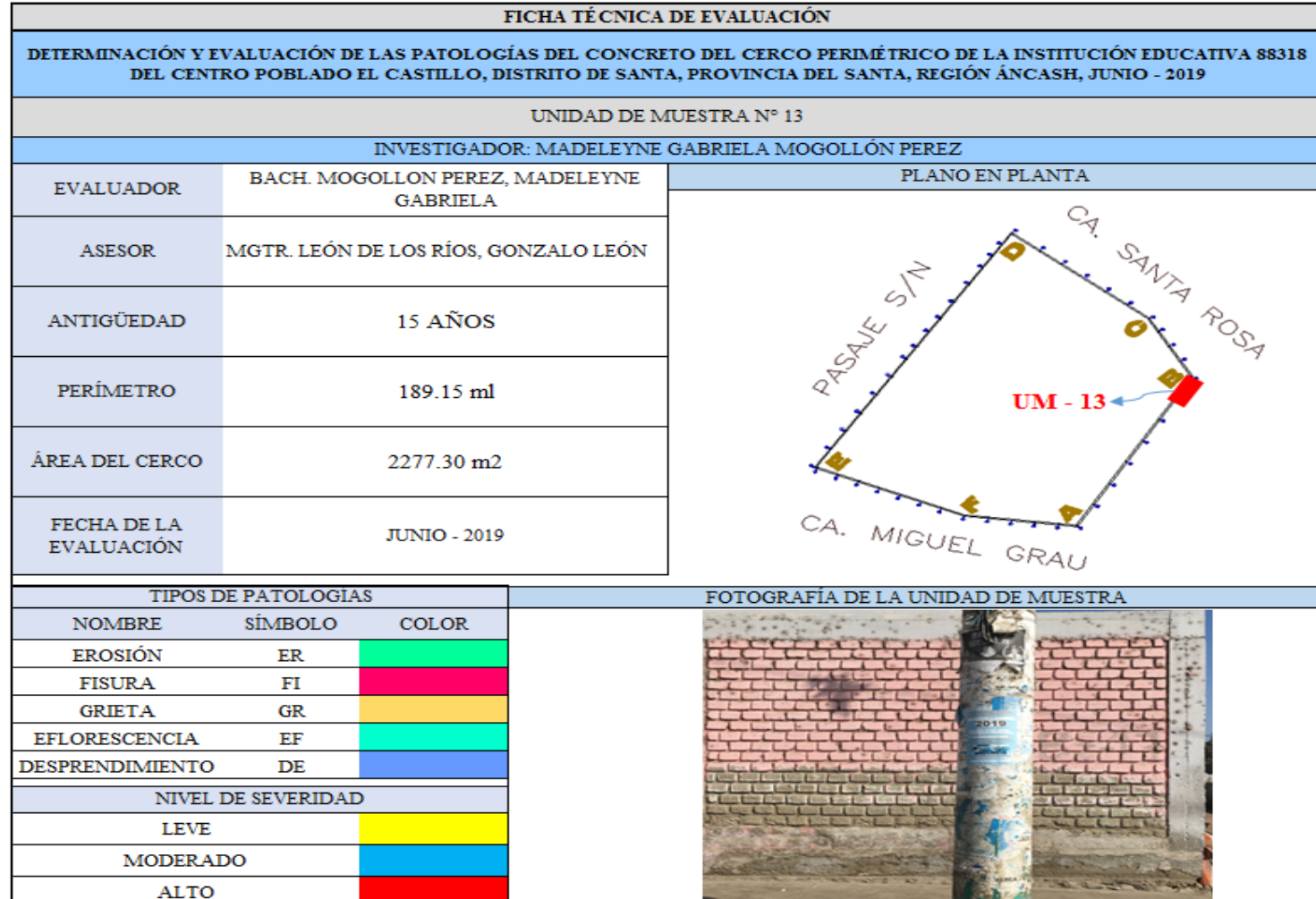

**Ficha 13:** Evaluación de las patologías en la unidad de muestra 13.

Ficha 13: ...continúa.

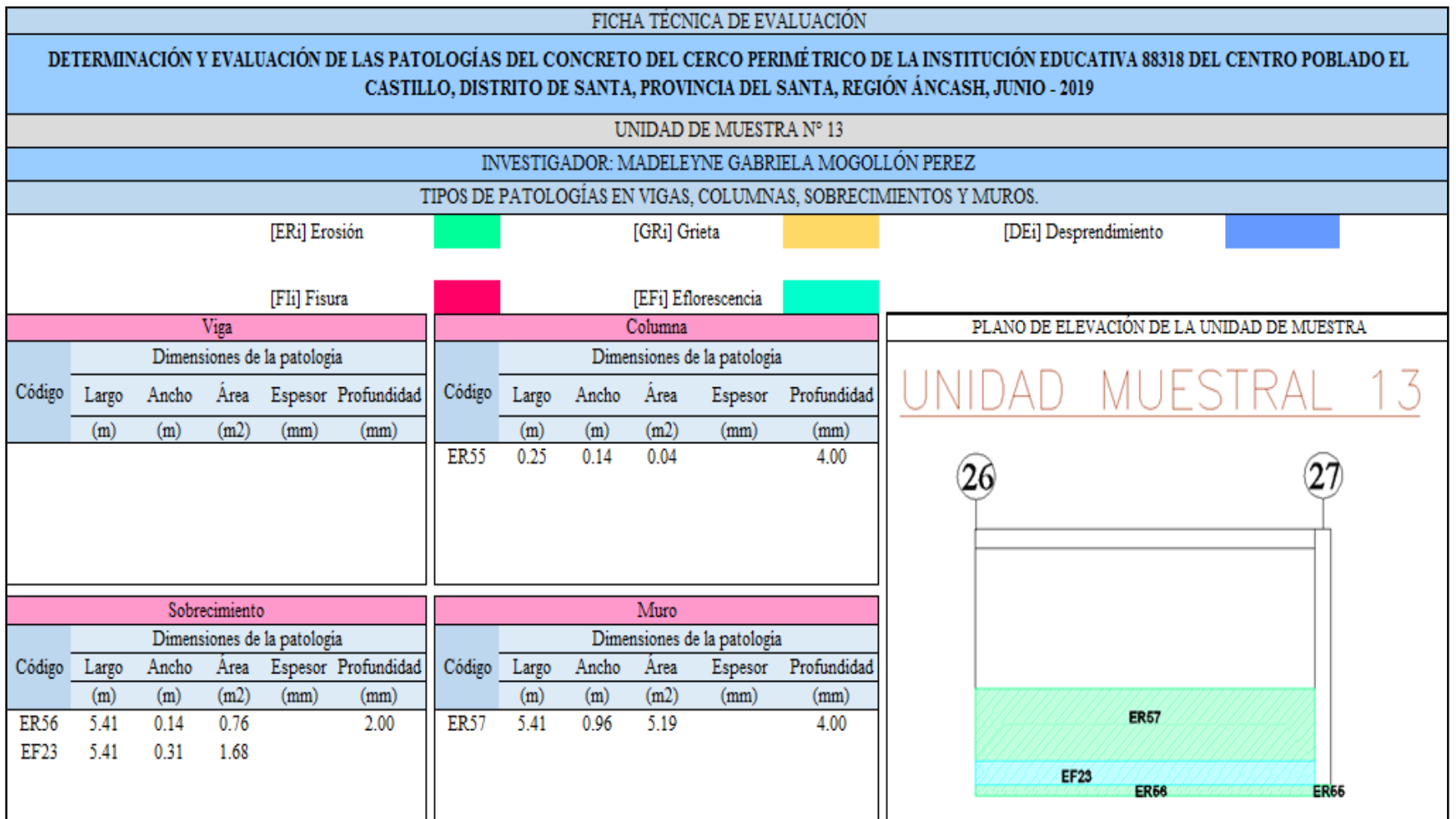

Ficha 13: ... continúa.

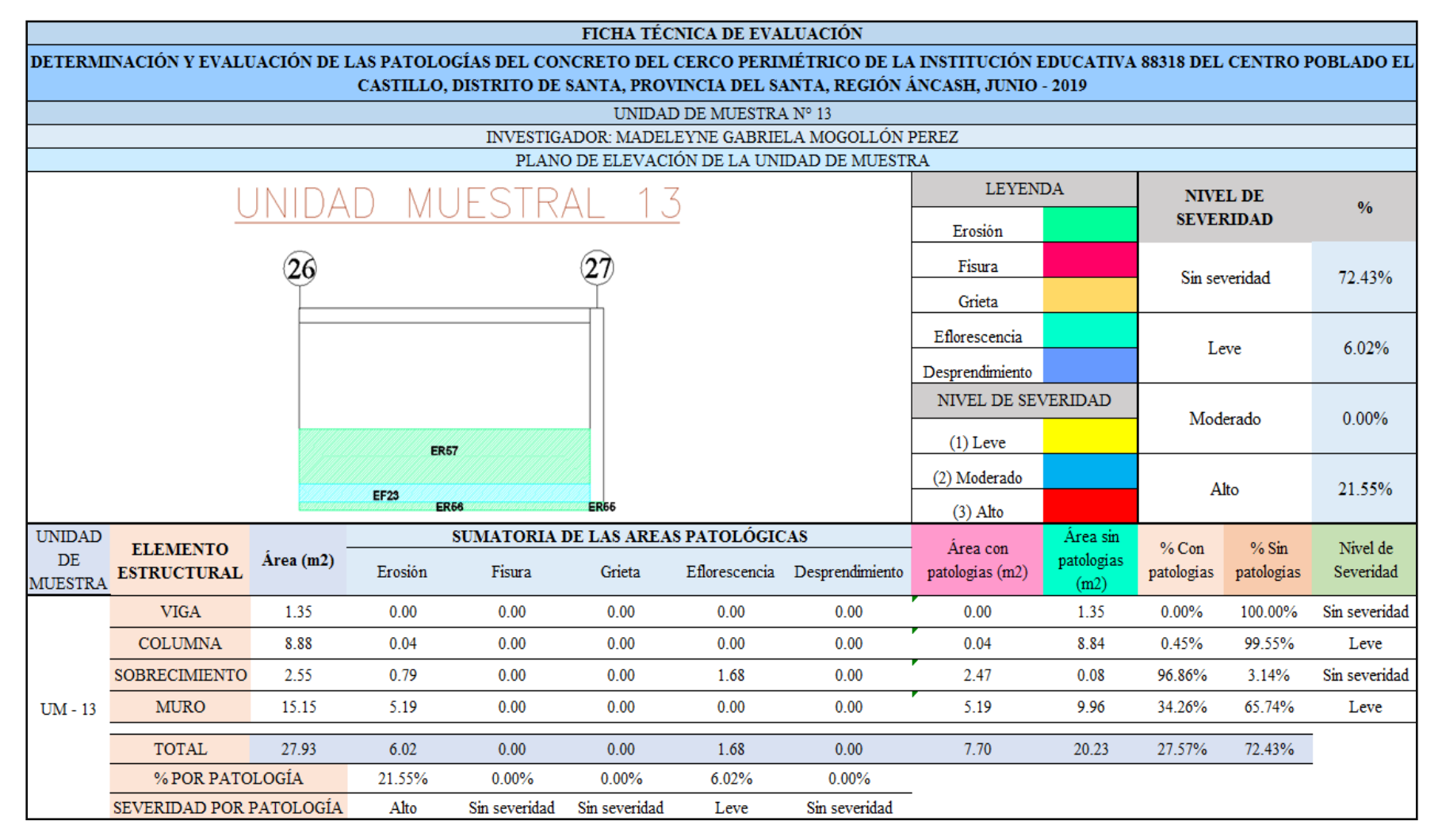

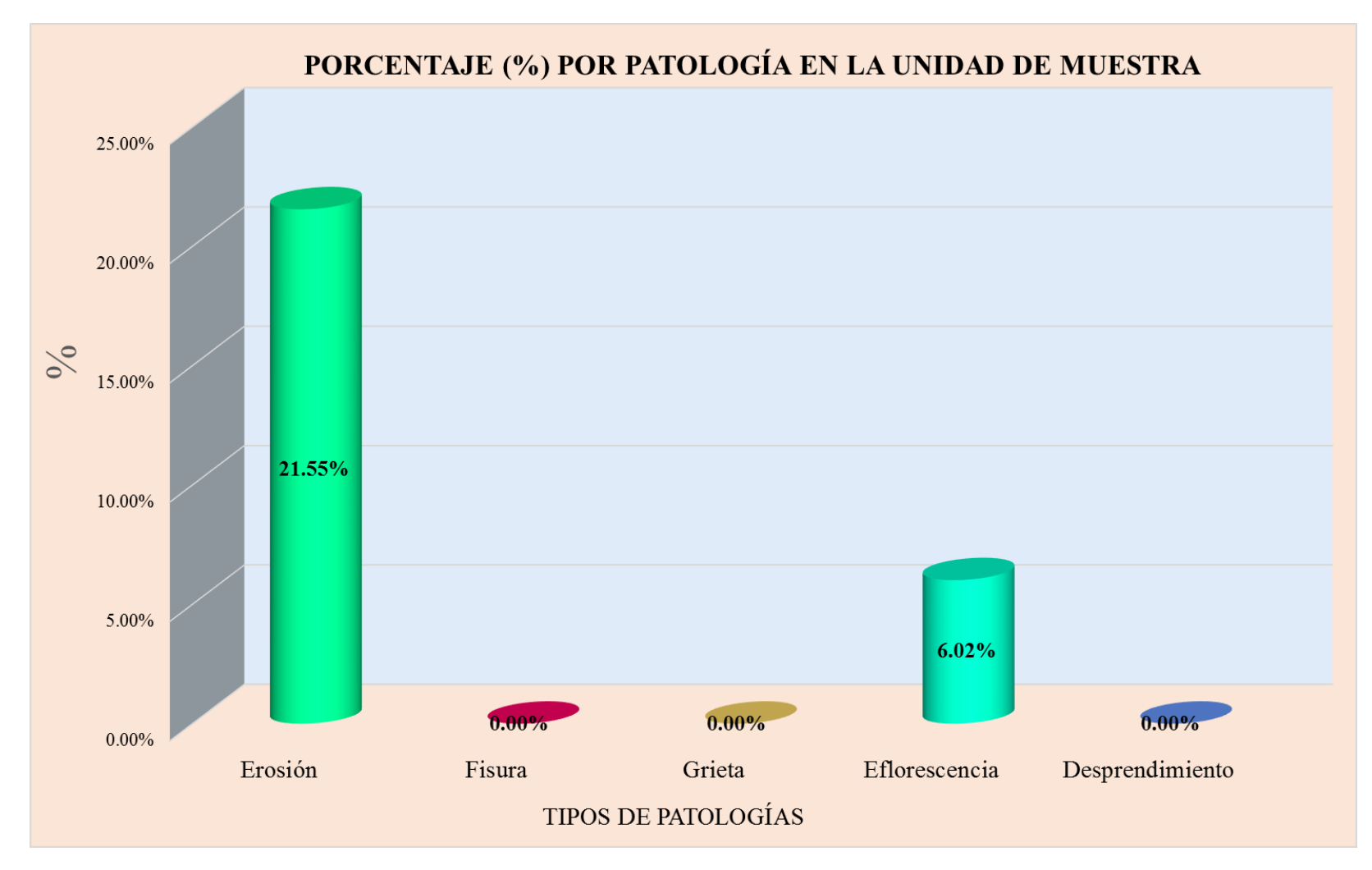

**Gráfico 38:** Tipos de patologías halladas en la muestra 13.

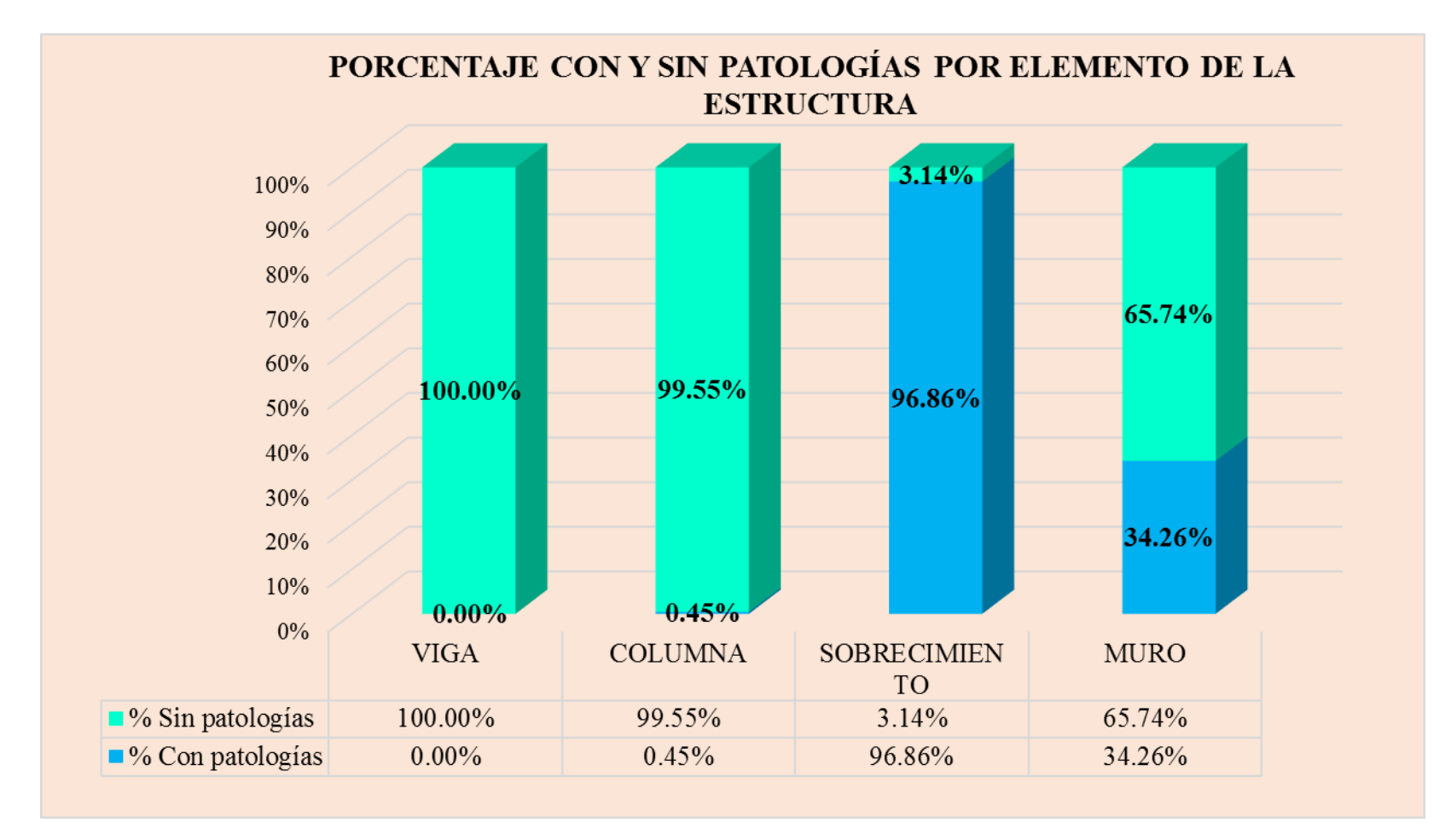

**Gráfico 39:** Porcentaje en patologías afectadas y sin afectar en la muestra 13.

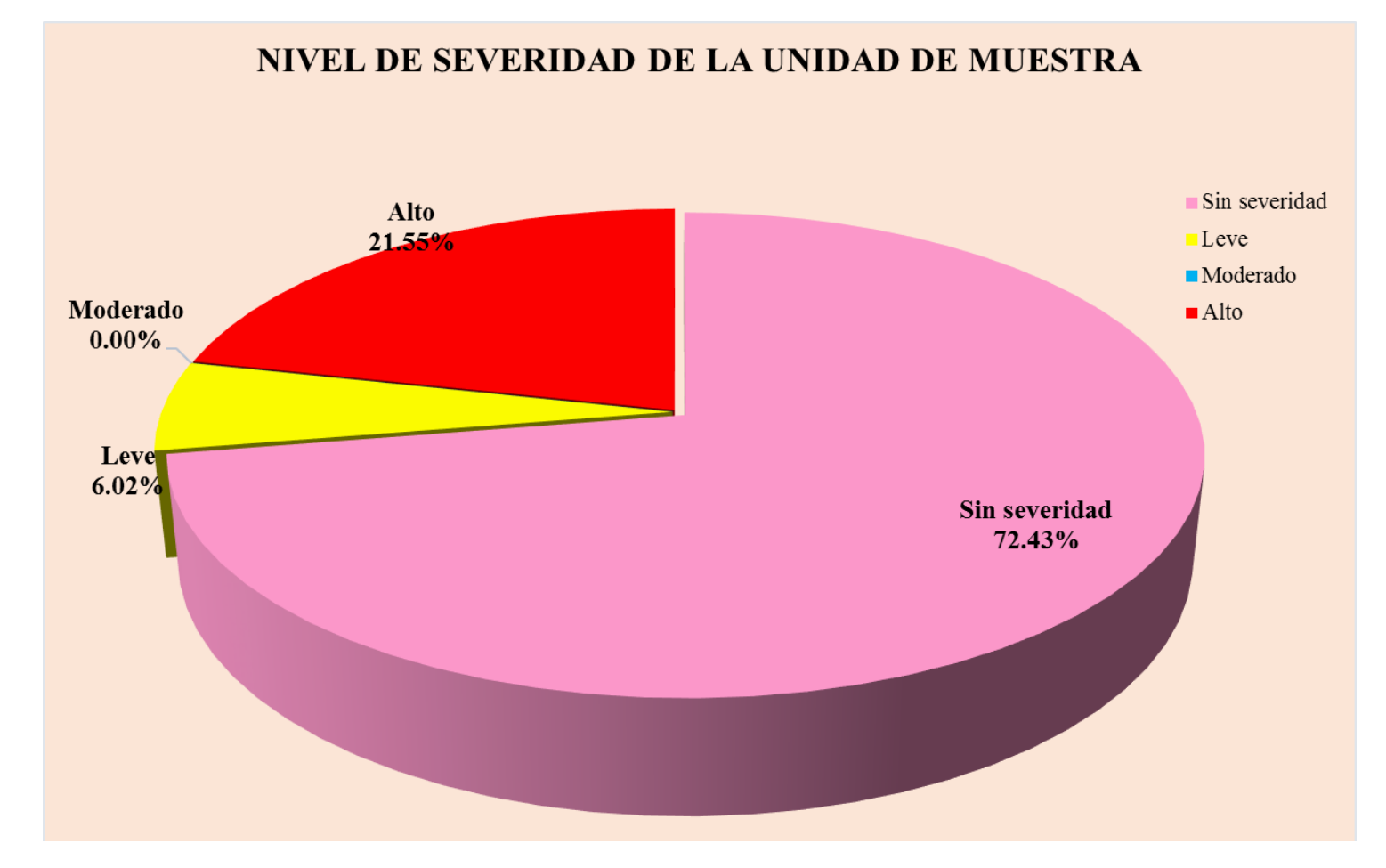

**Gráfico 40:** Nivel de severidad en la muestra 13.

## UNIDAD DE MUESTRA 14

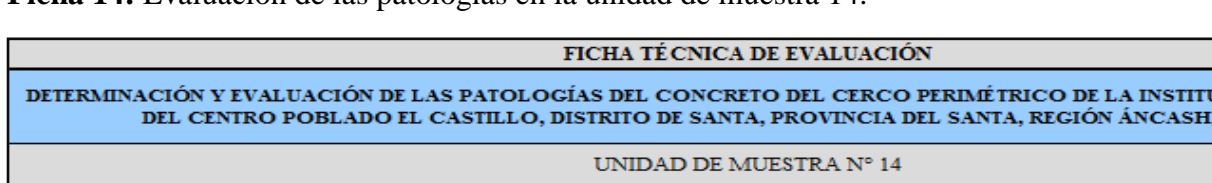

**Ficha 14:** Evaluación de las patologías en la unidad de muestra 14.

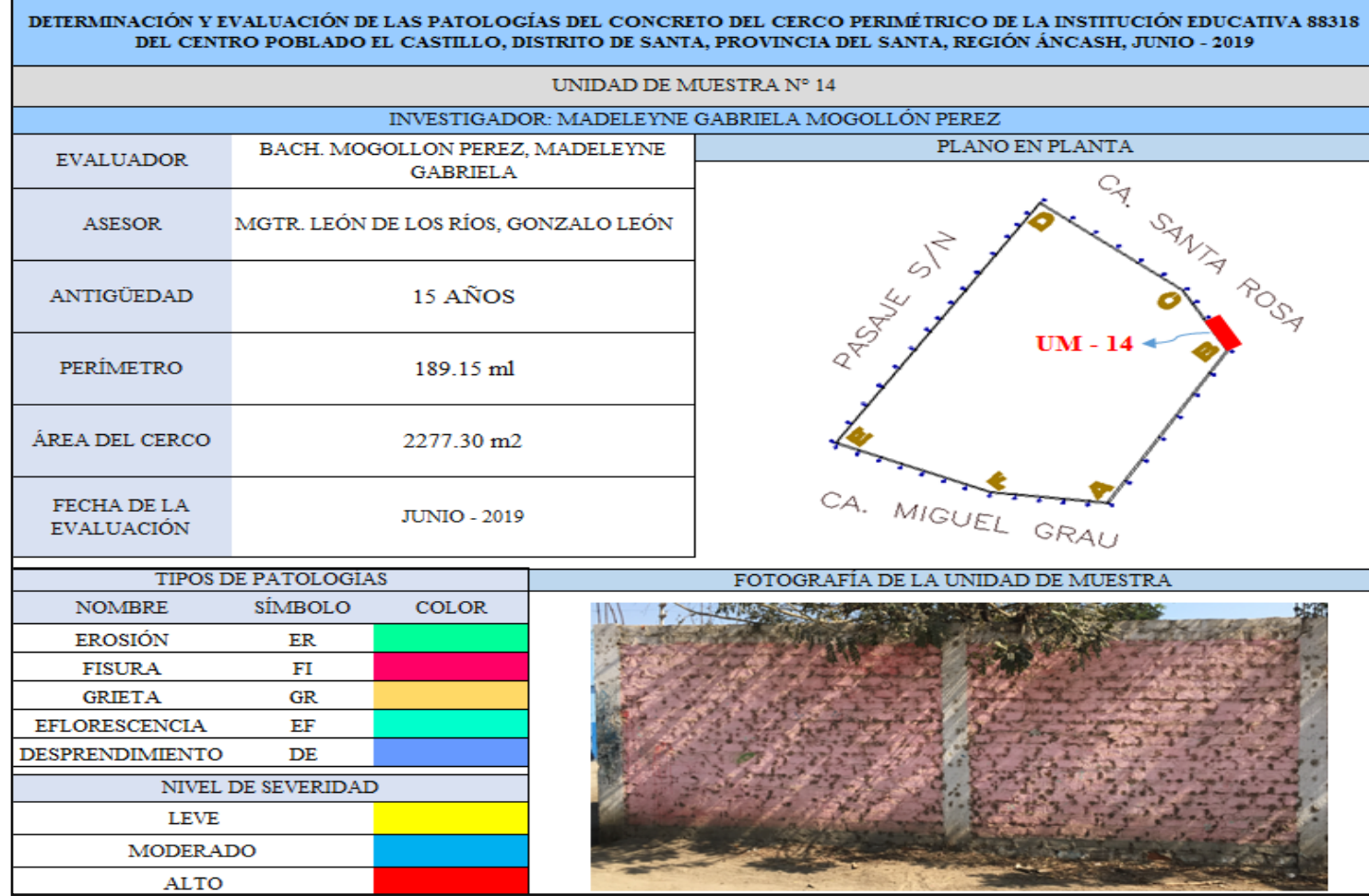

Ficha 14: ...continúa.

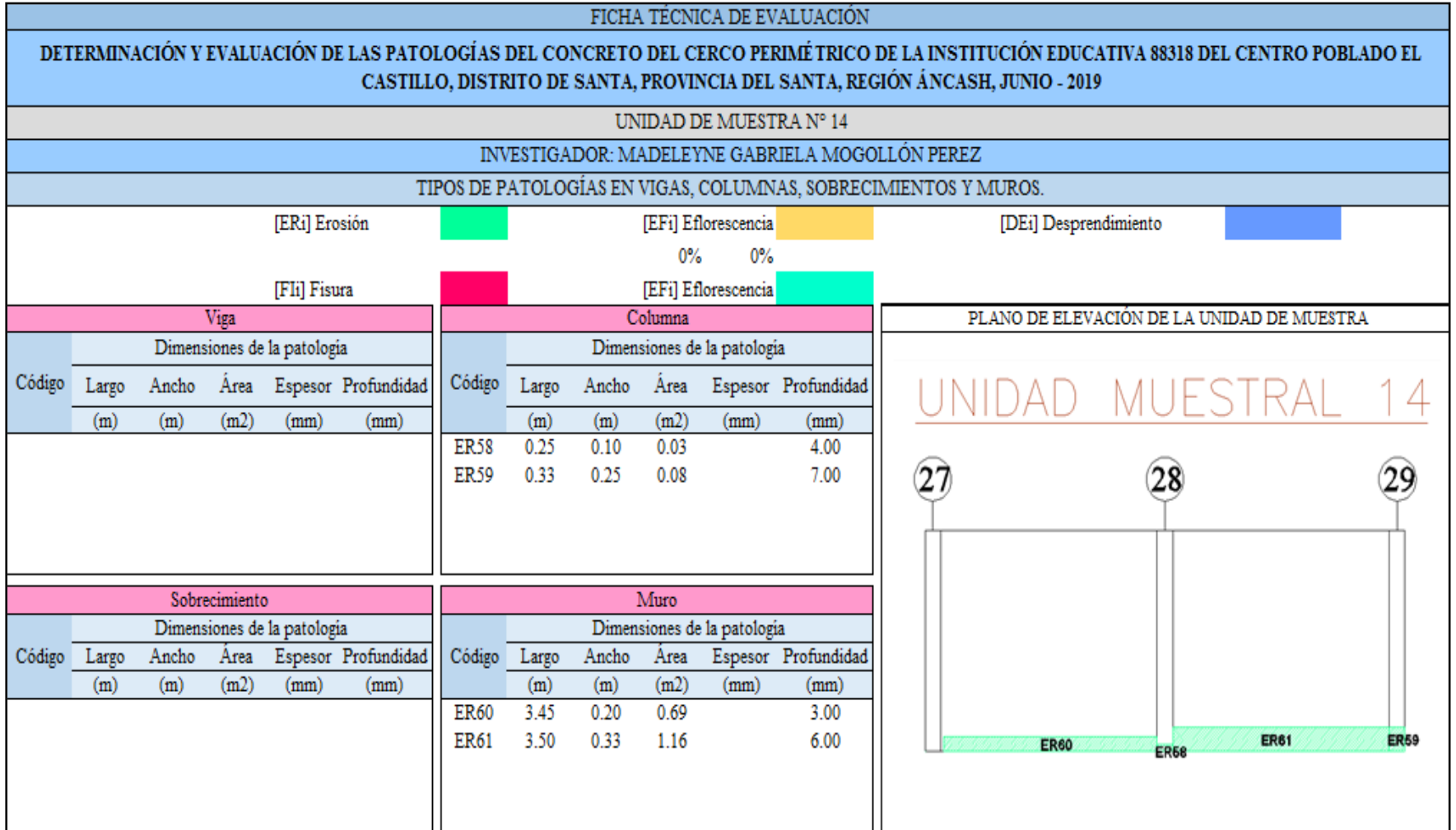

Ficha 14: ...continúa.

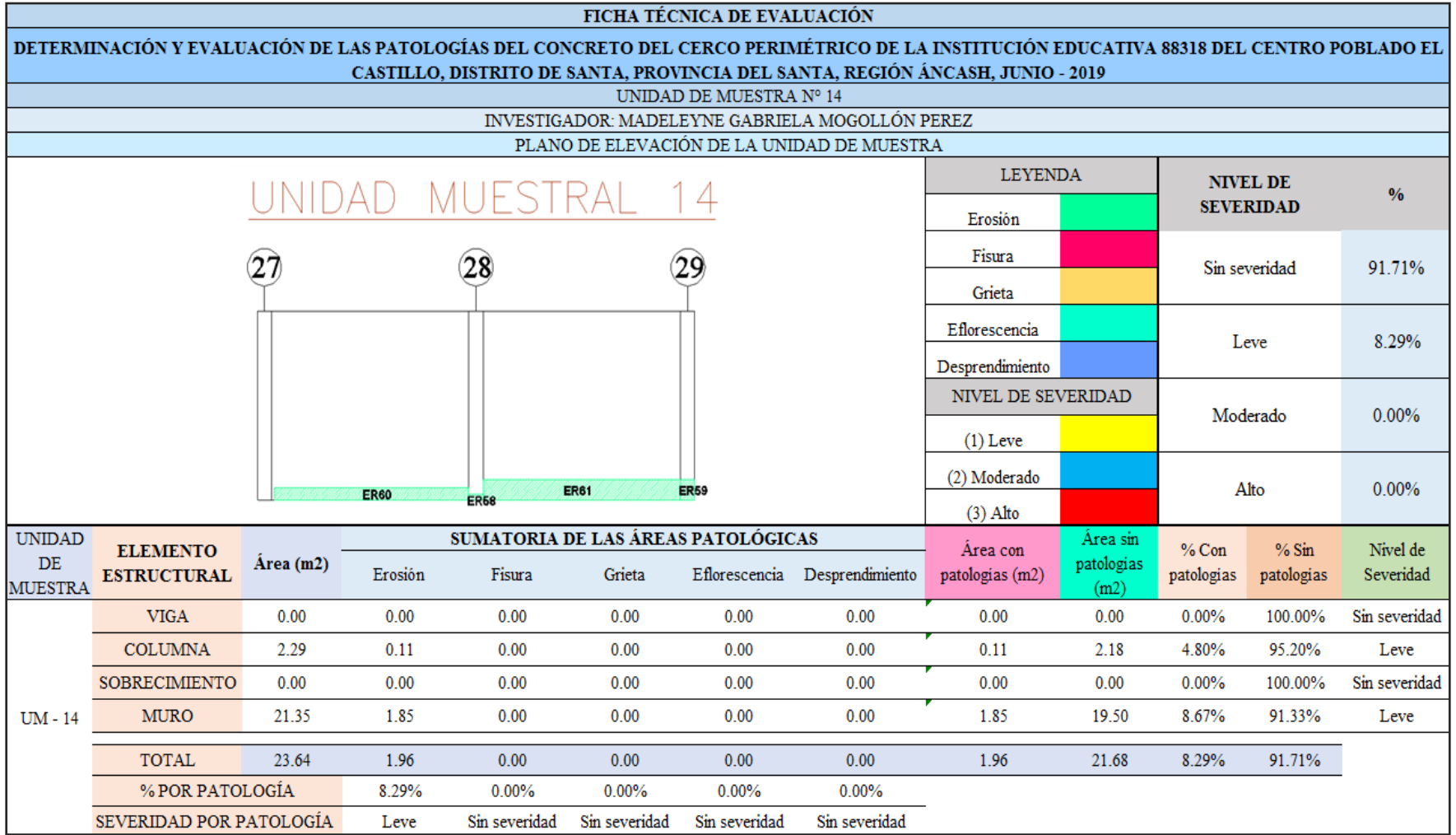

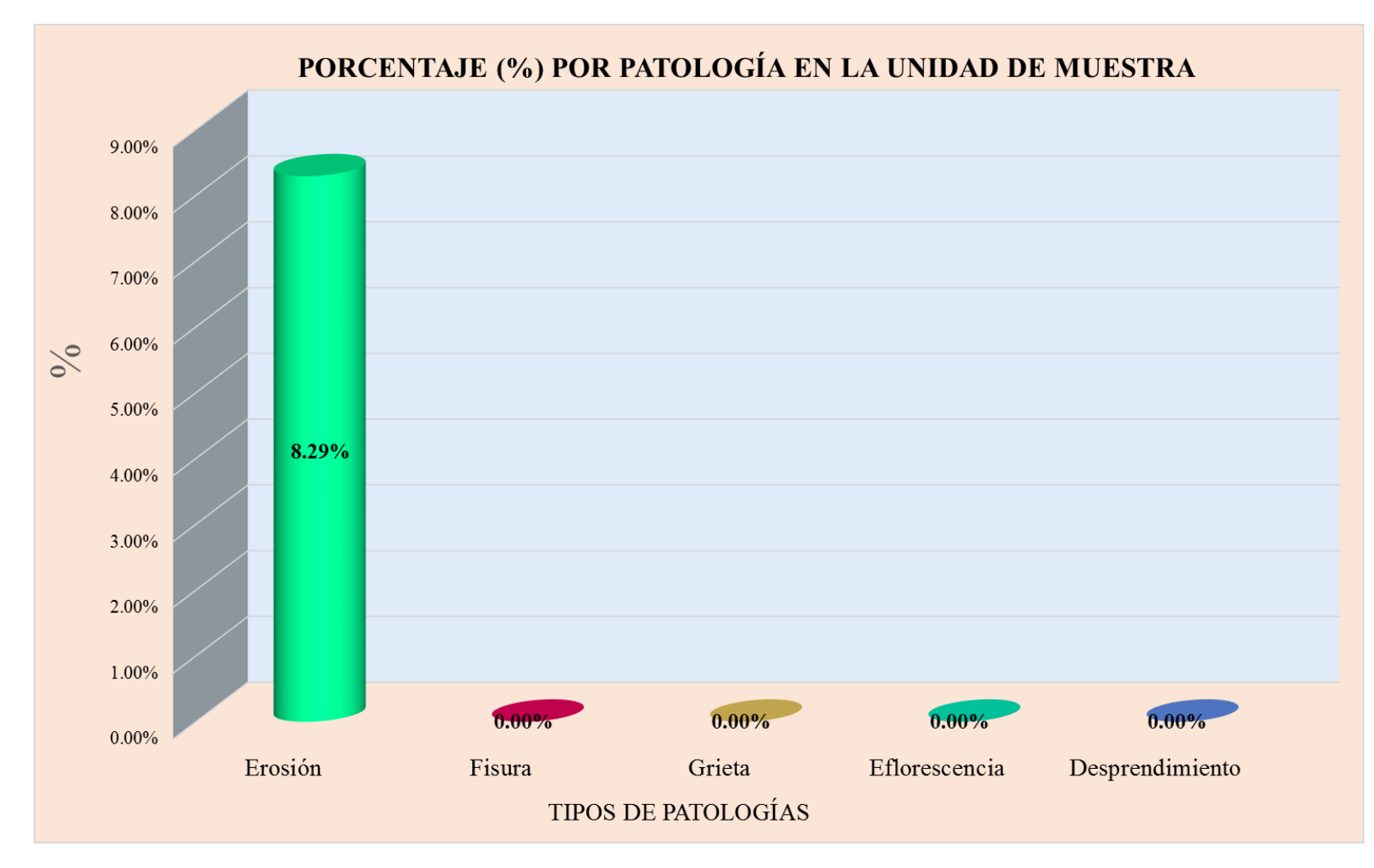

**Gráfico 41:** Tipos de patologías halladas en la muestra 14.

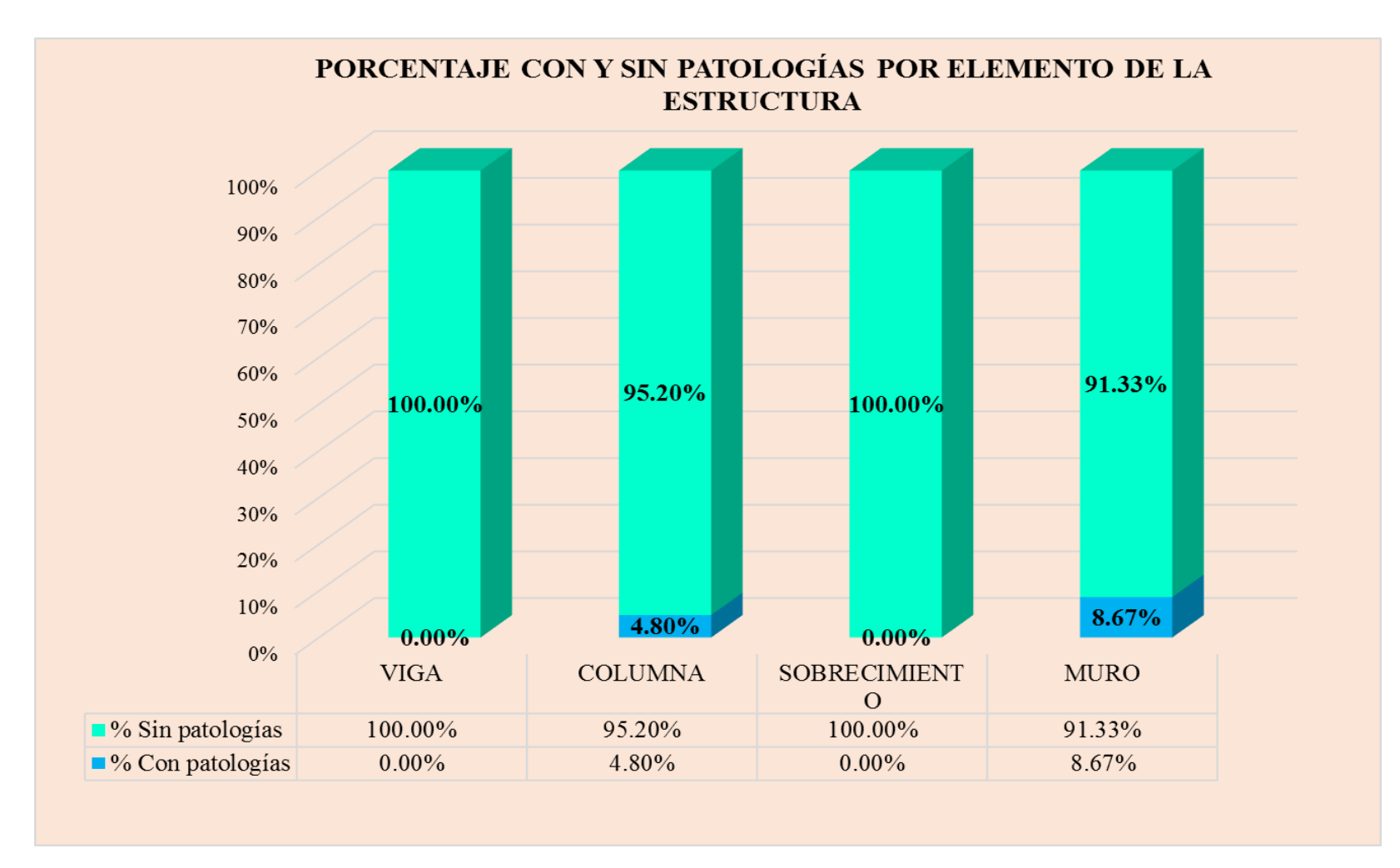

**Gráfico 42:** Porcentaje en patologías afectadas y sin afectar en la muestra 14.

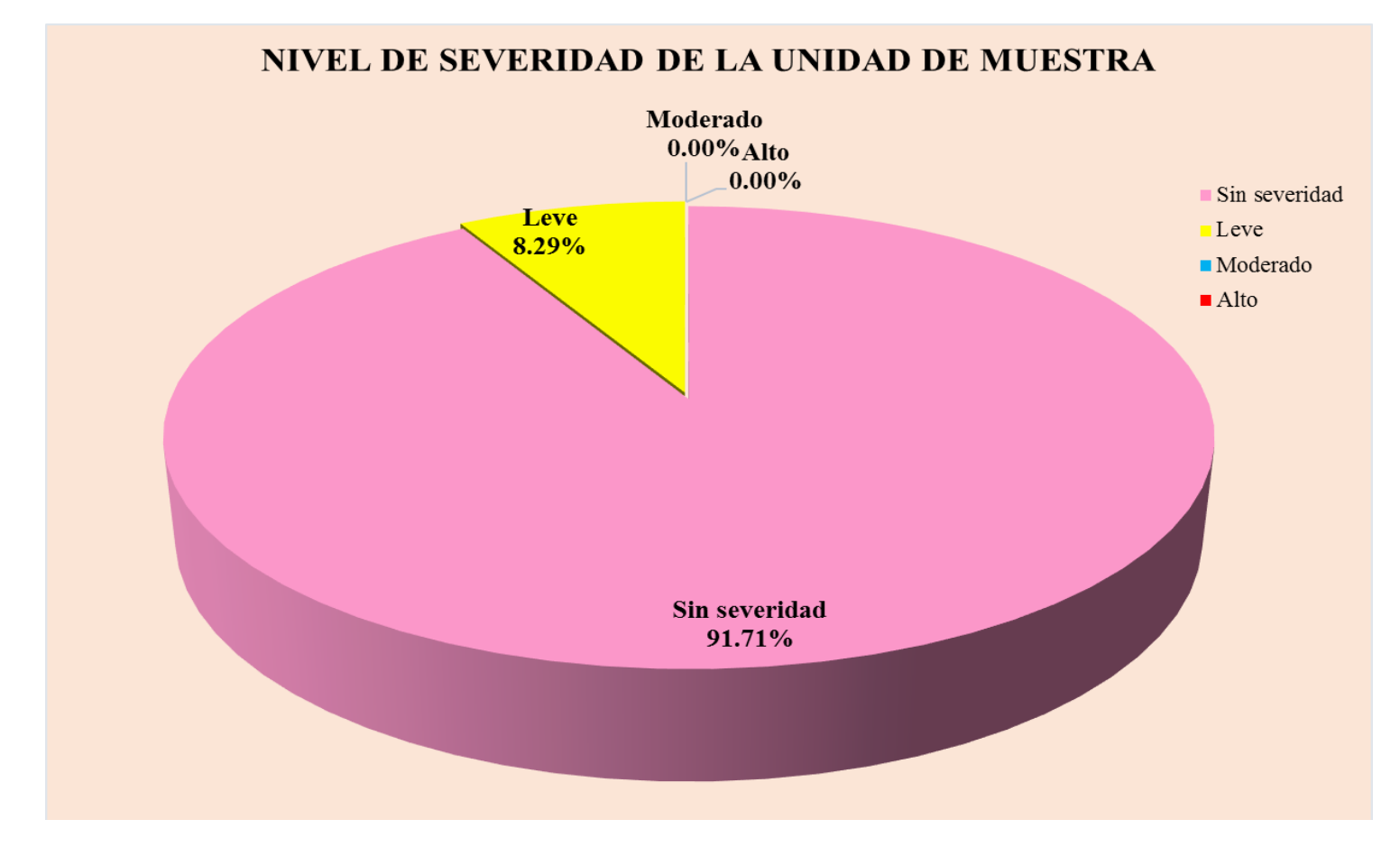

**Gráfico 43:** Nivel de severidad en la muestra 14.

## UNIDAD DE MUESTRA 15

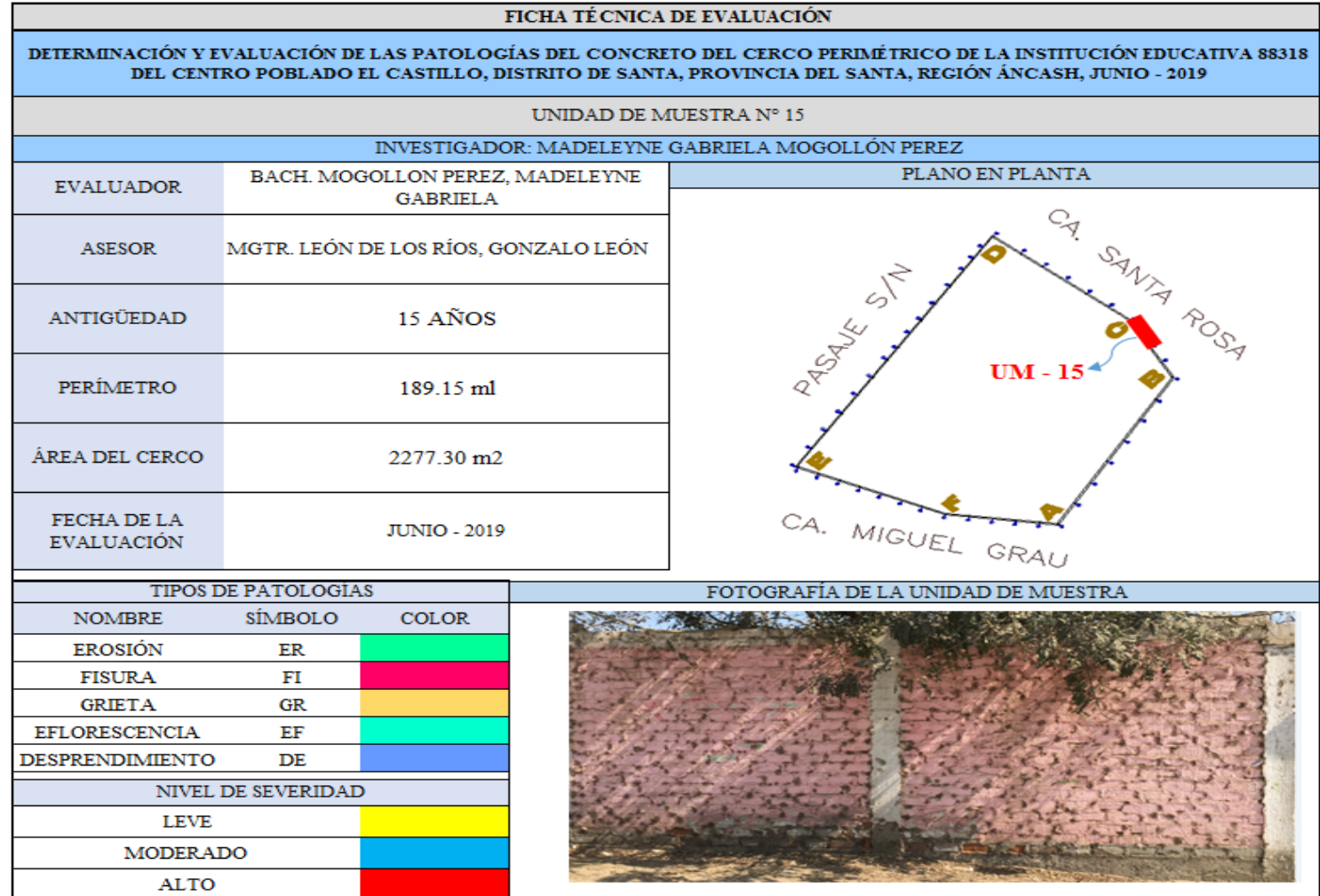

**Ficha 15:** Evaluación de las patologías en la unidad de muestra 15.

Ficha 15: ...continúa.

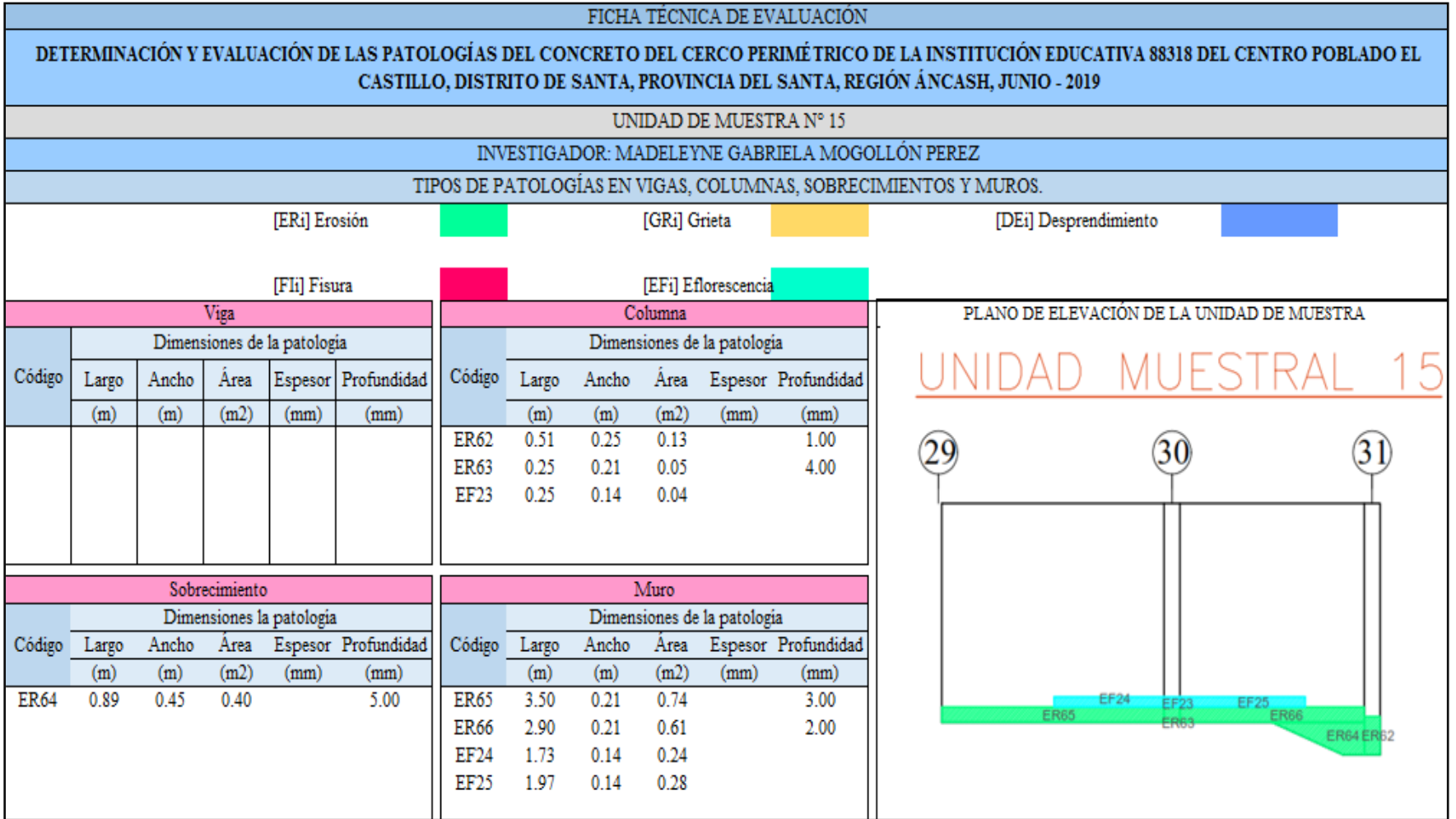

Ficha 15: ... continúa.

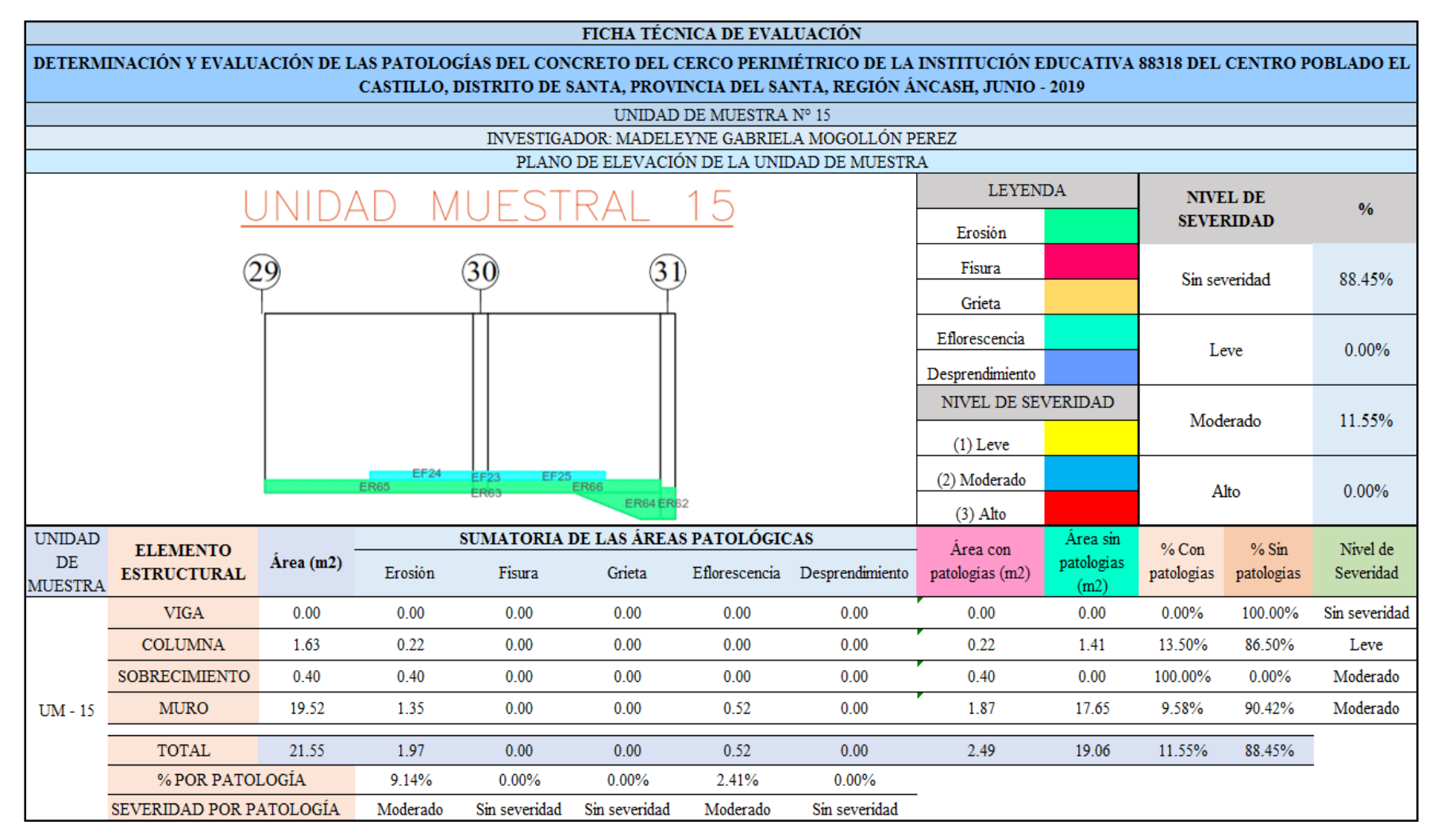

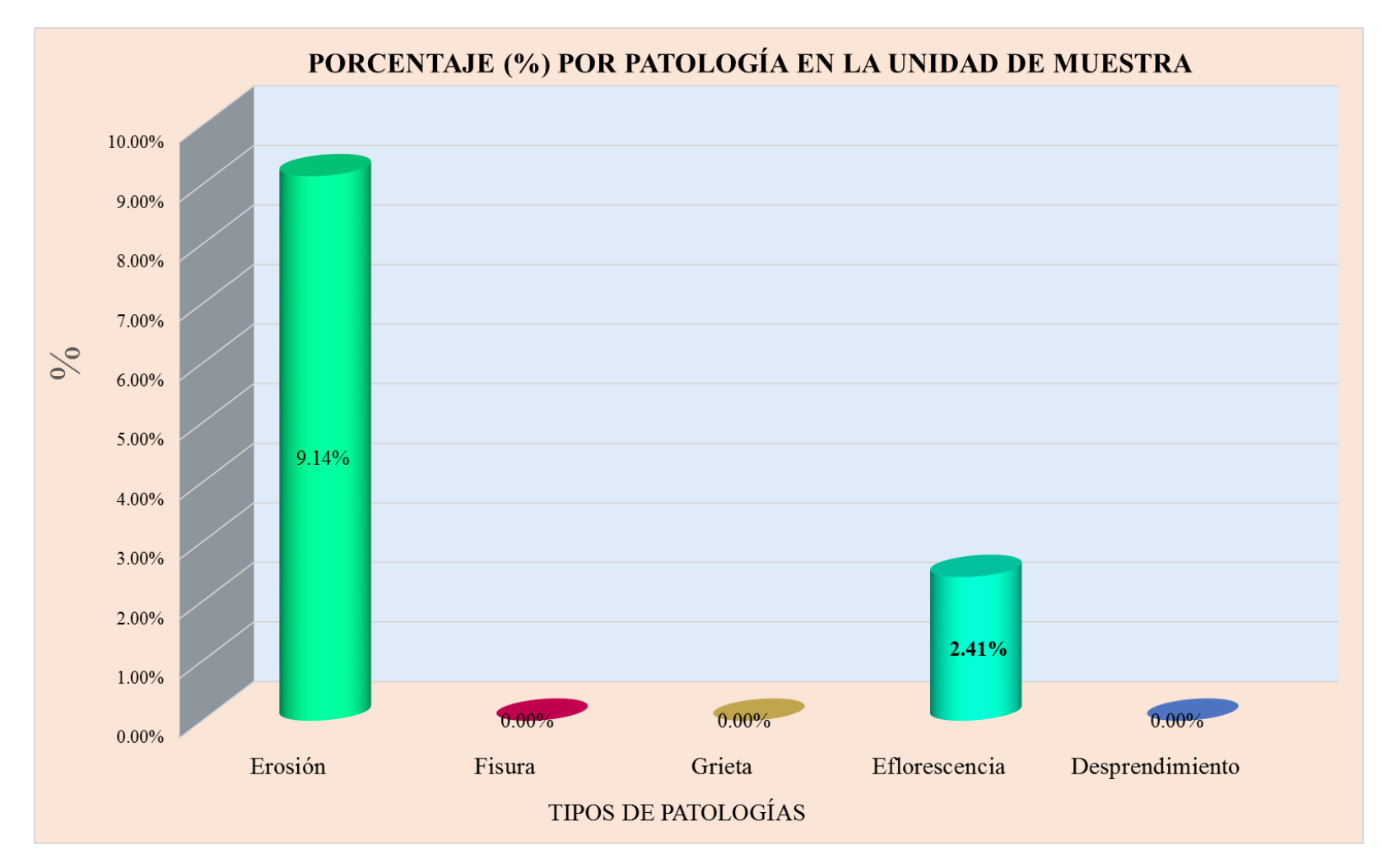

**Gráfico 44:** Tipos de patologías halladas en la muestra 15.

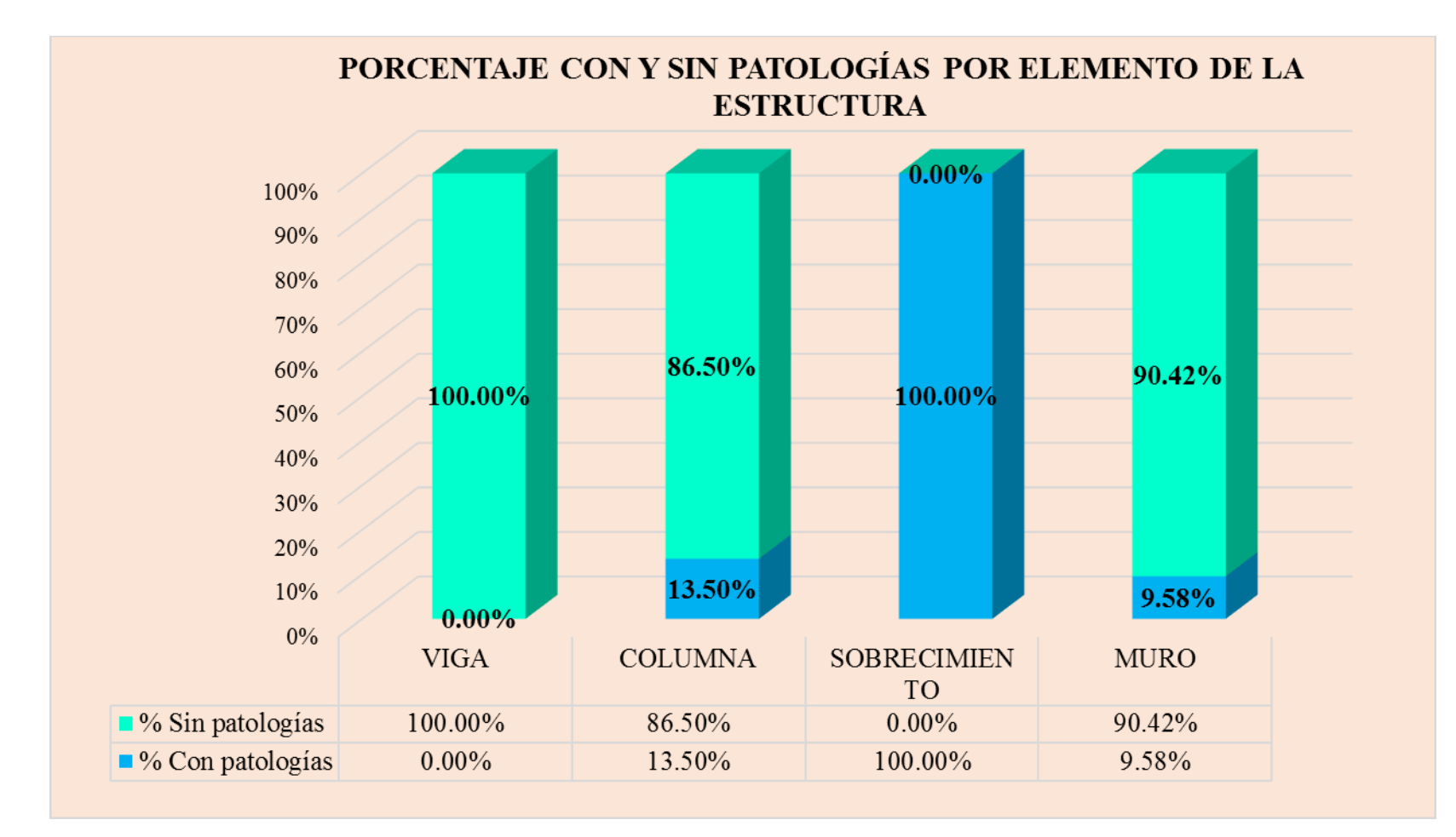

**Gráfico 45:** Porcentaje en patologías afectadas y sin afectar en la muestra 15.

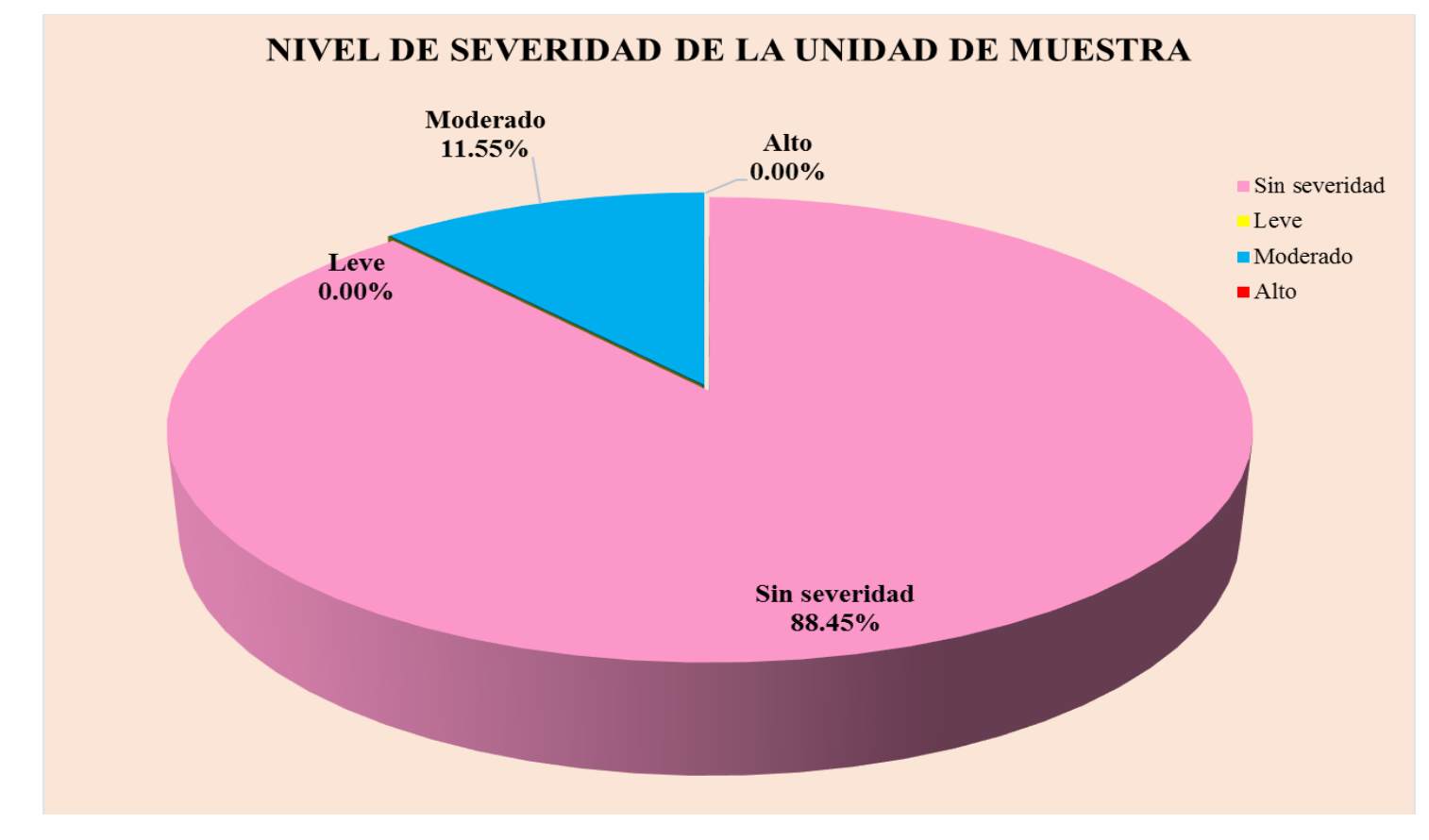

**Gráfico 46:** Nivel de severidad en la muestra 15.

# UNIDAD DE **MUESTRA** 16

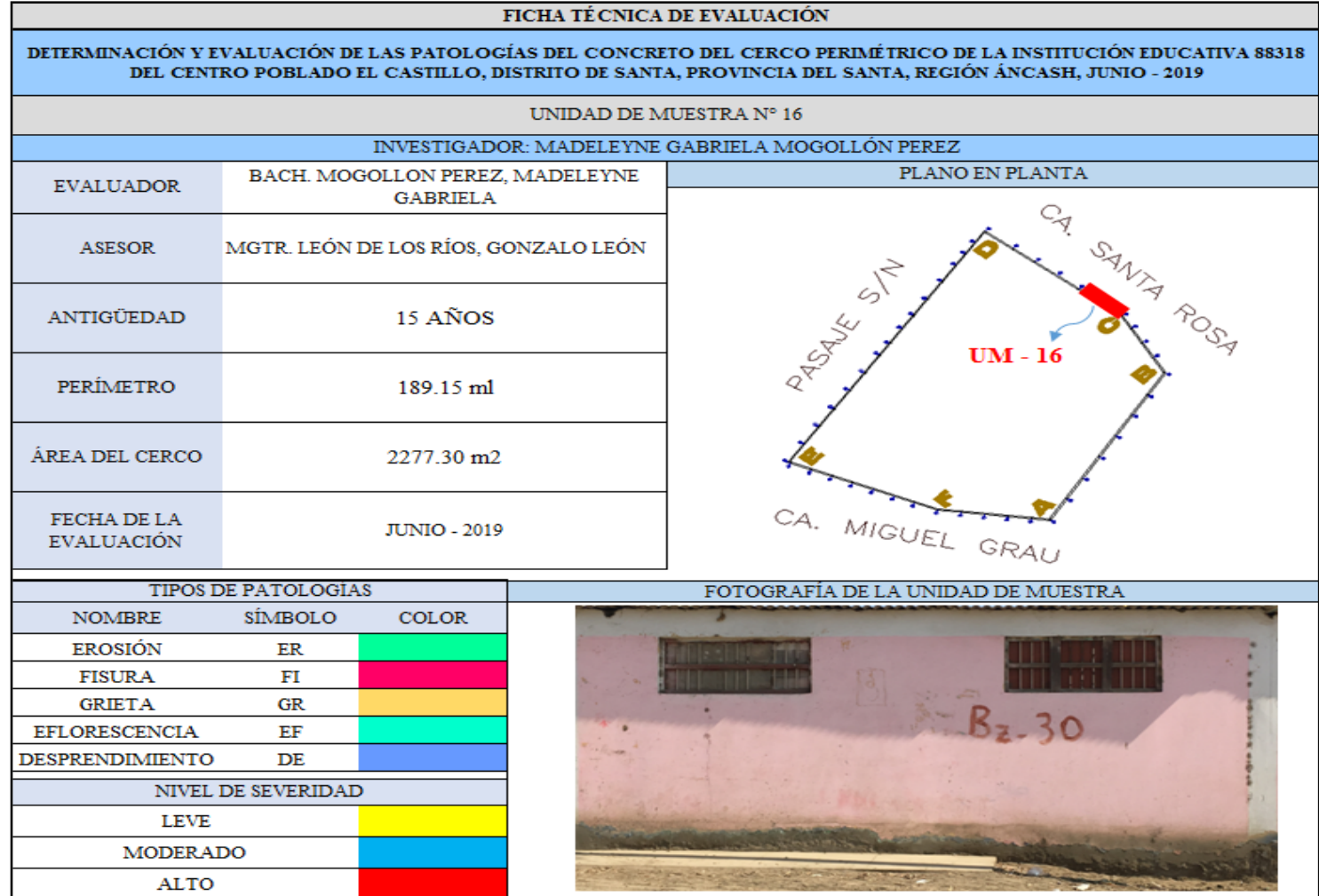

**Ficha 16:** Evaluación de las patologías en la unidad de muestra 16.

Ficha 16: ...continúa.

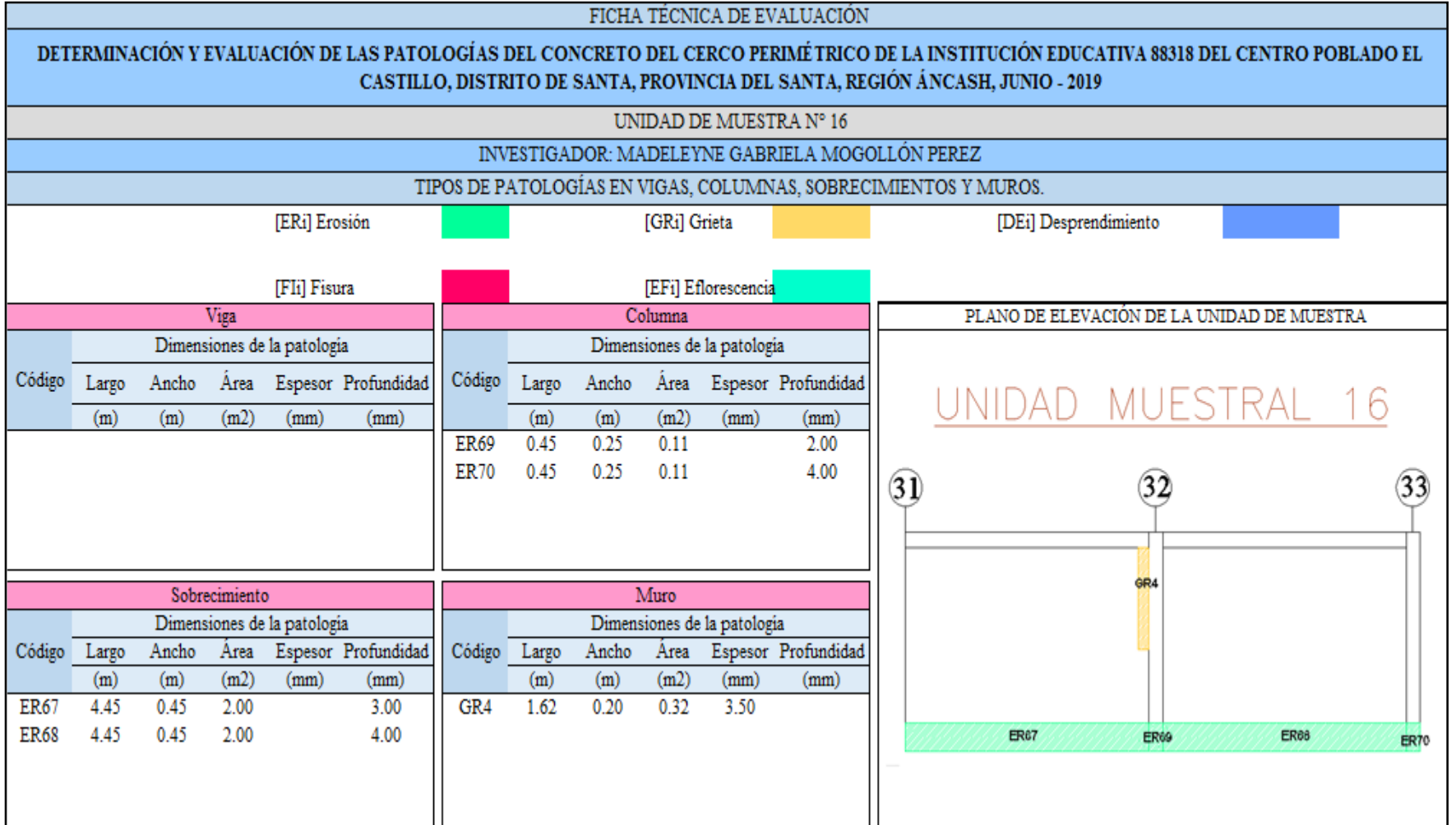

Ficha 16: ...continúa.

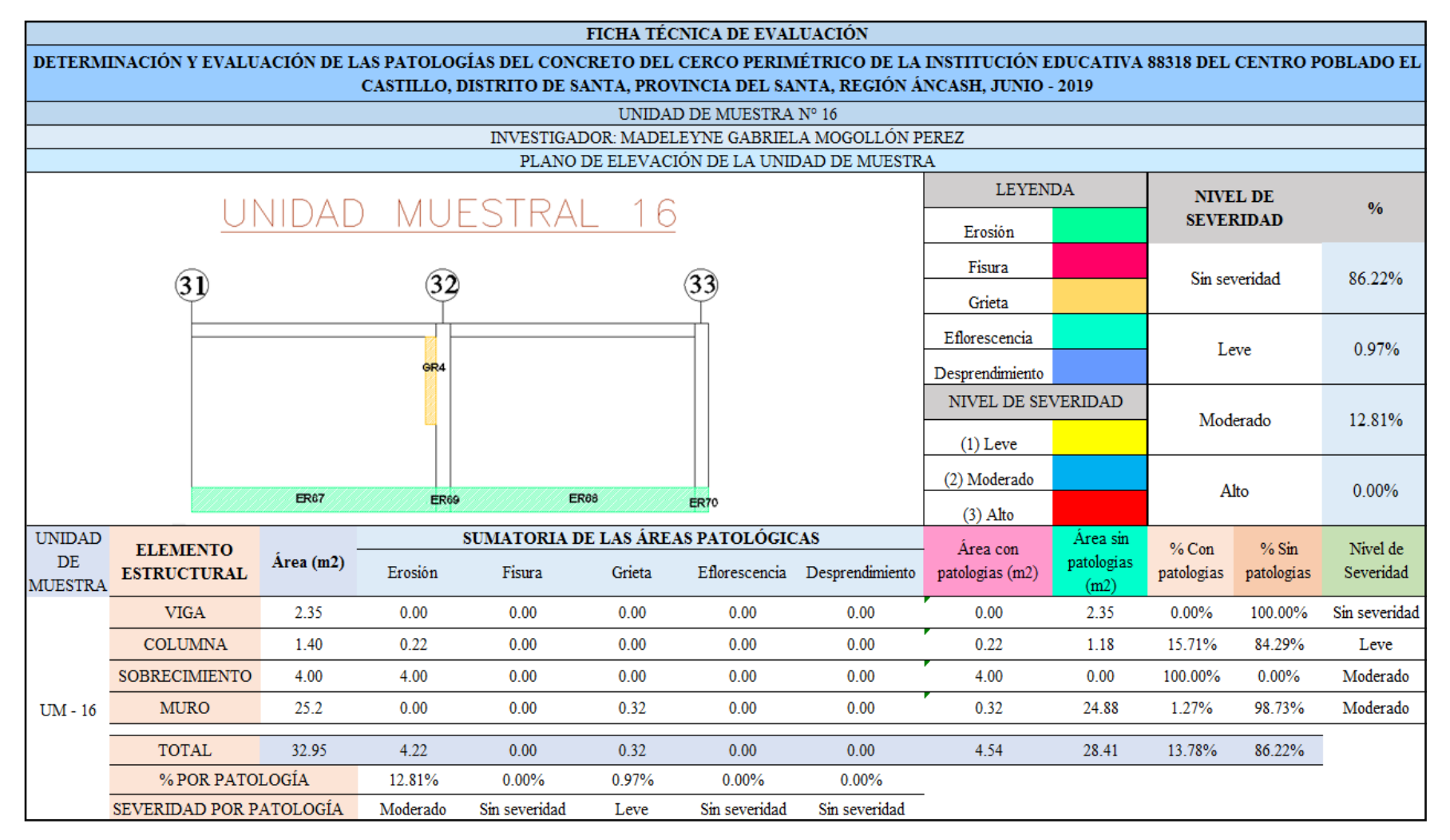

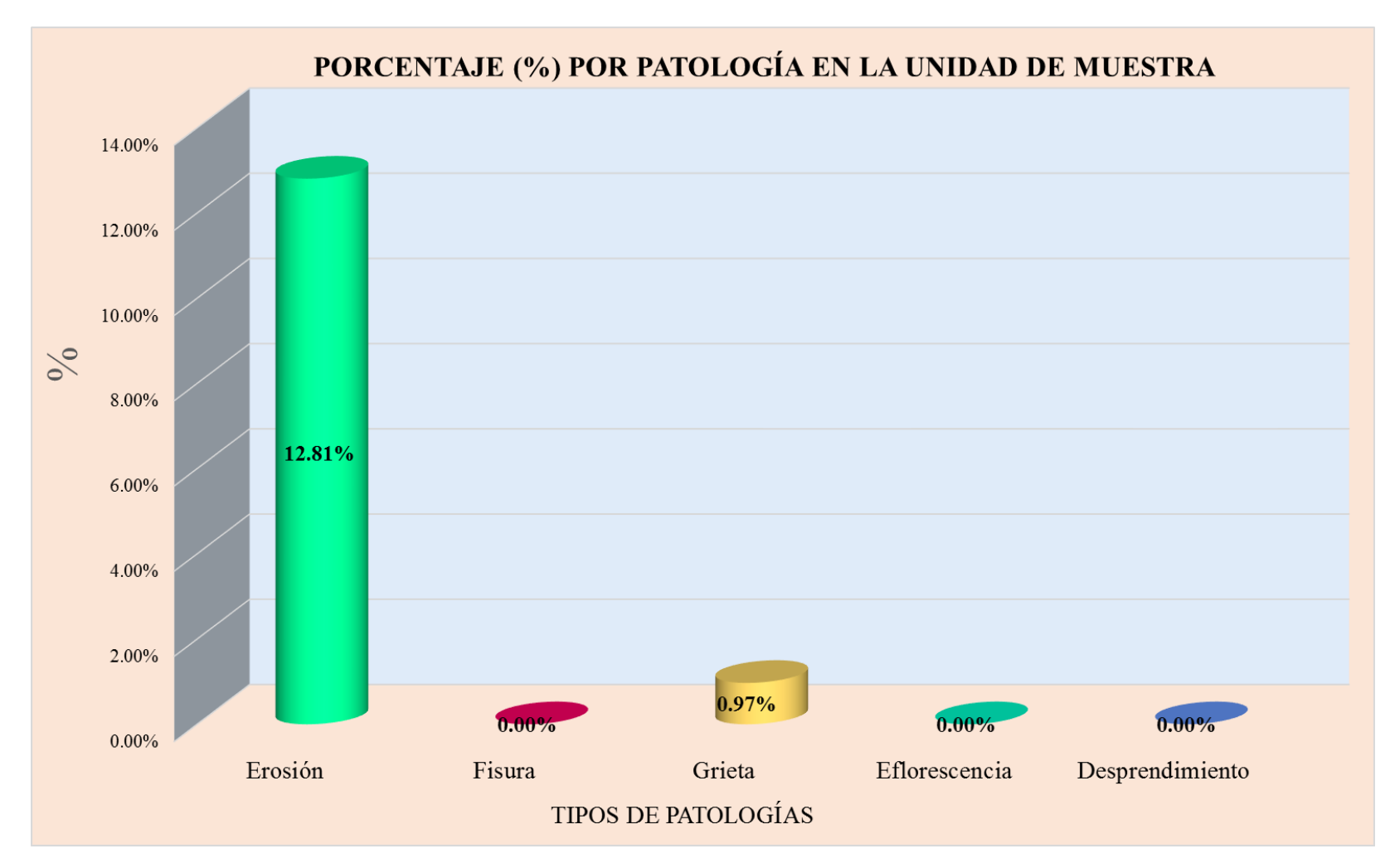

**Gráfico 47:** Tipos de patologías halladas en la muestra 16.

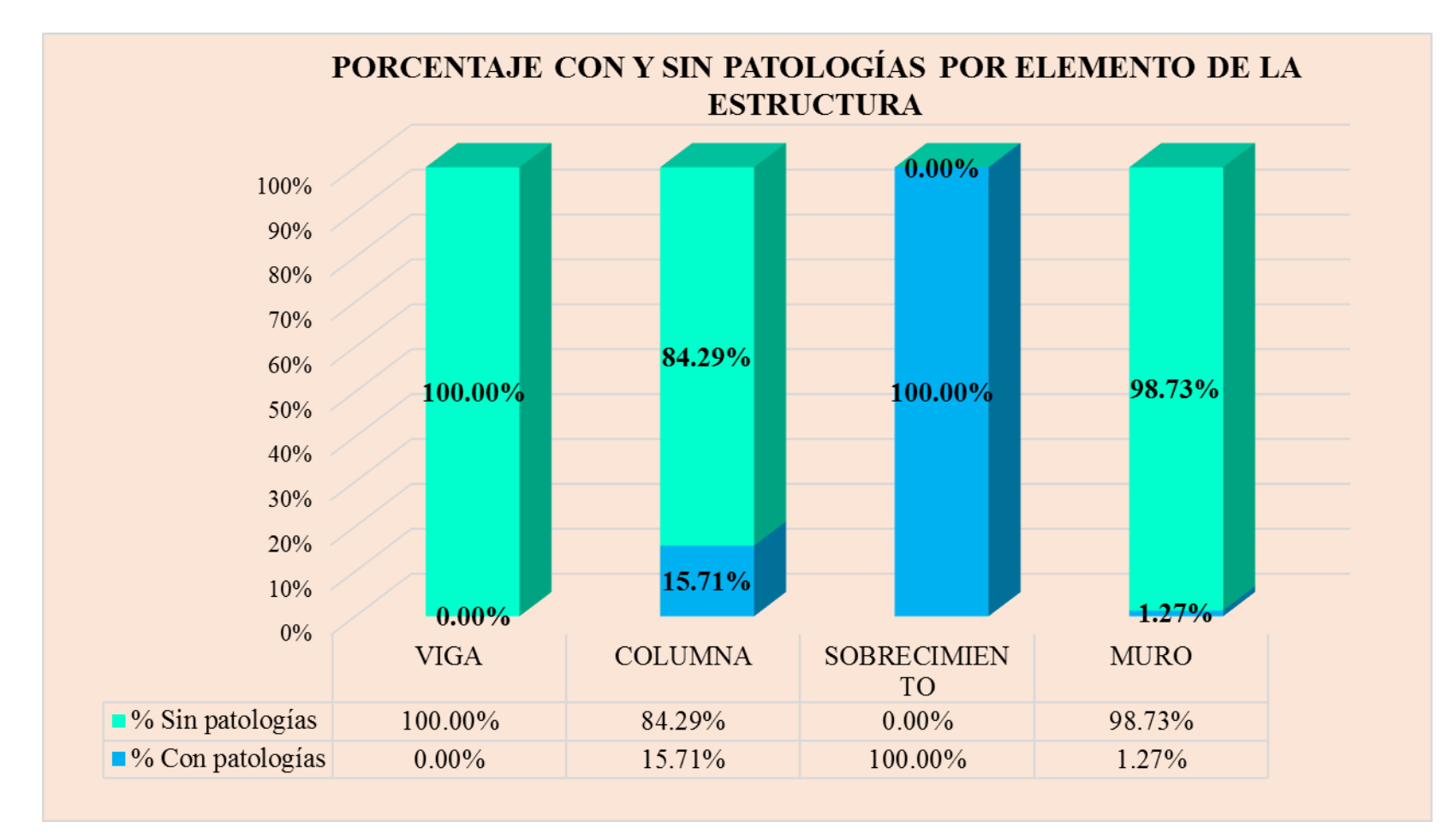

**Gráfico 48:** Porcentaje en patologías afectadas y sin afectar en la muestra 16.

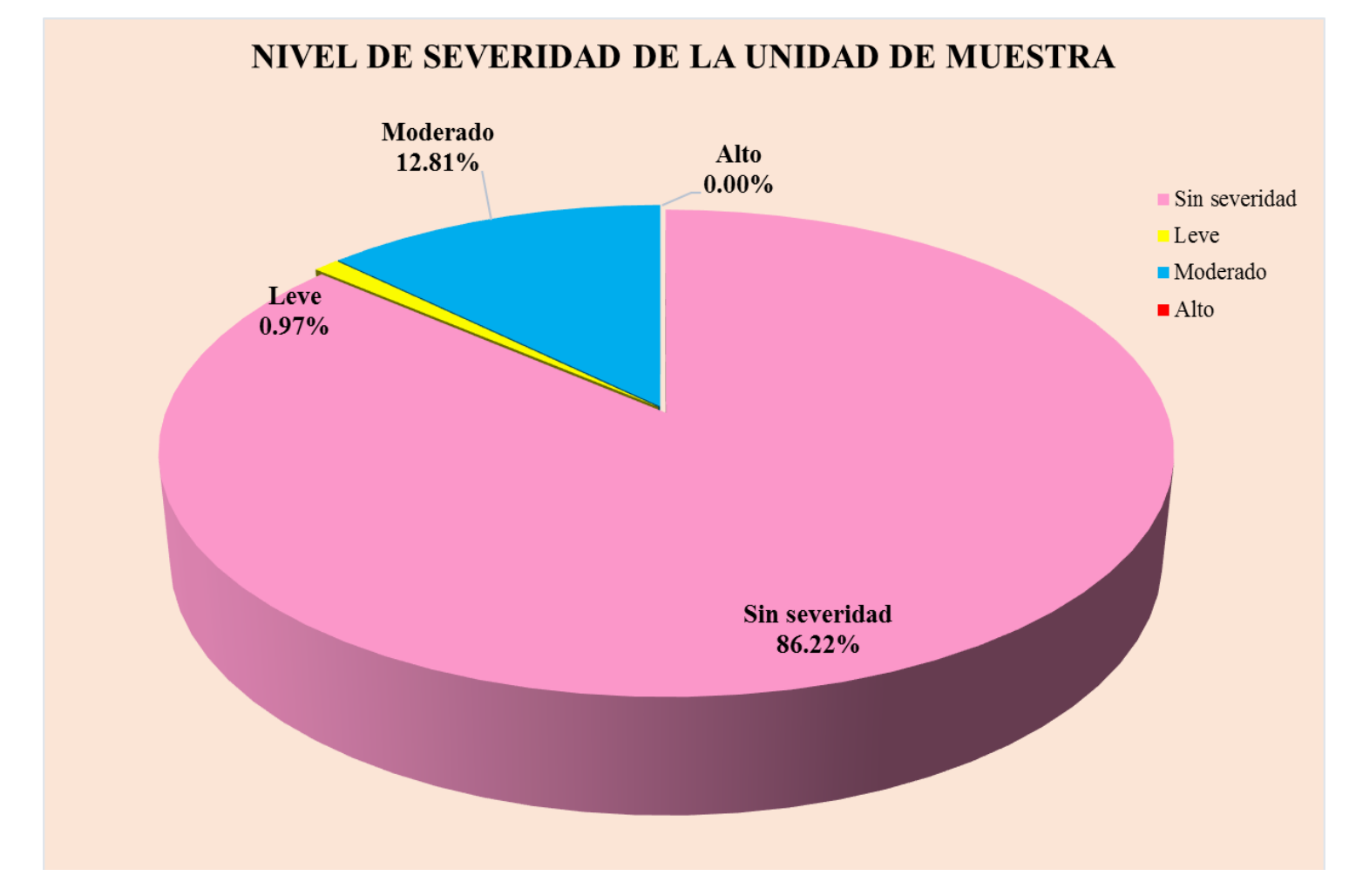

**Gráfico 49:** Nivel de severidad en la muestra 16.

### UNIDAD DE MUESTRA 17

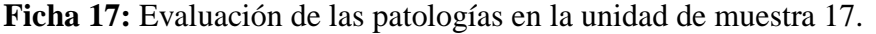

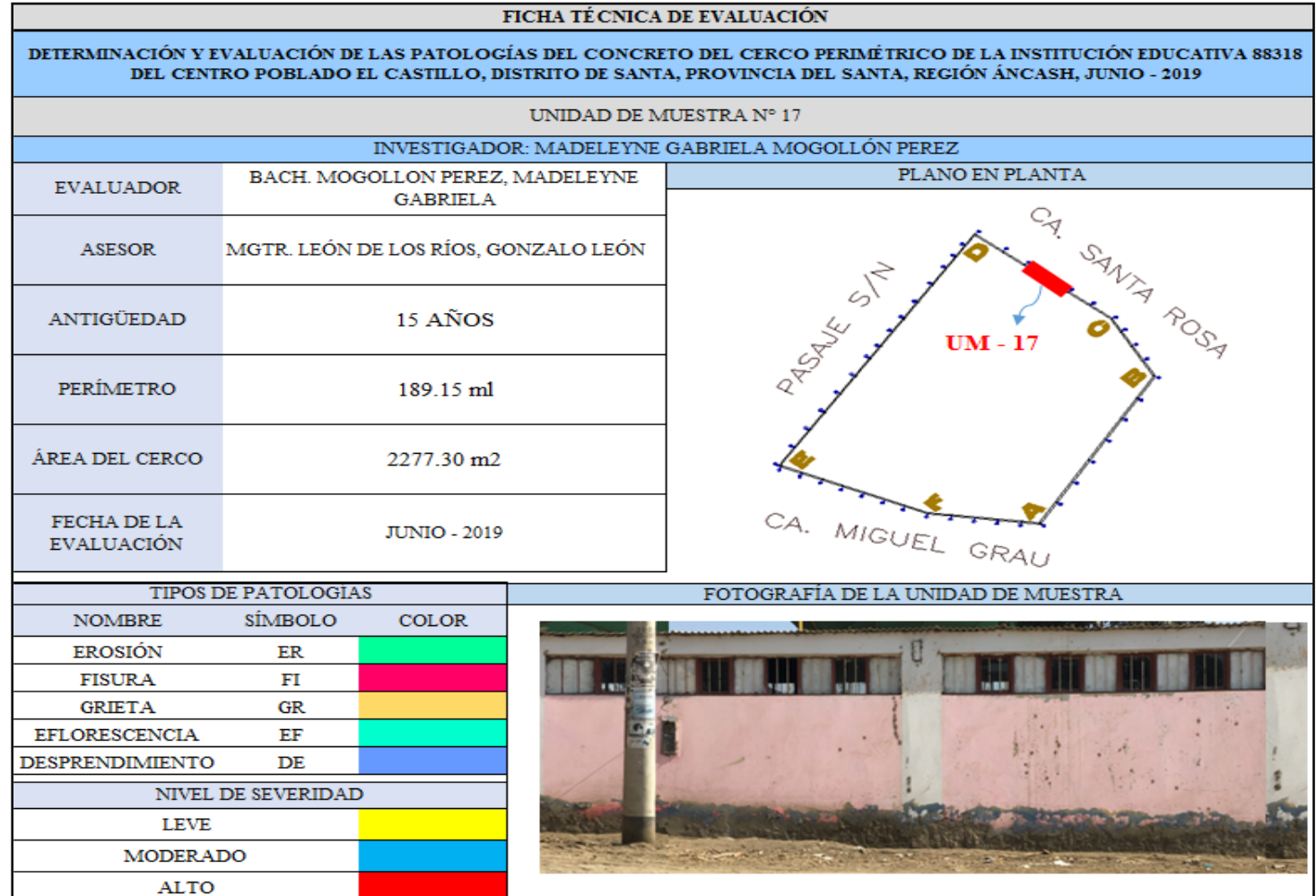

Ficha 17: ...continúa.

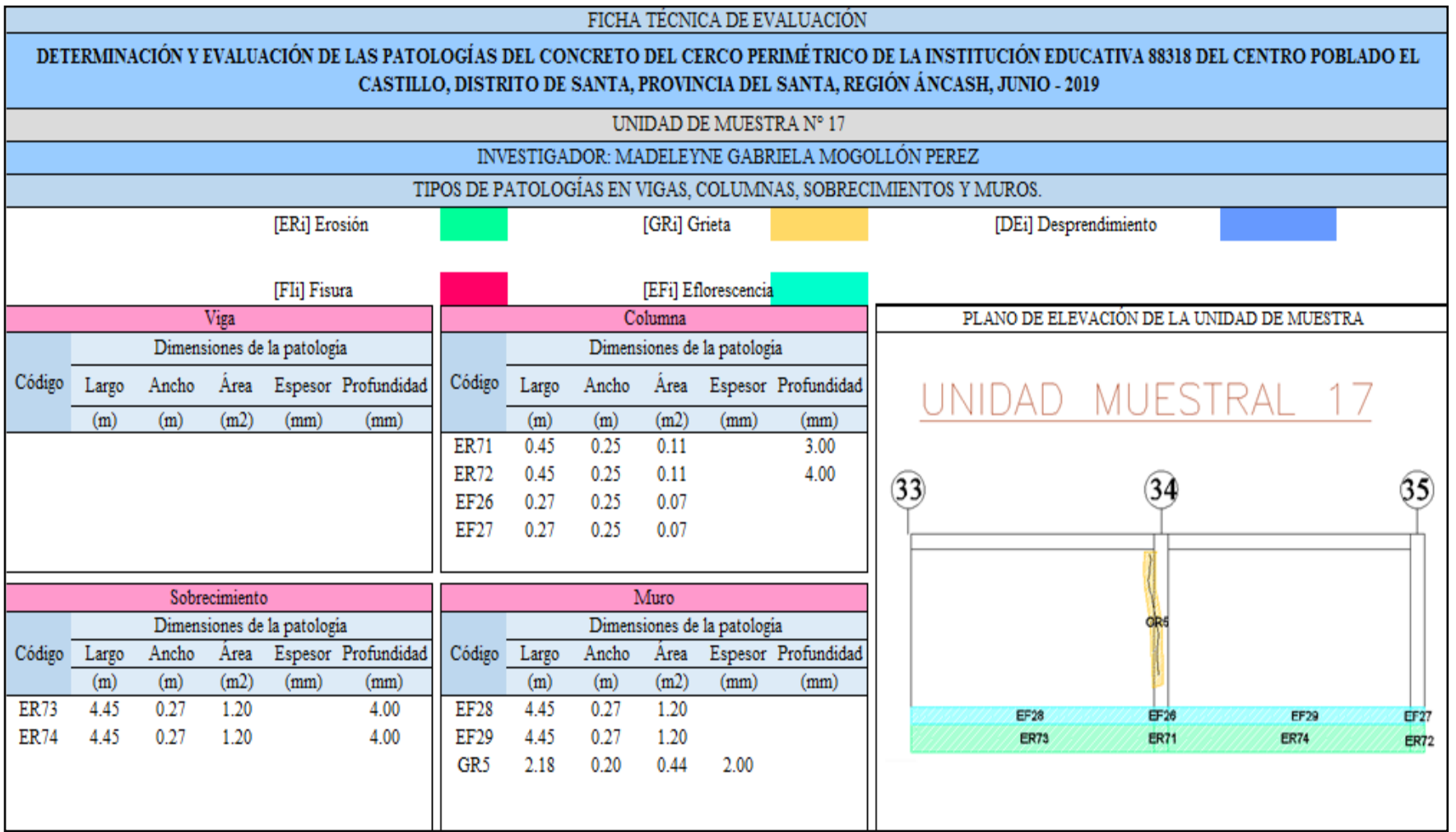

Ficha 17: ... continúa.

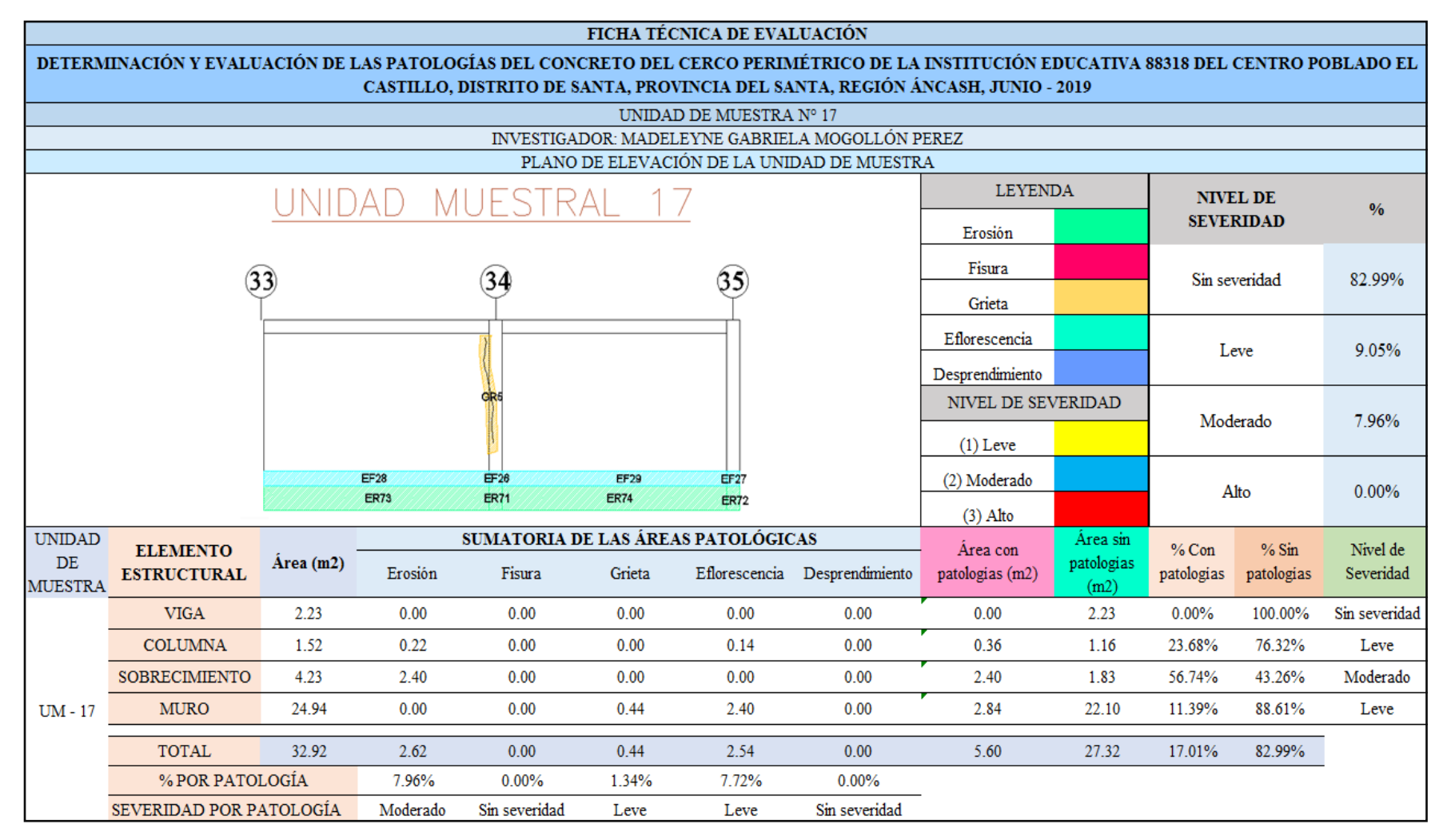

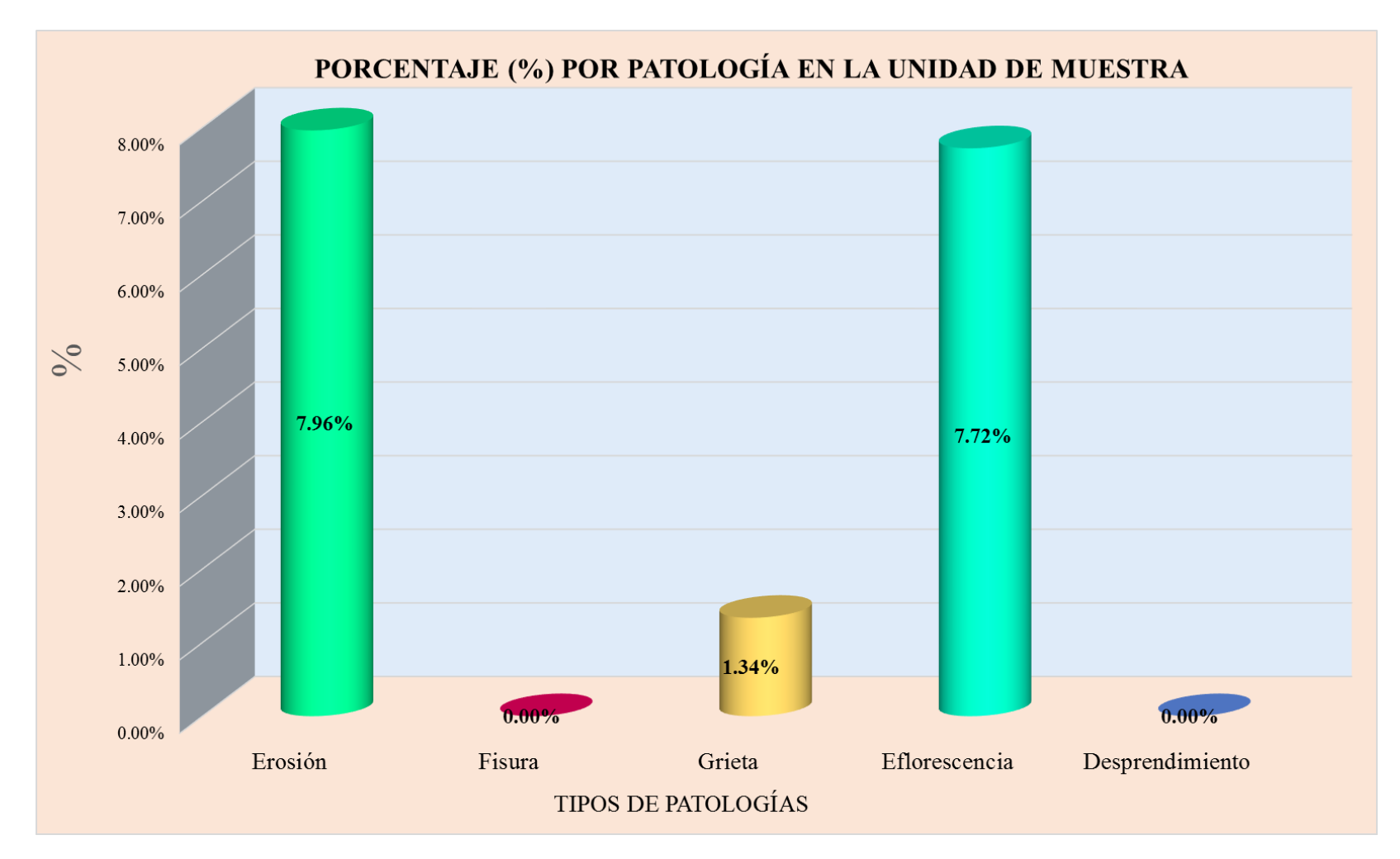

**Gráfico 50:** Tipos de patologías halladas en la muestra 17.

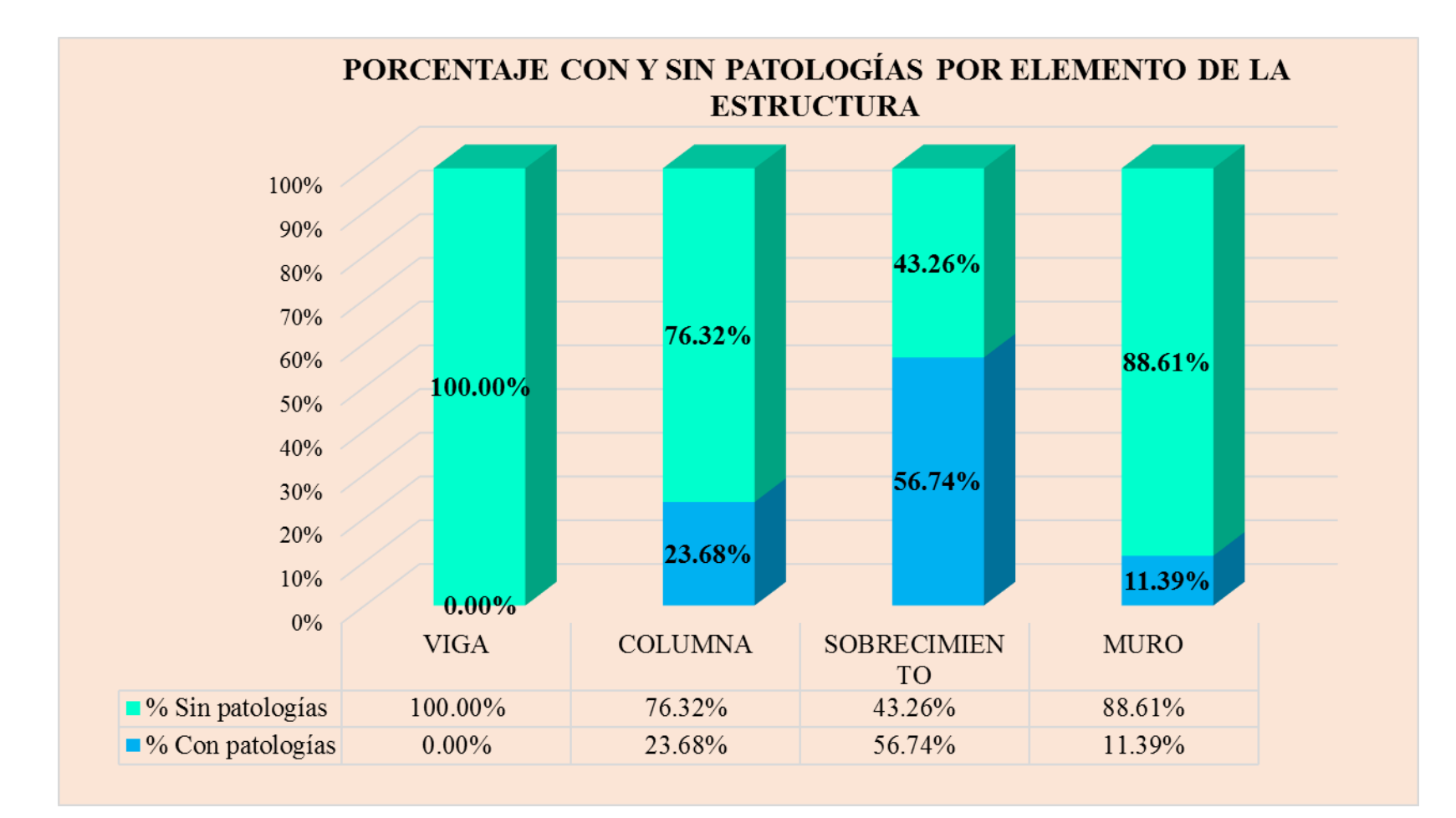

**Gráfico 51:** Porcentaje en patologías afectadas y sin afectar en la muestra 17.

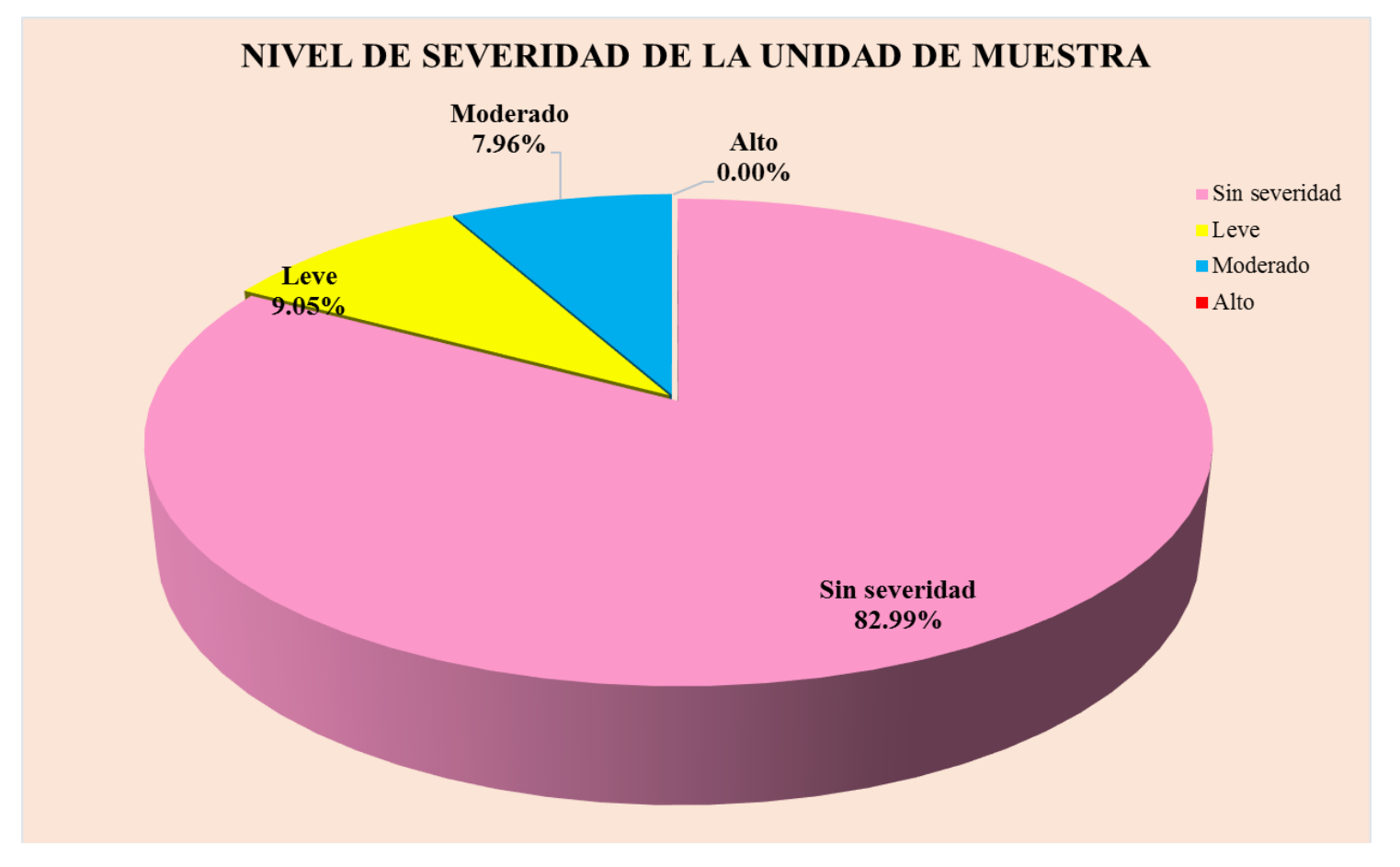

**Gráfico 52:** Nivel de severidad en la muestra 17.
# UNIDAD DE MUESTRA 18

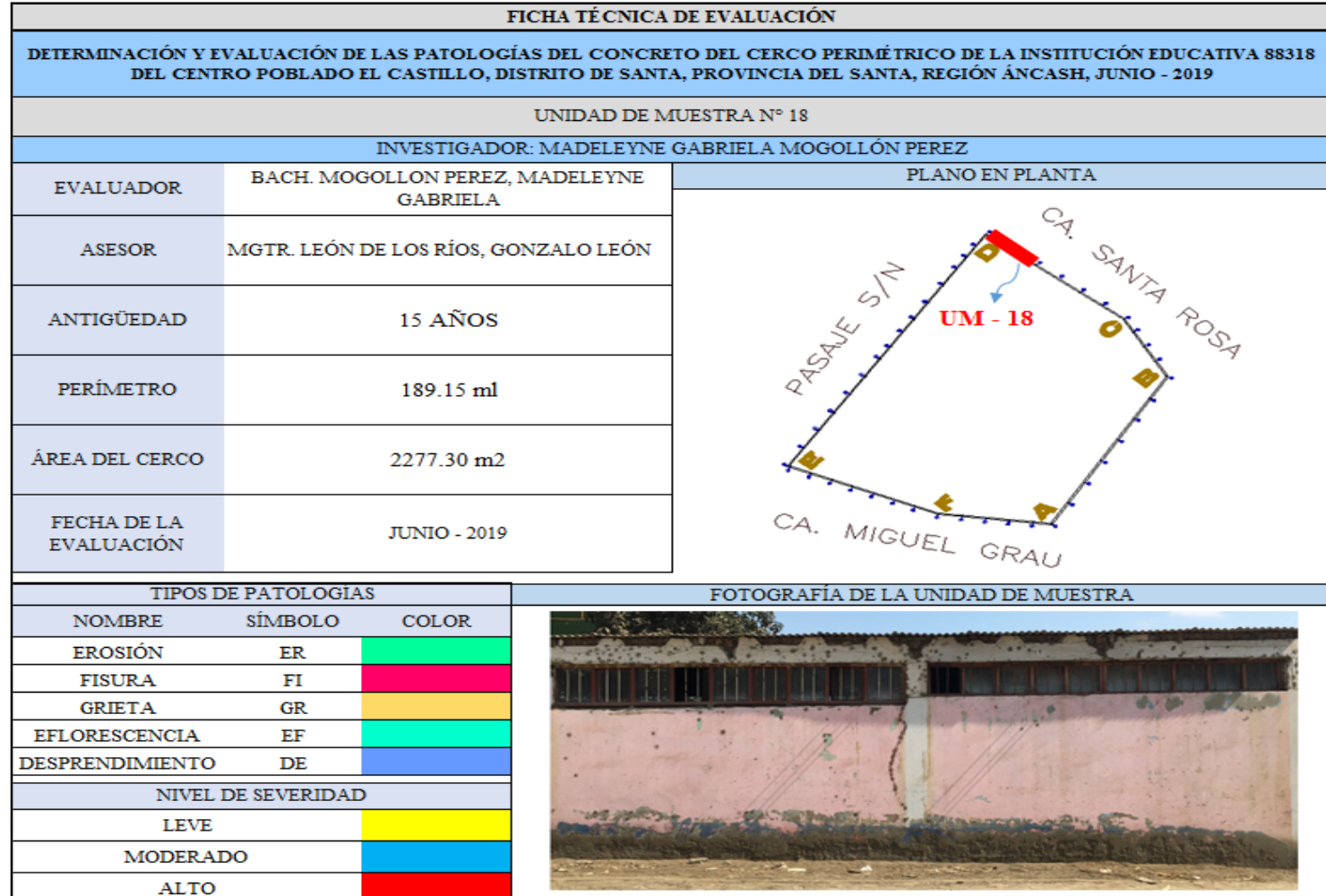

**Ficha 18:** Evaluación de las patologías en la unidad de muestra 18.

Ficha 18: ...continúa.

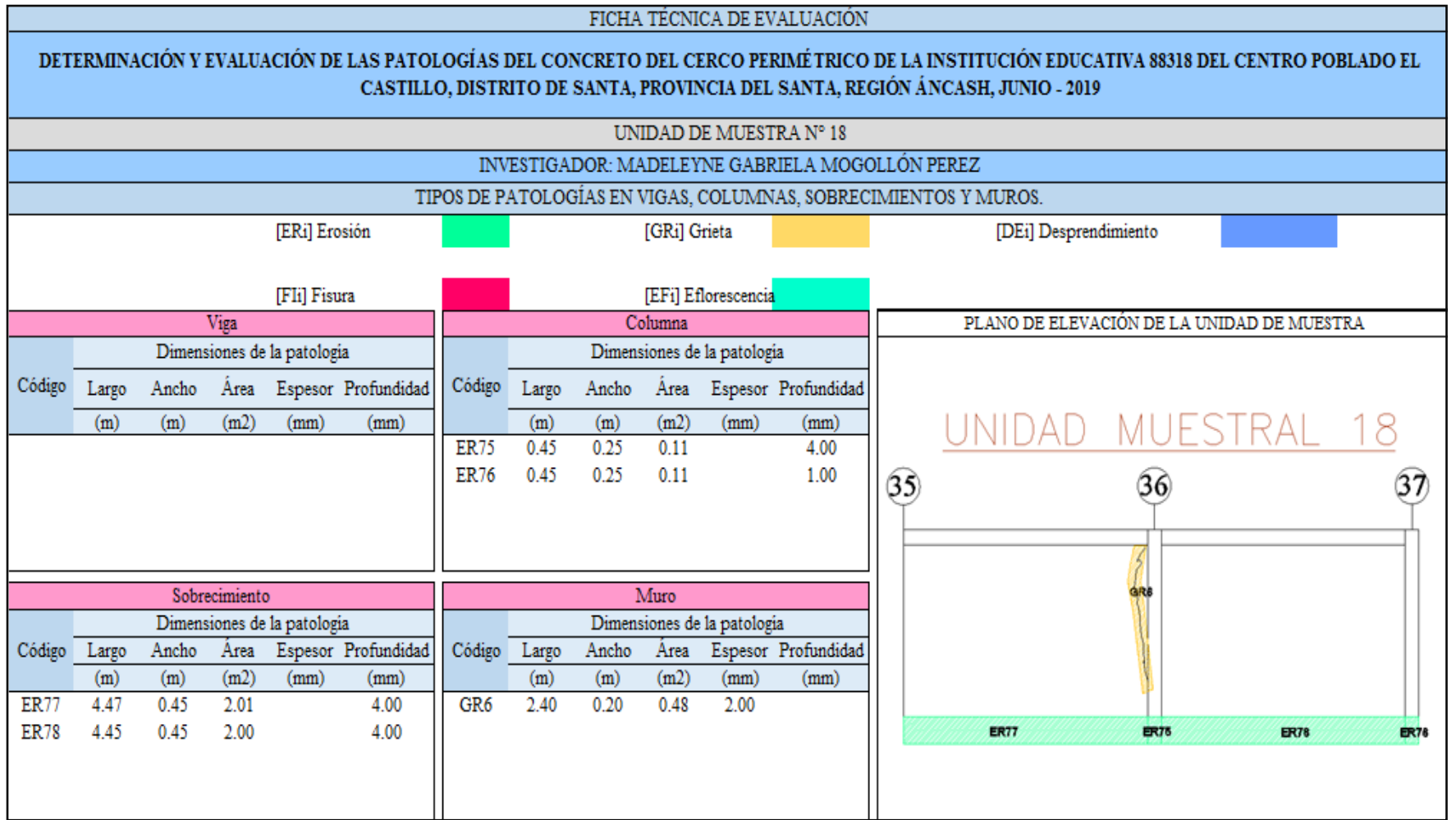

Ficha 18: ... continúa.

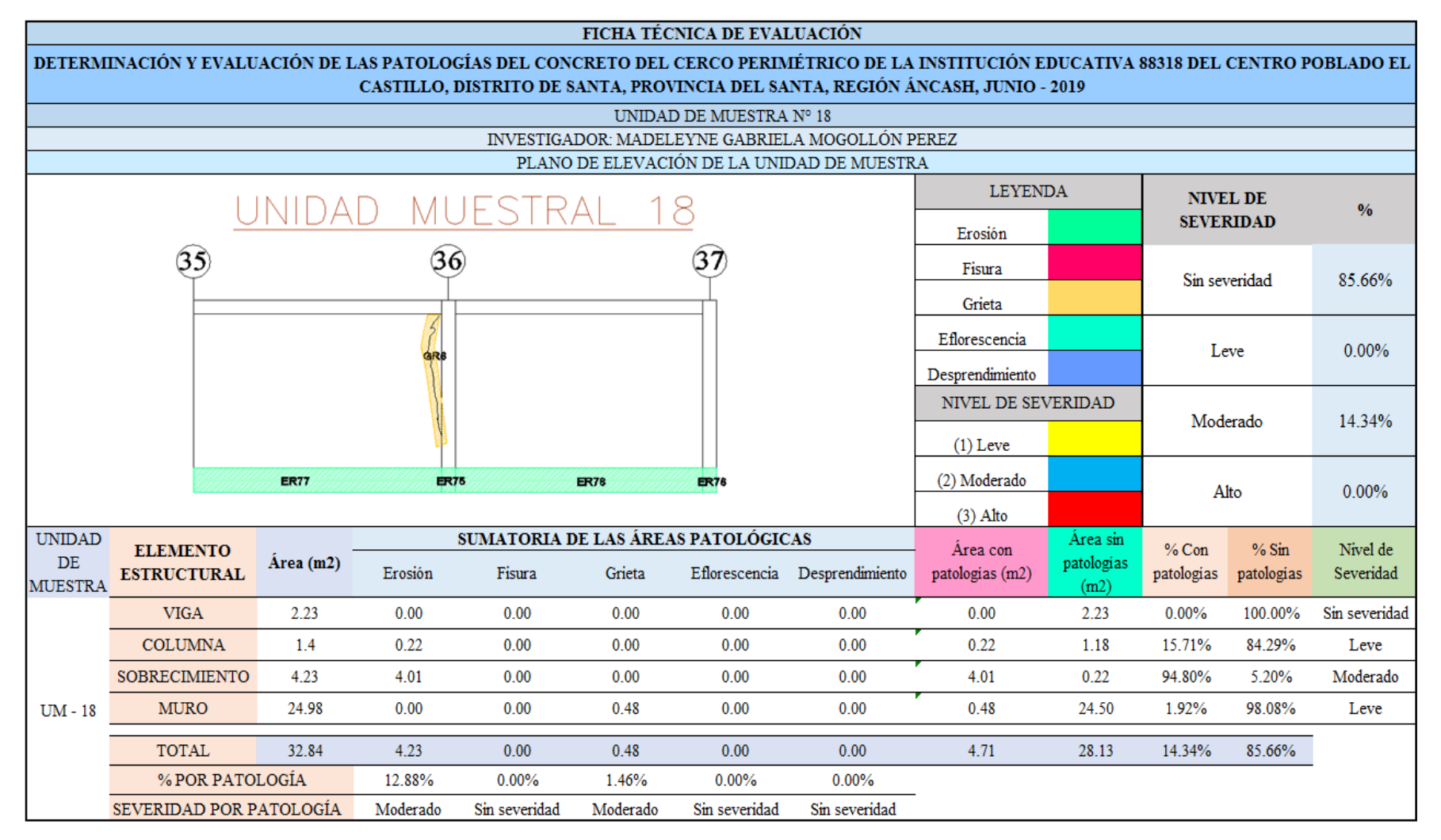

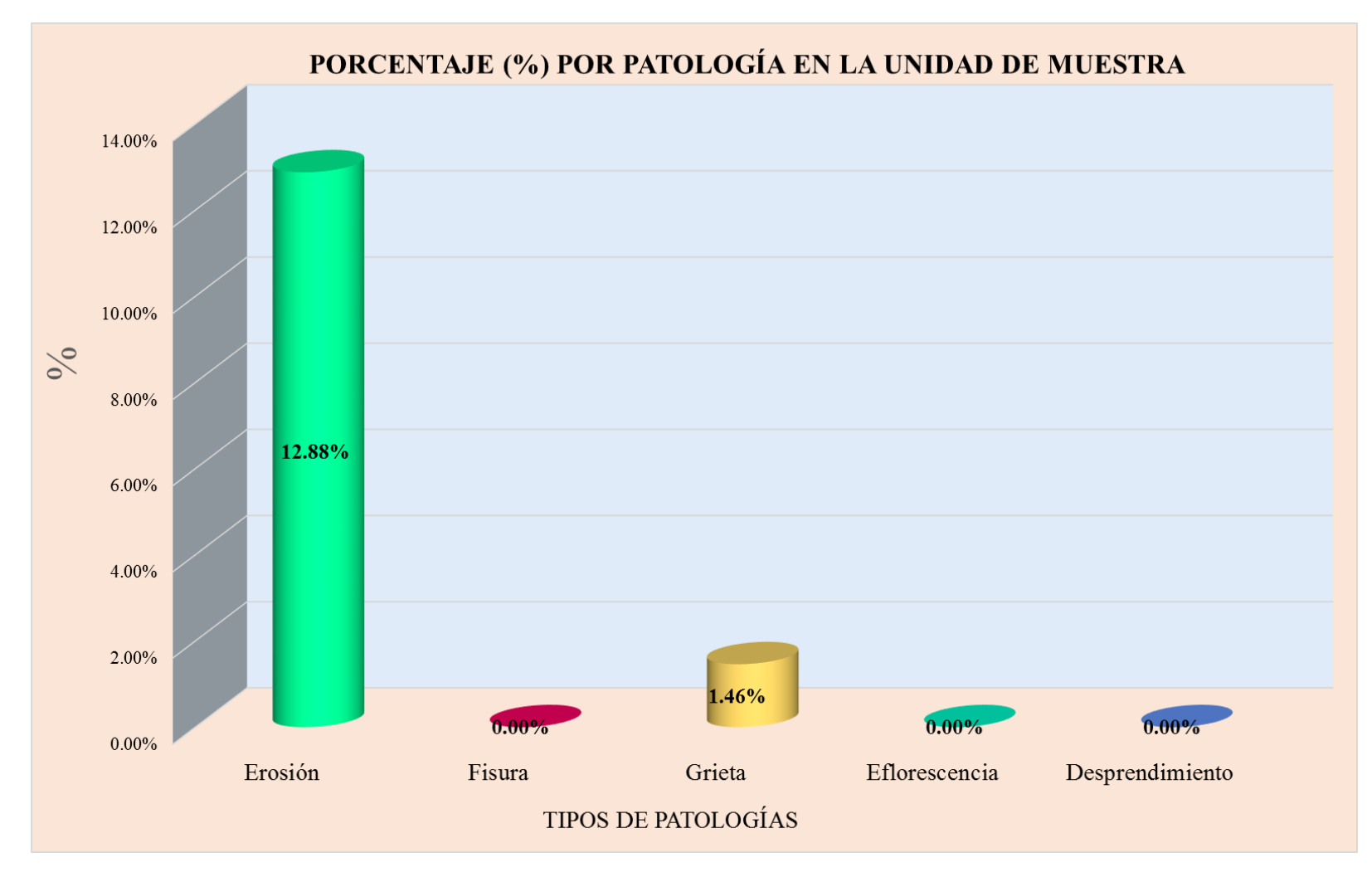

**Gráfico 53:** Tipos de patologías halladas en la muestra 18.

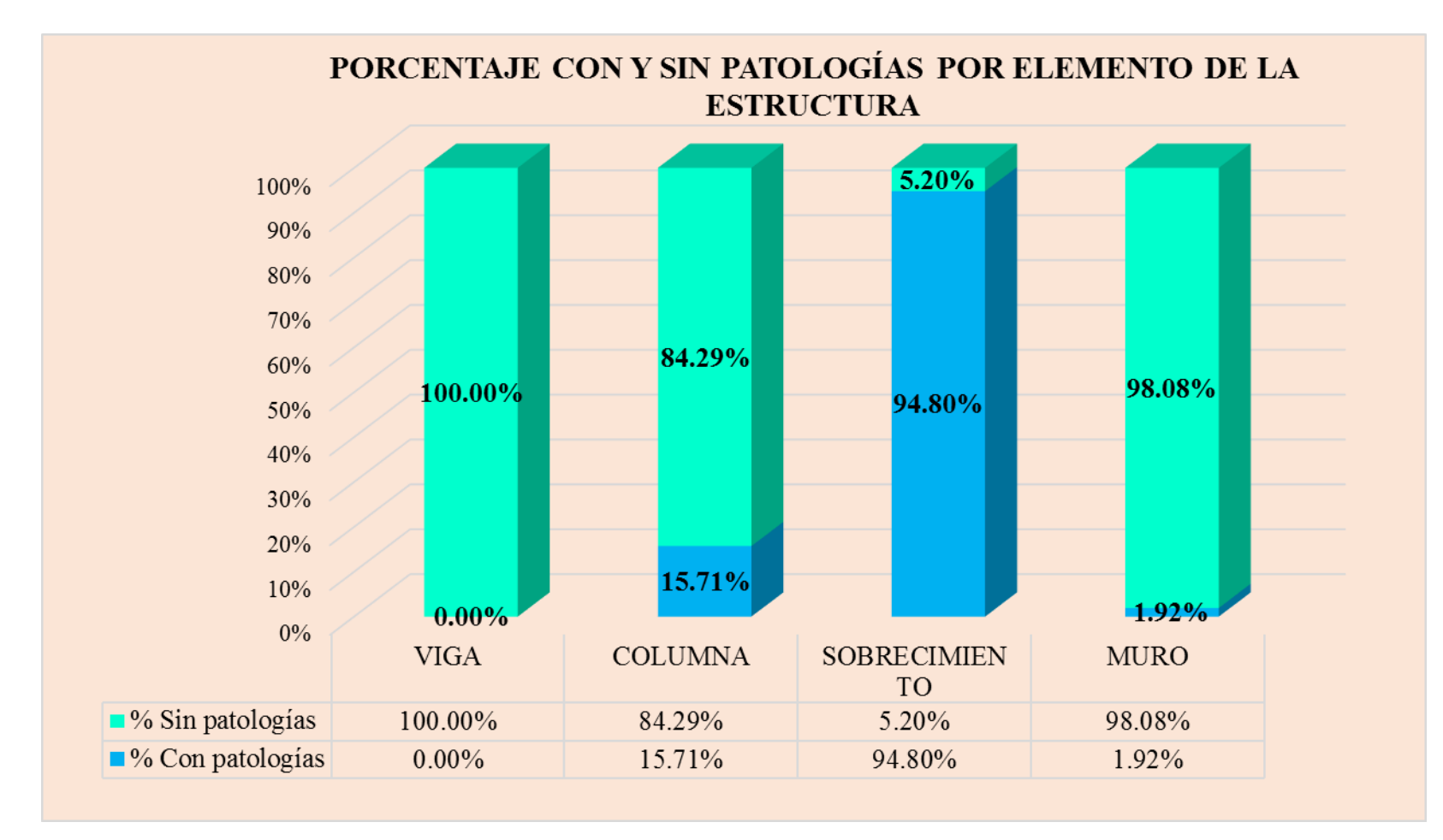

**Gráfico 54:** Porcentaje en patologías afectadas y sin afectar en la muestra 18.

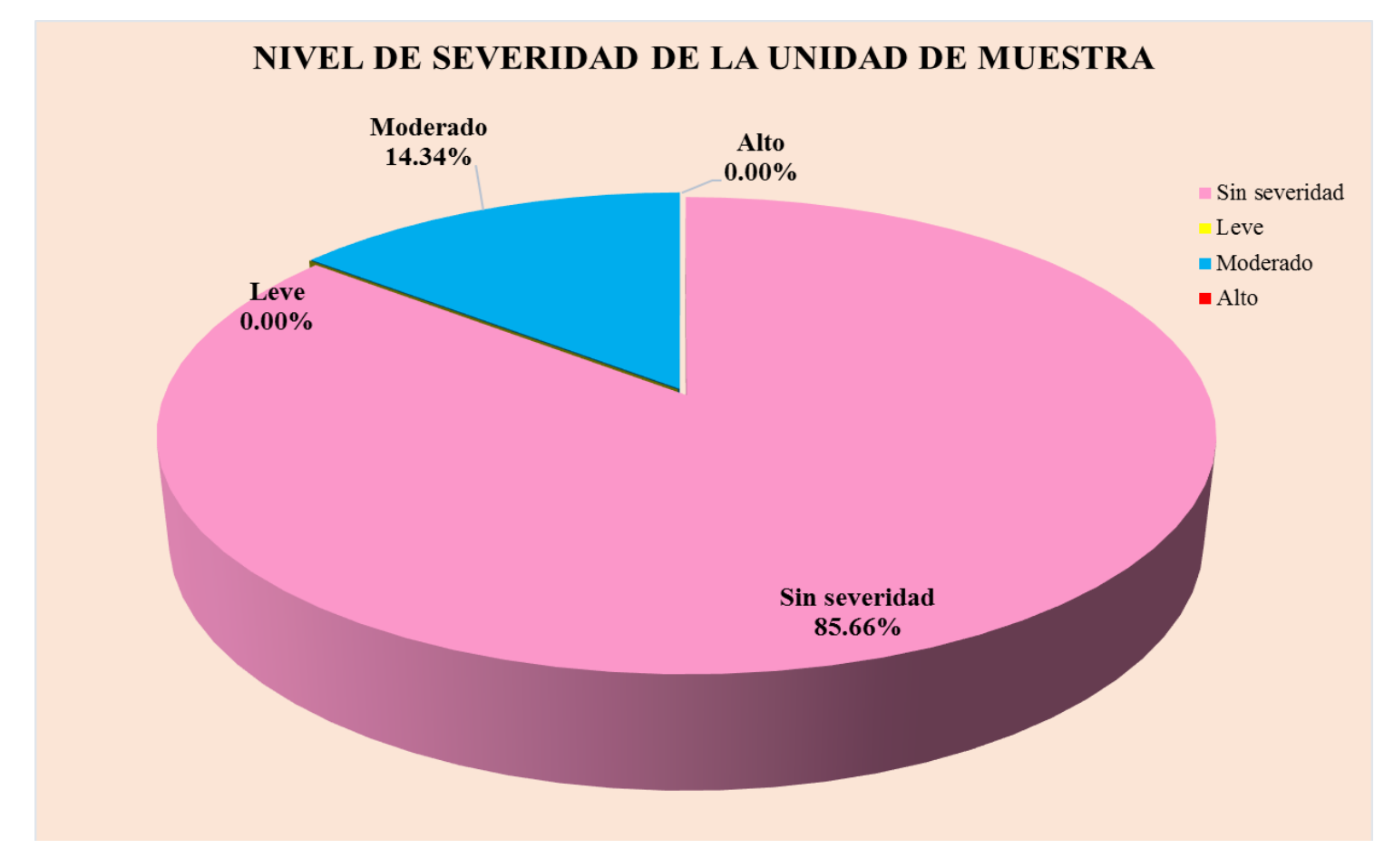

**Gráfico 55:** Nivel de severidad en la muestra 18.

# UNIDAD DE MUESTRA 19

**Ficha 19:** Evaluación de las patologías en la unidad de muestra 19.

| FICHA TÉCNICA DE EVALUACIÓN                                                                                                    |                                                    |                     |  |                                               |
|----------------------------------------------------------------------------------------------------|----------------------------------------------------|---------------------|--|-----------------------------------------------|
| DETERMINACIÓN Y EVALUACIÓN DE LAS PATOLOGÍAS DEL CONCRETO DEL CERCO PERIMÉTRICO DE LA INSTITUCIÓN EDUCATIVA 88318<br>DEL CENTRO POBLADO EL CASTILLO, DISTRITO DE SANTA, PROVINCIA DEL SANTA, REGIÓN ÁNCASH, JUNIO - 2019 |                                                    |                     |  |                                               |
| UNIDAD DE MUESTRA Nº 19                                                                                                    |                                                    |                     |  |                                               |
| INVESTIGADOR: MADELEYNE GABRIELA MOGOLLÓN PEREZ                                                                                                    |                                                    |                     |  |                                               |
| <b>EVALUADOR</b>                                                                                                    | BACH. MOGOLLON PEREZ, MADELEYNE<br><b>GABRIELA</b> |                     |  | PLANO EN PLANTA                               |
|                                                                                                    |                                                    |                     |  | CA SANTA ROSA<br>PADRAKE SITA<br><b>UM-19</b> |
| ASESOR                                                                                                    | MGTR. LEÓN DE LOS RÍOS, GONZALO LEÓN               |                     |  |                                               |
| ANTIGÜEDAD                                                                                                    | 15 AÑOS                                            |                     |  |                                               |
| PERÍMETRO                                                                                                    |                                                    | 189.15 ml           |  | CA. MIGUEL GRAU                               |
| ÁREA DEL CERCO                                                                                                    | 2277.30 m2                                         |                     |  |                                               |
| FECHA DE LA<br><b>EVALUACIÓN</b>                                                                                                    |                                                    | <b>JUNIO - 2019</b> |  |                                               |
| <b>TIPOS DE PATOLOGÍAS</b>                                                                                                    |                                                    |                     |  | FOTOGRAFÍA DE LA UNIDAD DE MUESTRA            |
| <b>NOMBRE</b>                                                                                                    | SÍMBOLO                                            | <b>COLOR</b>        |  |                                               |
| <b>EROSIÓN</b>                                                                                                    | <b>ER</b>                                          |                     |  |                                               |
| <b>FISURA</b>                                                                                                    | FI                                                 |                     |  |                                               |
| <b>GRIETA</b>                                                                                                    | <b>GR</b>                                          |                     |  |                                               |
| <b>EFLORESCENCIA</b>                                                                                                    | EF                                                 |                     |  |                                               |
| <b>DESPRENDIMIENTO</b><br>DE                                                                                                    |                                                    |                     |  |                                               |
| NIVEL DE SEVERIDAD                                                                                                    |                                                    |                     |  |                                               |
| <b>LEVE</b>                                                                                                    |                                                    |                     |  |                                               |
| <b>MODERADO</b>                                                                                                    |                                                    |                     |  |                                               |
| ALTO                                                                                                    |                                                    |                     |  |                                               |

**Nota. Fuente:** Elaboración propia.

Ficha 19: ...continúa.

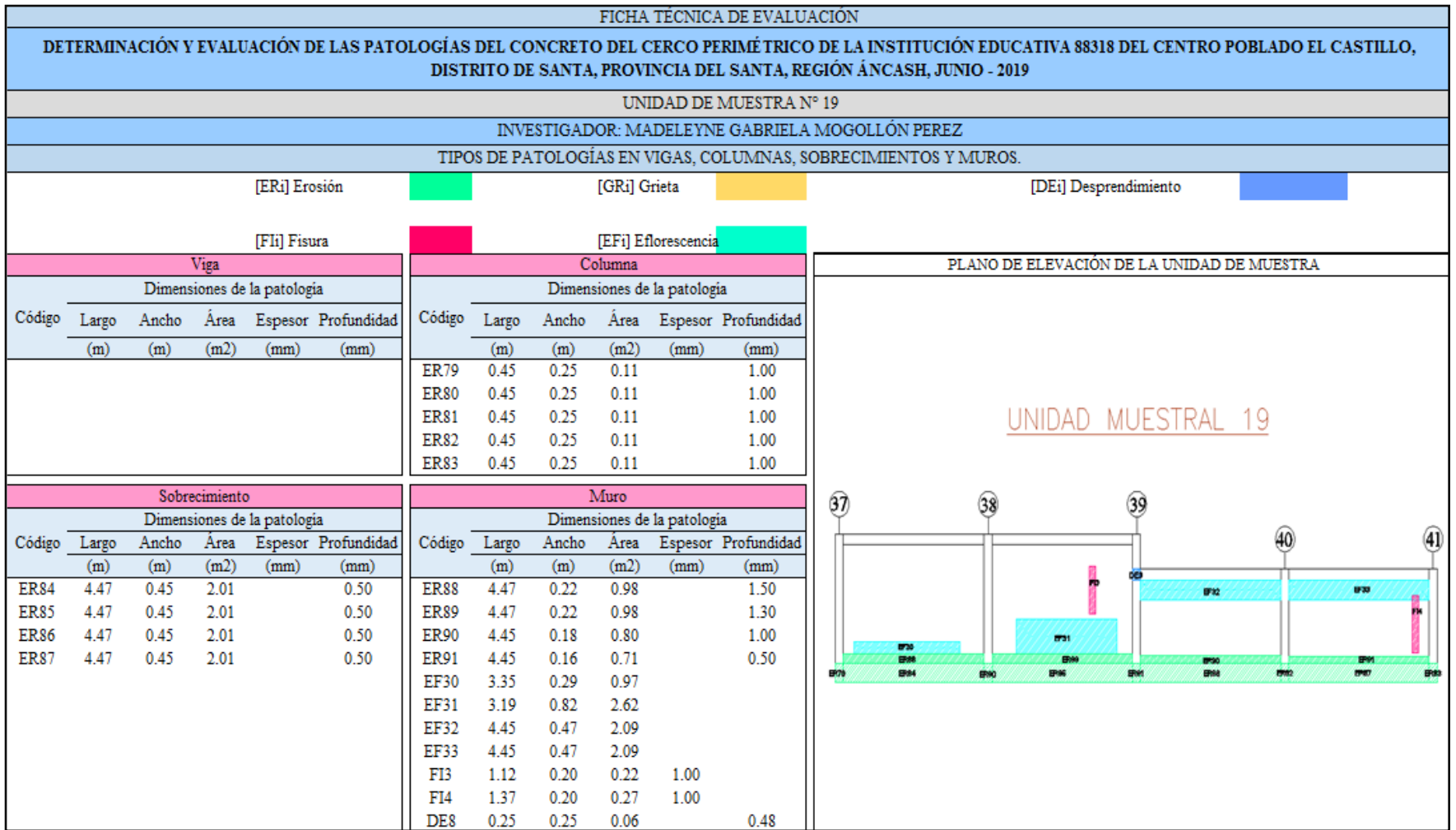

Ficha 19: ... continúa.

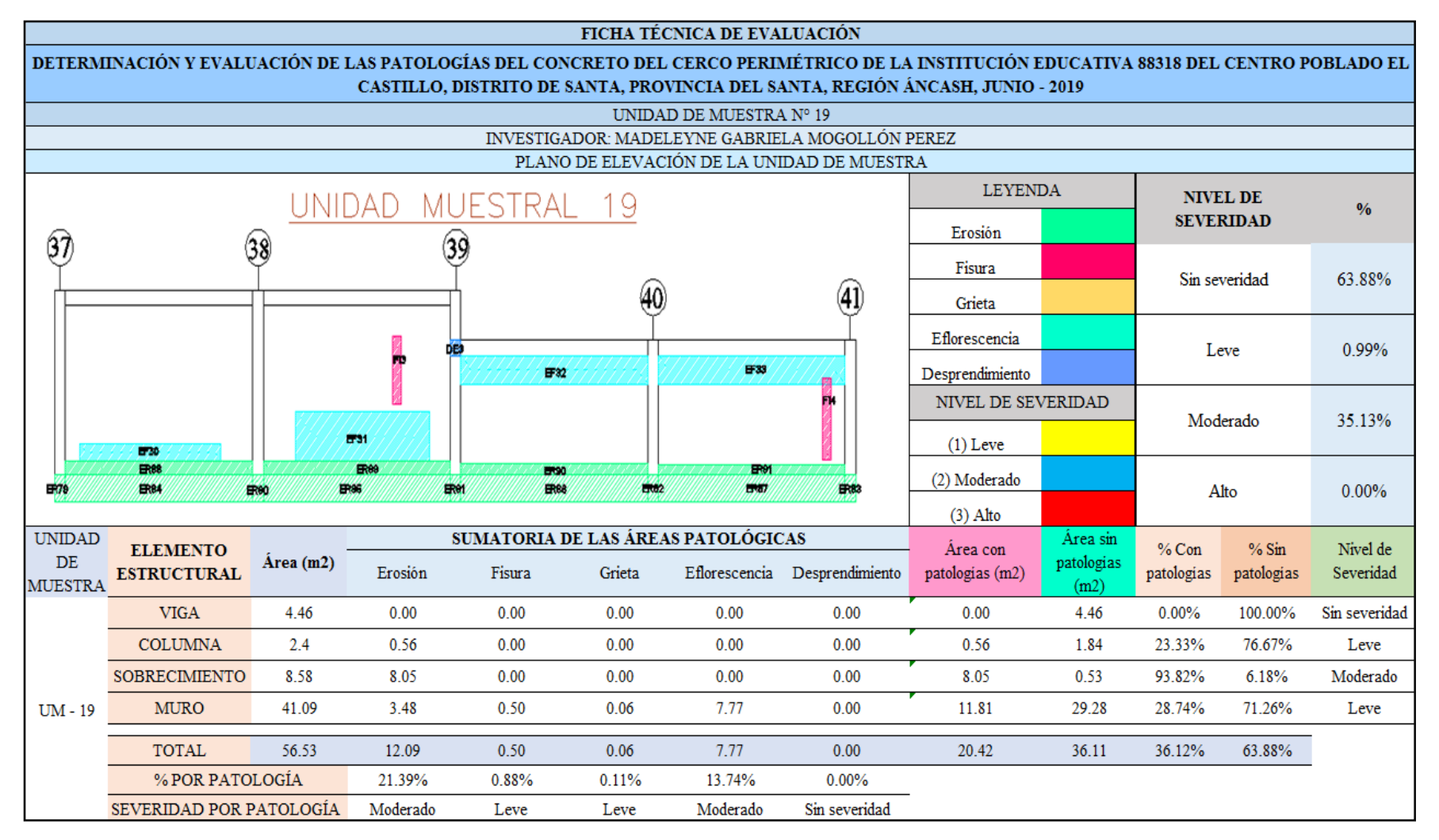

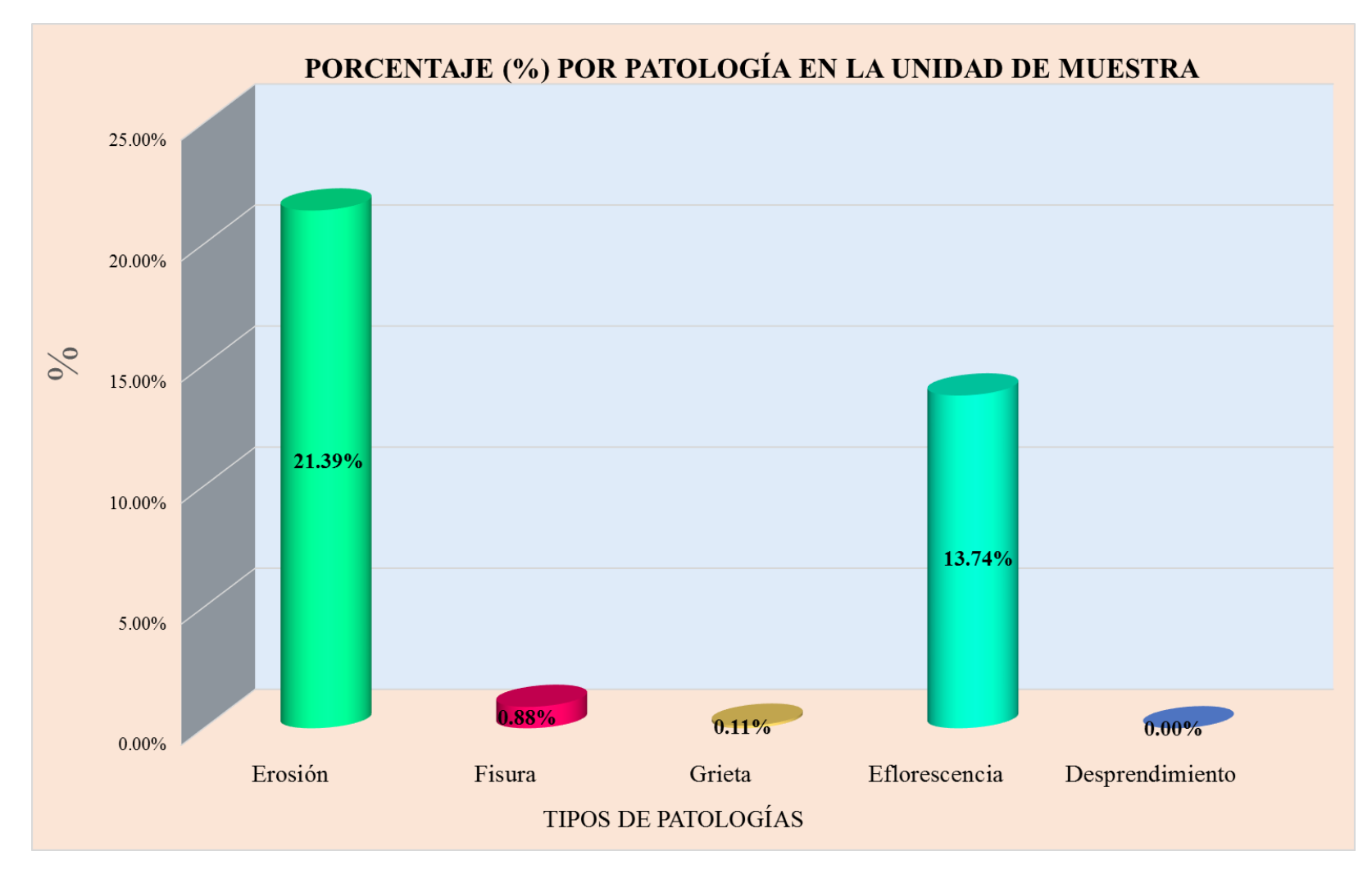

**Gráfico 56:** Tipos de patologías halladas en la muestra 19.

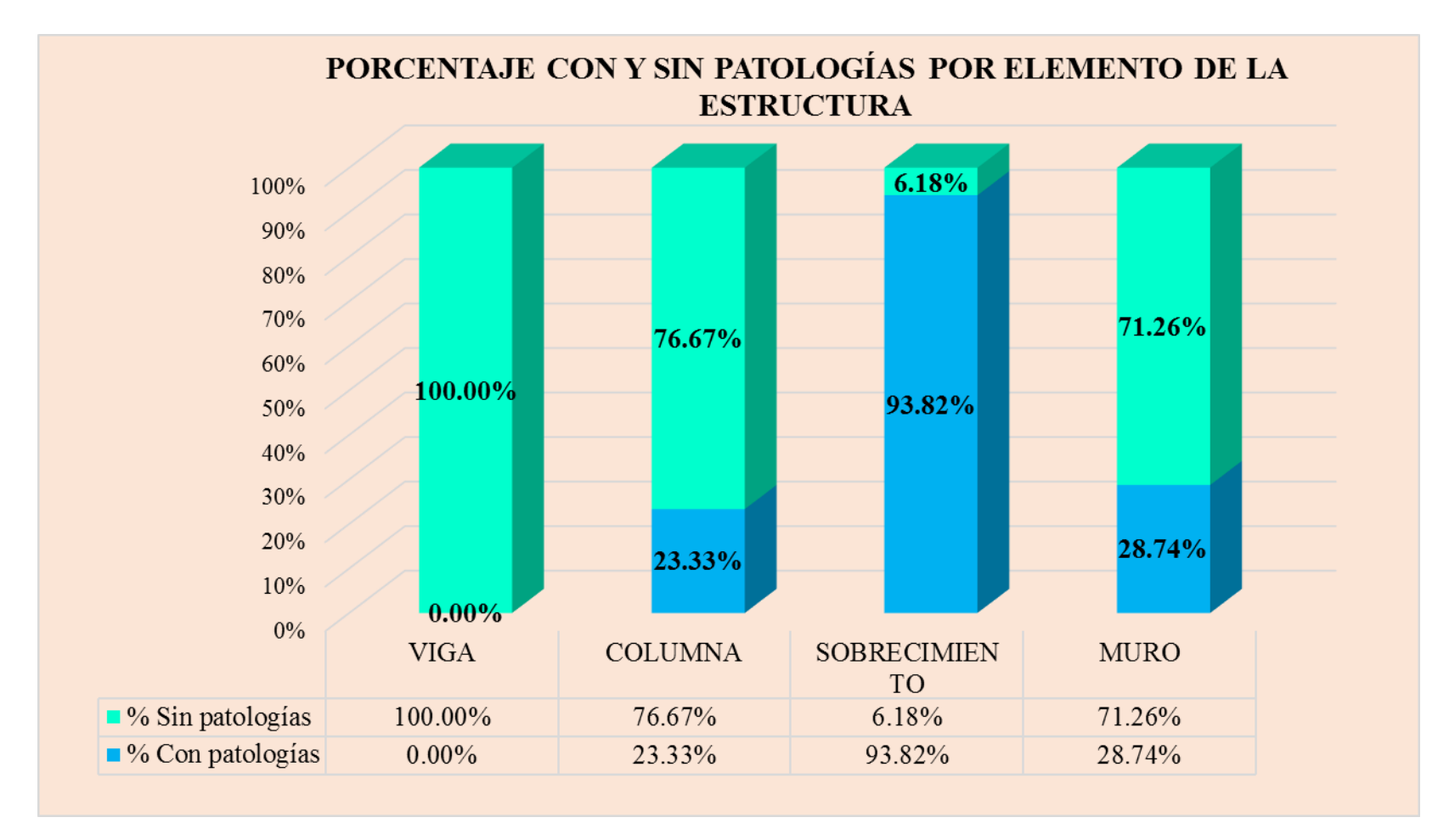

**Gráfico 57:** Porcentaje en patologías afectadas y sin afectar en la muestra 19.

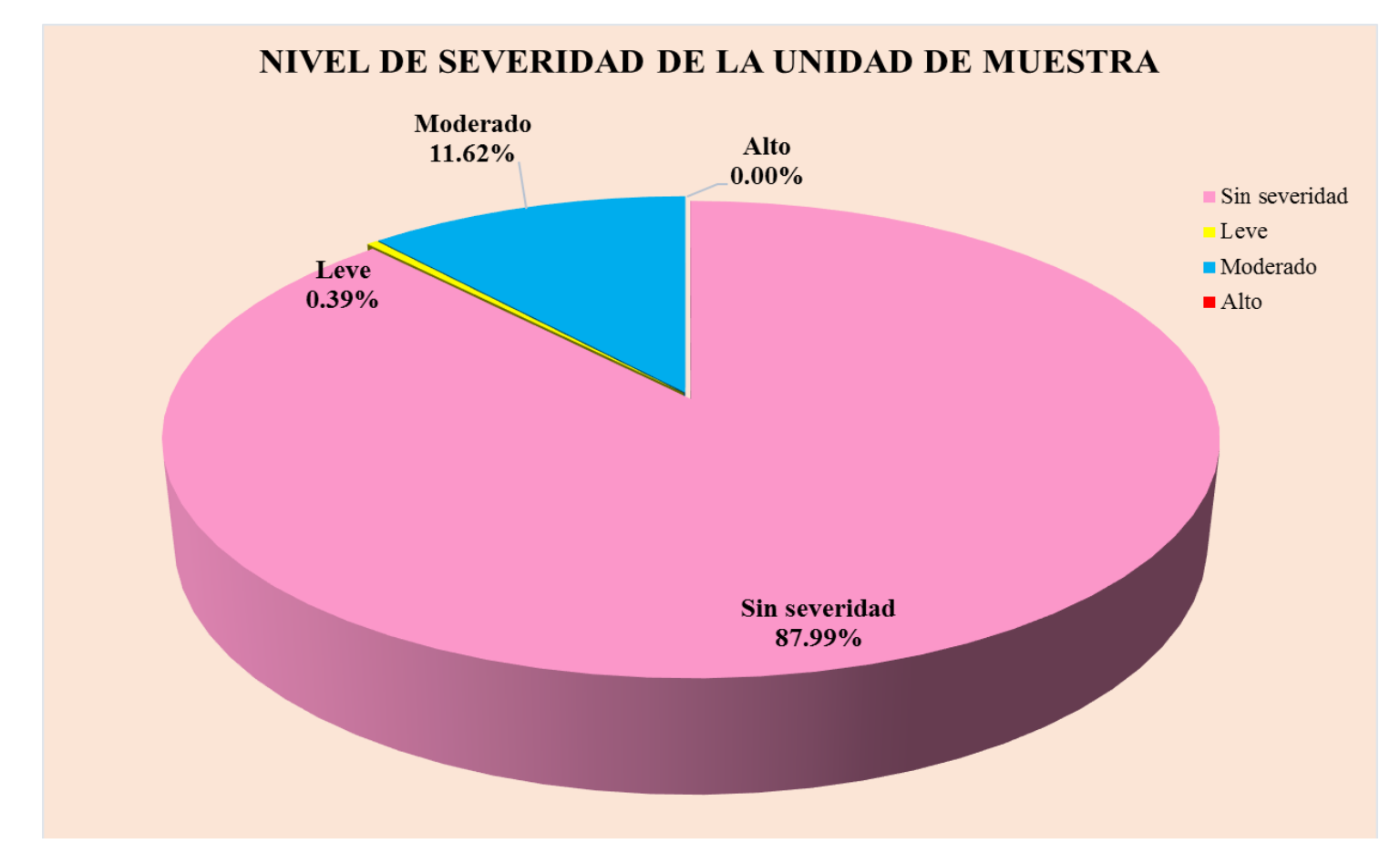

**Gráfico 58:** Nivel de severidad en la muestra 19.

# UNIDAD DE **WUESTRA**  $20$

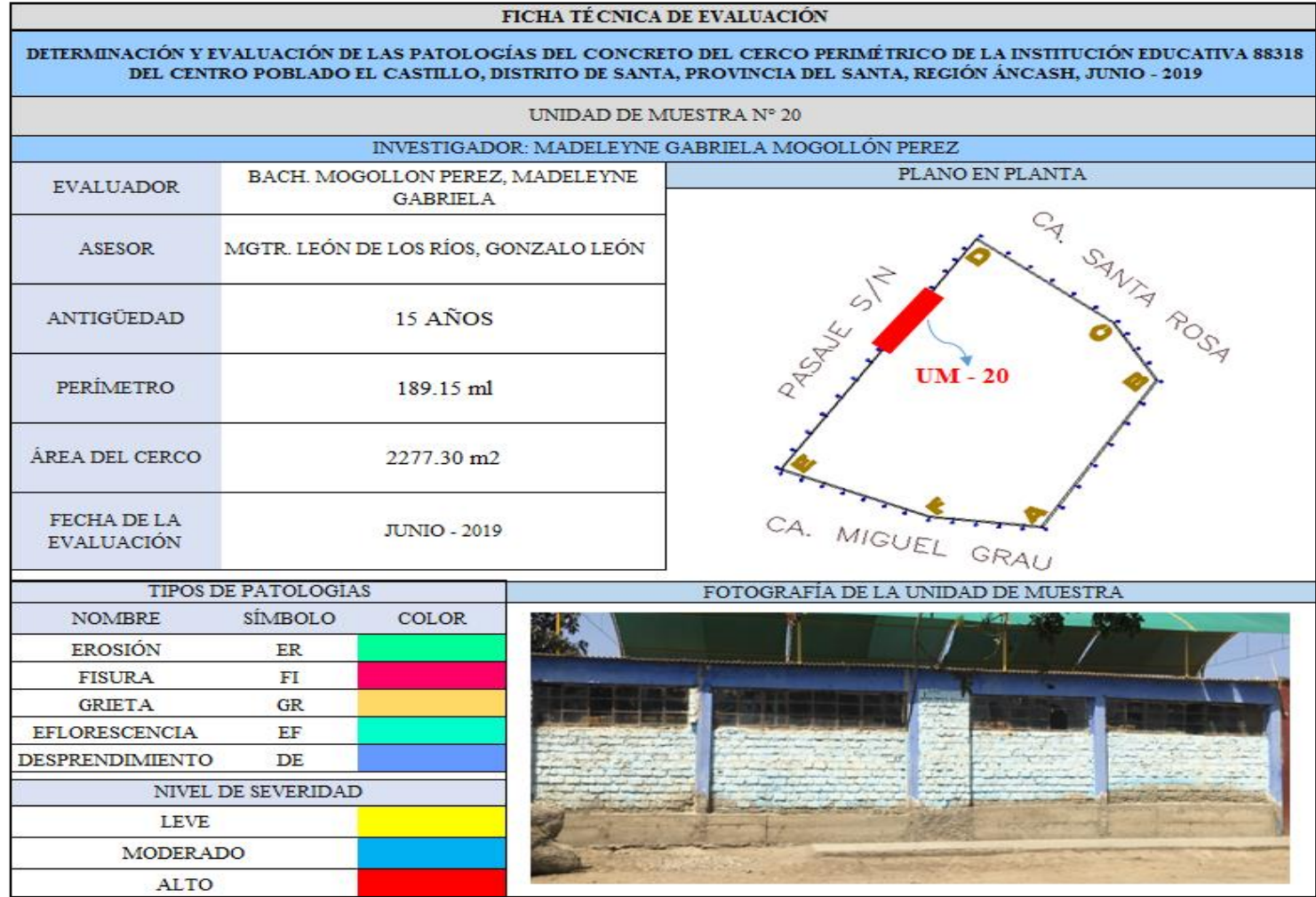

**Ficha 20:** Evaluación de las patologías en la unidad de muestra 20

Ficha 20: ...continúa.

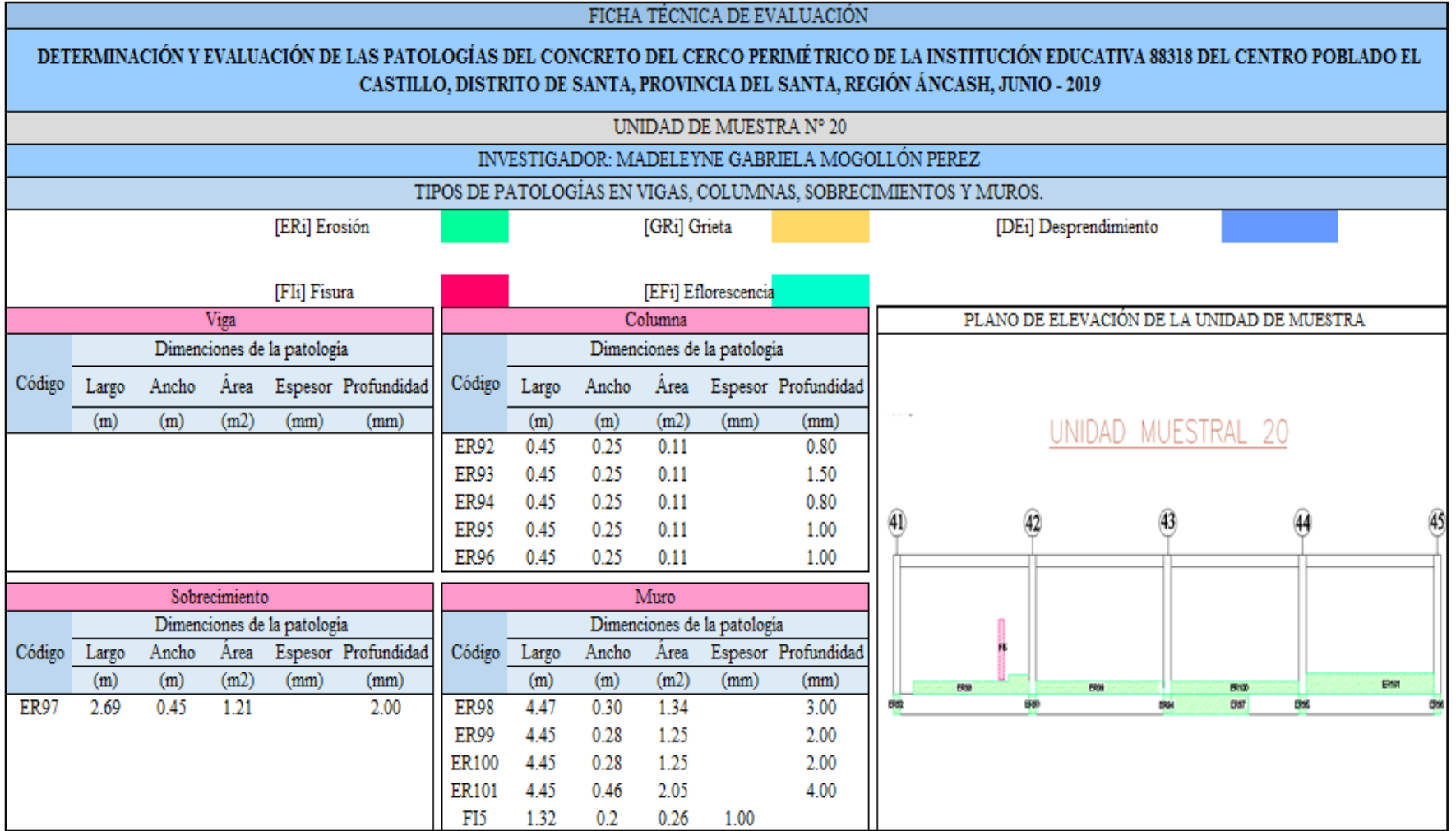

Ficha 20: ...continúa.

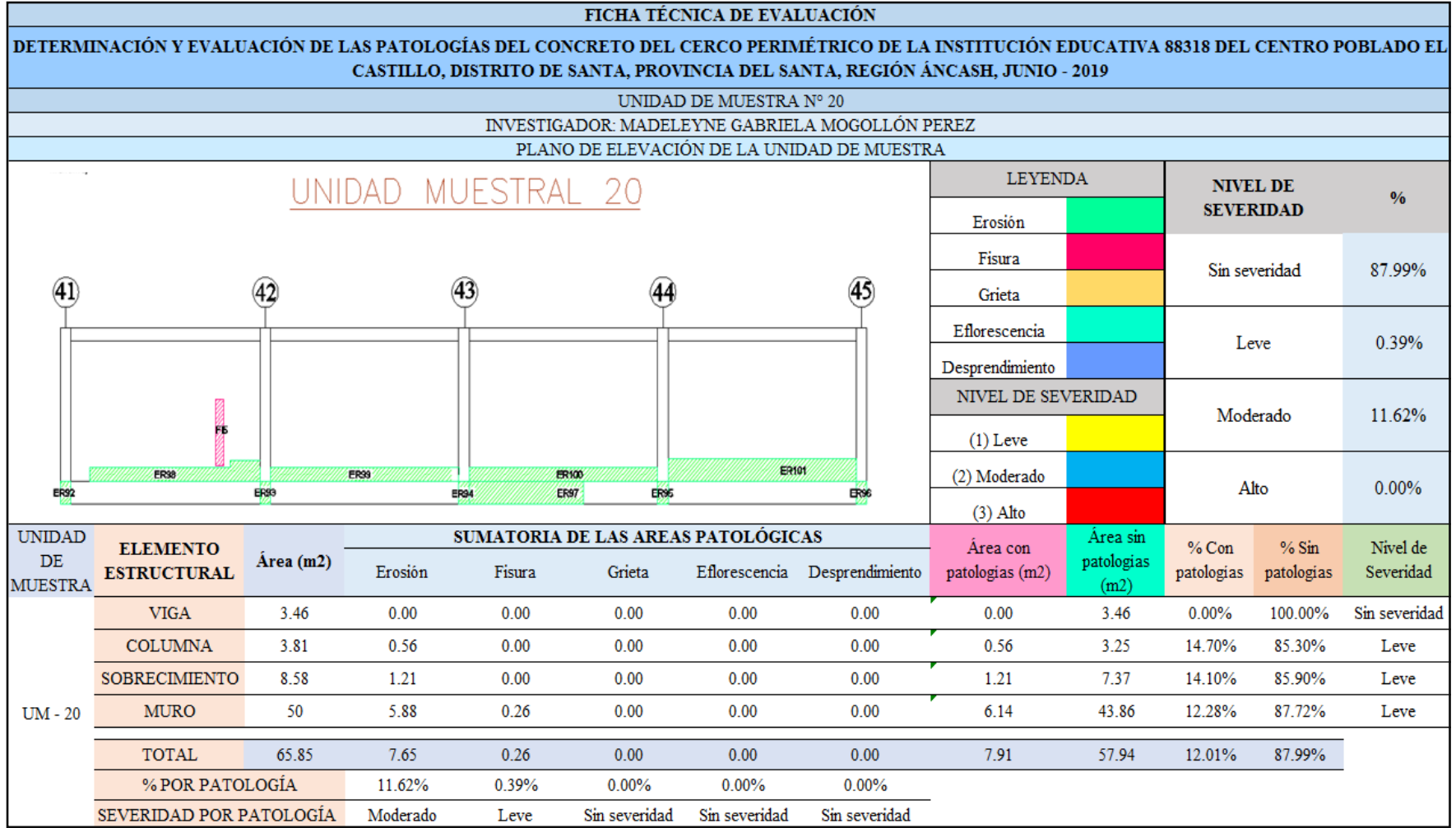

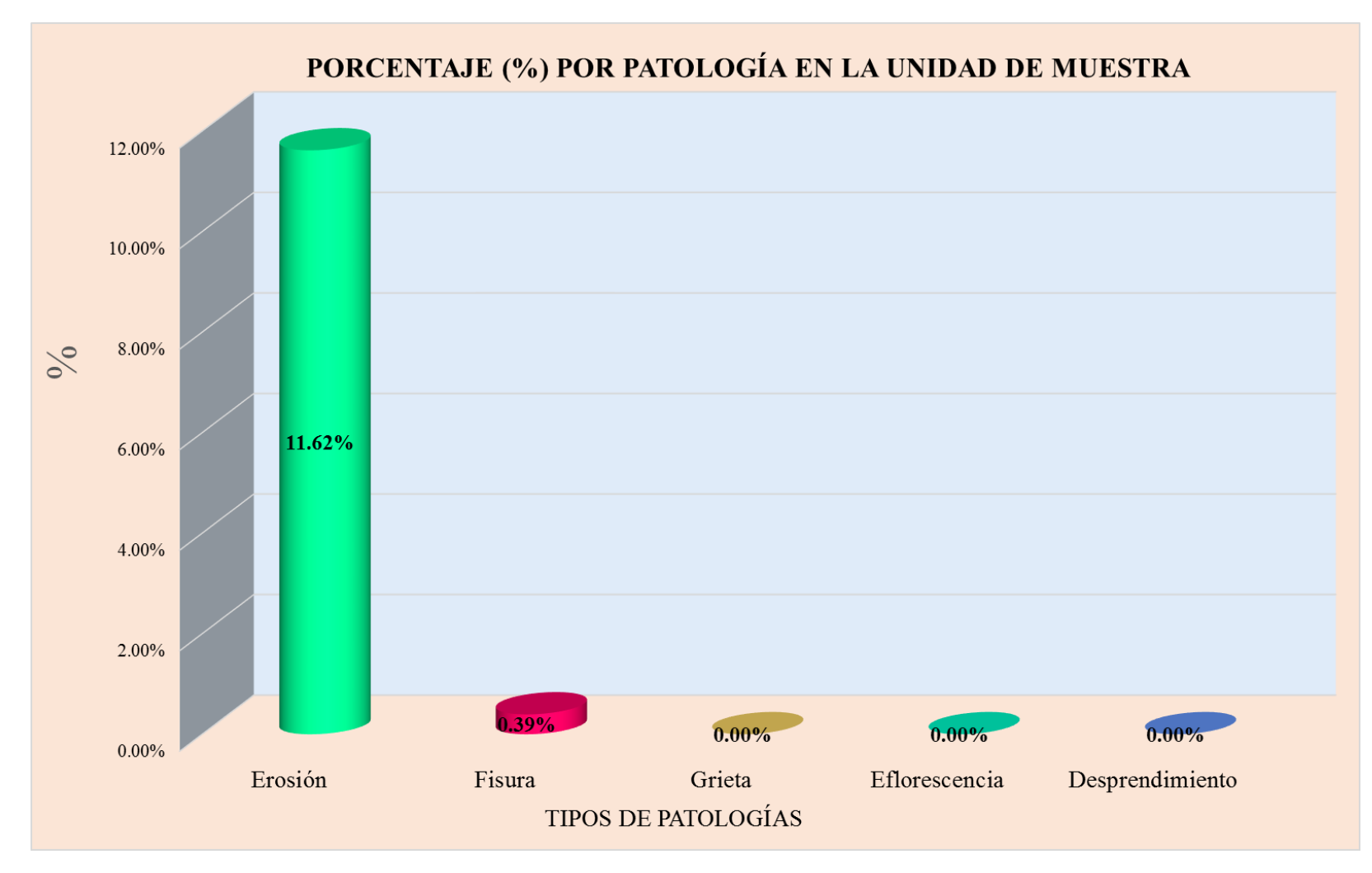

**Gráfico 59:** Tipos de patologías halladas en la muestra 20.

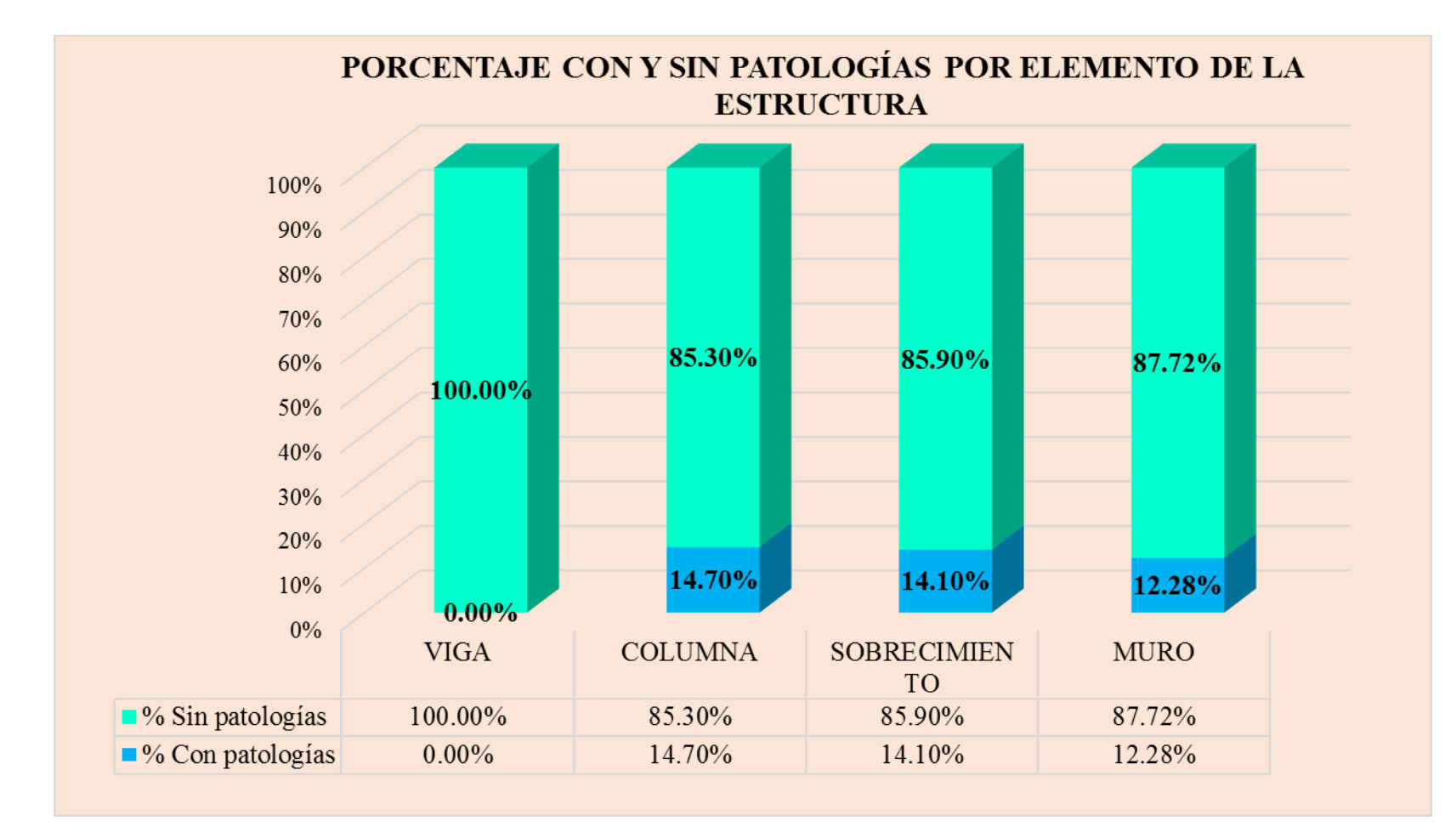

**Gráfico 60:** Porcentaje en patologías afectadas y sin afectar en la muestra 20.

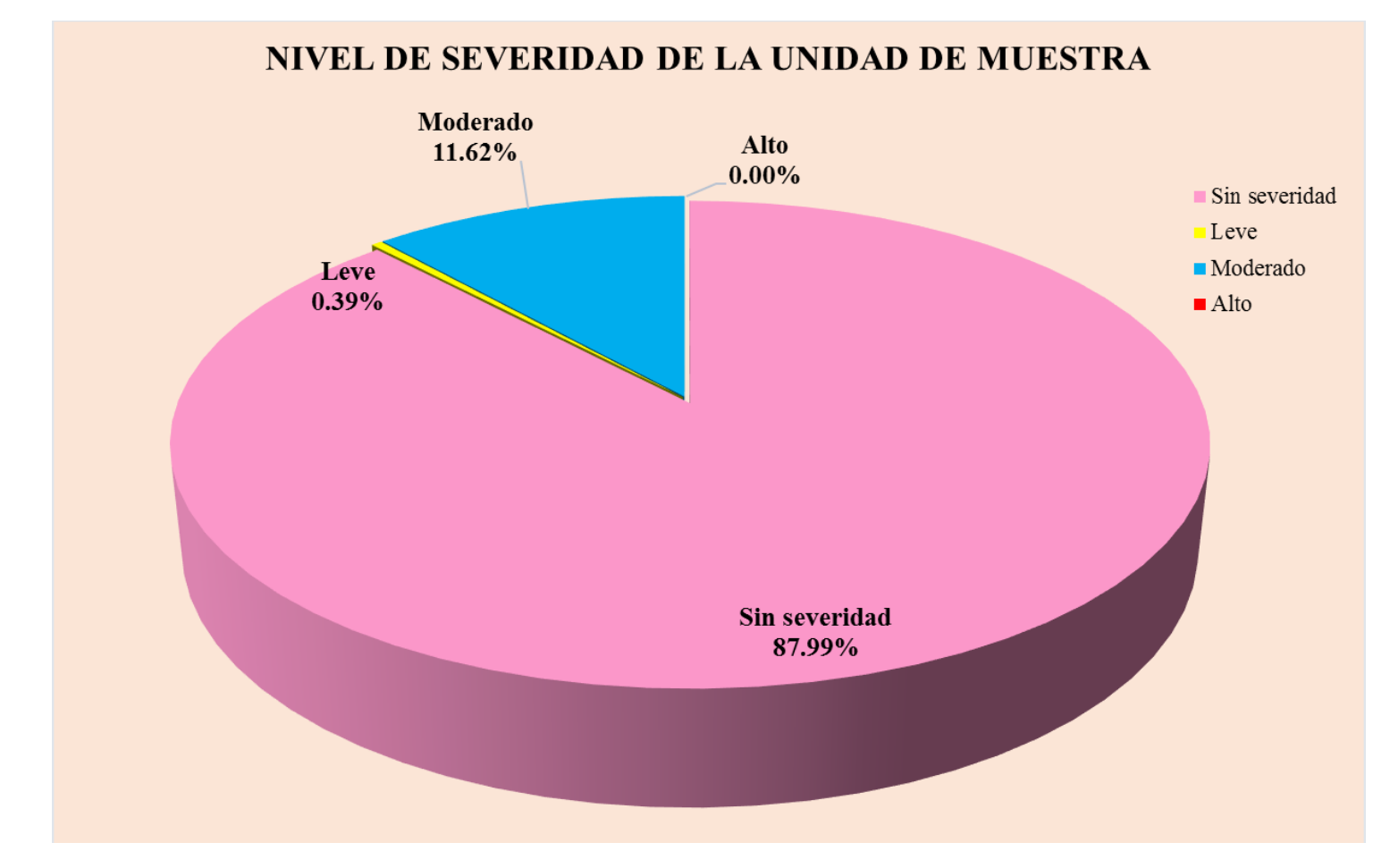

**Gráfico 61:** Nivel de severidad en la muestra 20.

### RESULTADO FINAL DE TODAS LAS UNIDADS DE MUESTRA

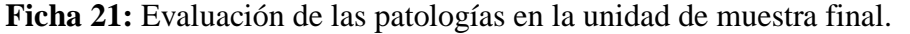

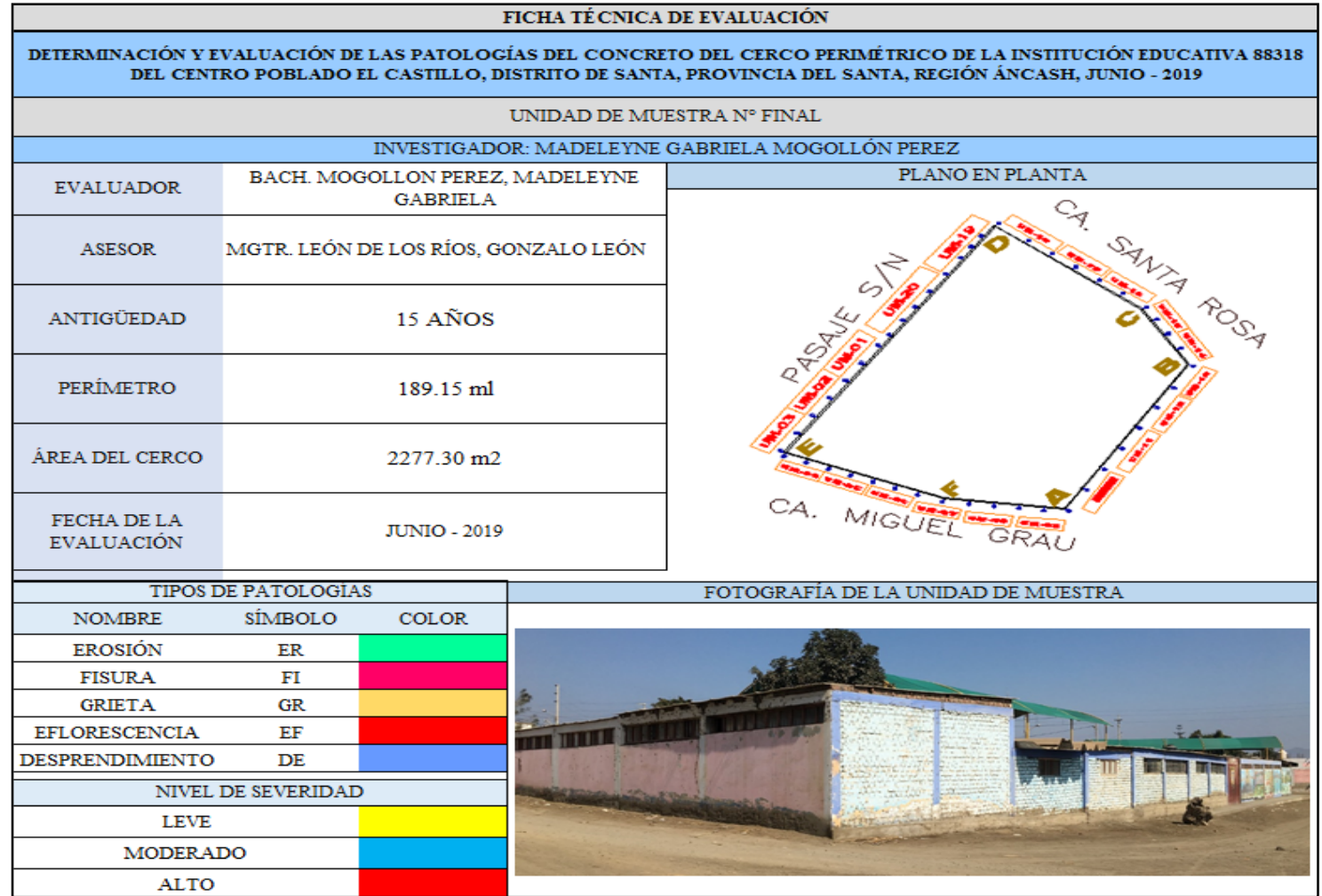

Ficha 1: ...continúa.

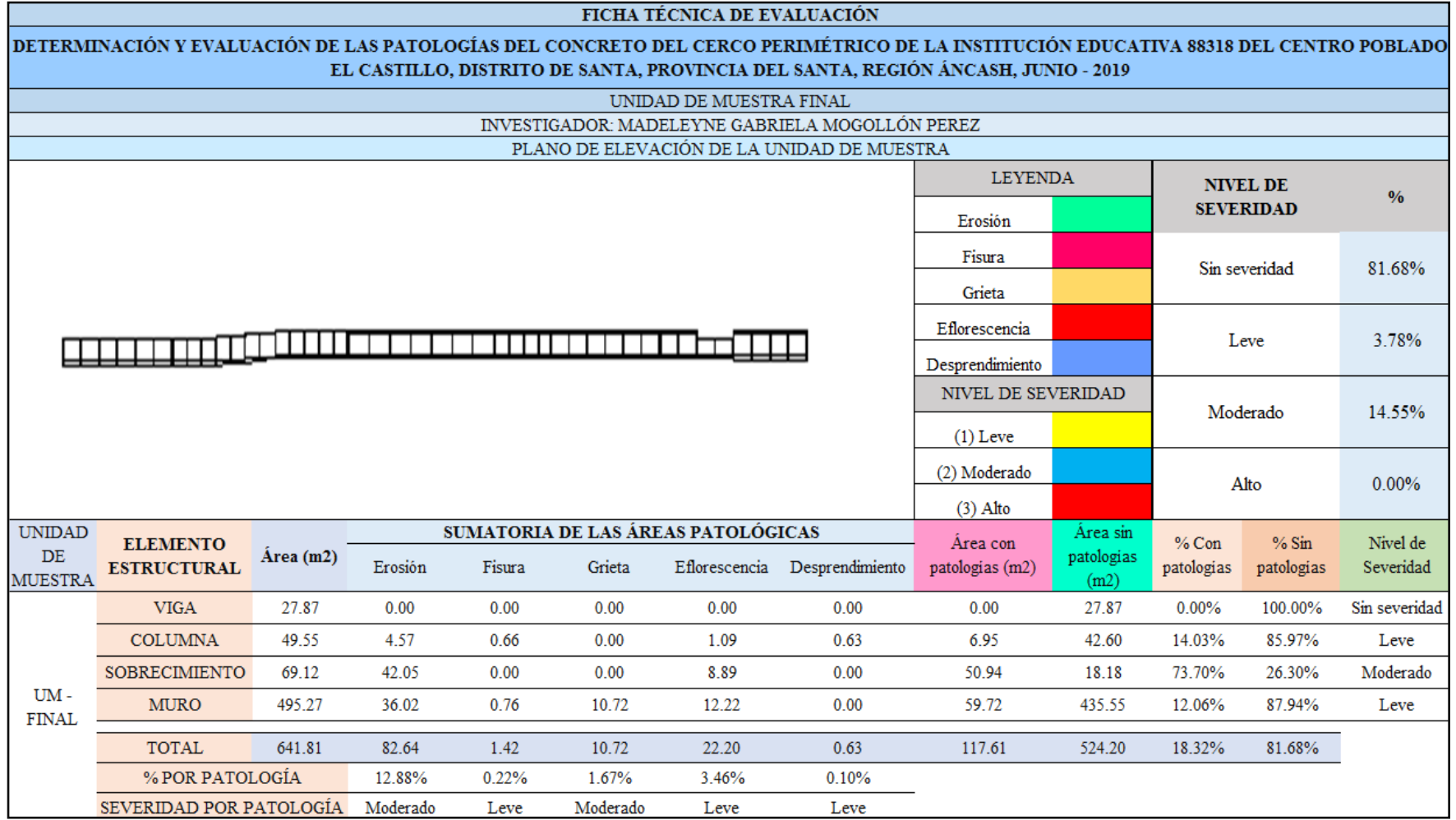

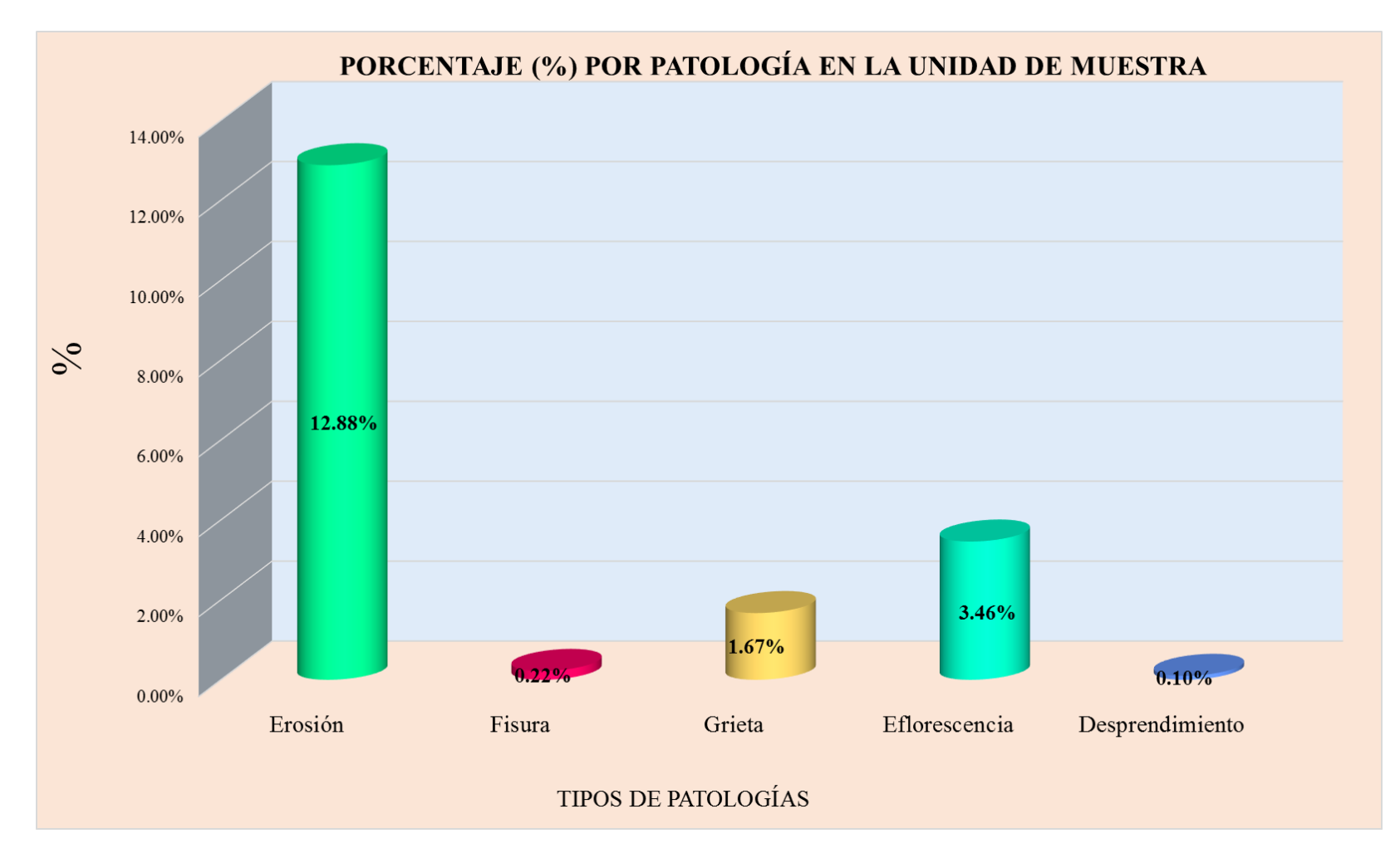

**Gráfico 62:** Tipos de patologías halladas en la muestra final.

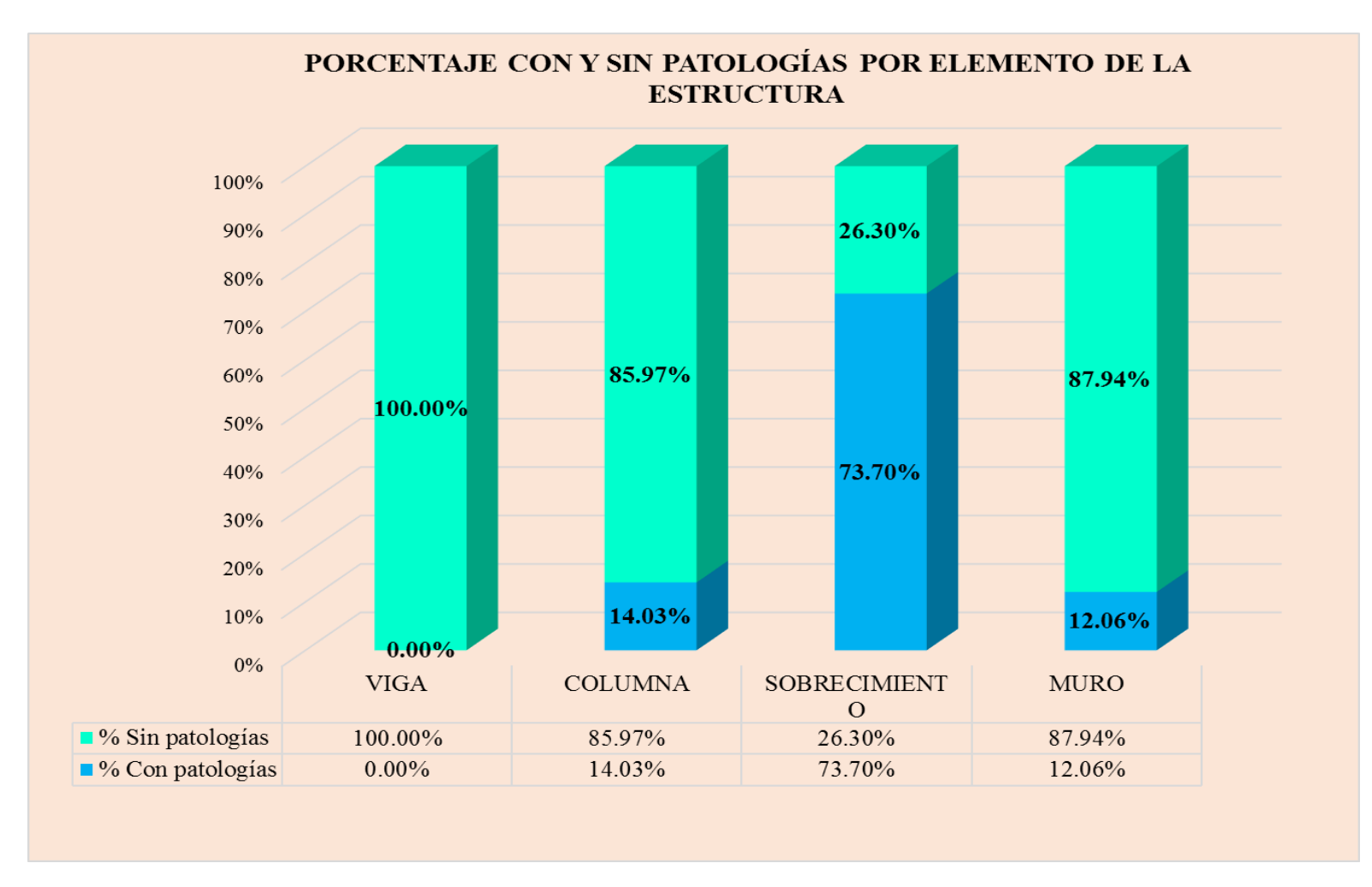

**Gráfico 63:** Porcentaje en patologías afectadas y sin afectar en la muestra final.

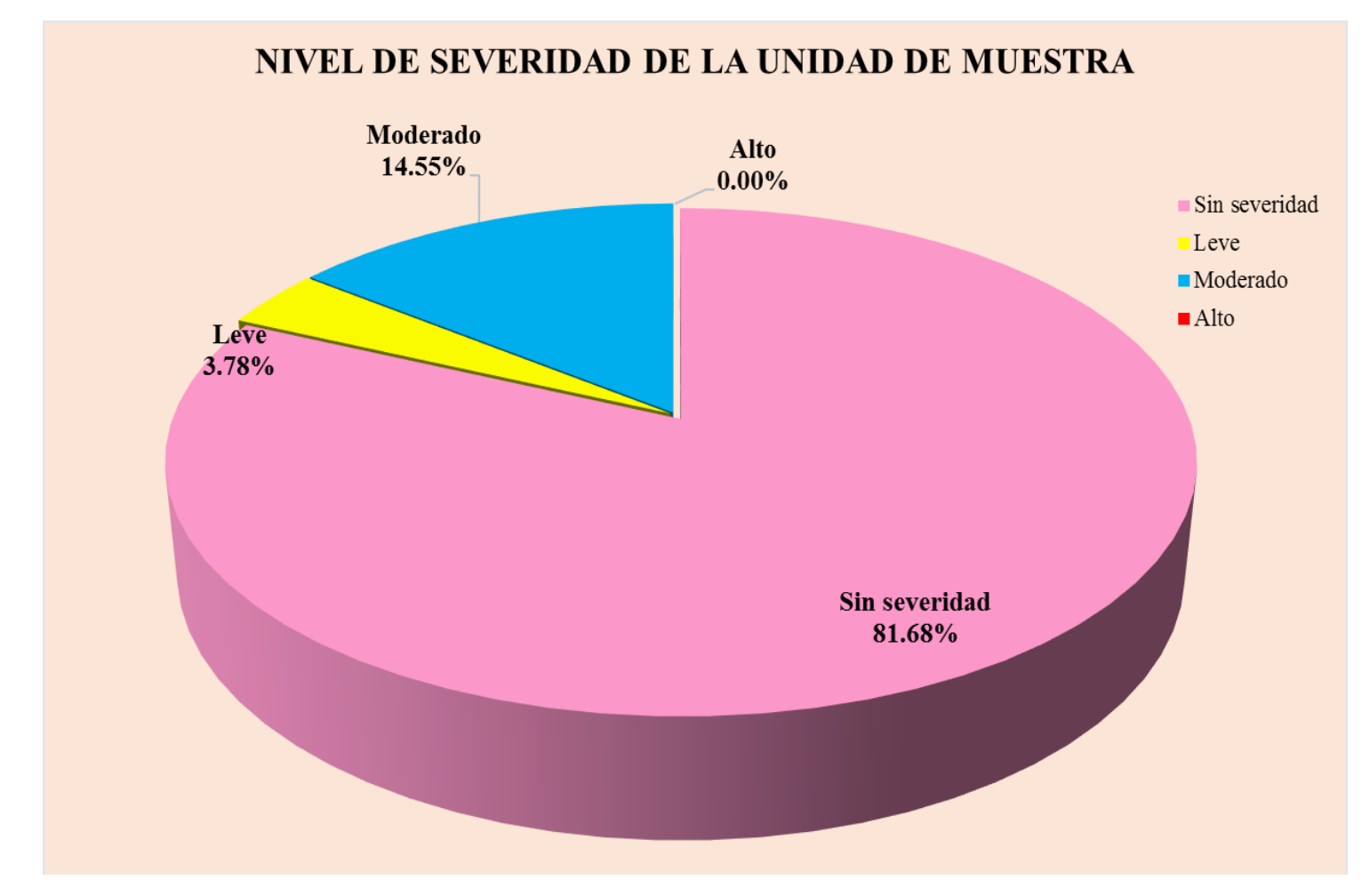

**Gráfico 64:** Nivel de severidad en la muestra final.

#### 5.2.Análisis de resultados

- UM 01, se ubicaron las siguientes patologías: Erosión Física (0.59 %), Fisura (1.09 %), Grieta (2.43 %), Eflorescencia (16.62 %), Desprendimiento (1.86 %), el nivel de severidad promedio fue Moderado (20.14 %), la patología predominante fue Eflorescencia.
- UM 02, se ubicaron las siguientes patologías: Erosión Física (4.67 %), Fisura (0.86 %), Grieta (2.63 %), el nivel de severidad promedio fue Leve (4.67 %), la patología predominante fue Erosión Física.
- UM 03, se ubicaron las siguientes patologías: Erosión Física (3.27 %), el nivel de severidad promedio fue Leve (3.27 %), la patología predominante fue Erosión Física.
- UM 04, se ubicaron las siguientes patologías: Erosión Física (23.0 %), el nivel de severidad promedio fue Alto (22.95 %), la patología predominante fue Erosión Física.
- UM 05, se ubicaron las siguientes patologías: Erosión Física (5.53 %), el nivel de severidad promedio fue Leve (5.53 %), la patología predominante fue Erosión Física.
- UM 06, se ubicaron las siguientes patologías: Erosión Física (13.24 %), Eflorescencia (9.05 %), el nivel de severidad promedio fue Moderado (13.24 %), la patología predominante fue Erosión Física.
- UM 07, se ubicaron las siguientes patologías: Erosión (5.70 %), el nivel de severidad promedio fue Leve (5.70 %), la patología predominante fue Erosión Física.
- UM 08, se ubicaron las siguientes patologías: Erosión Física (12.84 %), Eflorescencia (11.28 %), el nivel de severidad promedio fue Moderado (24.11 %), la patología predominante fue Erosión Física.
- UM 09, se ubicaron las siguientes patologías: Erosión Física (23.08 %), Eflorescencia (13.33%), el nivel de severidad promedio fue Alto (23.08 %), la patología predominante fue Erosión Física.
- UM 10, se ubicaron las siguientes patologías: Erosión Física (21.03 %), Eflorescencia (2.00 %), el nivel de severidad promedio fue Alto (21.03 %), la patología predominante fue Erosión Física.
- UM 11, se ubicaron las siguientes patologías: Erosión Física (11.77 %), Eflorescencia (13.12 %), el nivel de severidad promedio fue Moderado (13.12 %), la patología predominante fue Erosión Física.
- UM 12, se ubicaron las siguientes patologías: Erosión Física (7.00 %), Eflorescencia (0.52 %), el nivel de severidad promedio fue Moderado (7.00 %), la patología predominante fue Erosión Física.
- UM 13, se ubicaron las siguientes patologías: Erosión Física (25.13 %), Eflorescencia (6.04 %), el nivel de severidad promedio fue Alto (25.13 %), la patología predominante fue Erosión Física.
- UM 14, se ubicaron las siguientes patologías: Erosión Física (8.29 %), el nivel de severidad promedio fue Moderado (8.29 %), la patología predominante fue Erosión Física.
- UM 15, se ubicaron las siguientes patologías: Erosión Física (9.14 %), Eflorescencia (2.41 %), el nivel de severidad promedio fue Moderado (11.55 %), la patología predominante fue Erosión Física.
- UM 16, se ubicaron las siguientes patologías: Erosión Física (12.81 %), Grieta (0.97 %), el nivel de severidad promedio fue Moderado (12.81 %), la patología predominante fue Erosión Física.
- UM 17, se ubicaron las siguientes patologías: Erosión Física (7.96 %), Grieta (1.34 %), Eflorescencia (7.72%), el nivel de severidad promedio fue Leve (9.05 %), la patología predominante fue Erosión Física.
- UM 18, se ubicaron las siguientes patologías: Erosión Física (12.88 %), Grieta (1.46 %), el nivel de severidad promedio fue Moderado (14.34 %), la patología predominante fue Erosión Física.
- UM 19, se ubicaron las siguientes patologías: Erosión Física (21.39 %), Fisura (0.88 %), Grieta (0.11 %), Eflorescencia (13.74%), el nivel de severidad promedio fue Moderado (35.13 %), la patología predominante fue Erosión Física.
- UM 20, se ubicaron las siguientes patologías: Erosión Física (11.62 %), Fisura (0.39 %), el nivel de severidad promedio fue Moderado (11.62 %), la patología predominante fue Erosión Física.

A continuación, se describen los rangos en que se encuentran cada uno de las patologías encontradas, así mismo mencionaremos el elemento con mayor porcentaje de patologías evaluados en el cerco perimétrico de la Institución Educativa 88318 del centro poblado el Castillo, distrito de Santa, provincia del Santa, región Áncash, junio – 2019.

 La patología predominante fue Erosión física con 12.88 % del área total evaluada, dicha patología encontrada en el cerco es a causa de la humedad existente en la zona debido a que se encuentra en ubicada cerca a áreas de cultivo, esto genera que tales

proporciones de agua ingresen por los conductos capilares del ladrillo y el concreto, activando las sales existentes en los materiales, produciendo la erosión física.

- Para la segunda patología predominante Eflorescencia con 3.46 % del área total evaluada, está patología al igual que la erosión también es causada por el agua que al reaccionar químicamente con las sales de los materiales genera unas manchas en la superficie medio blanquecina en los muros, llamadas eflorescencia.
- En tercera posición de las patologías encontradas en el cerco perimétrico se tuvo las Grietas con 1.67 % del área total evaluada, cuya patología puede ser provocada por el asentamiento del terreno, la cual se asemeja más a la causa ya que la zona donde se ubica la Institución Educativa es de zona agrícola. La dilatación de las juntas del mortero en las unidades de albañilería, producidas por los cambios bruscos de temperatura también generan la grieta.
- En quinto lugar, tuvimos la Fisura con 0.22 % del área total evaluada, la principal causa para la presencia de fisuras en la estructura es por contracción del mortero en el tarrajeo debido a cambios bruscos de la temperatura, por asentamiento y por un mal curado del tarrajeo.
- Y como ultima patología encontrada se tuvo Desprendimiento con 0.10 % del área total evaluada, dicha patología es producida por revestimiento del paso del tiempo originado por la humedad o por la acción del calor que produce la dilación de los materiales.
- El área total del cerco es 641.81m2, el área total afectada con patologías es 117.61m2 correspondientes a 18.32%, y un área sin patologías 524.20 m2 correspondiente a 81.68%, de tal manera que se tiene el nivel de severidad de la estructura MODERADO con 14.55%.
- Para el elemento estructural con mayor área de afectación de patologías fueron los muros de la Institución Educativa 88318.
- La unidad de muestra N°19 fue la mayor área con patologías con 20.42m2 y un porcentaje de 36.12%.
- La unidad de muestra N° 14 fue la menor área con patologías con 1.96m2 y con un porcentaje de 8.29%.

### **VI. Conclusiones**

- **1.** De tal manera se concluyó que las patologías encontradas en el cerco perimétrico de la Institución Educativa 88318, del centro poblado el Castillo se identificaron diferentes patologías, Erosión Física (12.88 %), Fisura (0.22 %), Grieta (1.67 %), Eflorescencia (3.46 %) y Desprendimiento (0.10 %), todas ellas con un porcentaje de afectación en el área total de infraestructura.
- **2.** Para la determinación del área de afectación de la Institución Educativa 88318, del centro poblado el Castillo, distrito de Santa, provincia del Santa, región de Áncash, se concluyó que del área total de la infraestructura se tuvo un área afectada con 117.61 m2 y el área no afectada con 524.20 m2.
- **3.** Para el nivel de afectación de toda la infraestructura de la Institución Educativa 88318, se concluyó que el nivel de severidad existente fue Moderado con un porcentaje (14.55 %).

#### **Aspectos complementarios**

### **Recomendaciones**

- 1. Basándonos en las evaluaciones realizadas se observó que las patologías predominantes fueron erosión física y eflorescencia ambas patologías son causadas por la humedad, por lo tanto, recomendamos un sistema de solución a la humedad por capilaridad. Que consiste en aplicar Resinas Hidrófugas, la cual se emplea a través de la inyección en perforaciones de unos 12 mm de diámetro realizando intervalos máximos de 10 cm, el interior de la perforación debe ser ligeramente inferior al espesor de la pared, hecho este procedimiento se inyecta la resina, una vez dentro esta se despliega ejerciéndose como protección de la humedad es decir la húmedas llega hasta la resina, pero no logran traspasar.
- 2. De acuerdo a los estudios realizados en esta investigan se tiene una cuarta parte afectada por patologías, donde las patologías más predominantes son causadas por la humedad, una solución alterna para poder contrarrestar el daño de estas patologías se recomienda aplicar morteros transpirables, se trata de un mortero Morcemrest-Mur, este ayuda a facilitar la evaporación del agua retenida en los muros, se trata de un producto a base de conglomerantes hidráulicos, áridos seleccionados, aditivos e inhibidores de eflorescencias salinas. En primera instancia se procede a retirar el material dañado, hasta encontrar un soporte estable, limpiar para proceder a desplegar el producto sobre el soporte húmedo, con ayuda de una paleta de madera. El grosor total será de 2cm, aplicado en dos capas (1+1), aplicar donde se encuentre la humedad y por encima de ella a unos 50cm.
- 3. Debido a que el nivel de severidad encontrada en la infraestructura es Moderada, la Institución Educativa 88333 debería solicitar a las autoridades pertinentes la breve intervención, con el fin de poder contrarrestar el daño que ejerce la humedad en esta

infraestructura. A continuación, recomendaremos el procedimiento para la construcción de un sistema de drenaje para poder minimizar la causa raíz de la patología Erosión Física que es la Humedad.

**Paso 1:** El diseño de drenaje del sitio crea una condición controlada para ayudar a reconducir el agua hacia otro sentido que no se la edificación.

**Paso 2:** Evitar superficies impermeables innecesarias con el fin de que se infiltre más agua.

**Paso 3:** Usar el nivel del suelo para hacer más lenta la escorrentía y así poder lograr un ritmo de infiltración más balanceado. La topografía nos ayudara a determinar la cantidad, dirección y velocidad a de la escorrentía, en mayor medida se considera observar los contornos existentes para que las rutas de drenaje existentes se puedan usar para corregir el problema de drenaje. Donde las pendientes pronunciadas contribuyen a la rapidez de la escorrentía.

Paso 4: Asegurarse que cumplan los procedimientos positivos de drenaje.

- Asegurarse que el agua sea desviada lejos de la edificación.
- Asegurar que no se deje que el agua se estanque accidentalmente en las áreas que se encuentren por debajo del nivel.
- Asegurarse que los pisos terminados se encuentren suficientemente altos para evitar que el agua regrese.

**Paso 5:** Identificar y diseñar estrategias de manejo de escorrentías apropiadas para las características del lugar.

Para mayor información de aplicabilidad de criterios de diseño, limitaciones y requerimientos de mantenimientos de escorrentías buscar un especialista.

215

**Paso 6:** Los sistemas de irrigación de áreas verdes deben estar diseñados para evitar que mojen la edificación, considerar emplear un sistema de riego por goteo ya que la aplicación es lenta, uniforme y controlada, estas se pueden fabricarse de manera tradicional a través de tuberías de plástico que lleve el agua directamente a las plantas.

Paso 7: Se recomienda considerar prácticas de construcción sustentable que nos ayuden a minimizar la necesidad de irrigación, por ejemplo, se recomienda usar recursos naturales tales como plantas o arboles basándonos en la habilidad para crecer con poca agua o sin agua adicional la cual nos ayudará también a que esta humedad se penetre en una estructura. También podemos considerar la opción de que al agua captada en el drenaje sea reutiliza para diversos fines que crean convenientes.
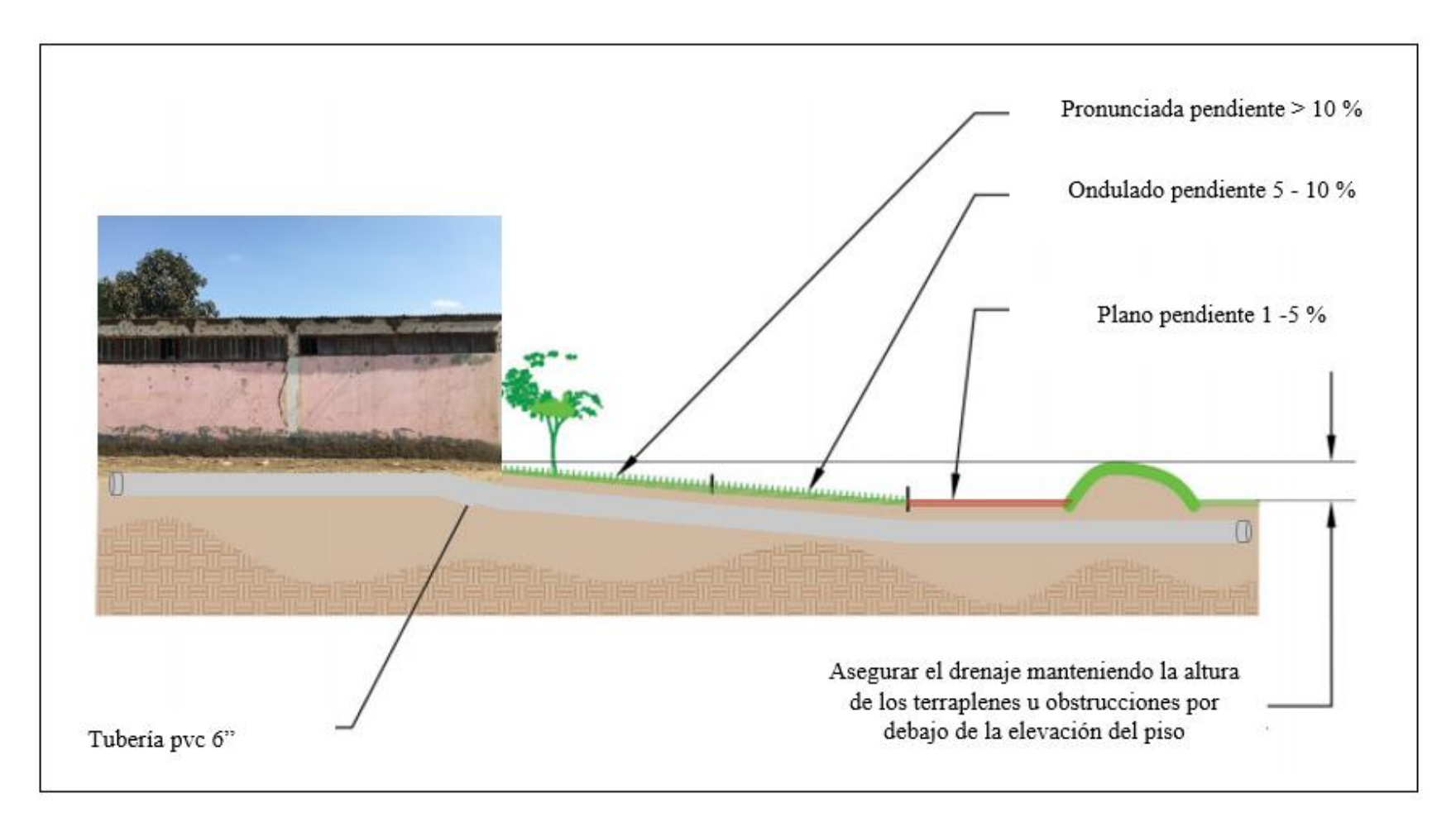

**Figura 17:** Esquema de un sistema de drenaje

#### **Referencias bibliográficas**

- 1. Domínguez J, González A. Valoración técnica del deterioro de las edificaciones en la zona costera de Santa Fe [Internet]. Vol. 36, Arquitectura y Urbanismo. Instituto Superior Politécnico José Antonio Echeverría; 2015 [cited 2019 Mar 5]. Available from: http://scielo.sld.cu/scielo.php?script=sci\_arttext&pid=S1815- 58982015000100005
- 2. Escalante S. Durabilidad del concreto armado en viviendas de zonas costeras por acción del medio ambiente en la conurbación Barcelona, Lechería, Puerto la Cruz y Guanta del Estado Anzoátegui [Internet]. Universidad de Oriente Núcleo de Anzoátegui; 2015 [cited 2019 Mar 5]. Available from: http://ri2.bib.udo.edu.ve/bitstream/123456789/833/2/20-TESISIC010E40.pdf
- 3. Vilela F. Determinación y evaluación de las patologías del concreto y muros de albañileria del cerco perimétrico de la institucion educativa nuestra señora del carmen, ubicado en el asentamiento humano Santa Julia, del distrito Veintiseis De Octubre, provincia de P. [Piura]: Universidad Católica los ángeles Chimbote; 2017.
- 4. Morales J. Determinación y evaluación de las patologías del concreto en la estructura de albañilería confinada del cerco perimétrico de la institución educativa Libertadores de América, del distrito de la Unión, provincia de Piura, región Piura, agosto - 2016 [Internet]. Anovercidad Catolica los Angeles Chimbote; 2017. Available from:

http://repositorio.uladech.edu.pe/bitstream/handle/123456789/7531/ALBANILE RIA\_CONCRETO\_QUISPE\_YAULI\_NILTON.pdf?sequence=1&isAllowed=y

5. Roman L. Determinación y evaluación de laspatologías del concreto en columnas, vigas, y muros de albañilería confinada del cerco perimétrico del depósito tasa astillero, del pueblo joven Miraflores tercera zona, distrito de Chimbote, provincia del Santa, región de [Internet]. Anovercidad Catolica los Angeles Chimbote; 2017. Available from:

http://repositorio.uladech.edu.pe/bitstream/handle/123456789/7531/ALBANILE RIA\_CONCRETO\_QUISPE\_YAULI\_NILTON.pdf?sequence=1&isAllowed=y

6. Joehe C. Determinación y evaluación de las patologías del concreto en columnas, vigas, sobrecimientos y muros de albañilería confinada del cerco perimétrico del cuna más Romero Leguía, urbanización Las Brisas, distrito de Nuevo Chimbote, provincia del Santa, regió [Internet]. Anovercidad Catolica los Angeles Chimbote; 2017. Available from:

http://repositorio.uladech.edu.pe/bitstream/handle/123456789/7531/ALBANILE RIA\_CONCRETO\_QUISPE\_YAULI\_NILTON.pdf?sequence=1&isAllowed=y

- 7. Guerra R. Calidad y Variedad que cumple con los Estándares y las Normas Establecidas [Internet]. 26 de enero. 2013 [cited 2019 Jun 28]. p. 1. Available from:<http://www.emb.cl/construccion/articulo.mvc?xid=2829>
- 8. Rojas J. Albañilería Confinada [Internet]. Instituto Superior Politécnico José Antonio Echeverría; [cited 2019 Mar 6]. p. 48–61. Available from: [https://www.academia.edu/12089316/ALBAÑILERIA\\_CONFINADA?Auto=D](https://www.academia.edu/12089316/ALBAÑILERIA_CONFINADA?Auto=Download) [ownload](https://www.academia.edu/12089316/ALBAÑILERIA_CONFINADA?Auto=Download)
- 9. Avalos A. Sobrecimientos. [Seriado en Linea]. Disponible en: <file:///C:/Users/USER/Downloads/Clase%205.1%20Sobrecimientos.pdf>
- 10. Villareal G. Las estructuras. Slideshare [Diapositiva] 2011. [Citado 2016 Julio 28]; [45 diapositivas]. Disponible en: [http://es.slideshare.net/masife/tipos-de](http://es.slideshare.net/masife/tipos-de-estructuras-8559071?related=1)[estructuras-8559071?related=1](http://es.slideshare.net/masife/tipos-de-estructuras-8559071?related=1)
- 11. Amaro I. Estudio de la variación de la resistencia en compresión en concretos de alta resistencia debido al curado en laboratorio y bajo condiciones de obra [Internet]. Universidad Nacional de Ingeniería; 2002 [citado 5 de abril de 2019]. Disponible: en: <https://alicia.concytec.gob.pe/vufind/> Record/UUNI\_768b967f 430b9bfcba8fa4edf0f7a438/Description#tabnav
- 12. Abanto F. TECNOLOGÍA DEL CONCRETO (Teoría y Problemas). Lima, Perú: Fondo Editorial San marcos; [Seriado en Línea] 2016. [Citado 2017 Febrero]. Disponible en: [https://es.scribd.com/doc/311795763/Flavio-Abanto-](https://es.scribd.com/doc/311795763/Flavio-Abanto-CastilloTecnologia-delConcreto-Teoria-y-Problemas-pdf)[CastilloTecnologia-delConcreto-Teoria-y-Problemas-pdf.](https://es.scribd.com/doc/311795763/Flavio-Abanto-CastilloTecnologia-delConcreto-Teoria-y-Problemas-pdf)
- 13. Arrue J. Concreto armado en edificaciones. Slideshare [Diapositiva] 2013. [Citado 2016 Julio 26]; [38 diapositivas]. Disponible en:

<http://es.slideshare.net/cesararruevinces/el-concreto-armado-en-edificaciones>

14. Bartolomé A. Construcciones de Albañilería Comportamiento Sísmico y Diseño Estructural [Internet]. 1st ed. Lima: Pontificia Universidad Católica del Perú; 1994. 246 p. Available from:

repositorio.pucp.edu.pe/index/bitstream/handle/123456789/72/constr\_albanile ria.pdf

- 15. Rodríguez V, Lopez F, Santa J, Torreño I, Ubeda P. Manual de patologías de la edificación [Internet]. Madrid; 2004 [cited 2019 Apr 5]. Available from: [https://www.edificacion.upm.es/personales/santacruz](https://www.edificacion.upm.es/personales/santacruz-old/Docencia/cursos/ManualPatologiaEdificacion_Tomo-1.pdf)[old/Docencia/cursos/ManualPatologiaEdificacion\\_Tomo-1.pdf.](https://www.edificacion.upm.es/personales/santacruz-old/Docencia/cursos/ManualPatologiaEdificacion_Tomo-1.pdf)
- 16. Morcillo M. Atmospheric corrosion of mild steel. 2011 [cited 2019 Jul 4]; Available from:

[http://revistademetalurgia.revistas.csic.es/index.php/revistademetalurgia/article](http://revistademetalurgia.revistas.csic.es/index.php/revistademetalurgia/article/view/1209/1220) [/view/1209/1220](http://revistademetalurgia.revistas.csic.es/index.php/revistademetalurgia/article/view/1209/1220)

- 17. Gallegos H. Albañilería Estructural.2ª ed. Lima, Perú: Fondo Editorial de la Pontificia Universidad Católica del Perú; 1991.
- 18. Broto C. Enciclopedia Broto de patologías de la construcción. In: Broto [Internet]. 2006. p. 6-9,76, 131, 145, 1175, 1178. Available from: [https://higieneyseguridadlaboralcvs.files.wordpress.com/2012/07/enciclopedia](https://higieneyseguridadlaboralcvs.files.wordpress.com/2012/07/enciclopedia_broto_de_patologias_de_la_construccion.pdf) [\\_broto\\_de\\_patologias\\_de\\_la\\_construccion.pdf](https://higieneyseguridadlaboralcvs.files.wordpress.com/2012/07/enciclopedia_broto_de_patologias_de_la_construccion.pdf)
- 19. Boldú M. y Sánchez A. Proyecto de rehabilitación y cambio de uso de viviendas partiendo de proyecto básico en Camarasa. Trabajo final de grado; Barcelona, España; [seriado en línea] 2013. [Citado 2017 mayo] Disponible en: <http://upcommons.upc.edu/handle/2099.1/19781>
- 20. Vidaud E. Fisuras en el concreto ¿Síntoma o enfermedad? 2013;20–3. Disponible en:<http://www.imcyc.com/revistacyt/febrero2013/pdfs/ingenieria.pdf>
- 21. Kuroiwa J, Salas J. Manual para la Reparación y Reforzamiento de Viviendas de Albañilería Confinada Dañadas por Sismos [Internet]. 1<sup>a</sup> ed. PNUD. Lima 27; 2009 [citado 6 de marzo de 2019]. 35 p. Disponible en: [http://www.pe.undp.org/content/dam/peru/docs/Prevención y recuperación de](http://www.pe.undp.org/content/dam/peru/docs/Prevención%20y%20recuperación%20de%20crisis/ManualReparacionAlbanileria1.pdf)  [crisis/ManualReparacionAlbanileria1.pdf](http://www.pe.undp.org/content/dam/peru/docs/Prevención%20y%20recuperación%20de%20crisis/ManualReparacionAlbanileria1.pdf)
- 22. Coraca H. Identificación y evaluación de las lesiones del campus Lircay de la universidad de Talca en la ciudad de Talca, construidos entre el año 2000 y 2010 [Internet]. Docplayer; 2012 [citado 6 de marzo de 2019]. Disponible en: [http://docplayer.es/18450174-Universidad-de-talca-facultad-de](http://docplayer.es/18450174-Universidad-de-talca-facultad-de-ingenieriaescuela-de-ingenieria-en-construccion.html)[ingenieriaescuela-de-ingenieria-en-construccion.html](http://docplayer.es/18450174-Universidad-de-talca-facultad-de-ingenieriaescuela-de-ingenieria-en-construccion.html)
- 23. Silva O. Patología del concreto | ARGOS 360 [Internet]. [citado 11 de marzo de 2019]. Disponible en: [https://www.360enconcreto.com/blog/detalle/innovacion](https://www.360enconcreto.com/blog/detalle/innovacion-y-tendencias/la-patologia-del-concreto)[y-tendencias/la-patologia-del-concreto](https://www.360enconcreto.com/blog/detalle/innovacion-y-tendencias/la-patologia-del-concreto)
- 24. Diaz P. Protocolo para los Estudios de Patología de la Construcción en Edificaciones de Concreto Reforzado en Colombia [Tesis para optar Maestria en Ingenieria Civil]. Bogota, Colombia: Pontificia Universidad Javeriana. [Internet], 2014 . [Citado 2017, febrero 5]. Disponile en: [https://repository.javeriana.edu.co/bitstream/handle/10554/12694/DiazBarreiro](https://repository.javeriana.edu.co/bitstream/handle/10554/12694/DiazBarreiroPatricia2014.pdf;jsessionid=0257F7EC0FC4295CBD138BF662F49109?sequence=1) [Patricia2014.pdf;jsessionid=0257F7EC0FC4295CBD138BF662F49109?seque](https://repository.javeriana.edu.co/bitstream/handle/10554/12694/DiazBarreiroPatricia2014.pdf;jsessionid=0257F7EC0FC4295CBD138BF662F49109?sequence=1) [nce=1](https://repository.javeriana.edu.co/bitstream/handle/10554/12694/DiazBarreiroPatricia2014.pdf;jsessionid=0257F7EC0FC4295CBD138BF662F49109?sequence=1)
- 25. Morales J. Principios de ética, bioética y conocimiento del hombre [Internet]. Primera ed. Doctor José Antonio Morales González, editor. 2011 [cited 2019 Mar 6]. 294 p. Available from: [https://www.uaeh.edu.mx/inves tigacion/pro](https://www.uaeh.edu.mx/inves%20tigacion/pro%20ductos/)  [ductos/](https://www.uaeh.edu.mx/inves%20tigacion/pro%20ductos/) 4821/libro\_principios\_de\_eticadf

#### **Anexos**

**Anexo 1:** Panel fotográfico

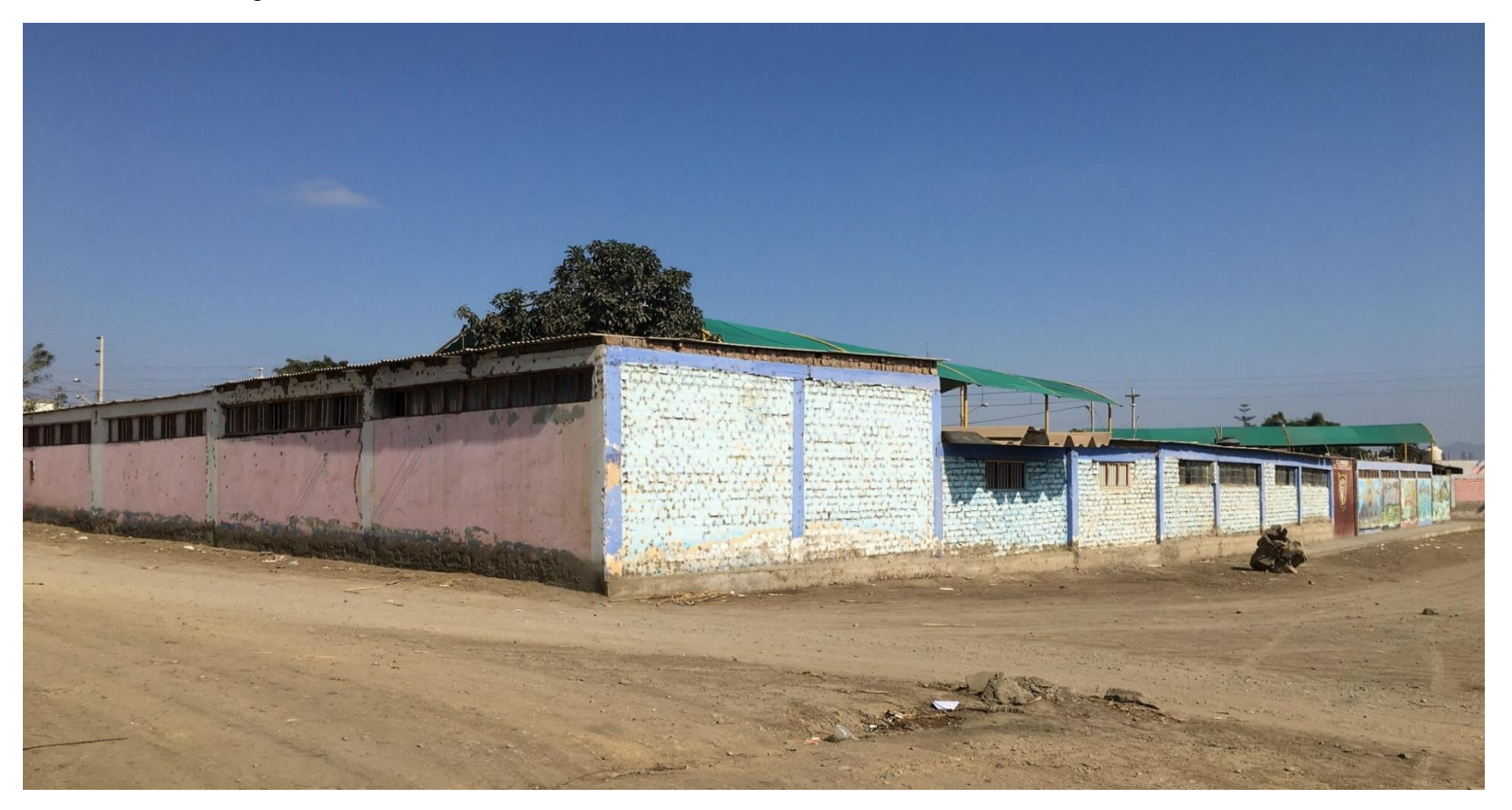

**Figura 18:** Vista panorámica de la institución educativa 88318, del centro poblado el Castillo, distrito de Santa, provincia del Santa, región Áncash.

**Anexo 2 :** Patologias Identificadas

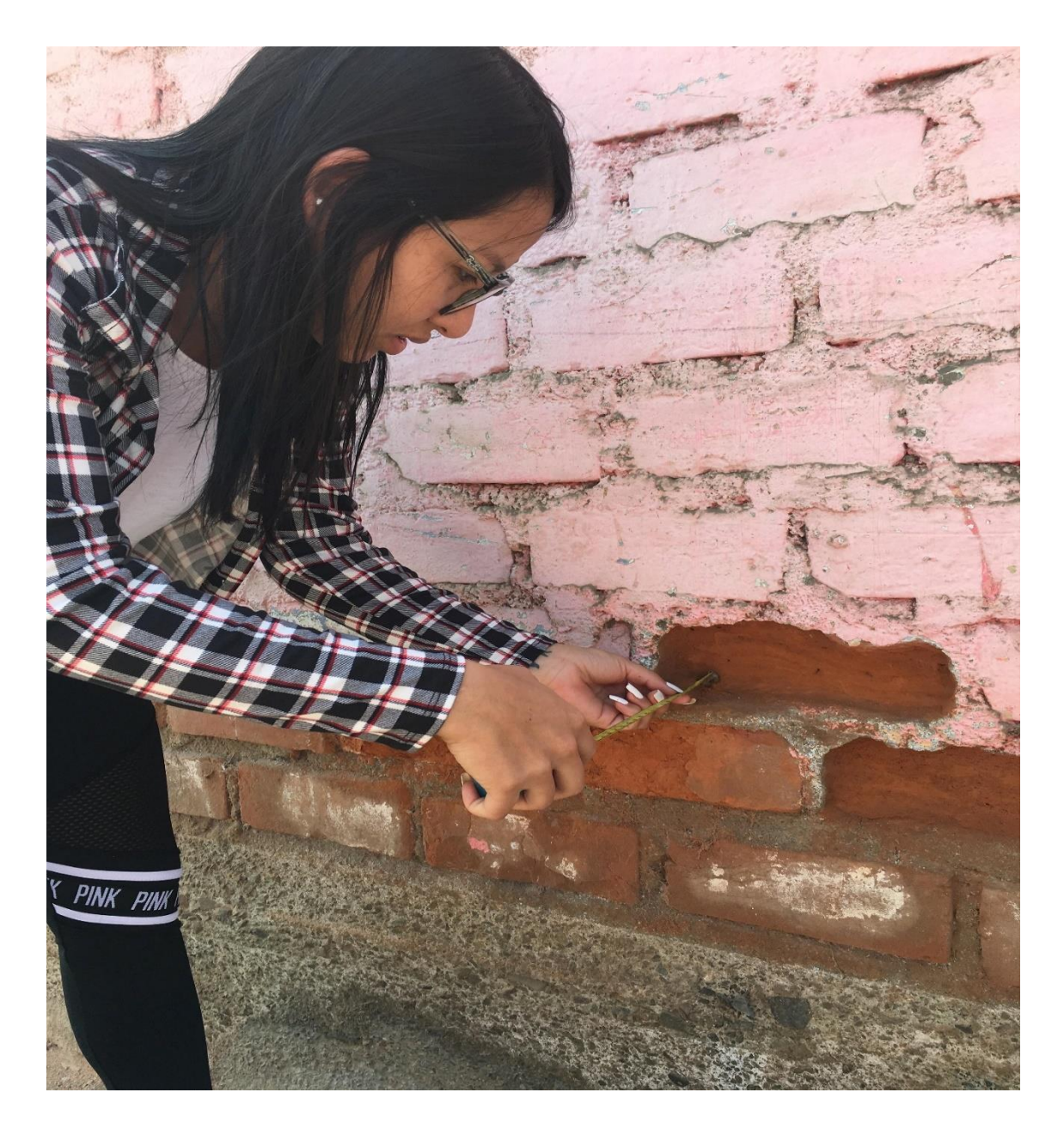

**Figura 19:** Muro de albañilería afectada por la patología erosión, medimos la profundidad para poder evaluar el grado de afectación de la unidad de muestra N° 6.

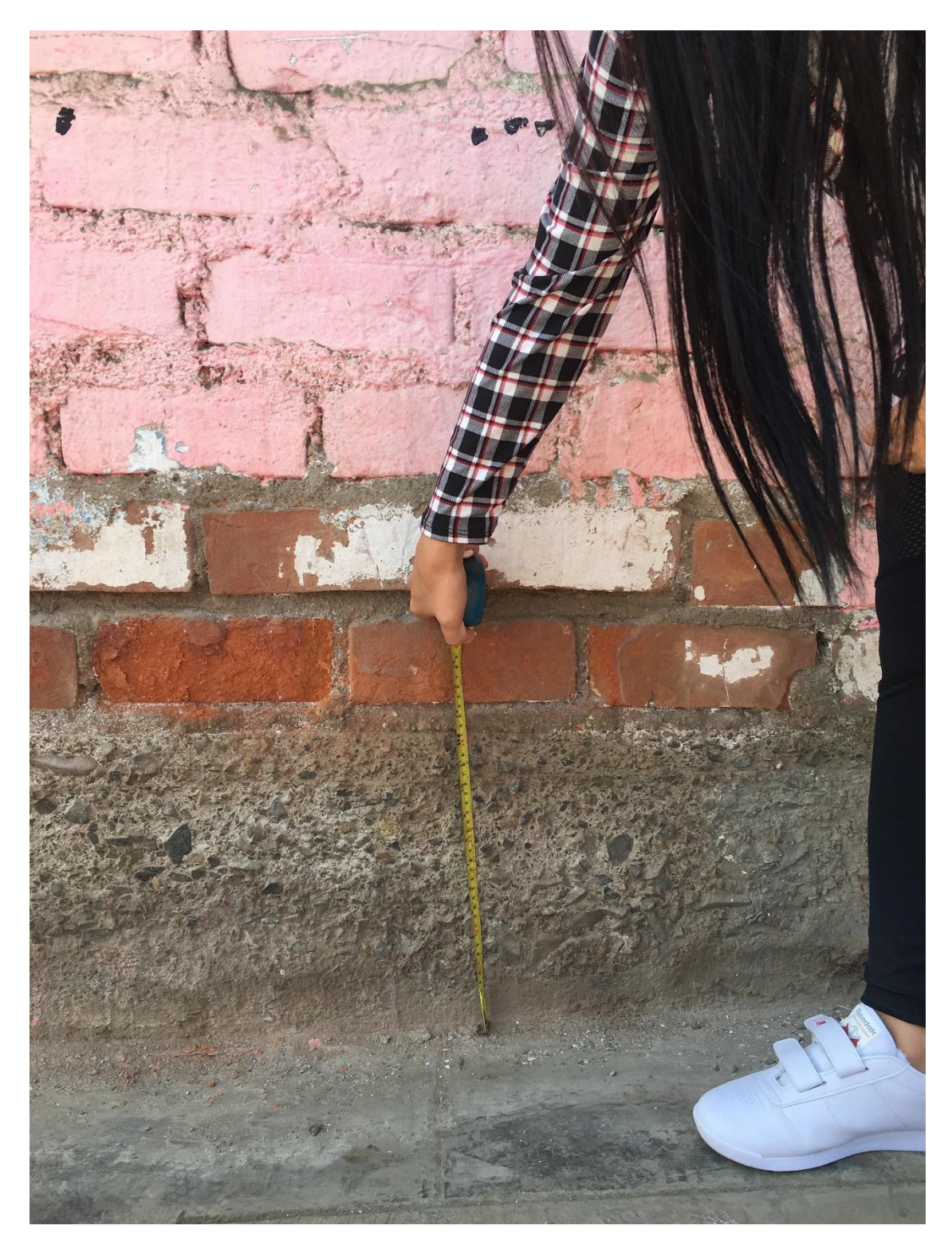

**Figura 20:** Medida del ancho de la patología erosión física de la unidad de muestra N° 05 para ser vaciada a la hoja de datos de nuestra ficha de evaluación.

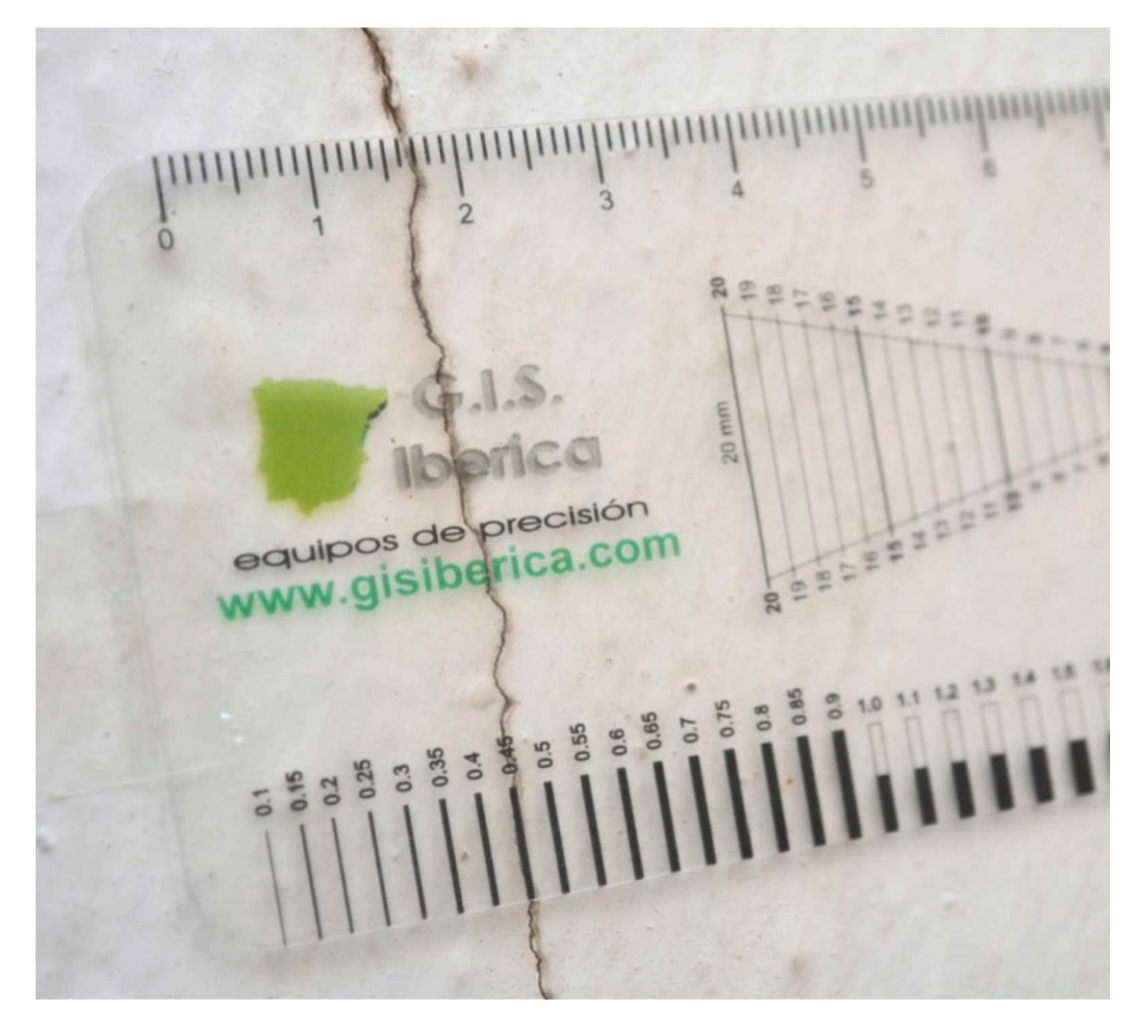

**Figura 21:** Toma del ancho de la grieta en la unidad de muestra N° 18, para poder determinar el grado de afectación y el nivel de severidad.

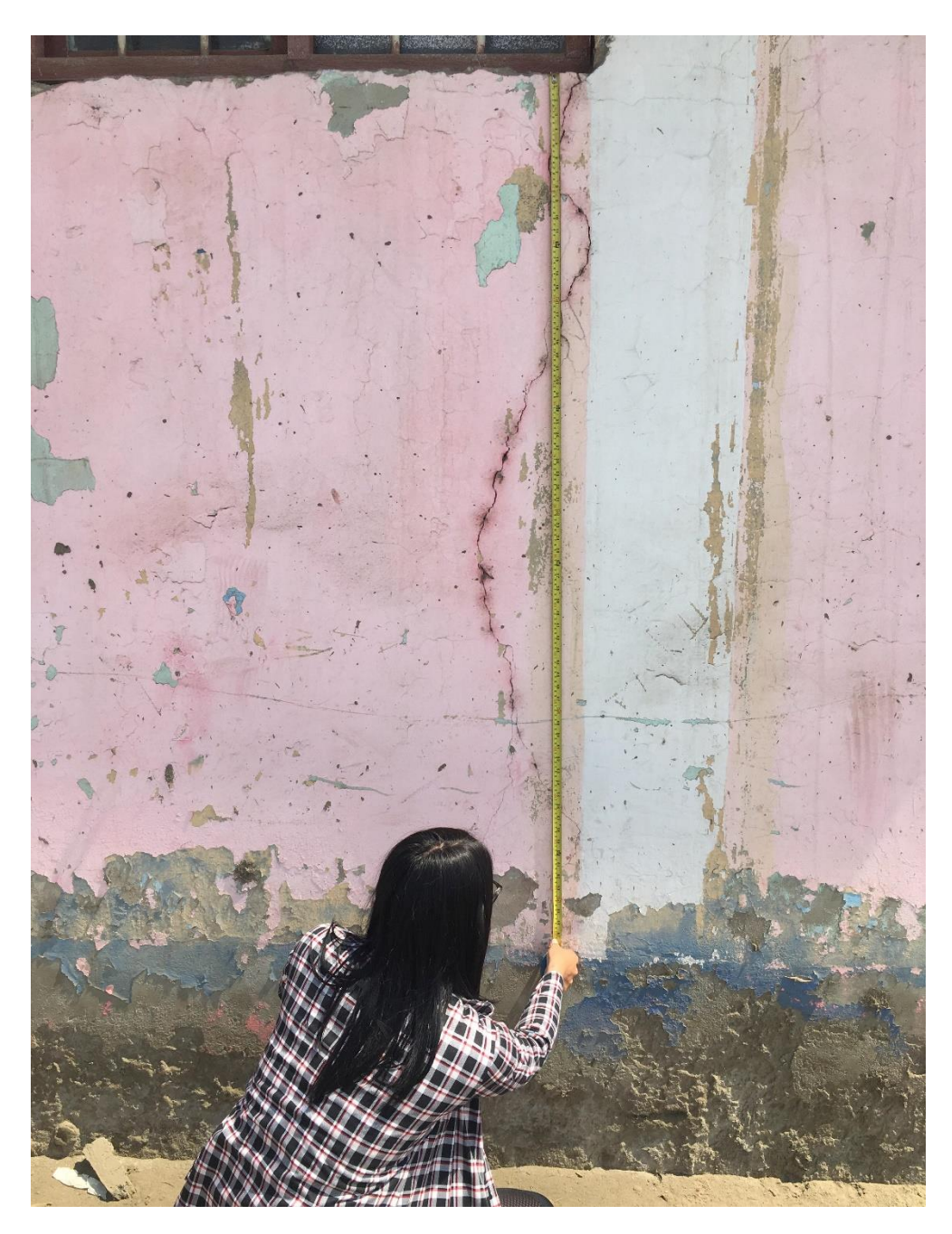

**Figura 22:** Medición de largo de la grieta encontrada en la unidad de muestra N°18.

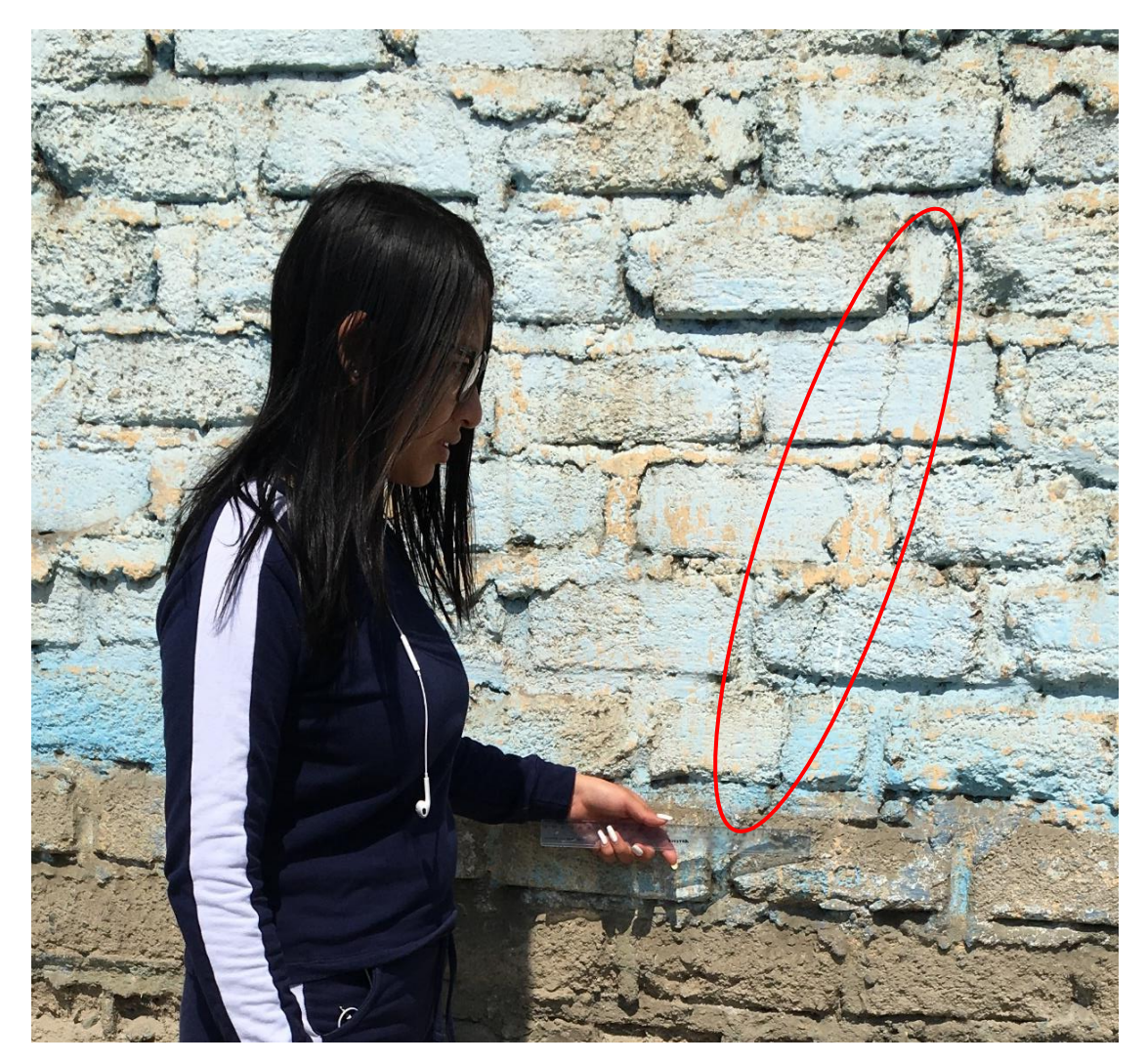

**Figura 23:** Fisura encontrada en la unidad de muestra N° 20.

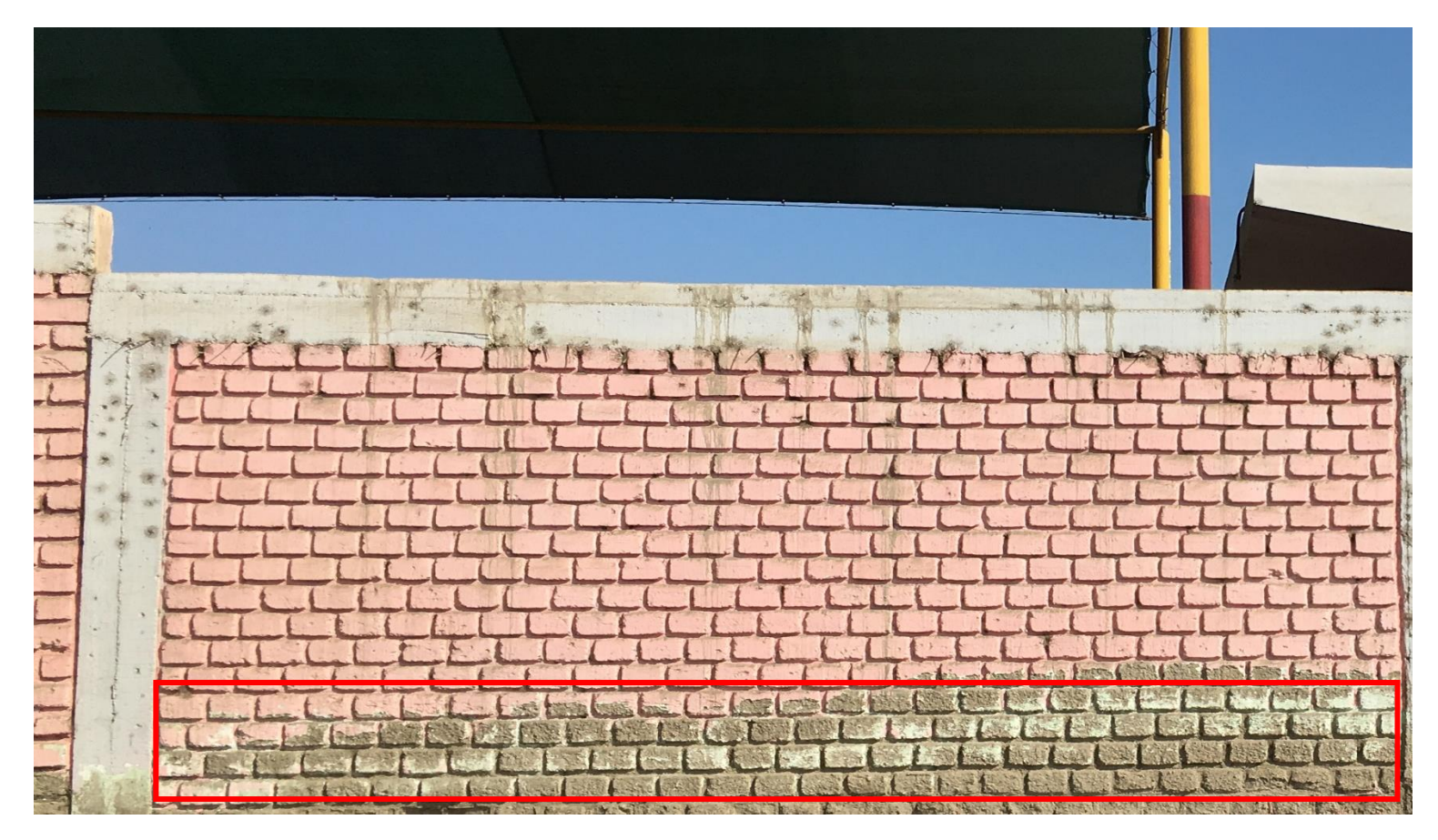

**Figura 24:** Hallazgo de la patología eflorescencia en la unidad de muestra N° 12 a causa de la humedad existente en la zona.

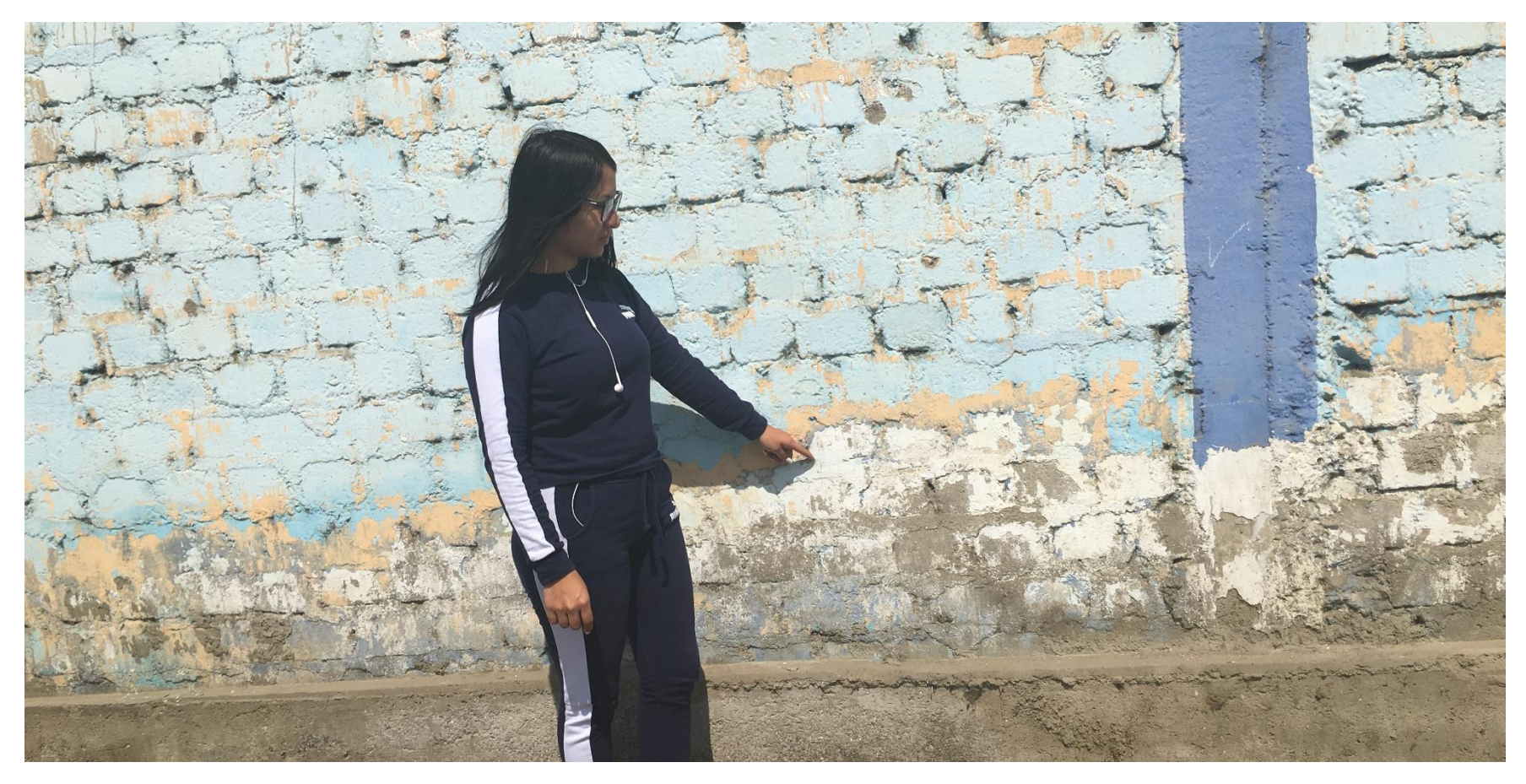

**Figura 25:** Patología eflorescencia ubicada en la unidad de muestra N° 19.

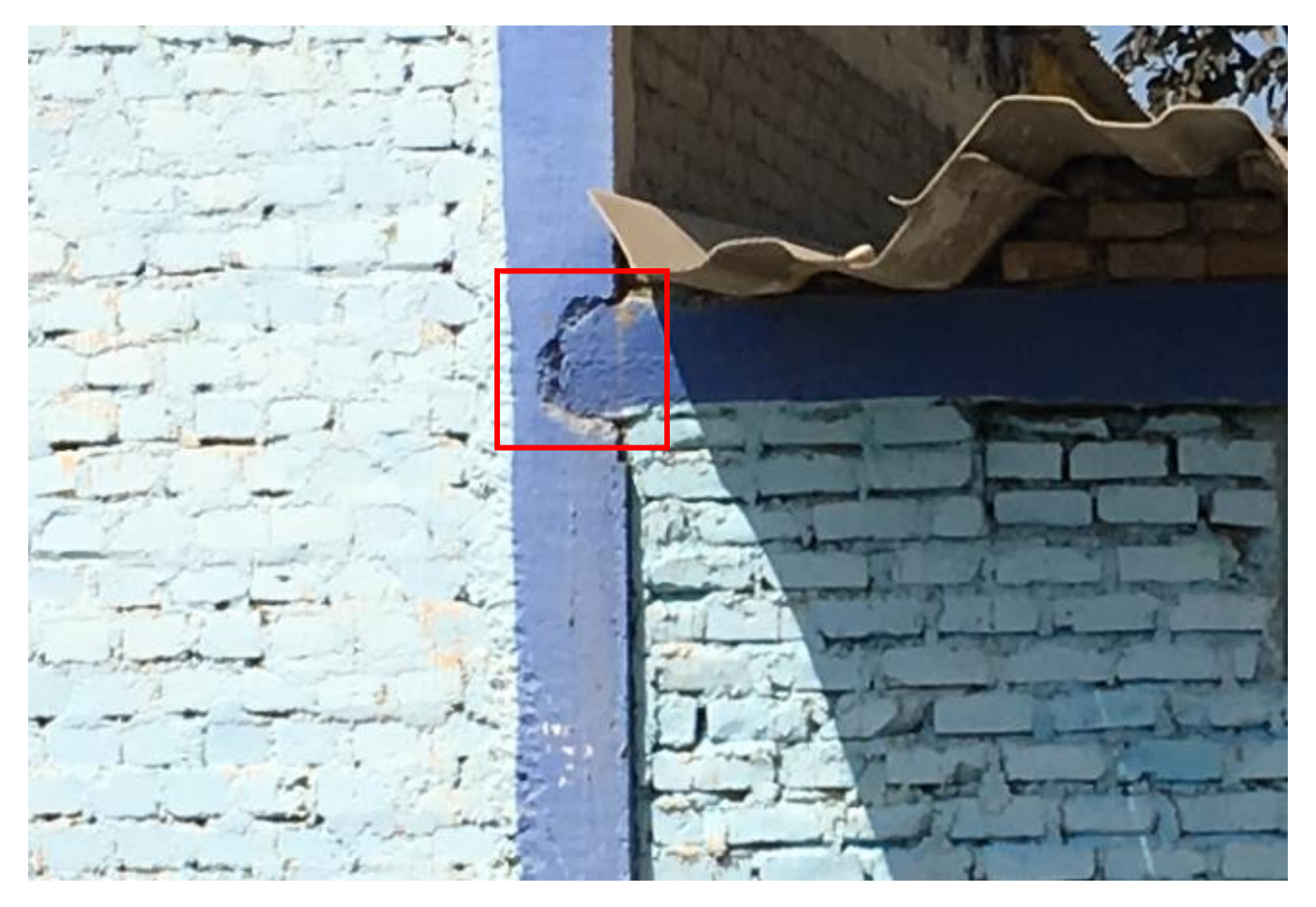

**Figura 26:** Desprendimiento en la unidad de muestra N° 19, causada por el paso del tiempo y la adherencia de los materiales.

#### **Anexo 3 :** Reparacion o Intervención

#### **PATOLOGÍA EROSIÓN FÍSICA**

#### **DESCRIPCIÓN**

Se observa la patologia erosión física, realizamos la medición correspondiente para poder llenar en nuestra ficha de recoleccion de datos, y asi poder determinar el grado de severidad de la unidad de muestra.

#### **CAUSA**

Esta patologia presentada en la unidad de muestra numero 6, por presencia de humedad a causa de ubicarse en una zona agricola donde exite abundante humedad, asi mismo tambien se produce a causa de los cambios climaticos bruscos presentados en los ultimos años.

#### **INTERVENCIÓN**

Realiazar el picado de las unidades afectadas, hasta encontrar superficie estable es decir que no cuente con presencia de la patologia, como segundo paso limpiar la zona intervenida, eliminando cualquier exceso existente, luego aplicar mortero 1:5 + puente adherente, el cual será adherido al mortero existente. Si el nivel de severidad es alto es decir pérdida total del elemento se recomienda el cambio de la unidad afectada.

Nota: El tiempo del fraguado inicial del mortero 1:5 es mínimo 2 horas.

#### **RECOMENDACIÓN**

Se recomienda utilizar aditivos impermealizantes para combatir la humedad, en el mercado se pueden encontrar de diferentes marcas y costos, asi mismo si logramos visualizar que el problema no ha disminuido debido a la alta humedad se recomienda construir construir un sistema de drenaje, cuya finalidad será recepcionar este flujode agua, que posteriormente será reconducido a una acequia ubicada en la zona.

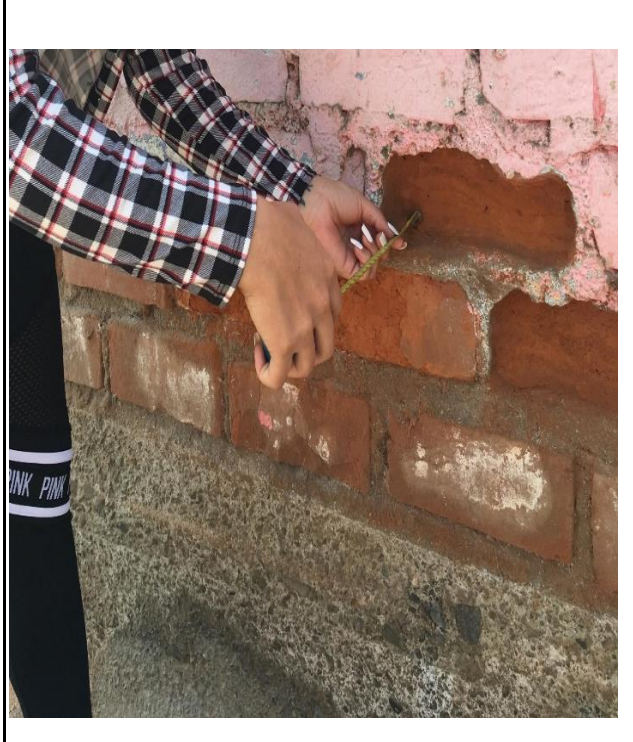

#### **PATOLOGÍA FÍSURA**

#### **DESCRIPCIÓN**

Se logra visualizar la presencia de uan fisura en una de las unidades muestrales evaluadas, la cual se tomó en cuenta para proceder a realizar la recoleccion de los datos, y asi poder determinar el grado de afectacion que tiene en la unidad muestral.

#### **CAUSA**

Esta patología generalmente es producida por la contracción del mortero, es decir por los cambios bruscos de temperatura

#### **INTERVENCIÓN**

en el caso de una fisura es factible realizar el picado de esta patología con una espátula para no agrandar el ancho de esta, se procede a limpiar el área para luego emplastecer con masilla, dejar secar y lijar para proceder a realizar el acabado con nueva pintura.

#### **RECOMENDACIÓN**

Cuando se realice la reparación de la fisura se recomienda hacer el picado con una espátula y no con un sincel ya que este podria engrandecer el ancho de la fisura y tal vez profundizar el espesor de esta, así mismo se recomienda utilizar materiales de buena calidad cuyos materiales cuenten con un certificado de buena calidad.

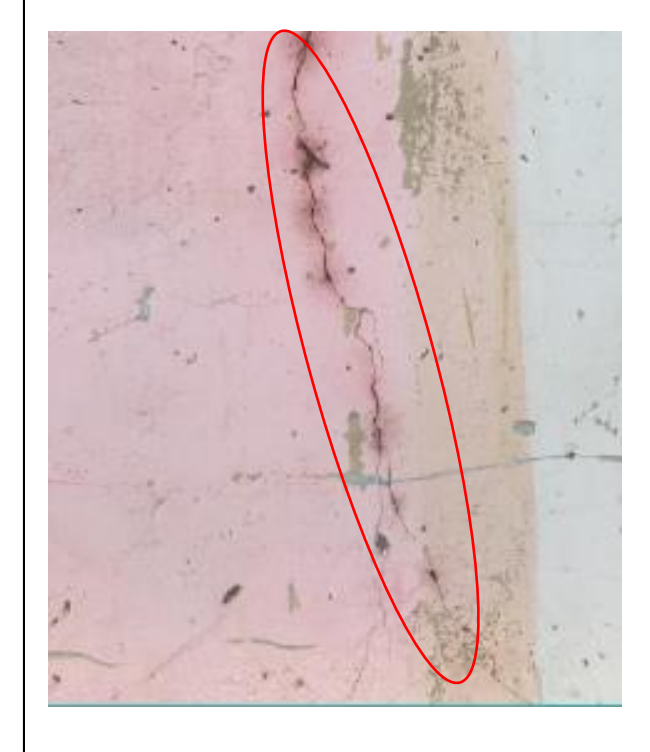

#### **PATOLOGÍA GRIETA**

#### **DESCRIPCIÓN**

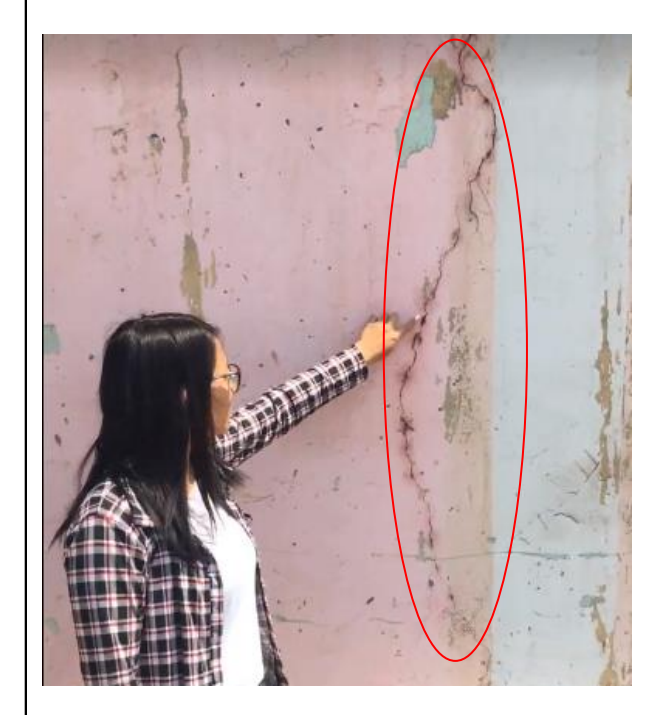

Se logra identificar una grieta en la unidad muestral N°18, cuya longitud asciende a los 2 m, presentando un espesor de 2.00mm, estos datos seran llenados en nuestra ficha técnica de elavuación para poder determinar el grado de afecctación de esta patología.

#### **CAUSA**

Las grietas son consecuencia del asentamiento del terreno a causa de un terreno arcilloso.

#### **INTERVENCIÓN**

En el caso de una grieta se debe realizar el picado de esta con un sincel para obtener una mayor abertura, se procede a eliminar las partículas excedentes, para luego poder aplicar un mortero 1:5 + puente adherente, o tambien en ciertos casos se le pude aplicar un sellador de grietas.

#### **RECOMENDACIÓN**

Si la grieta es más profunda, para poder evitar una nueva rotura es aconsejable el tratamiento de fijamiento de grapas de acero inóxidable (acero inóxidable para evitar futuras oxidaciones de la grapa en contacto con el mortero). Nota. De ser este el caso consultar con un especialista.

#### **PATOLOGÍA EFLORESCENCIA**

#### **DESCRIPCIÓN**

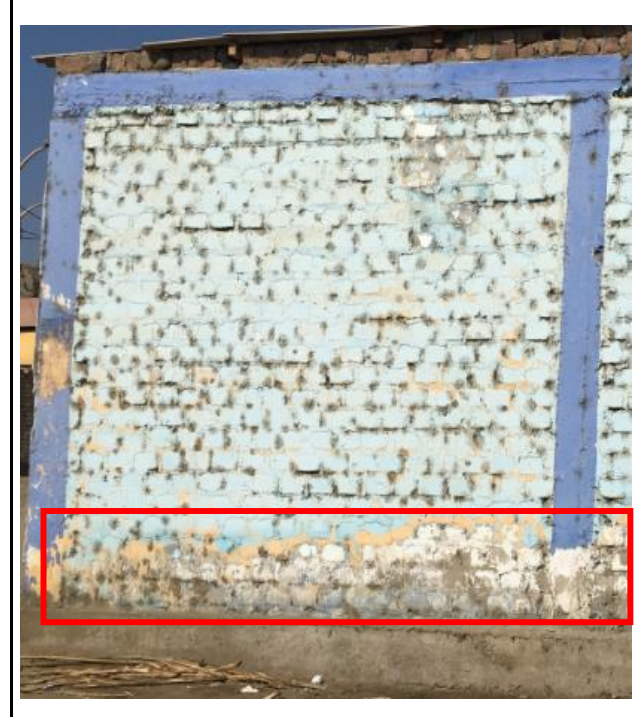

Hallazgo de la patología eflorescencia en la unidad muestral N° 19, donde se procedeció a tomar las notas correspondientes para poder determir el grado de afectación y el nivel de severidad que represente a la estructura.

#### **CAUSA**

Se generá a causa de la humedad existente en la zona, esta agua es abdorvida por los materiales de albañilería que tienen poros los cuales tienen una reacción química con las sales de los ladrillos, dichas sales emergen a la superficie y se cristalizan, formando manchas blanquecinas en los muros de albañilería.

#### **INTERVENCIÓN**

1.-Se debe limpiar el área afectada,usando un sincel, hasta llegar a un área firme y sana, eliminando los residuos de eflorescencia, luego aplicar un mortero 1:5 adherente para que este se pueda unir al mortero existente, luego realizar los acabado necesarios.

2.- De ser el caso de que la patologia este en estado inicial se recomienda limpiar el área afectada, usando un cepillo de púas metálicas o cerdas, hasta llegar a un área firme y sana, eliminando los residuos de eflorescencia, asi mismo aplicar un empermealizante líquido contra la eflorescencia utilizando una brocha en forma circular, la segunda capa aplicarla de forma tracional es decir cubriendo toda la superficie, dejar secar y realizar los acabados.

#### **RECOMENDACIÓN**

Debido al alto contenido de humedad que presenta la zona se recomienda construir un sistema de drenaje para que el recorrido del flujo de agua sobre el terreno tenga donde recepcionar y asi esta sea reconducida a otro lugar.

#### **PATOLOGÍA DESPRENDIMIENTO**

#### **DESCRIPCIÓN**

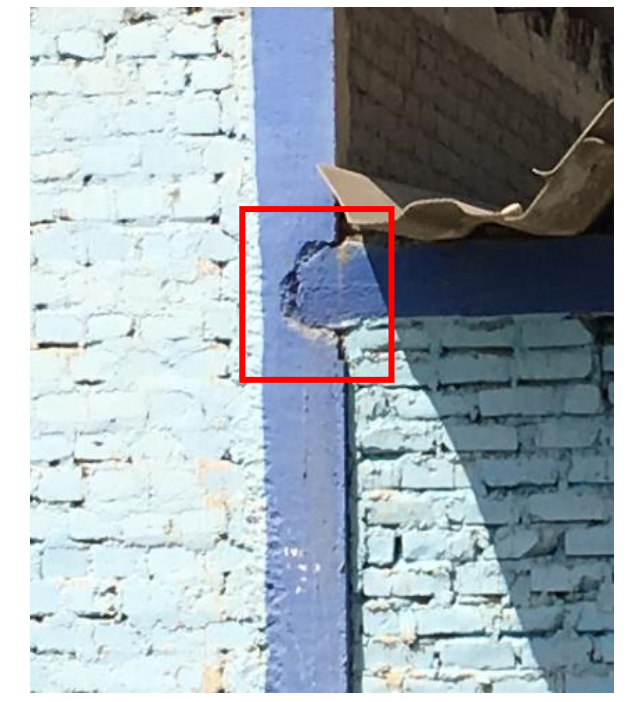

Esta patología fue ubicada en la unidad muestral N° 19 donde claramente se observó el desprendimiento del material entre la unión de la viga y la columnna.

#### **CAUSA**

Se genera debido a la pérdida de adherencia del revestimiento ya sea por el paso del tiempo o la misma humedad existente en la zona.

#### **INTERVENCIÓN**

Se debe realizar el picado del área dañada, hasta lograr identificar una superficie sana y firme, luego proceder a eliminar las partículas de polvo, asi mismo humedecemos la superficie con lechada. Para finalizar colocar mortero 1:5 + aditivo acelerante para evitar la caída del mismo en la zona afectada por el desprendimiento.

#### **RECOMENDACIÓN**

Se recomienda la utilización de buenos materiales asi mismo el concreto utilizado para la construcción debe aplicar aditivos bloqueador de humedad y salitre.

Anexo 4 : Planos

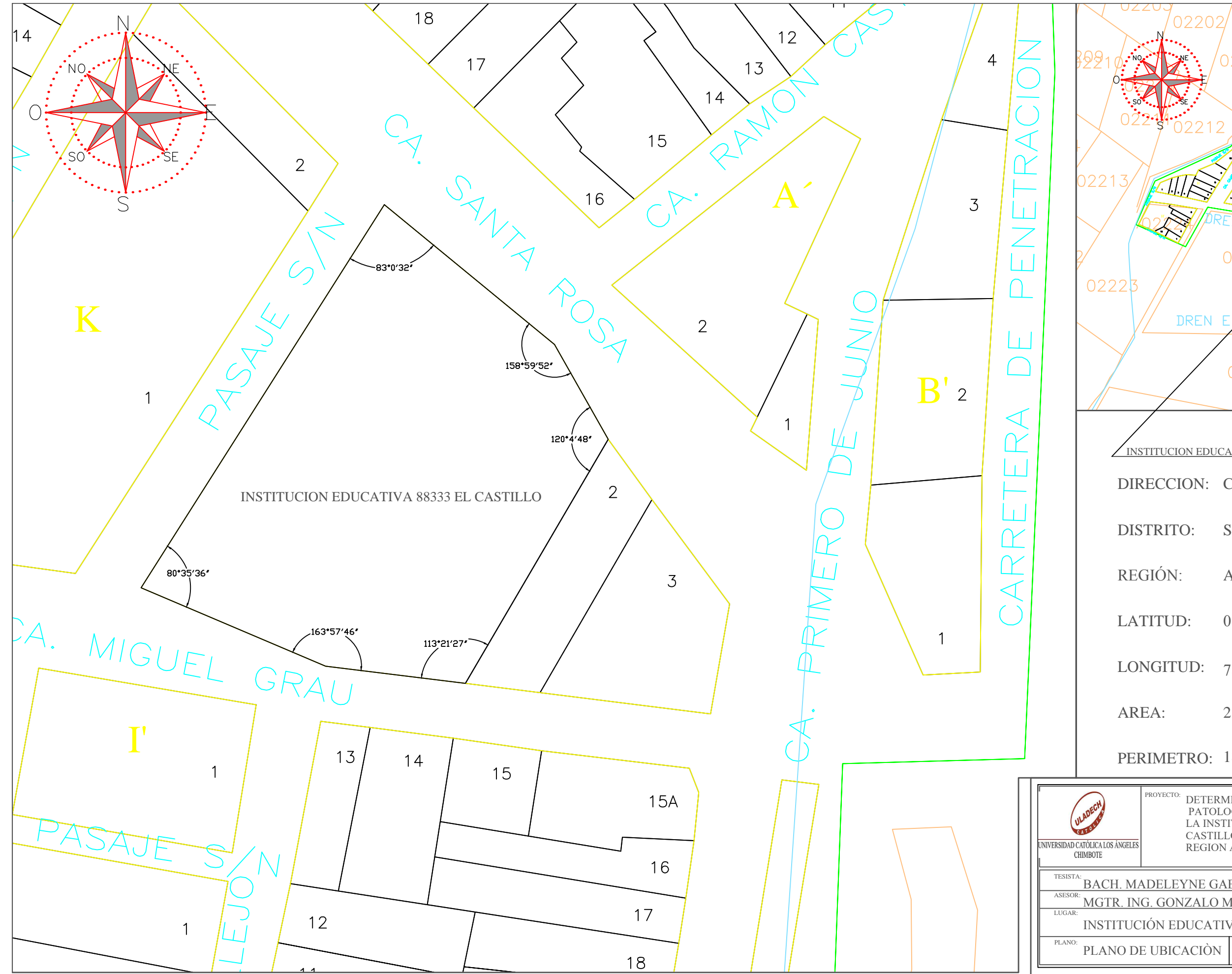

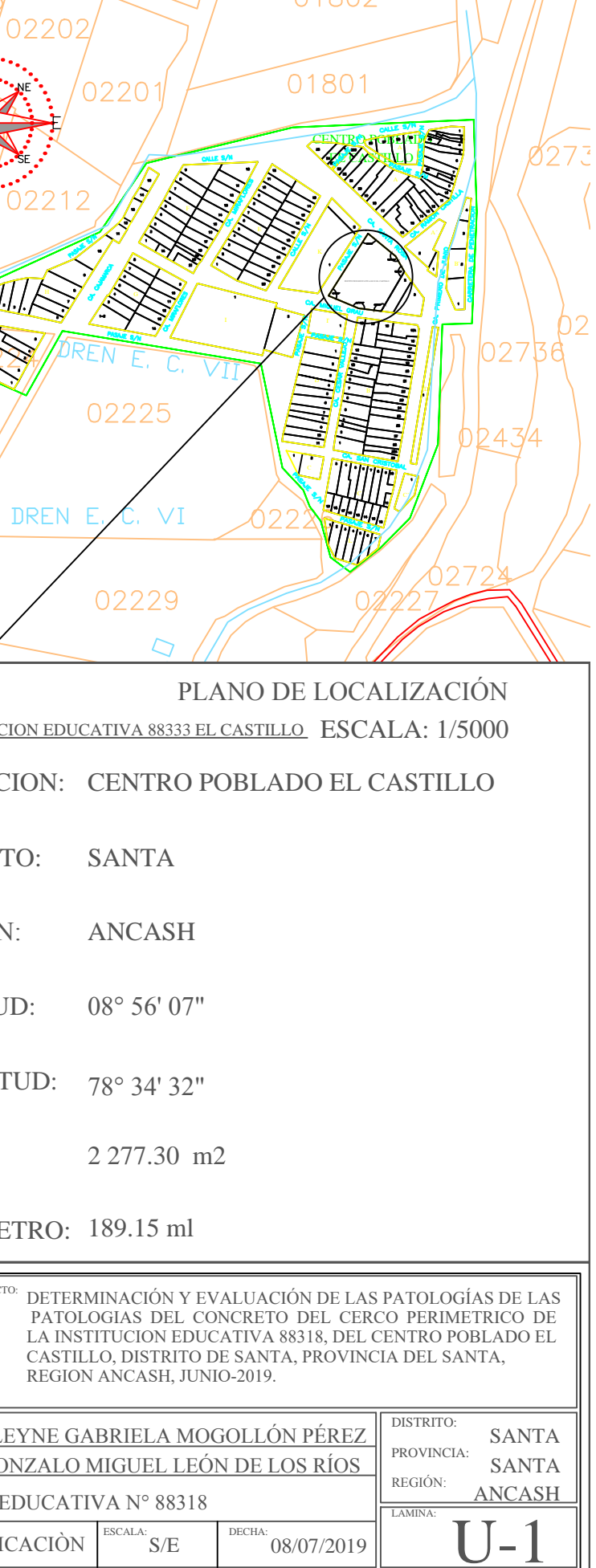

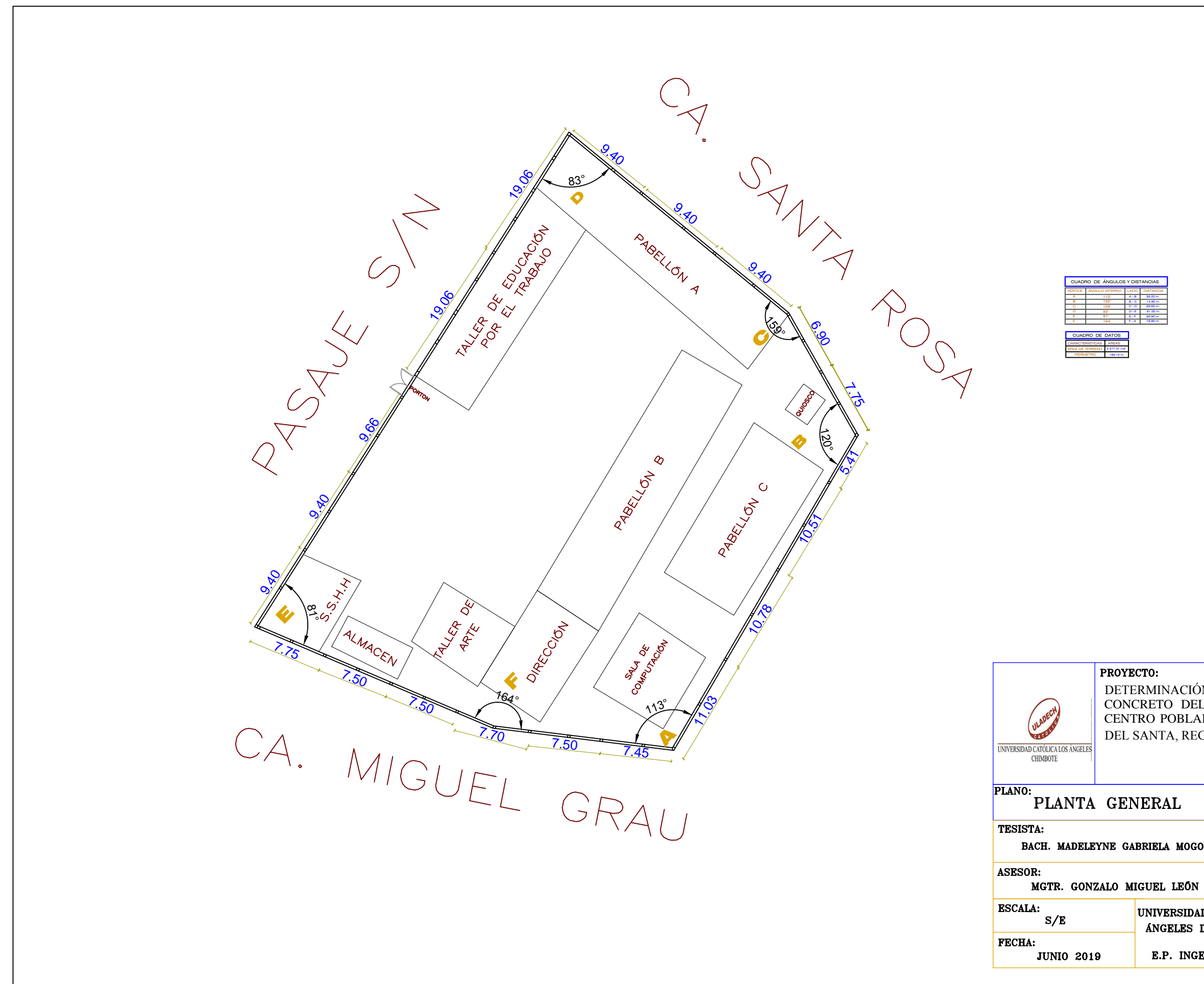

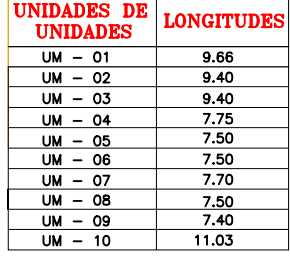

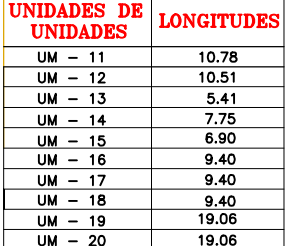

DETERMINACIÓN Y EVALUACIÓN DE LAS PATOLOGÍAS DEL CONCRETO DEL CERCO DE LA INSTITUCION EDUCATIVA 88318, CENTRO POBLADO EL CASTILLO, DISTRITO DE SANTA, PROVINCIA DEL SANTA, REGIÓN ÁNCASH, JUNIO 2019

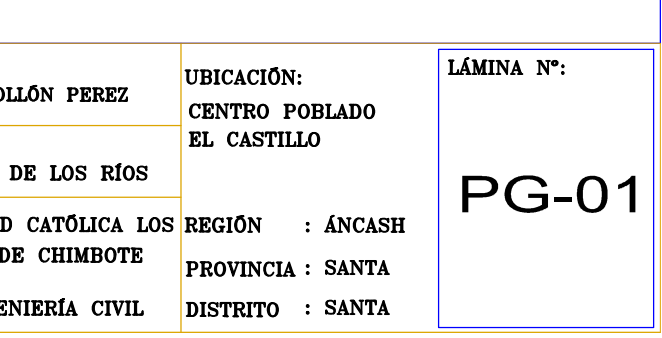

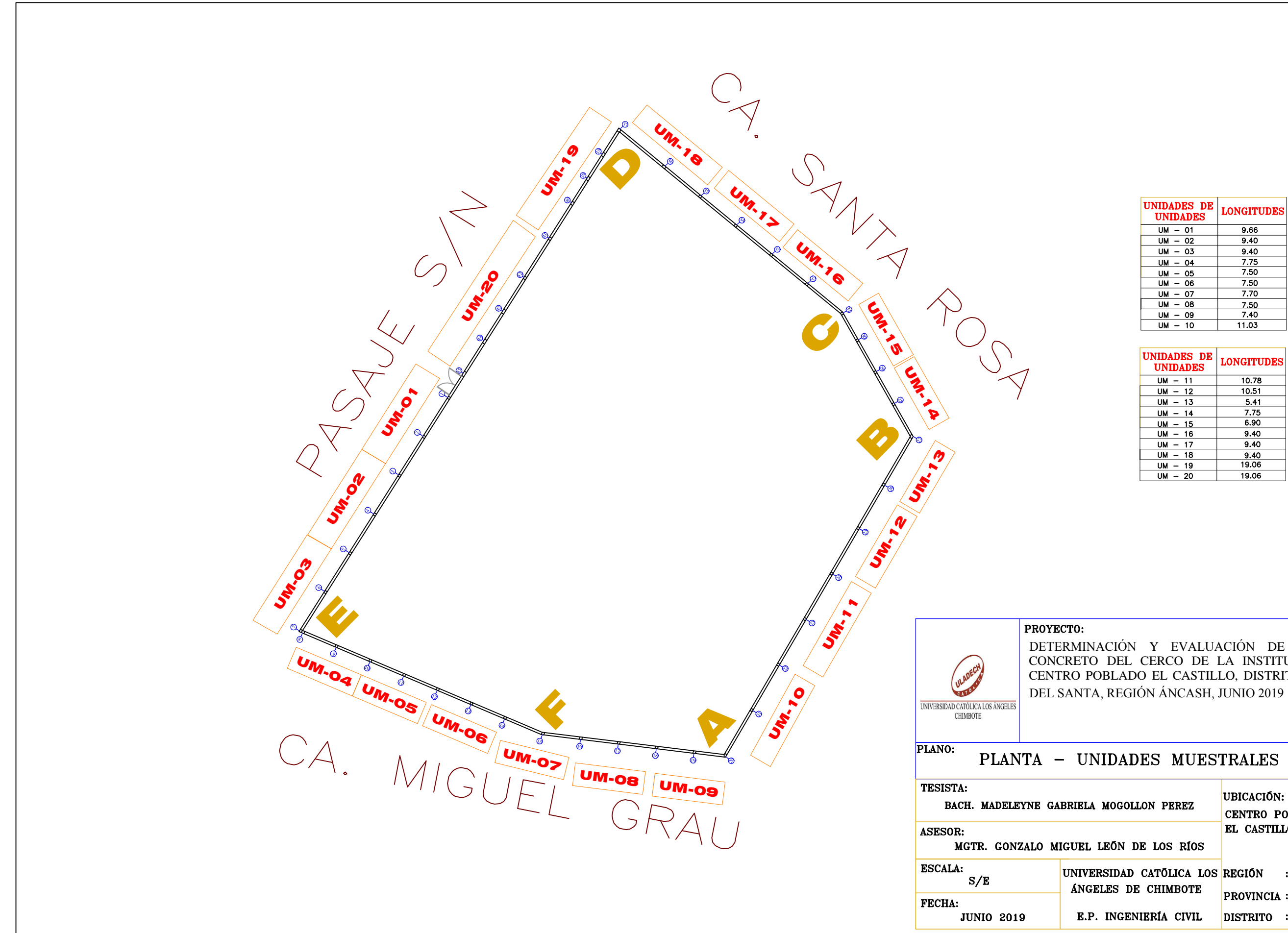

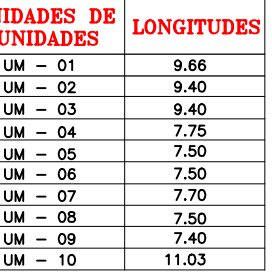

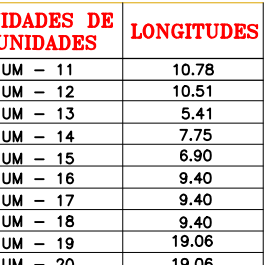

DETERMINACIÓN Y EVALUACIÓN DE LAS PATOLOGÍAS DEL CONCRETO DEL CERCO DE LA INSTITUCION EDUCATIVA 88318, CENTRO POBLADO EL CASTILLO, DISTRITO DE SANTA, PROVINCIA

 $N^{\circ}$ :

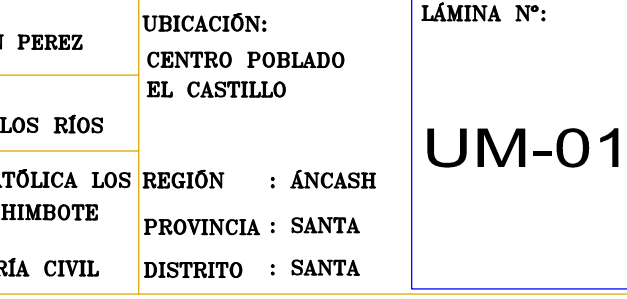

### UNIDAD MUESTRAL 01

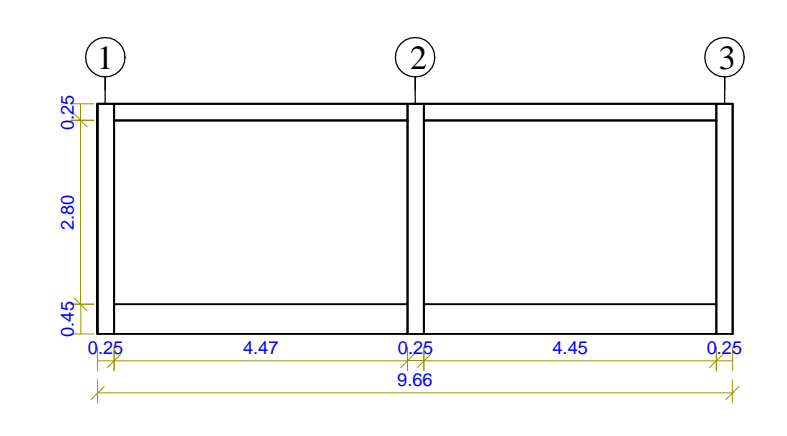

### UNIDAD MUESTRAL 02

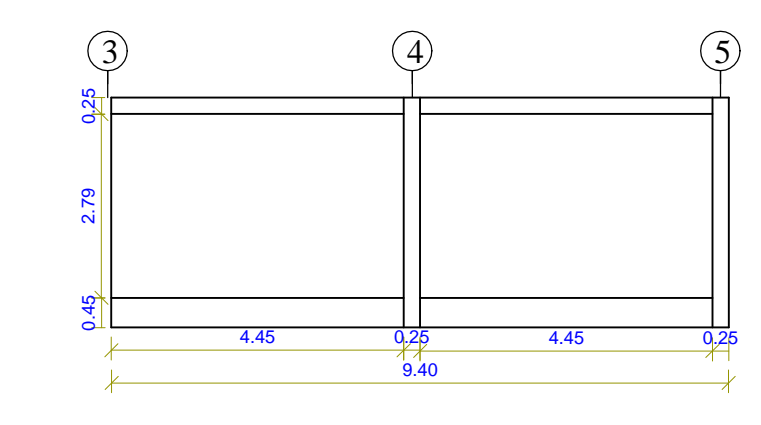

### UNIDAD MUESTRAL 03

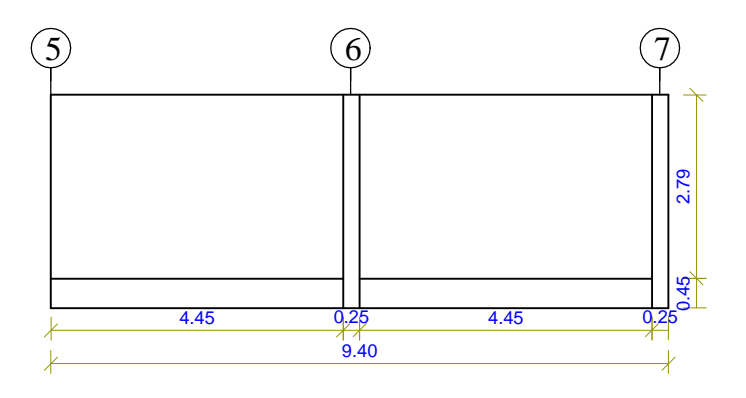

UNIDAD MUESTRAL 04  $\left( 9\right)$  $(8)$ 

 $\frac{9.25}{7}$ 

7.75

 $3.50$ 

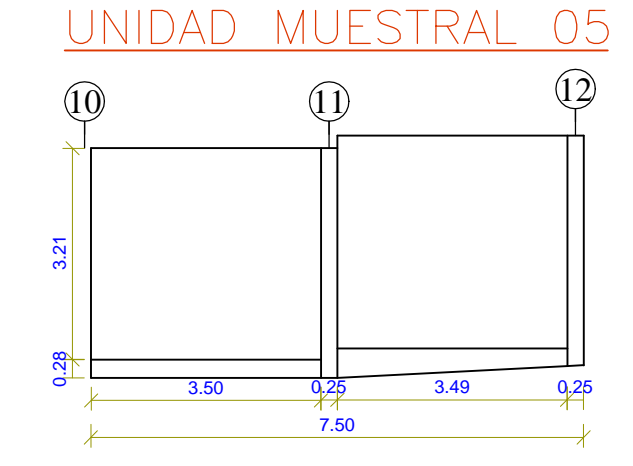

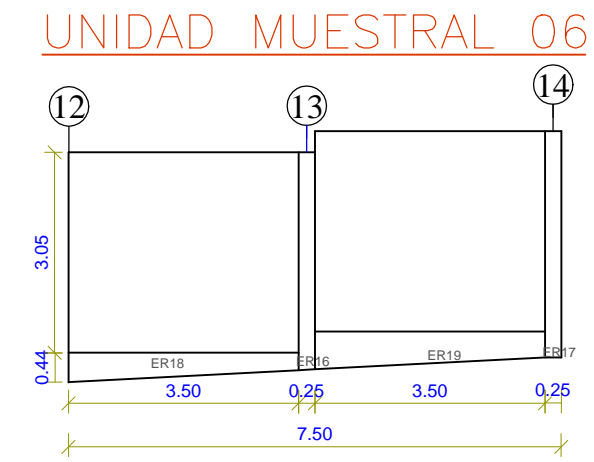

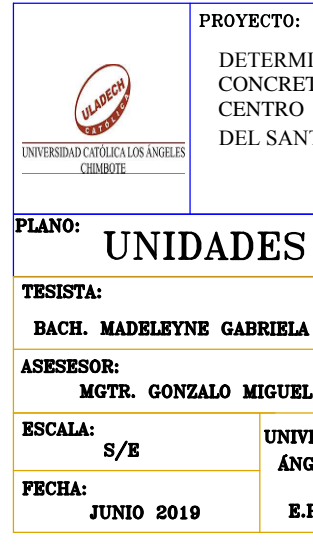

UNIDAD MUESTRAL 07  $\widehat{16}$  $\Omega$  $\circ$  $-9,25$ 3.95  $0,25$ 3.50 7.70

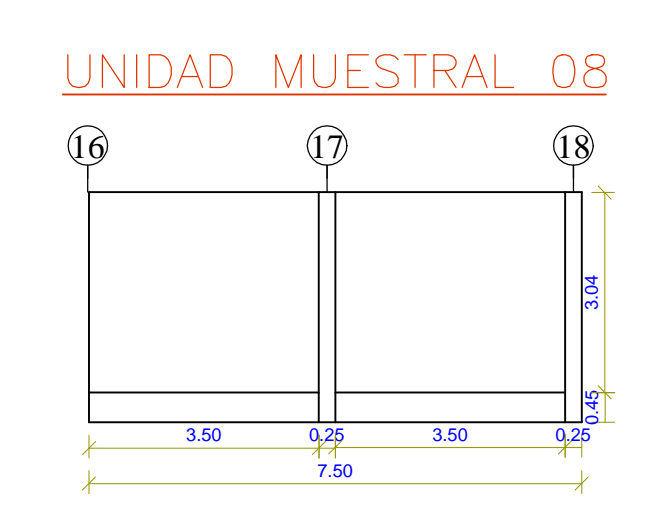

DETERMINACIÓN Y EVALUACIÓN DE LAS PATOLOGÍAS DEL CONCRETO DEL CERCO DE LA INSTITUCION EDUCATIVA 88318, CENTRO POBLADO EL CASTILLO, DISTRITO DE SANTA, PROVINCIA DEL SANTA, REGIÓN ÁNCASH, JUNIO 2019

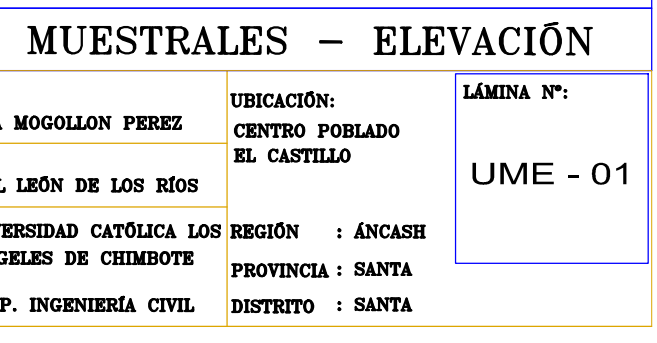

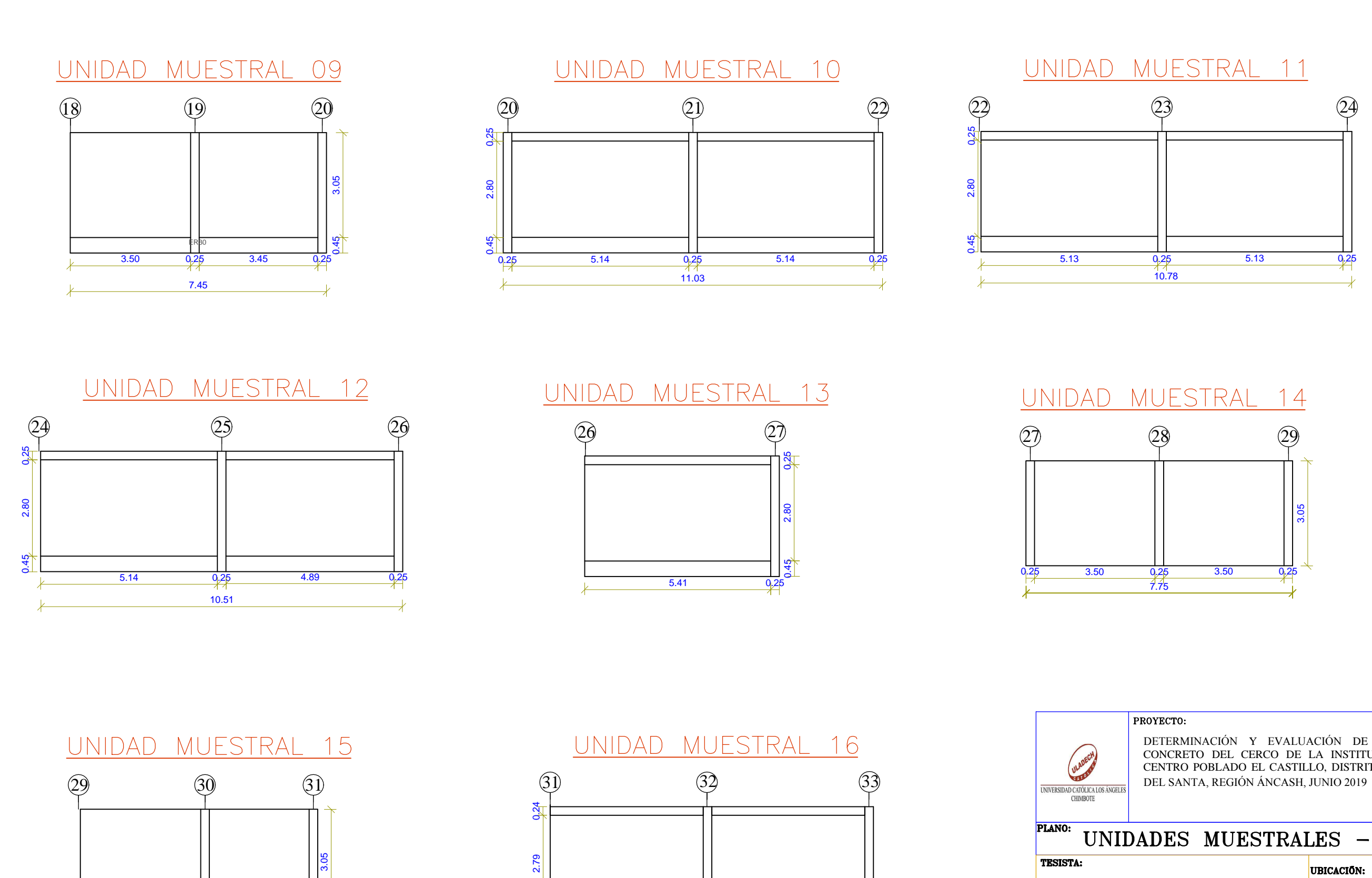

4.45

 $9,25$ 

 $9.40$ 

4.45

0,25

 $3.51$ 

 $\frac{0.25}{6.90}$ 

 $2.90 -$ 

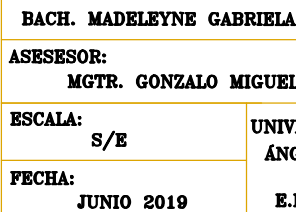

DETERMINACIÓN Y EVALUACIÓN DE LAS PATOLOGÍAS DEL CONCRETO DEL CERCO DE LA INSTITUCION EDUCATIVA 88318, CENTRO POBLADO EL CASTILLO, DISTRITO DE SANTA, PROVINCIA

### UNIDADES MUESTRALES - ELEVACIÓN

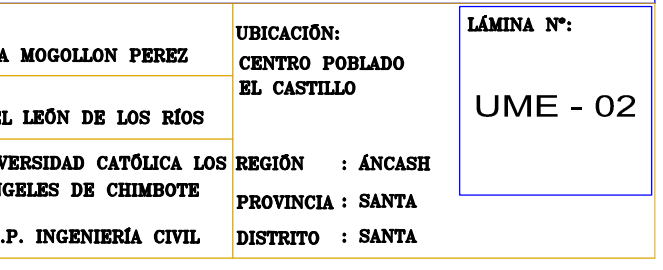

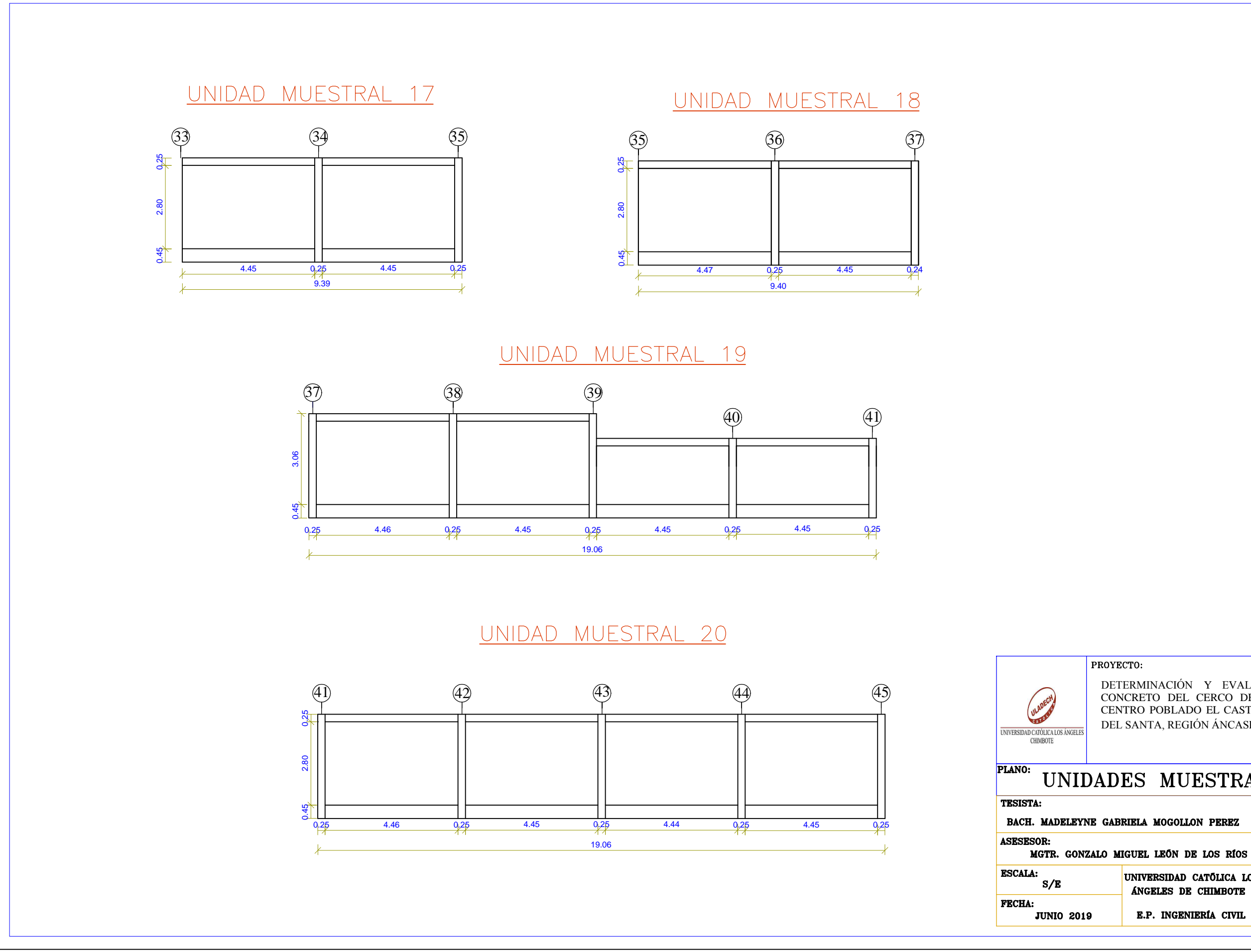

DETERMINACIÓN Y EVALUACIÓN DE LAS PATOLOGÍAS DEL CONCRETO DEL CERCO DE LA INSTITUCION EDUCATIVA 88318, CENTRO POBLADO EL CASTILLO, DISTRITO DE SANTA, PROVINCIA DEL SANTA, REGIÓN ÁNCASH, JUNIO 2019

### UNIDADES MUESTRALES - ELEVACIÓN

UNIVERSIDAD CATÓLICA LOS REGIÓN : ÁNCASH ANGELES DE CHIMBOTE E.P. INGENIERÍA CIVIL

UBICACIÓN: CENTRO POBLADO **EL CASTILLO** 

LAMINA Nº:

**UME - 03** 

**PROVINCIA : SANTA** DISTRITO : SANTA

# UNIDAD MUESTRAL 05  $\text{Area total}$  :22.58 m2 Patología predominante: Erosión física Área con patología : 5.53 % Nivel de severidad: Área sin patología:  $94.47\,\%$ Leve

## UNIDAD MUESTRAL 06

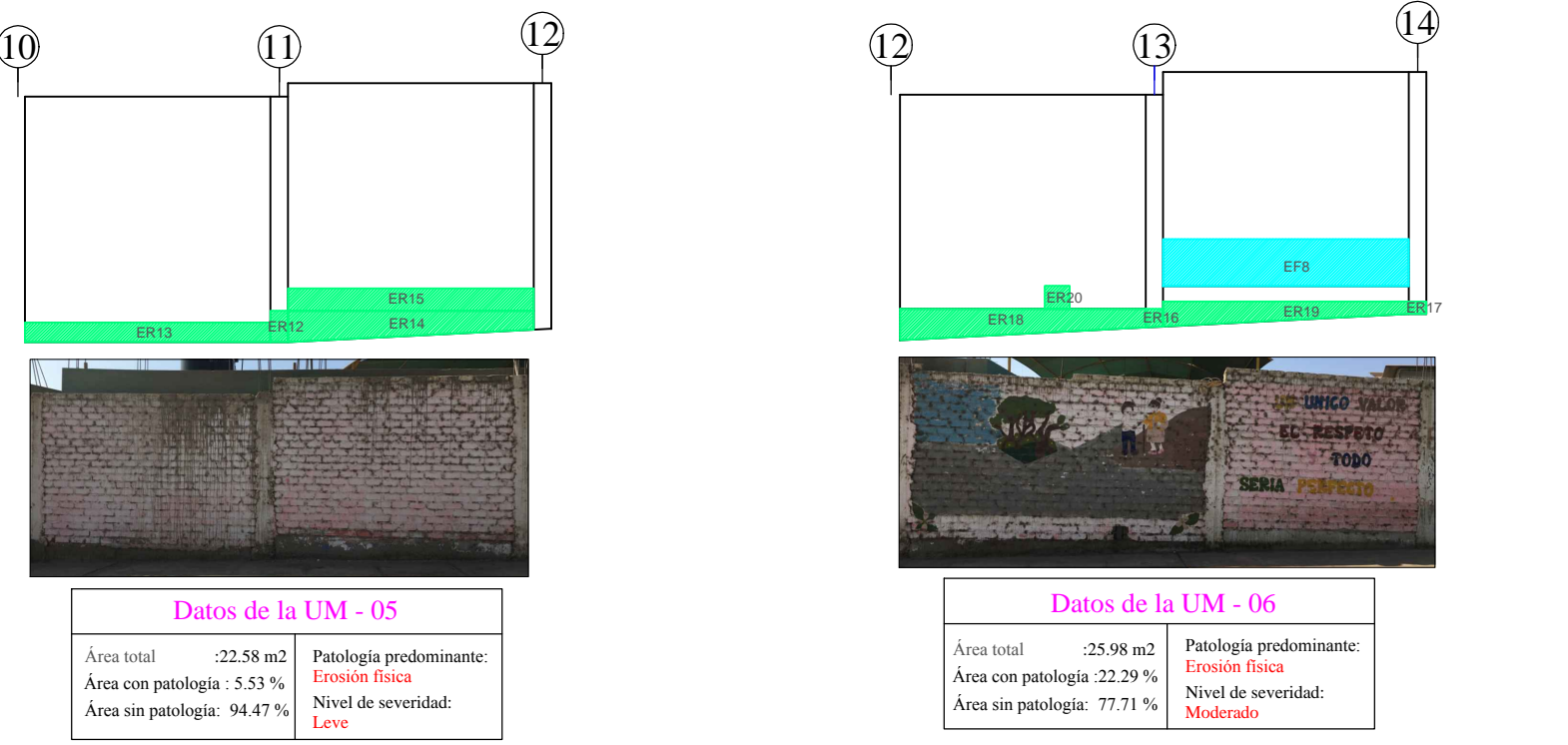

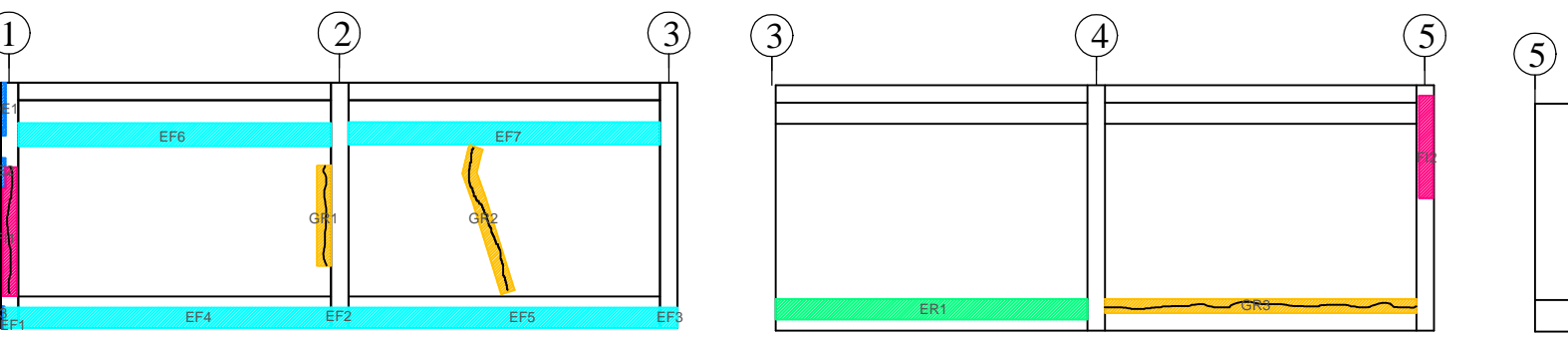

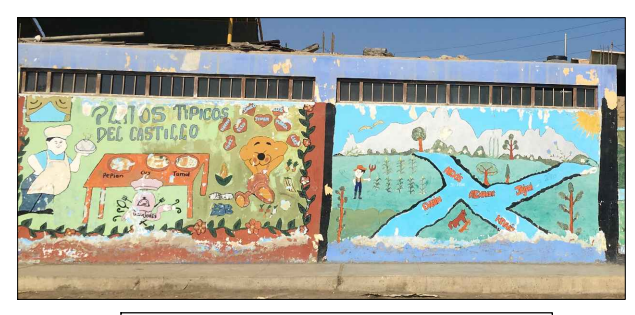

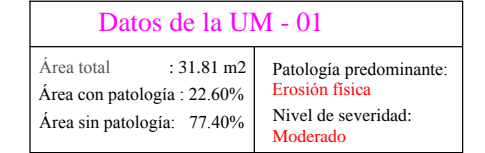

### UNIDAD MUESTRAL 02

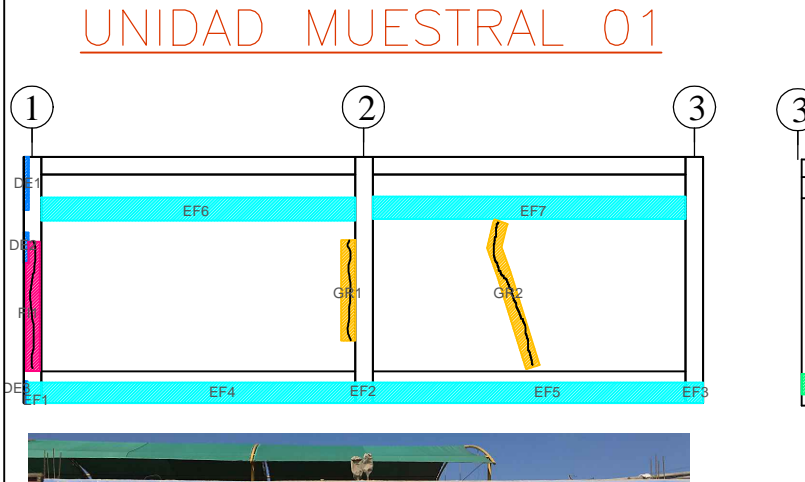

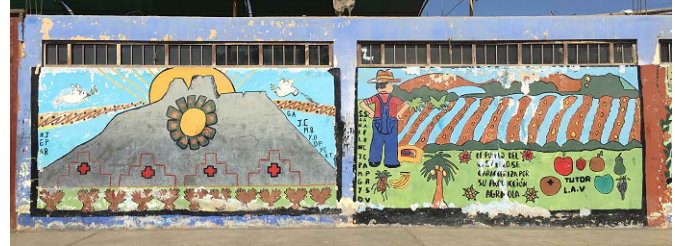

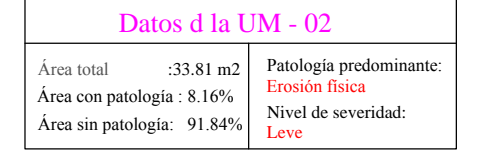

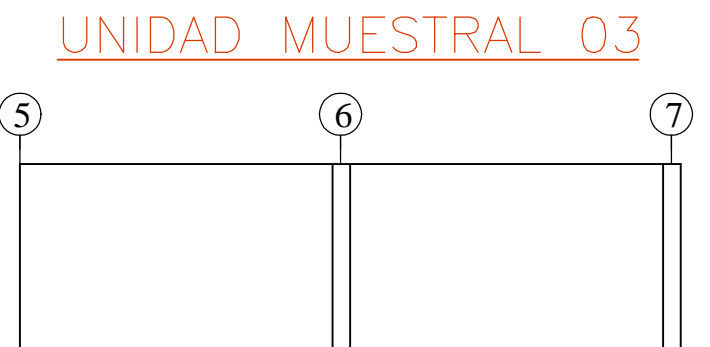

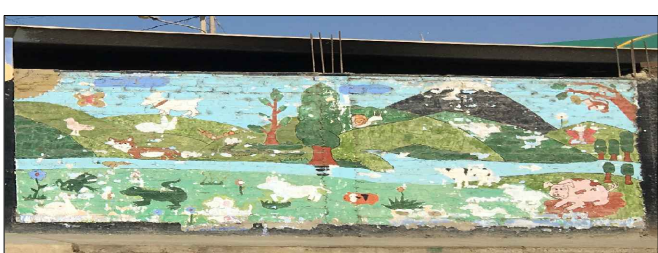

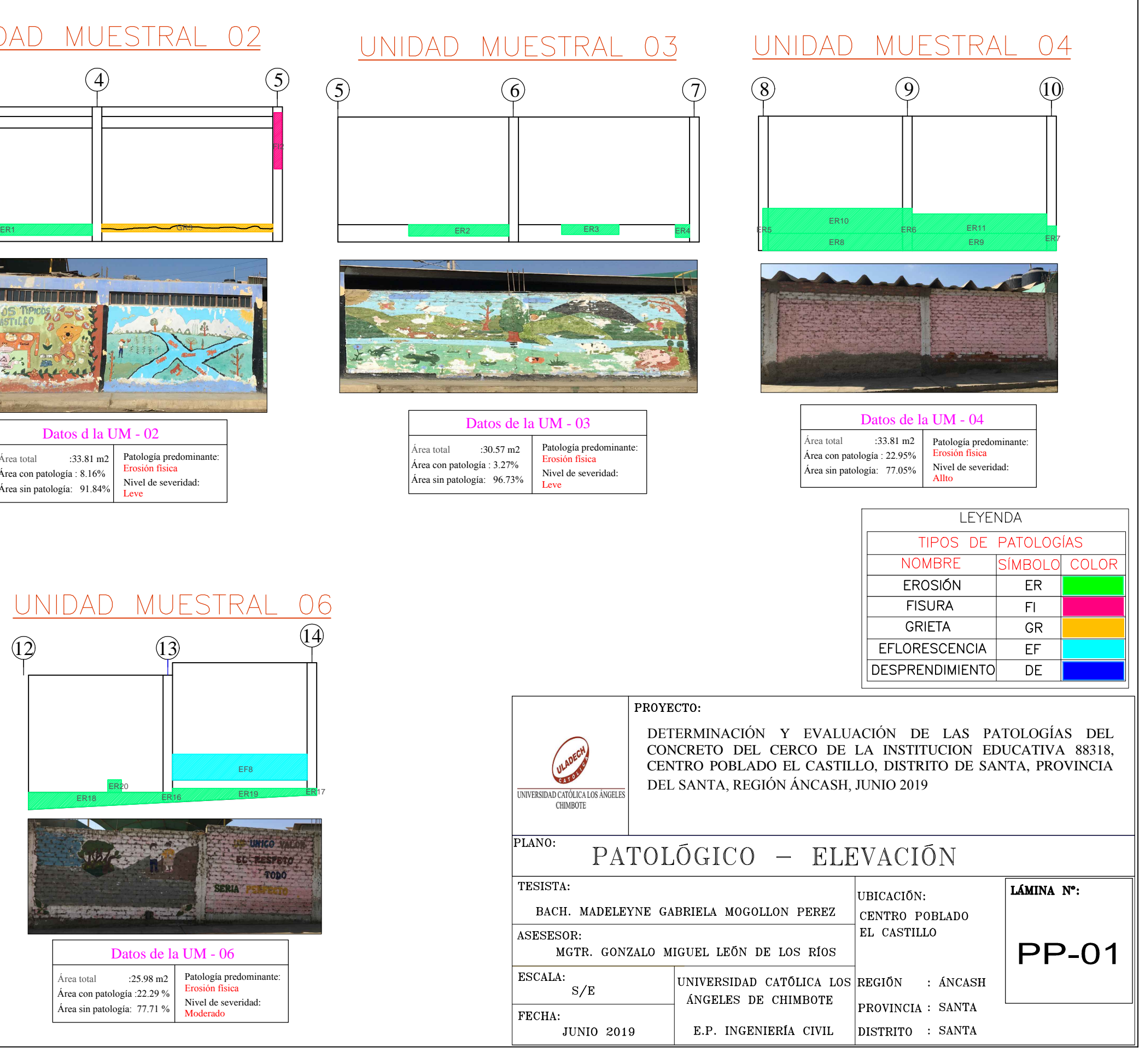

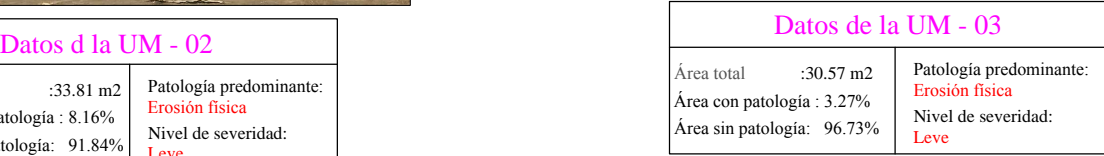

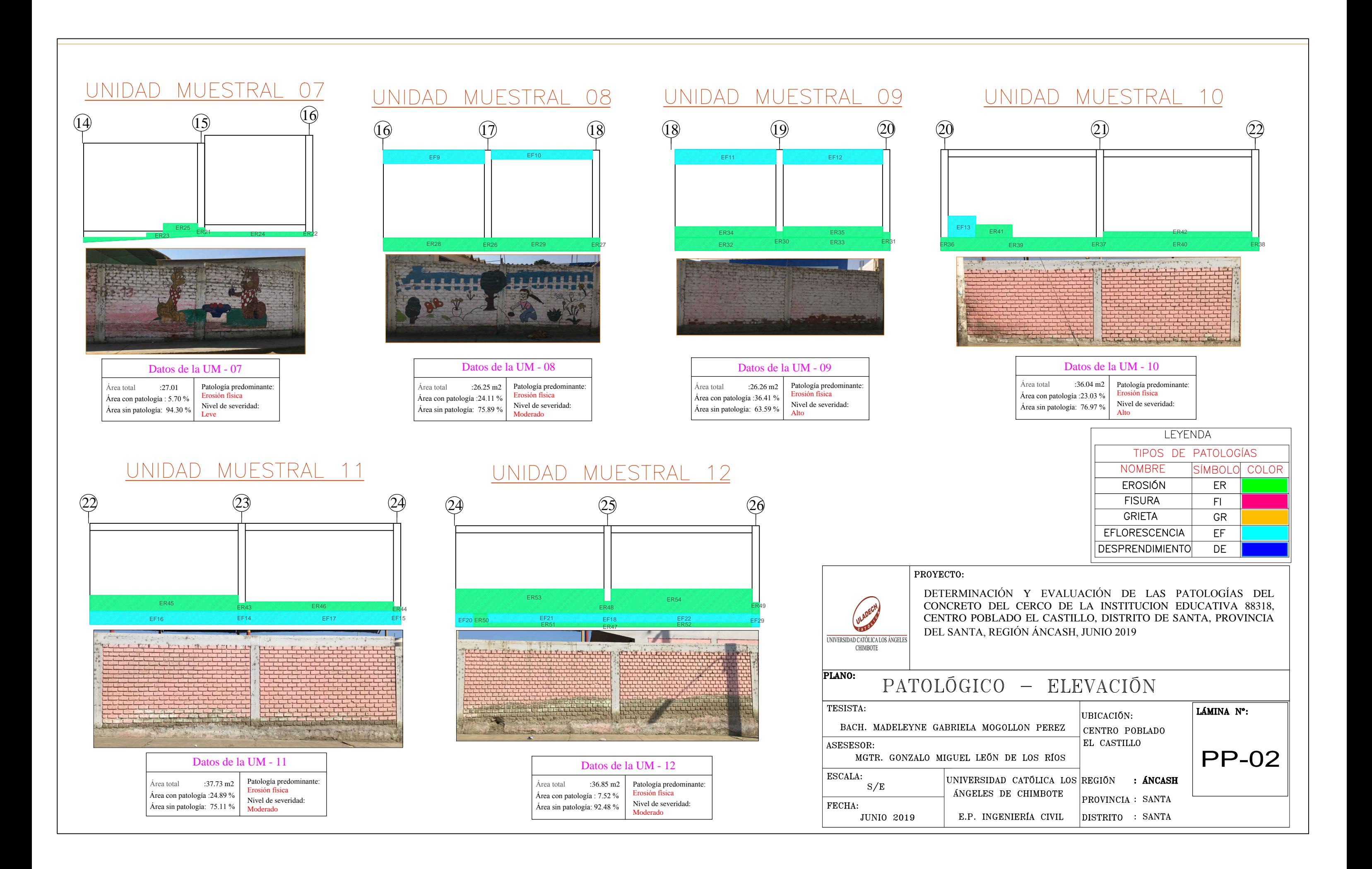

### UNIDAD MUESTRAL 13

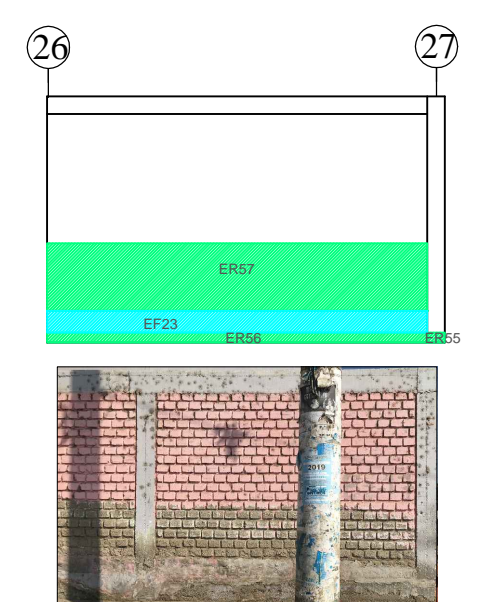

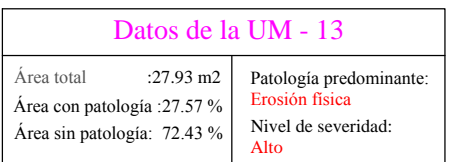

## UNIDAD MUESTRAL 14

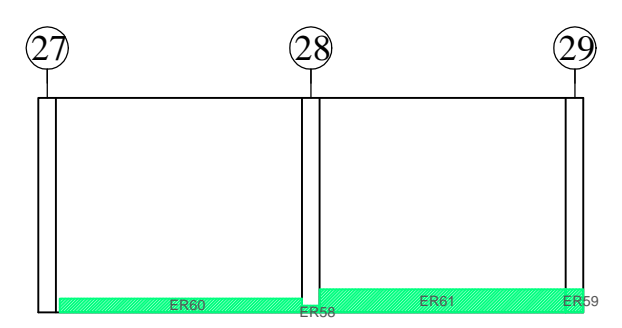

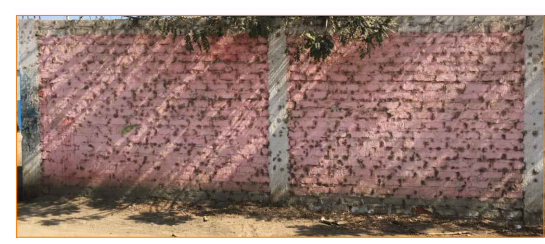

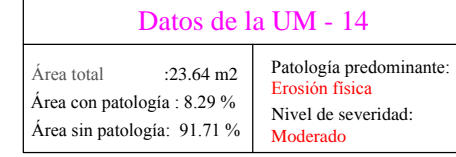

### UNIDAD MUESTRAL 15

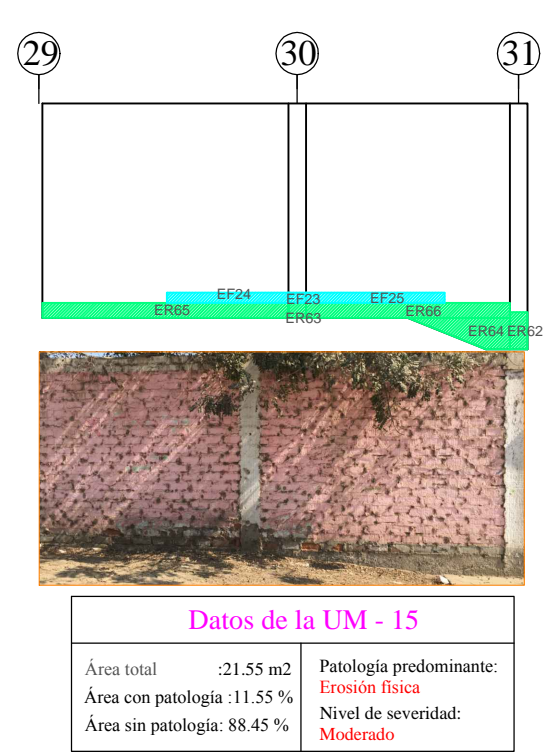

### UNIDAD MUESTRAL 17

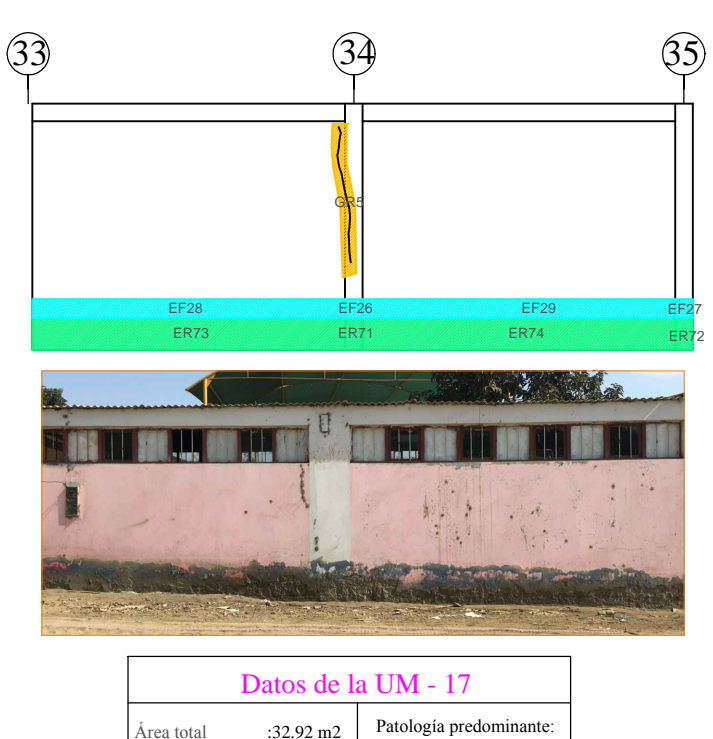

Erosión física

Leve

Nivel de severidad:

Área con patología :17.01 %

Área sin patología: 82.99 %

# UNIDAD MUESTRAL 18

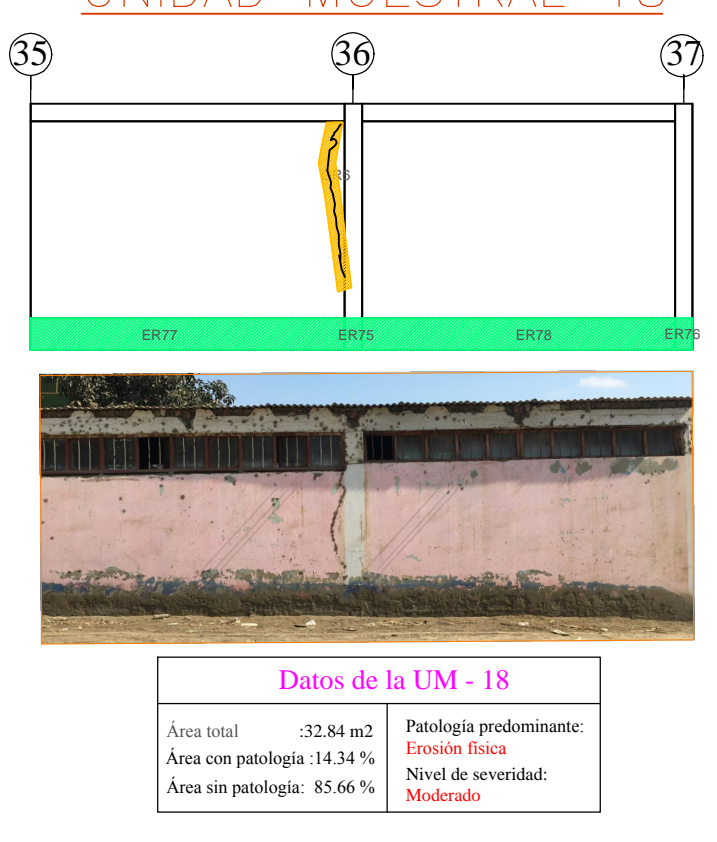

### PROYECTO: DEL SANTA, REGIÓN ÁNCASH, JUNIO 2019 UNIVERSIDAD CATÓLICA LOS ÁNGELES **CHIMBOTE** PLANO: PATOLÓGICO - ELEVACIÓN TESISTA: BACH. MADELEYNE GABRIELA MOGOLLON PEREZ **ASESESOR:** MGTR. GONZALO MIGUEL LEÓN DE LOS RÍOS ESCALA:  $S/E$ ANGELES DE CHIMBOTE FECHA:

**JUNIO 2019** E.P. INGENIERÍA CIVIL

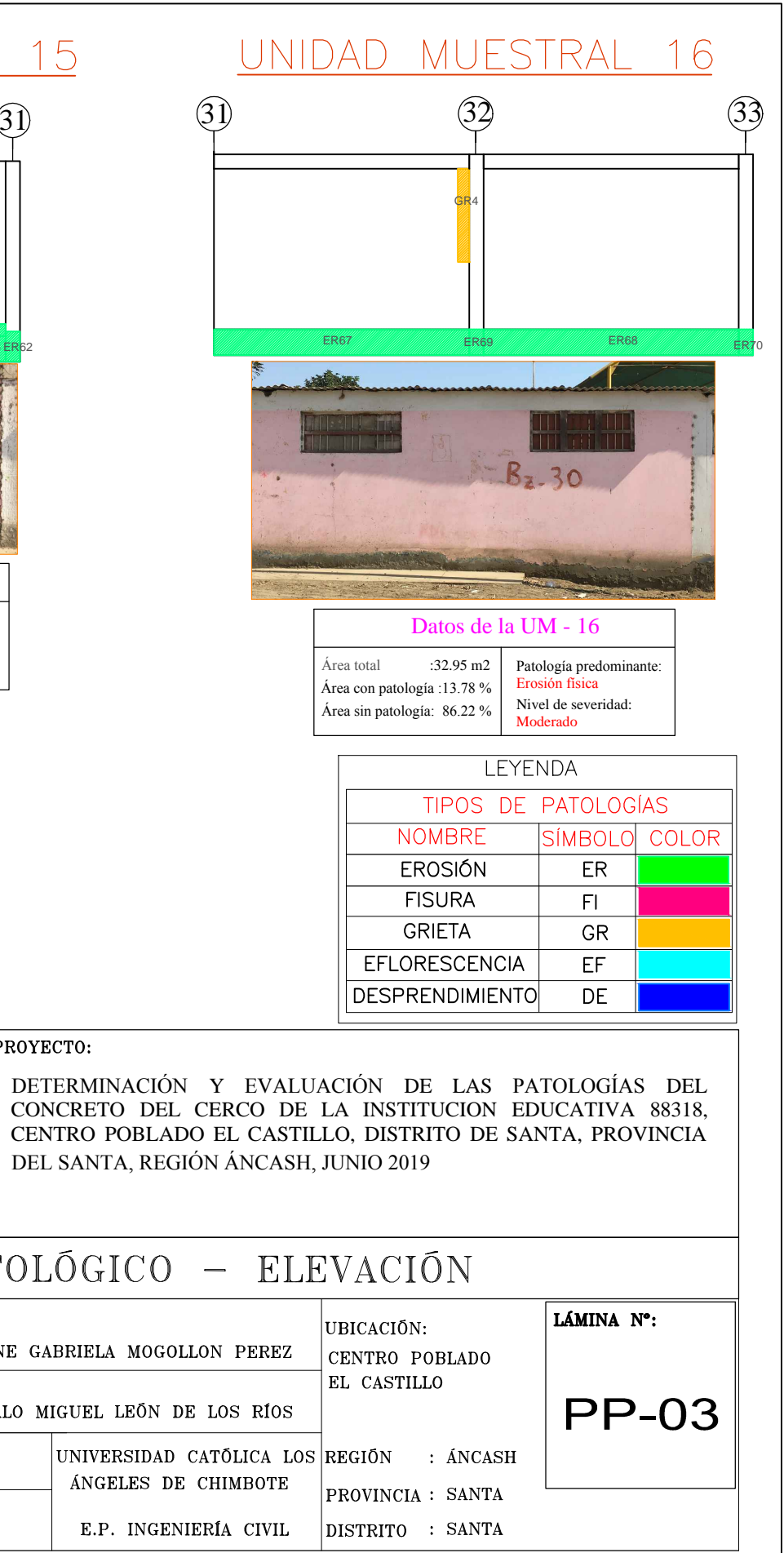

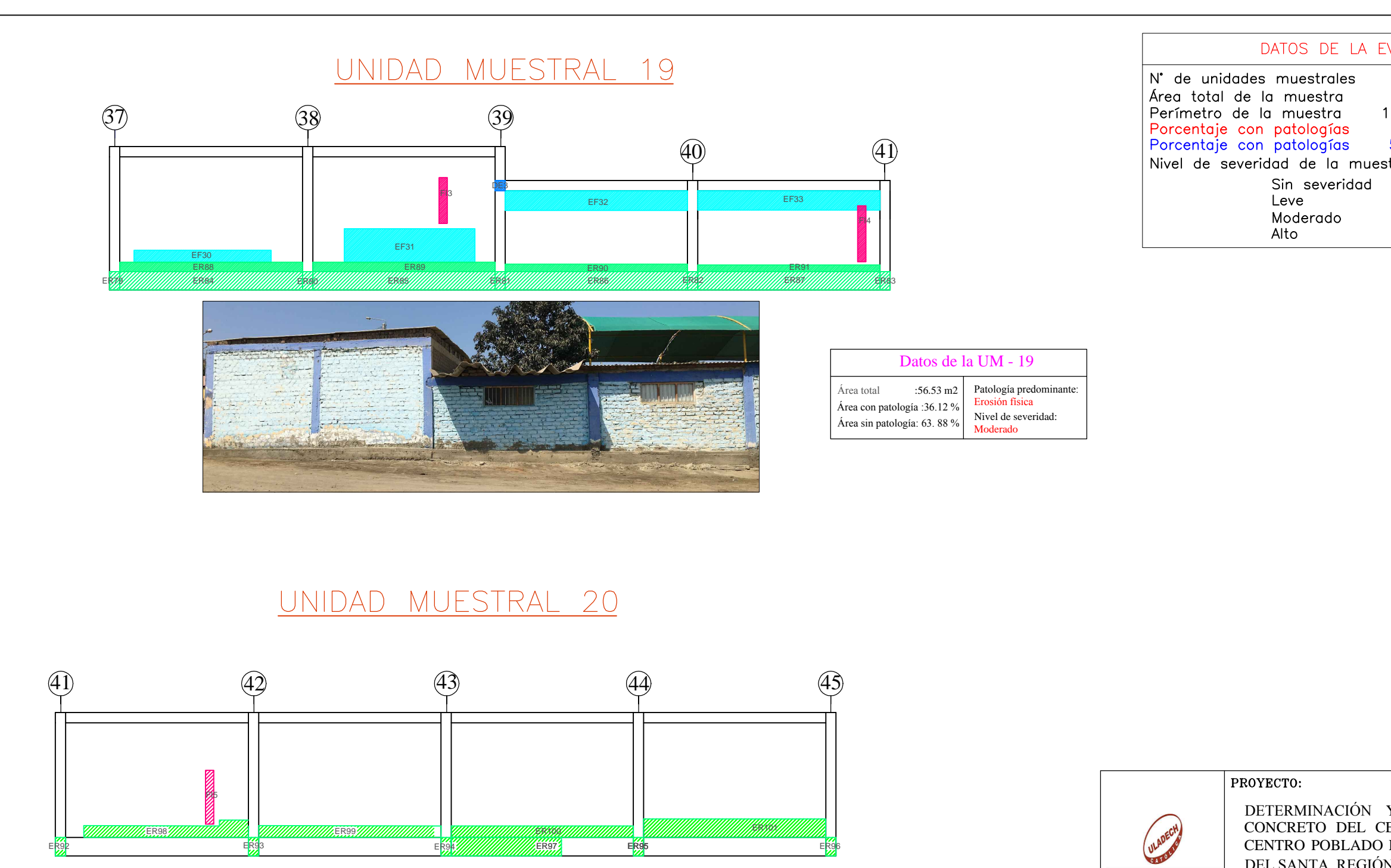

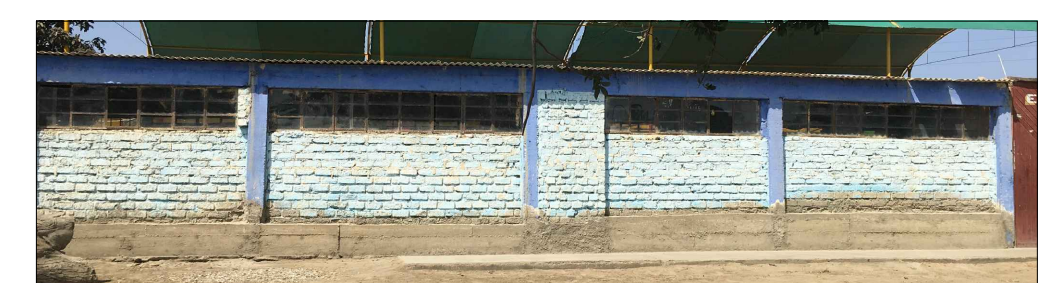

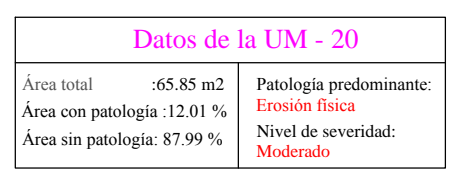

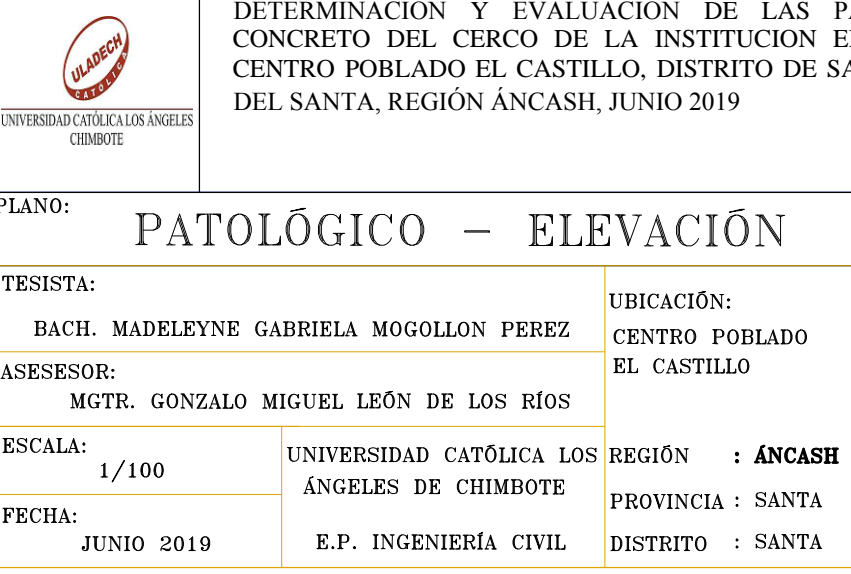

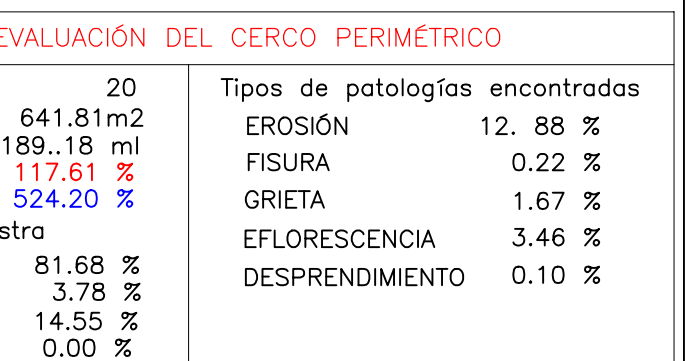

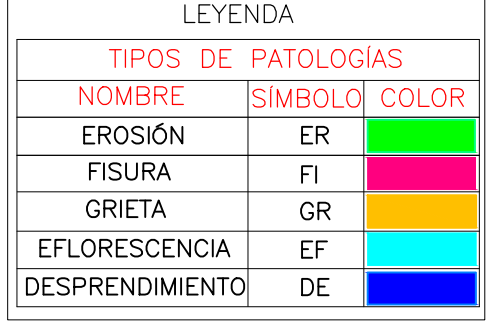

PATOLOGÍAS DEL<br>EDUCATIVA 88318, SANTA, PROVINCIA

LÁMINA Nº:

**PP-04** 

Patologia predominante: Erosión física Nivel de severidad: Moderado

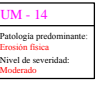

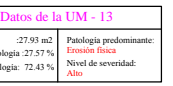

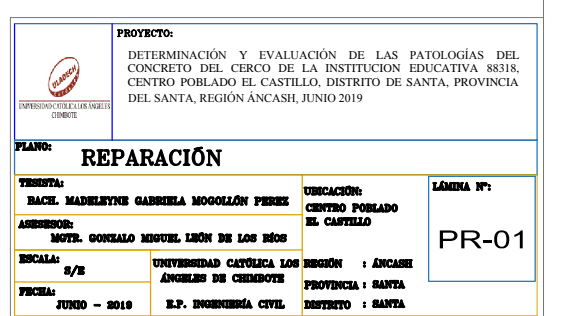

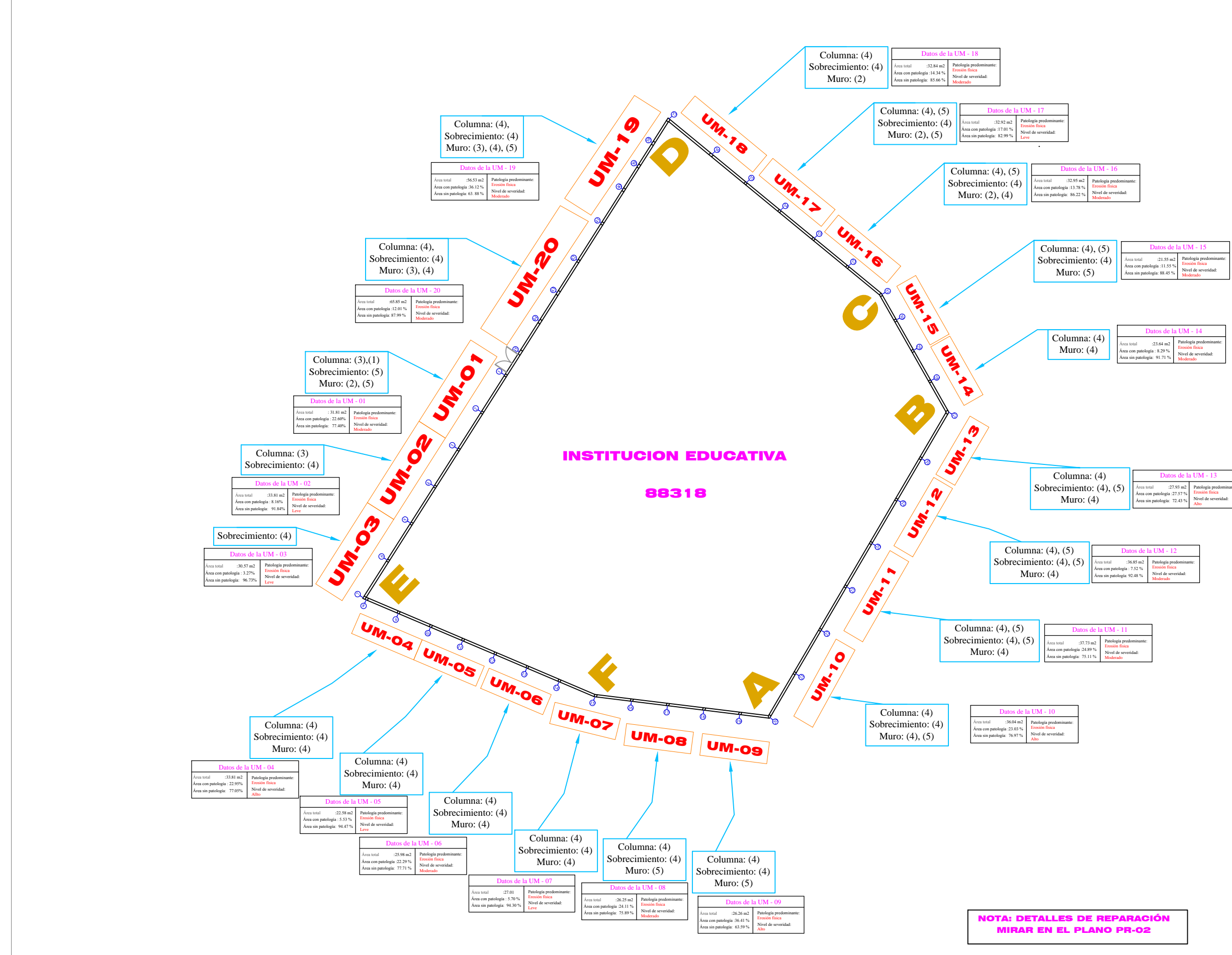

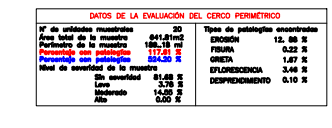

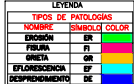

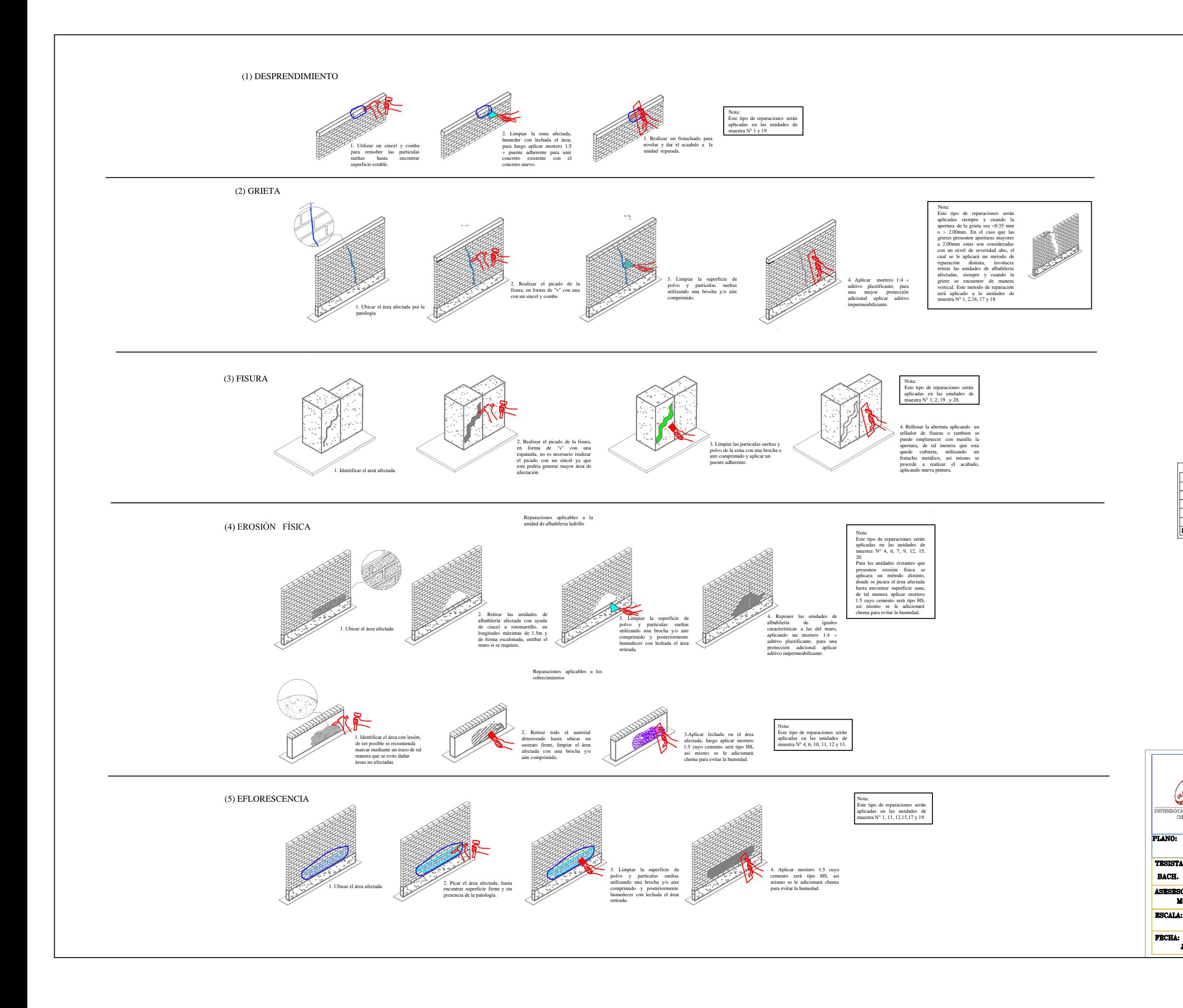

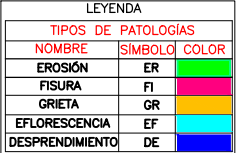

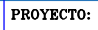

ULADECH RSIDAD CATÓLICA LOS ÁNGEL<br>CHIMBOTE DETERMINACIÓN Y EVALUACIÓN DE LAS PATOLOGÍAS DEL<br>CONCRETO DEL CERCO DE LA INSTITUCION EDUCATIVA 88318,<br>CENTRO POBLADO EL CASTILLO, DISTRITO DE SANTA, PROVINCIA DEL SANTA, REGION ANCASH, JUNIO 2019

### **REPARACIÓN**

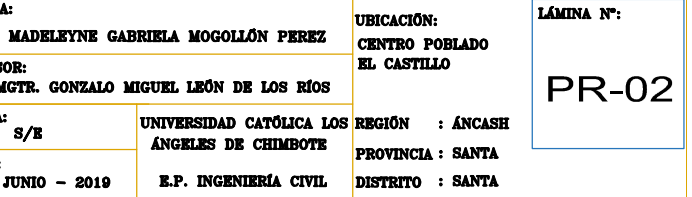